#### **DIGITAL SIGNAL PROCESSING** (20A04502P)

#### **III B .TECH EEE II SEM – R20**

**By**

#### **Mr.B.MANOJ KUMAR Associate Professor Department of ECE VEMU INSTITUTE OF TECHNOLOGY**

# UNIT-1 Introduction

# Signal Processing

- Humans are the most advanced signal processors
	- speech and pattern recognition, speech synthesis,...
- We encounter many types of signals in various applications
	- Electrical signals: voltage, current, magnetic and electric fields,…
	- Mechanical signals: velocity, force, displacement,…
	- Acoustic signals: sound, vibration,…
	- Other signals: pressure, temperature,…
- Most real-world signals are analog<br>- They are continuous in time and amplitude
	-
	- Convert to voltage or currents using sensors and transducers
- Analog circuits process these signals using
	- Resistors, Capacitors, Inductors, Amplifiers,…
- Analog signal processing examples
	- Audio processing in FM radios
	- Video processing in traditional TV sets

## Limitations of Analog Signal Processing

## • Accuracy limitations due to<br>
– Component tolerances

- 
- Undesired nonlinearities

#### • Limited repeatability due to

- Tolerances
- Changes in environmental conditions
	- Temperature
	- Vibration
- Sensitivity to electrical noise
- Limited dynamic range for voltage and currents
- Inflexibility to changes
- Difficulty of implementing certain operations<br>- Nonlinear operations
	-
	- Time-varying operations
- Difficulty of storing information

# Digital Signal Processing

- Represent signals by a sequence of numbers
	- Sampling or analog-to-digital conversions
- Perform processing on these numbers with a digital processor
	- Digital signal processing
- Reconstruct analog signal from processed numbers
	- Reconstruction or digital-to-analog conversion

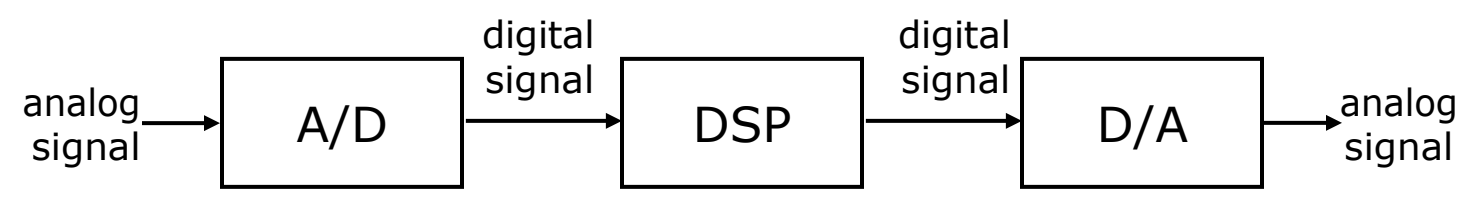

- Analog input analog output
	- Digital recording of music
- Analog input digital output
	- Touch tone phone dialing
- Digital input analog output
	- Text to speech
- Digital input  $-$  digital output
	- Compression of a file on computer

#### Pros and Cons of Digital Signal Processing

- Pros
	- Accuracy can be controlled by choosing word length
	- Repeatable
	- Sensitivity to electrical noise is minimal
	- Dynamic range can be controlled using floating point numbers
	- Flexibility can be achieved with software implementations
	- Non-linear and time-varying operations are easier to implement
	- Digital storage is cheap
	- Digital information can be encrypted for security
	- Price/performance and reduced time-to-market

#### • Cons

- Sampling causes loss of information
- A/D and D/A requires mixed-signal hardware
- Limited speed of processors
- Quantization and round-off errors

# Analog, digital, mixed signal processing

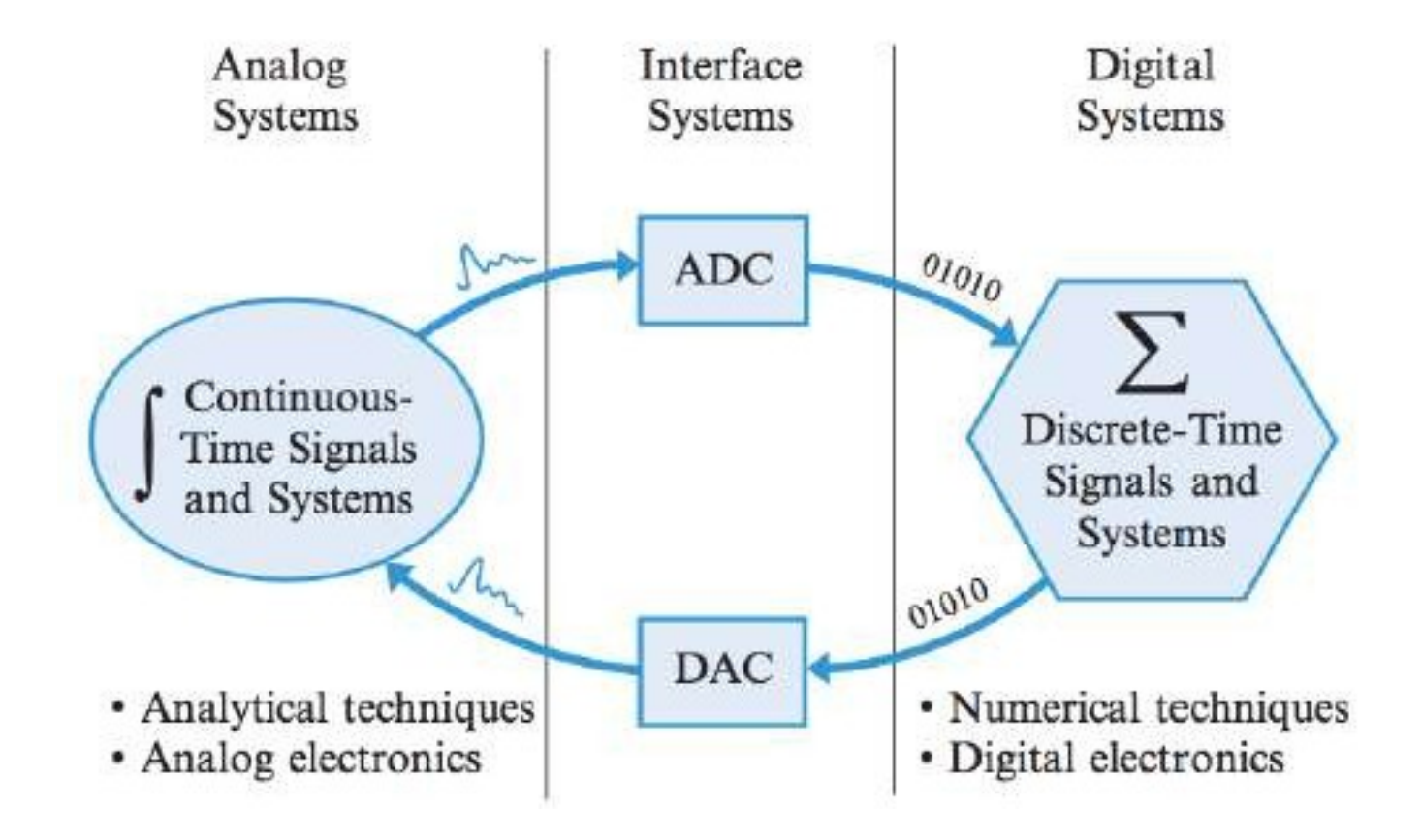

## Digital Signal Processing

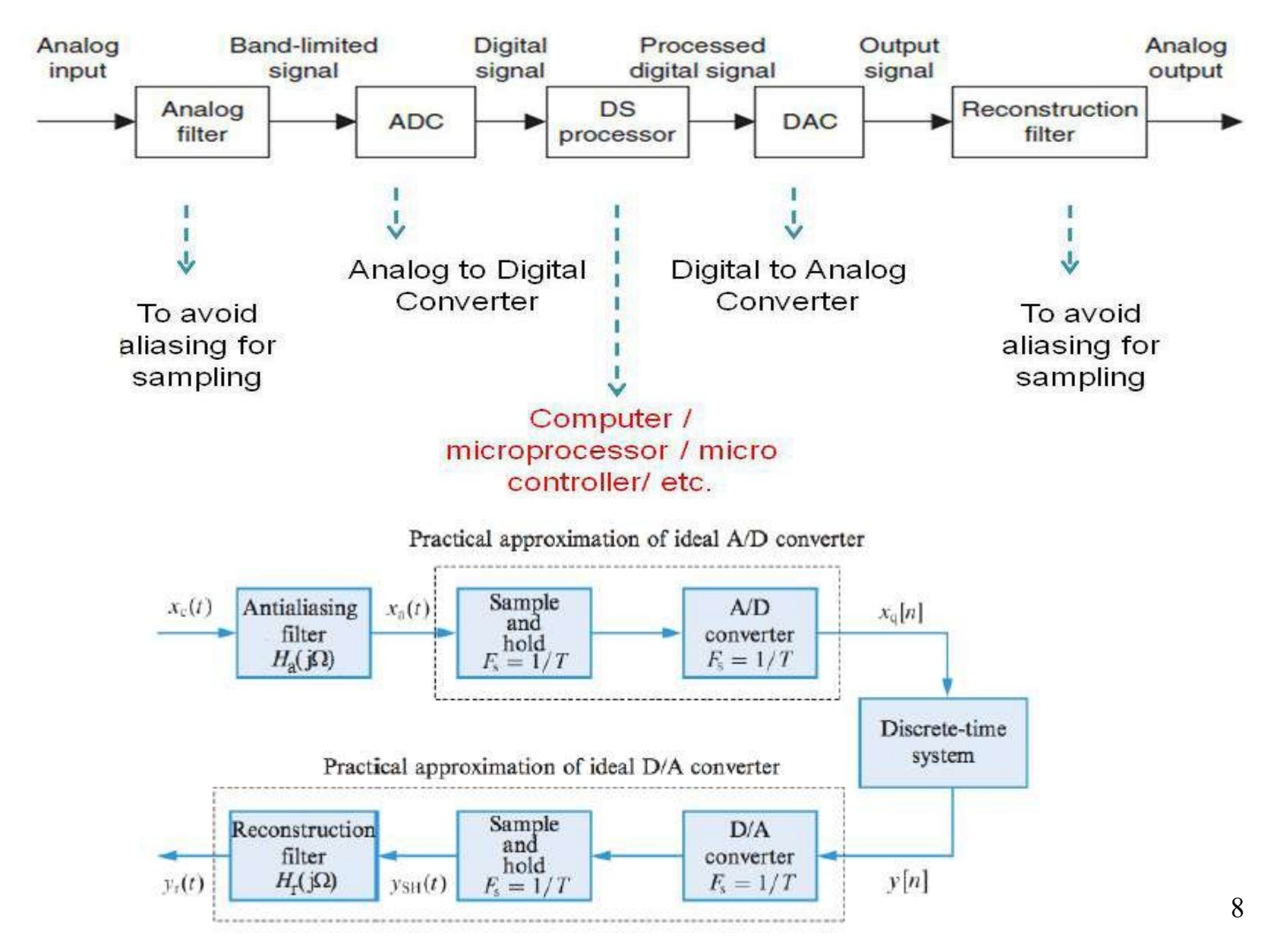

## Sampling and reconstruction

- The main function of the low-pass antialiasing filter is to band-limit the input signal to the folding frequency without distortion.
- It should be noted that even if the signal is band-limited, there is always wide- band additive noise which will be folded back to create aliasing.
- When an analog voltage is connected directly to an ADC, the conversion process can be adversely affected if the voltage is changing during the conversion time.
- The quality of the conversion process can be improved by using a sample-and-hold  $(S/H)$  circuit.

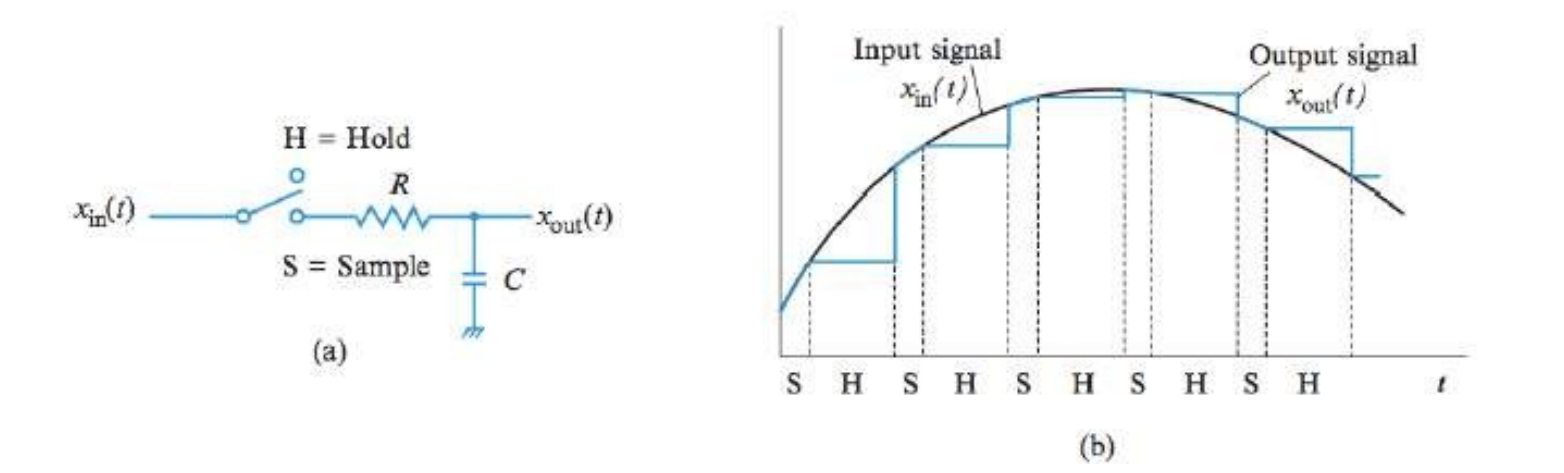

9

## Sample and hold (S/H)circuit

- $\bullet$  Since the sampling operation is performed by the S/H circuit, the role of S/H is to sample  $x_c(t)$  as instantaneously as possible and to hold the sample value as constant as possible until the next sample.
- Thus, the output of the  $S/H$  circuit can be modelled as a staircase waveform where each sample value is held constant until the acquisition of the next sample.

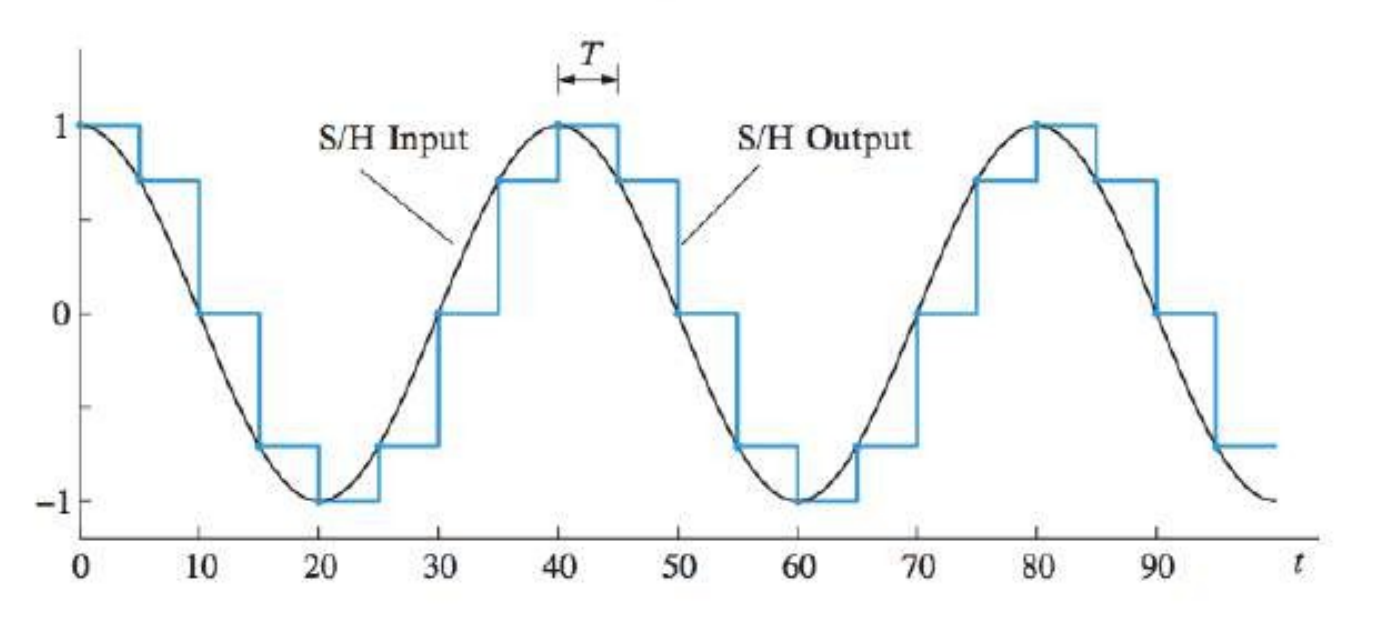

• Note that the  $S/H$  system is linear but time-varying.

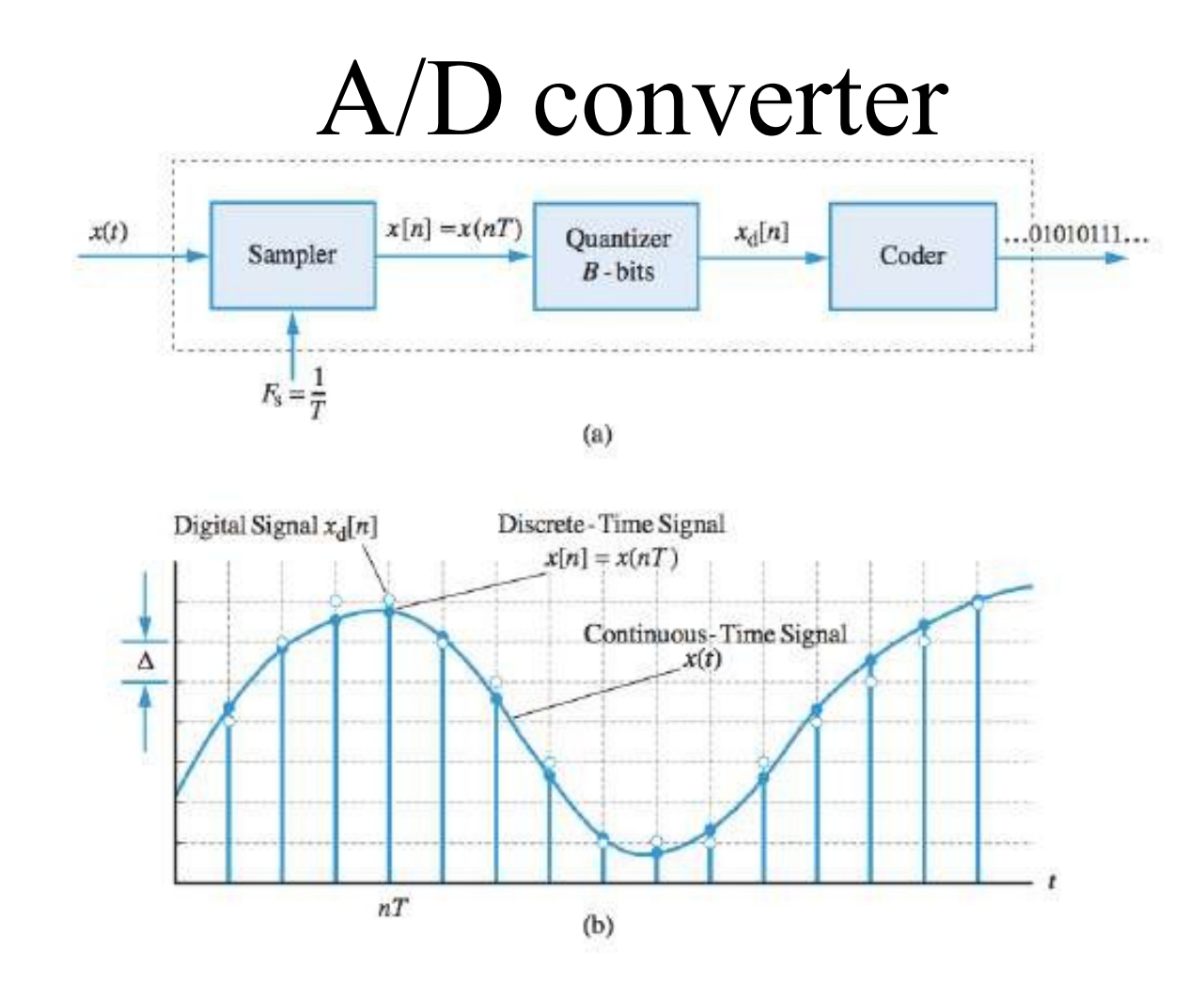

- Quantization converts a continuous-amplitude signal  $x(t)$  into a discrete-amplitude signal  $x_d[n]$ .
- In theory, we are dealing with discrete-time signals; in practice, we are dealing with digital signals.

## A/D converter

- The major difference between ideal and practical conversion is that an ADC generates sample values that are known with finite precision.
- The ADC is the device in which both quantization and binary coding of the sampled signal take place.
- A B-bit quantizer can represent  $2^B$  different numbers.
- If the input amplitude range is divided into  $K$  quantization intervals of equal width  $\Delta$  (quantization step) and the output levels are uniformly spaced, the resulting quantizer is called uniform.

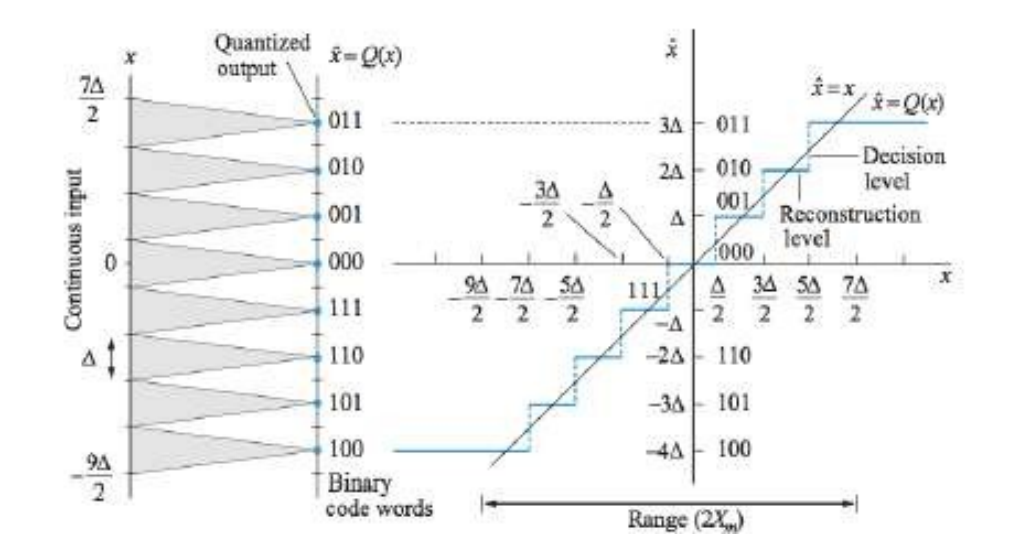

## Quantization noise

• The two major types of error introduced by an ADC are aliasing error and *quantization* error.

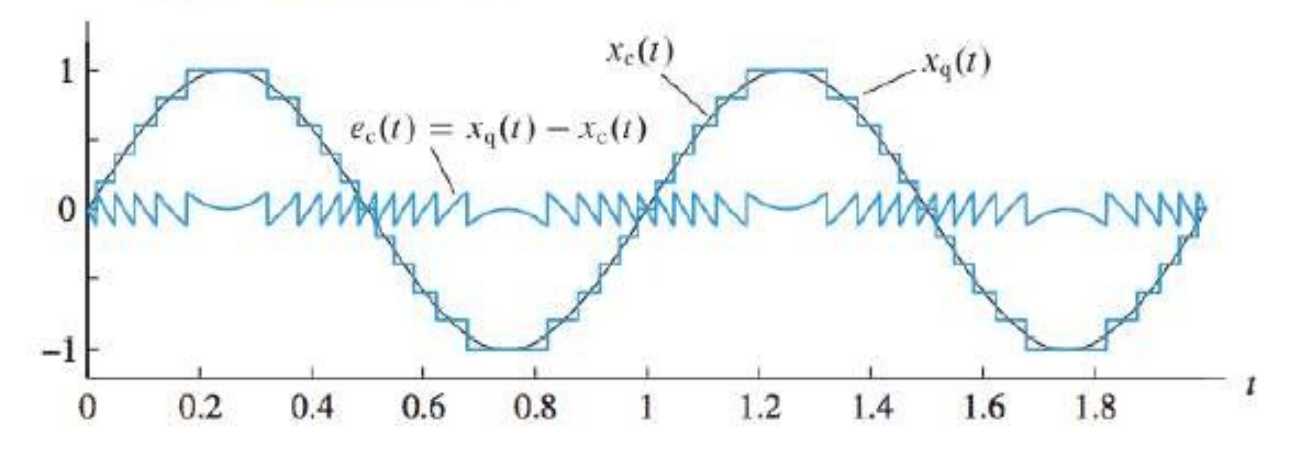

- Since quantization is a nonlinear operation, analysis of quantization error is done using statistical techniques.
- If there is a large number of small quantization intervals, the signal  $x_c(t)$  can be assumed to be approximately linear between quantization levels. In this case:

$$
e_c(t) \triangleq x_q(t) - x_c(t) = \frac{\Delta}{2\tau}t, \quad -\tau \le t \le \tau
$$

• Then the mean squared quantization error power is

$$
P_Q = \frac{1}{2\tau} \int_{-\tau}^{\tau} |e_c(t)|^2 dt = \frac{\Delta^2}{12}
$$

## D/A convertion

• A band-limited signal can be reconstructed from a sequence of samples using the ideal DAC described by

$$
x_r(t) = \sum_n x[n] g_{BL}(t - nT) = \sum_n x[n] \operatorname{sinc}(t/T - n)
$$

- A system that implements the above formula, for an arbitrary function  $g_r(t)$ , is known as a *practical digital-to-analog converter*  $(DAC)$ .
- The function  $g_r(t)$  is also known as the *characteristic pulse* of a DAC. At each sample time  $t = nT$ , the converter generates a pulse  $g_r(t - nT)$  scaled by  $x[n]$ .
- In particular, the *switch-and-hold* DAC performs the following operation

$$
x_{SH}(t) = \sum_{n} x_q[n] g_{SH}(t - nT)
$$

where

$$
g_{SH}(t) = \begin{cases} 1, & 0 \le t \le T \\ 0, & \text{otherwise} \end{cases} \iff G_{SH}(j\Omega) = \frac{2\sin(\Omega T/2)}{\Omega}e^{-j\Omega T/2}
$$

4

## D/A convertion

- $\bullet$  The S/H circuit cannot completely eliminate the spectral replicas introduced by the sampling process.
- Moreover, it introduces amplitude distortion in the Nyquist band  $|F_s| < F_s/2.$

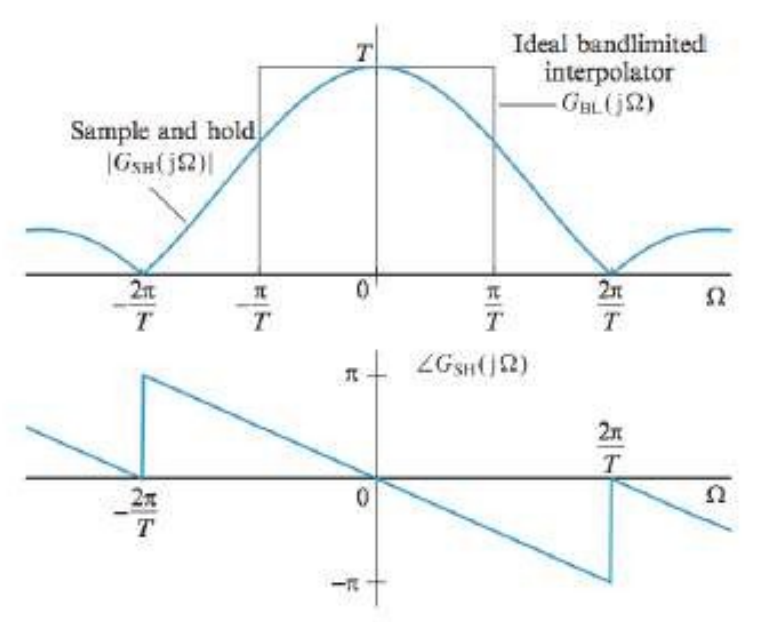

 $\bullet$  To compensate for the effects of the S/H circuit, we can use an analog post-filter  $H_r(\jmath\Omega)$  so that  $G_{SH}(\jmath\Omega) H_r(\jmath\Omega) = G_{BL}(\jmath\Omega)$ :

$$
H_r(j\Omega) = \begin{cases} \frac{\Omega T/2}{\sin(\Omega T/2)} e^{j\Omega T/2}, & |\Omega| < \pi/T\\ 0, & \text{otherwise} \end{cases}
$$
 15

**Reconstruction**<br>• A general formula that describes a broad class of reconstruction processes is given by

$$
x_r(t) = \sum_n x[n]g_r(t - nT)
$$

where  $g_r(t)$  is an interpolating reconstruction function.

• The process of fitting a continuous function to a set of samples is known as an *interpolation*.

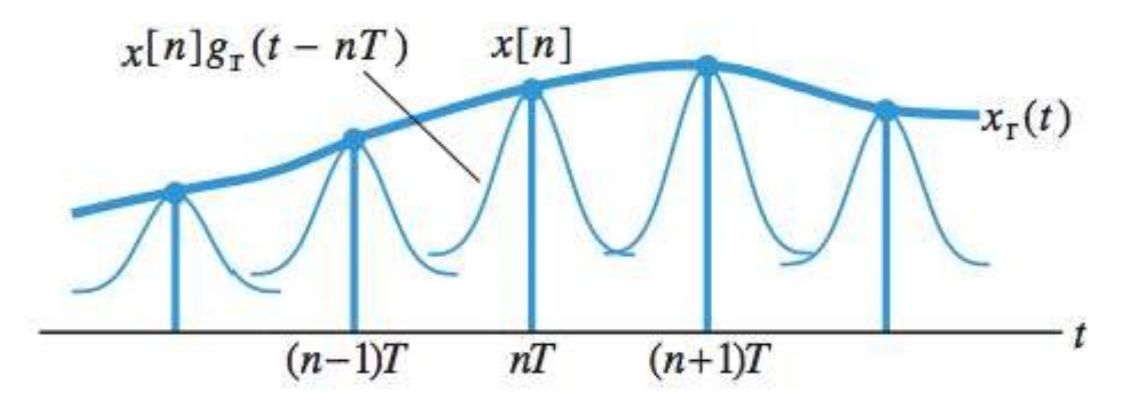

• Thus, if the interpolation function has duration greater than or equal to  $T$ , the addition of the overlapping copies "fills the gaps" between samples.

## Reconstruction

• In the Fourier domain, the interpolation formula becomes

$$
X_r(j\Omega) = \sum_n x[n]G_r(j\Omega)e^{-j\Omega T} = G_r(j\Omega)\sum_n x[n]e^{-j\Omega T}
$$

$$
X(e^{j\Omega T})
$$

• Consequently, we obtain

$$
X_r(\jmath\Omega) = G_r(\jmath\Omega) X(e^{\jmath\Omega T})
$$

• Specifically, if we choose  $g_r(t)$  so that

$$
G_r(j\Omega) \triangleq G_{BL}(j\Omega) = \begin{cases} T, & |\Omega| \leq \Omega_s/2\\ 0, & |\Omega| > \Omega_s/2 \end{cases}
$$

then  $X_r(\jmath\Omega) = X_c(\jmath\Omega)$  and, therefore,  $x_r(t) = x_c(t)$ .

## Reconstruction

• Evaluating the inverse Fourier transform of  $G_{BL}(j\Omega)$ , we obtain

$$
g_r(t) \triangleq g_{BL}(t) = \frac{\sin(\pi t/T)}{\pi t/T} = \text{sinc}(t/T)
$$

• In this case we obtain:

The ideal interpolation formula

$$
x_c(t) = \sum_n x[n] \frac{\sin\left[\pi(t - nT)/T\right]}{\pi(t - nT)/T}
$$

• The system used to implement the ideal interpolation is known as an *ideal* DAC.

$$
x[n] \longrightarrow \begin{array}{|l|}\n\hline\n\text{Ideal} \\
\hline\n\text{DAC} \\
F_s = 1/T\n\end{array} \longrightarrow x_r(t)
$$

# **Reconstruction**<br>• To understand the meaning and implications of the ideal

interpolation we look more closely at the sinc function  $g_{BL}(t)$ .

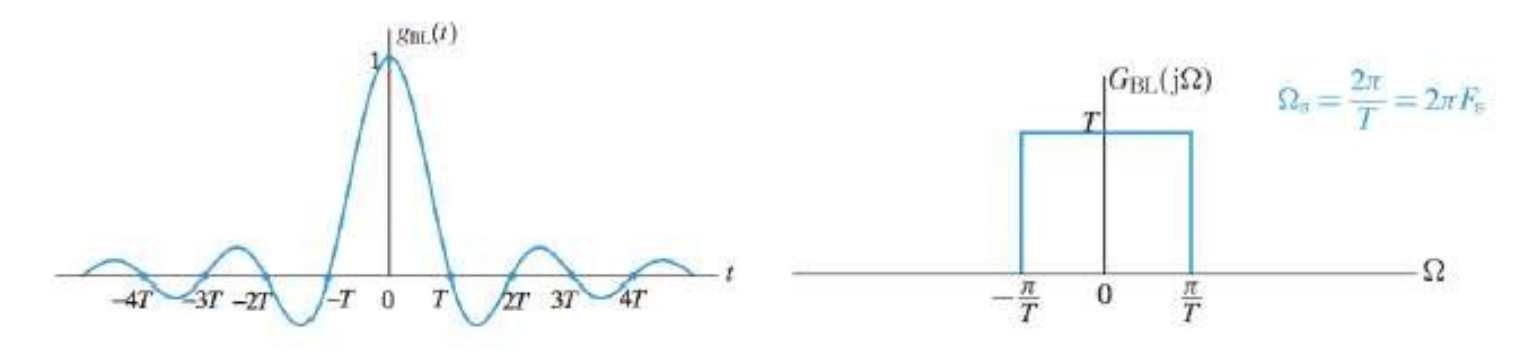

• We note that  $g_{BL}(t) = 0$  at all  $t = nT$ , except at  $t = 0$  where  $g_{BL}(t) = 1$ . Thus, it is always true that  $x_r(nT) = x_c(nT)$ regardless of whether aliasing occurred during sampling.

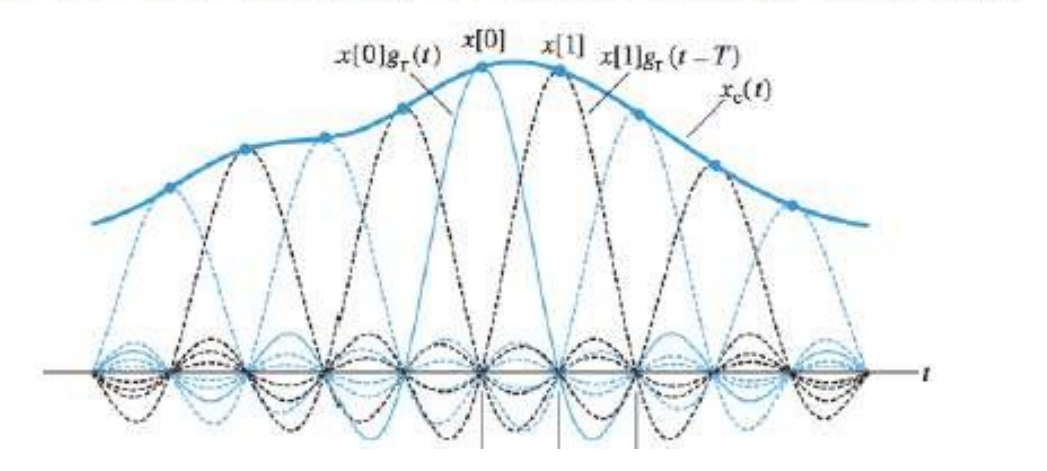

# Signals

- *Continuous-time* signals are functions of a real argument *x*(*t*) where *t* can take any real value *x*(*t*) may be 0 for a given range of values of *t*
- *Discrete-time signals* are functions of an argument that takes values from a discrete set

 $x[n]$  where  $n \in \{...$ -3,-2,-1,0,1,2,3...}

Integer index *n* instead of time *t* for discrete-time systems

- *x* may be an array of values (multi channel signal)
- Values for *x* may be real or complex

# Discrete-time Signals and Systems

- *Continuous-time signals* are defined over a continuum of times and thus are represented by a continuous independent variable.
- *Discrete-time signals* are defined at discrete times and thus the independent variable has discrete values.
- *Analog signals* are those for which both time and amplitude are continuous.
- *Digital signals* are those for which both time and amplitude are discrete.

# Analog vs. Digital

• The amplitude of an analog signal can take any real or complex value at each time/sample

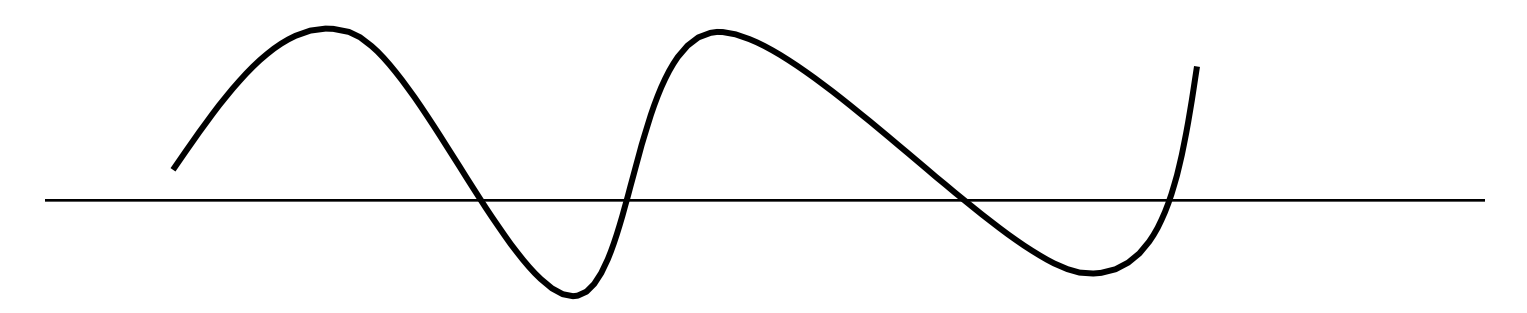

• The amplitude of a digital signal takes values from a discrete set

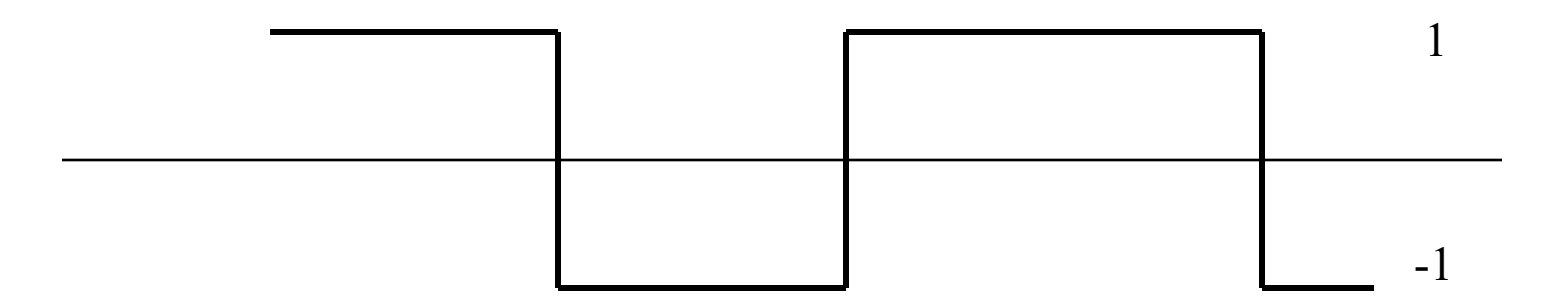

# Periodic (Uniform) Sampling

Sampling is a continuous to discrete-time conversion

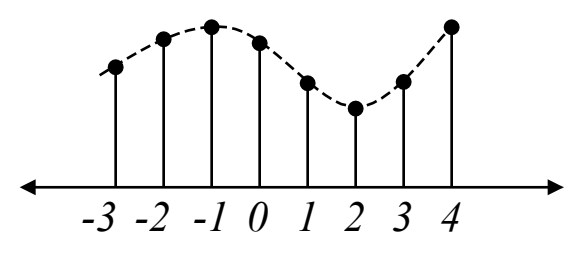

• Most common sampling is periodic

$$
x[n] = x_c(nT) - \infty < n < \infty
$$

- T is the sampling period in second
- $f_s = 1/T$  is the sampling frequency in Hz
- Sampling frequency in radian-per-second  $\Omega_s = 2\pi f_s$  rad/sec
- Use [.] for discrete-time and (.) for continuous time signals
- This is the ideal case not the practical but close enough
	- In practice it is implement with an analog-to-digital converters
	- We get digital signals that are quantized in amplitude and time

# Periodic Sampling

- Sampling is, in general, not reversible
- Given a sampled signal one could fit infinite continuous signals through the samples

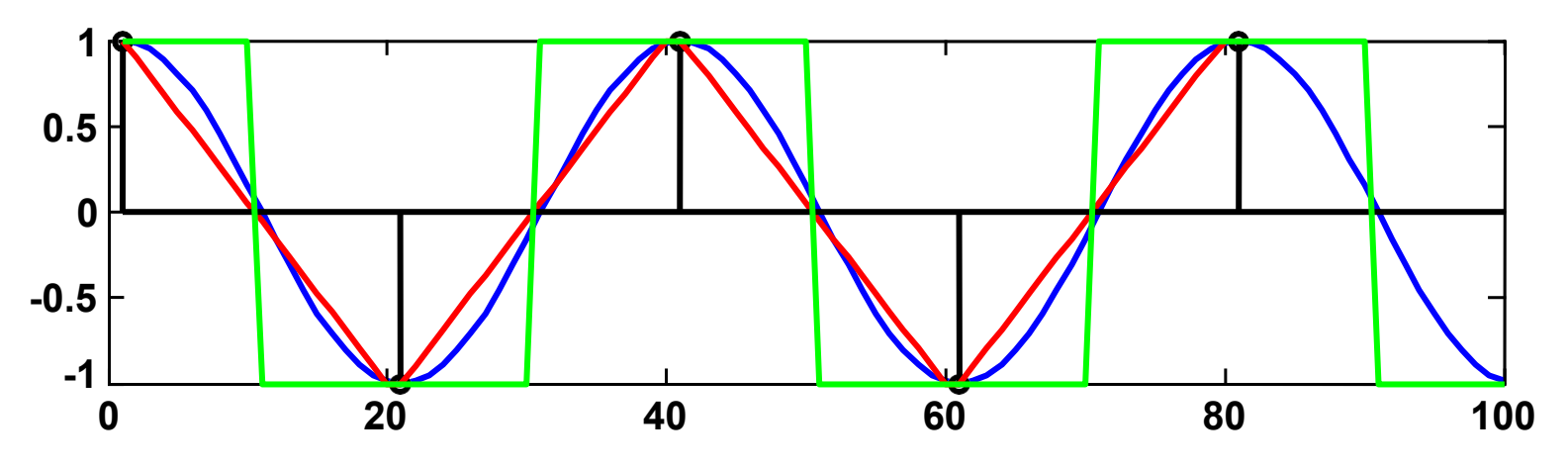

- Fundamental issue in digital signal processing
	- If we loose information during sampling we cannot recover it
- *Under certain conditions an analog signal can be sampled without loss so that it can be reconstructed perfectly*

## Representation of Sampling

- Mathematically convenient to represent in two stages
	- Impulse train modulator
	- Conversion of impulse train to a sequence

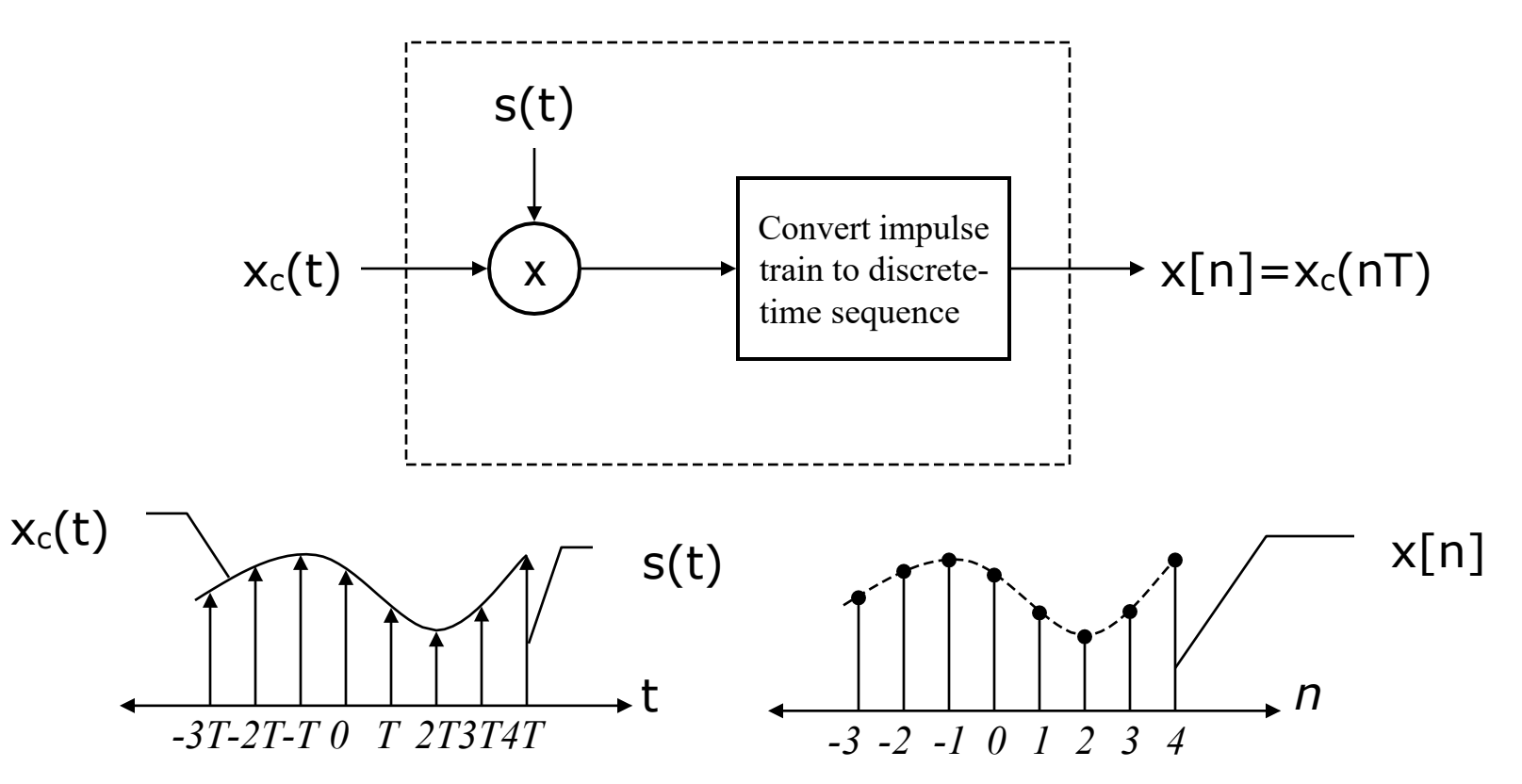

## Unit Sample Sequence

… <sup>1</sup> … δ[*n*] = 0, *n* ≠ 0 = 1, *n* = 0. 0 *n*

The unit sample sequence plays the same role for discrete-time sequences and systems that the unit impulse (Dirac delta function) does for continuous-time signals and systems.

## Impulse Function

The *impulse function*, also known as Dirac's delta function, is used to represented quantities that are highly localized in space. Examples include point optical sources and electrical charges.

The impulse function can be visualized as a narrow spike having infinite height and zero width, such that its area is equal to unity.

## Definition of Impulse Function

The impulse function may be defined from its basic properties.

$$
\delta(x - x_0) = 0, \quad x \neq x_0
$$

$$
\int_{x_1}^{x_2} f(x) \, \delta(x - x_0) \, dx = f(x_0), \quad x_1 < x_0 < x_2
$$

Where  $f(x)$  is any complex-valued function of *x*. If  $f(x)$  is discontinuous at the point  $x_0$ , the value of  $f(x_0)$  is taken as the average of the limiting values as x approaches  $x_0$  from above and below.

This property is called the *sifting* property.

## Graphical Representation

On graphs we will represent  $\delta(x-x_0)$  as a spike of unit height located at the point *x*0.

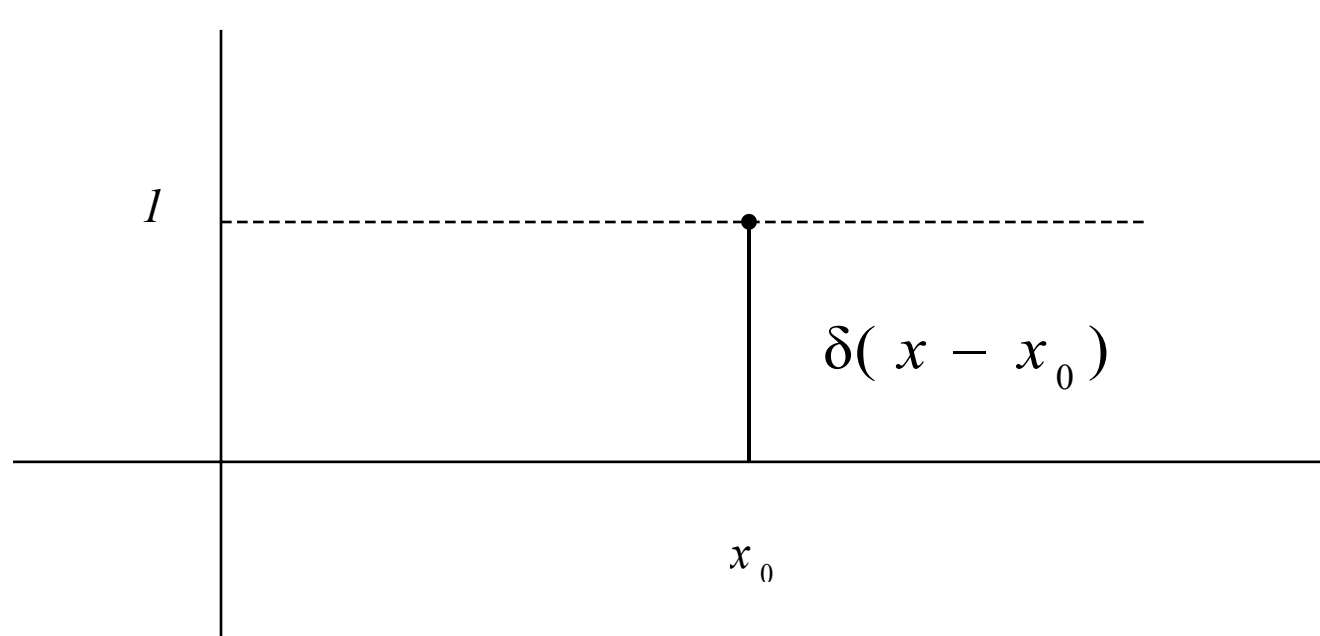

# Sampling Operation

The delta function *samples* the function  $f(x)$ .

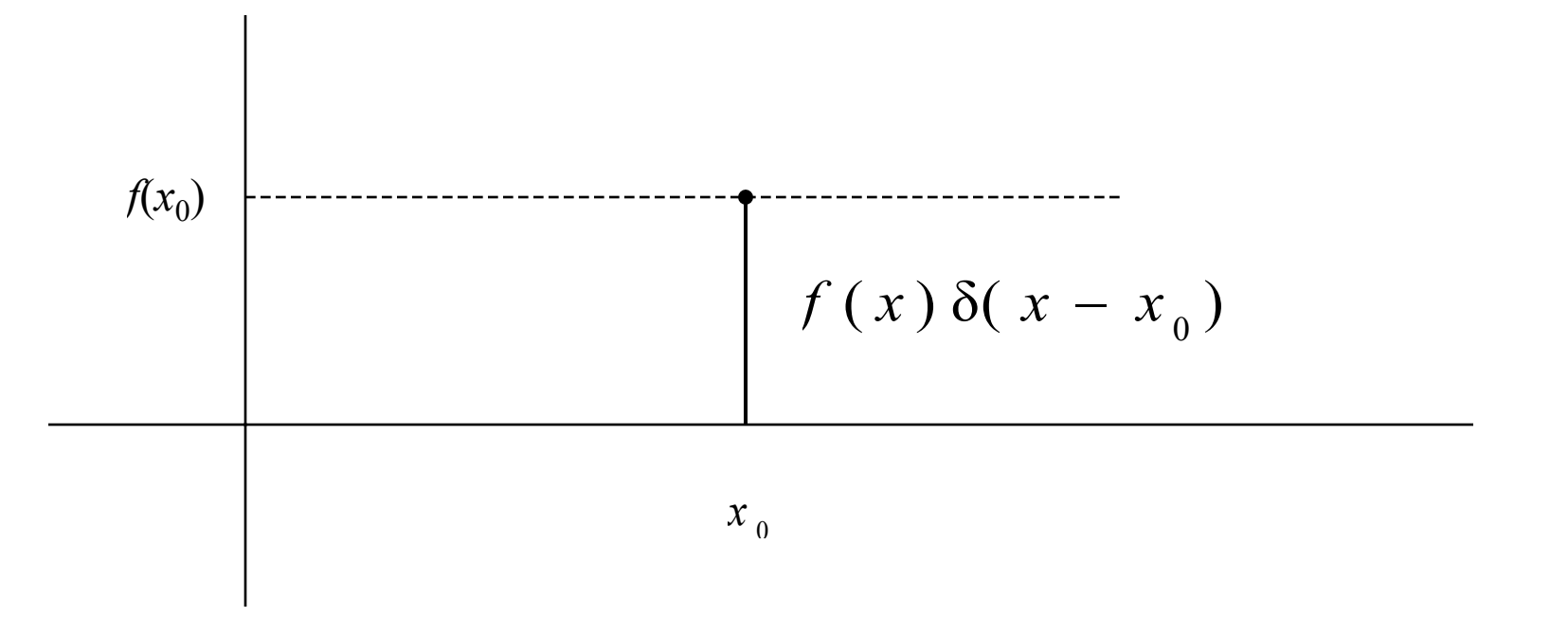

The function  $f(x)$   $\delta(x-x_0)$  is graphed as a spike of height  $f(x_0)$  located at the point  $x_0$ .

## Unit Step Sequence

$$
u[n] = 1, n \ge 0 = 0, n < 0.
$$

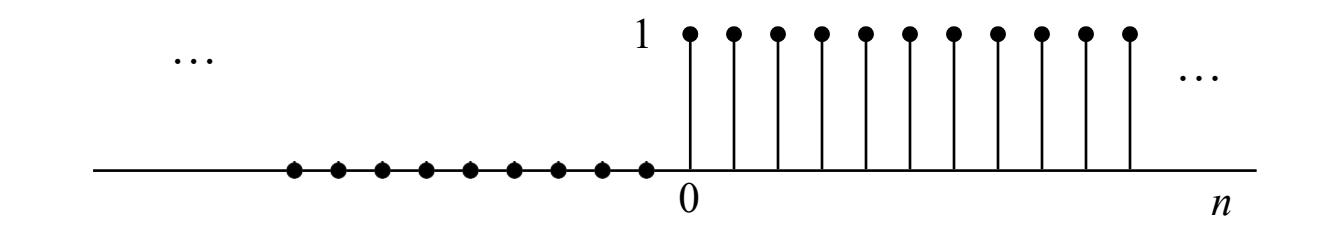

$$
u[n] = \delta[n] + \delta[n-1] + \delta[n-2] + \Box
$$

$$
u[n] = \sum_{k=0}^{\infty} \delta[n-k]
$$

Conversely, the impulse sequence can be expressed as the first backward difference of the unit step sequence:

$$
\delta[n] = u[n] - u[n-1]
$$

or 
$$
u[n] = \sum_{k=-\infty}^{n} \delta[k]
$$

### **Exponential Sequence**

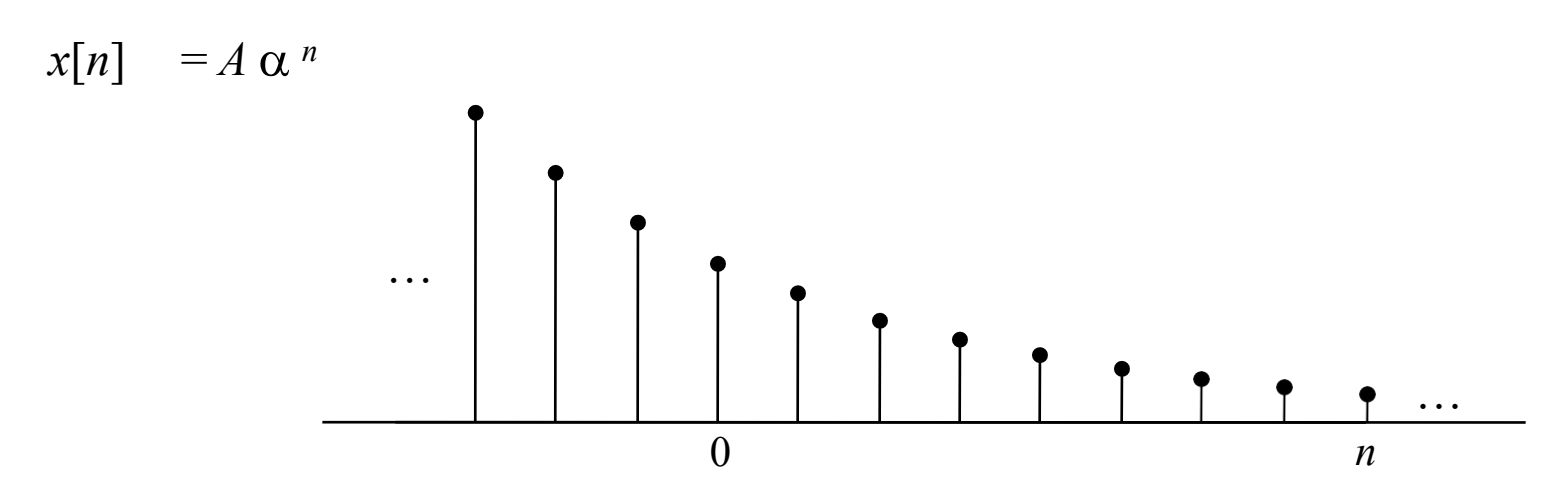

If we want an exponential sequence that is zero for  $n < 0$ , we can write this as:

 $x[n] = A \alpha^{n} u[n]$ 

## Geometric Series

A one-sided exponential sequence of the form

 $\alpha^{n}$ , for  $n \ge 0$  and  $\alpha$  an arbitrary constant

is called a *geometric series*. The series converges for |a| < 1, and its sum converges to

$$
\sum_{n=0}^{\infty} \alpha^n \to \frac{1}{1-\alpha}
$$

The sum of a finite number *N* of terms is

$$
\sum_{n=0}^{N} \alpha^{n} \rightarrow \frac{1-\alpha^{N+1}}{1-\alpha}
$$

A general form can also be written:

$$
\sum_{n=N_1}^{N_2} \alpha^n \rightarrow \frac{\alpha^{N_1} - \alpha^{N_2+1}}{1 - \alpha}
$$

### Sinusoidal Sequence

 $x[n] = A \cos(\omega_o n + \phi)$ 

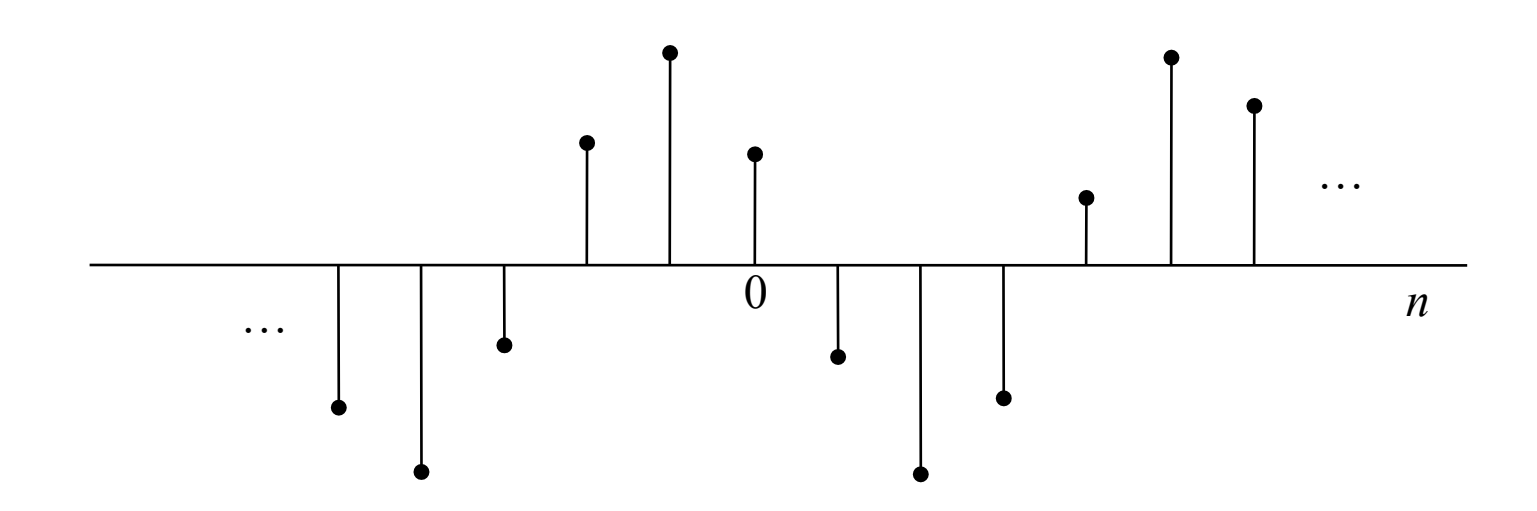

#### Sequence as a sum of scaled, delayed impulses

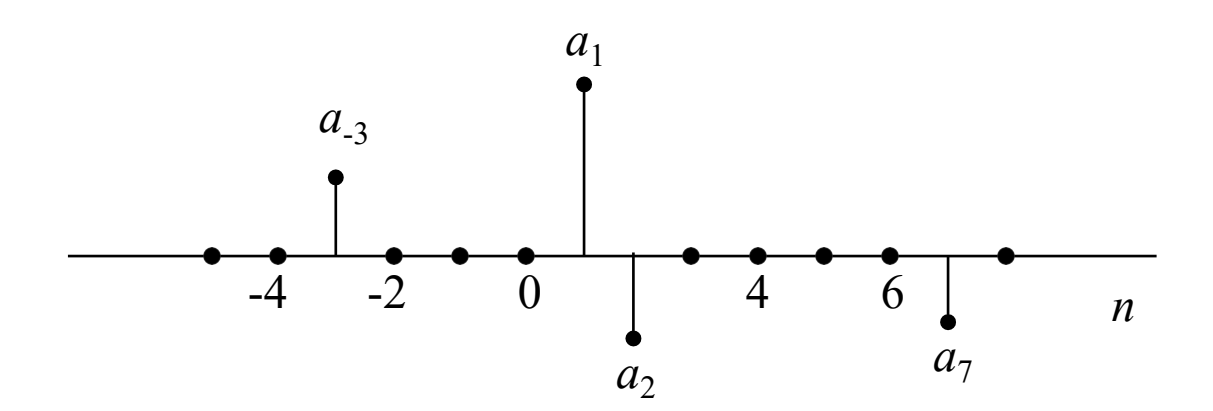

 $p[n] = a_{-3} \delta[n+3] + a_1 \delta[n-1] - a_2 \delta[n-2] - a_7 \delta[n-7]$ 

#### Sequence Operations

- The product and sum of two sequences are defined as the sample-bysample product and sum, respectively.
- Multiplication of a sequence by a number is defined as multiplication of each sample value by this number.
- A sequence  $y[n]$  is said to be a delayed or shifted version of a sequence  $x[n]$  if

$$
y[n] = x[n - n_d]
$$

where  $n_d$  is an integer.

• Combination of Basic Sequences Ex 1  $x[n] = K\alpha^n, n \ge 0,$  $= 0, \quad n < 0,$ or  $x[n] = K\alpha^n u[n].$
## Systems

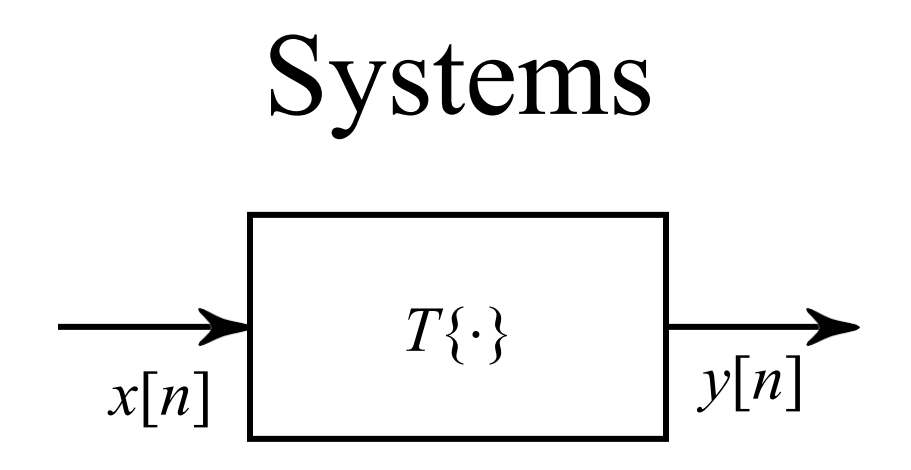

A discrete-time system is a transformation that maps an input sequence  $x[n]$  into an output sequence  $y[n]$ .

System Characteristics

- 1. Linear vs. non-linear
- 2. Causal vs. non-causal
- 3. Time invariant

#### System Characteristics

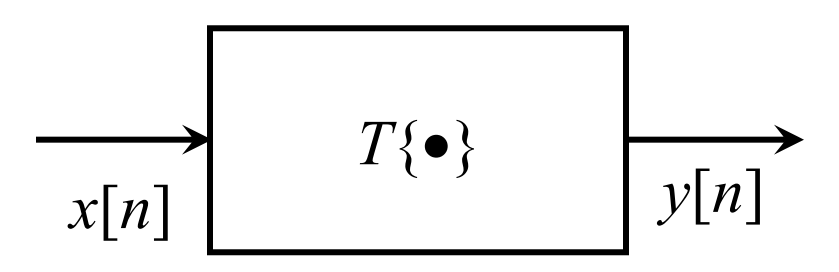

- 1. Linear vs. non-linear
- 2. Time invariant vs. time variant
- 3. Causal vs. non-causal
- 4. Stable vs. unstable
- 5. Memoryless vs. state-sensitive
- 6. Invertible vs. non-invertible

## Discrete-Time Systems

• Discrete-Time Sequence is a mathematical operation that maps a given input sequence x[n] into an output sequence y[n]

$$
y[n] = T\{x[n]\} \qquad x[n] \longrightarrow T\{.\} \longrightarrow y[n]
$$

- Example Discrete-Time Systems
	- Moving (Running) Average

$$
y[n] = x[n] + x[n - 1] + x[n - 2] + x[n - 3]
$$

– Maximum

$$
y[n] = max \ \{x[n], \ x[n-1], \ x[n-2]\}
$$

– Ideal Delay System

$$
y[n] = x[n - n_0]
$$

## Linearity

A **linear** system is one that obeys the principle of superposition,

$$
T\left\{a_1x[n] + a_2x[n]\right\} = a_1y_1[n] + a_2y_2[n]
$$

where the output of a linear combination of inputs is the same linear combination applied to the individual outputs. This result means that a complicated system can be decomposed into a linear combination of elementary functions whose transformation is known, and then taking the same linear combination of the results. Linearity also implies that the behavior of the system is independent of the magnitude of the input.

## Linear Systems

• Linear System: A system is linear if and only if

 $T\{x_1[n] + x_2[n]\} = T\{x_1[n]\} + T\{x_2[n]\}$  (additivit y) and

 $T\{ax[n]\} = aT\{x[n]\}$  (scaling)

- Examples
	- Ideal Delay System

$$
y[n] = x[n - n_0]
$$

 $T\{x_2[n]\} + T\{x_1[n]\} = x_1[n - n_0] + x_2[n - n_0]$  $T\{x_1[n] + x_2[n]\}$  =  $x_1[n - n_0] + x_2[n - n_0]$  $T\{ax[n]\}$  =  $ax_{1}[n - n_{0}]$  $aT \{x[n]\}$  =  $ax \{[n - n] \}$ 

## Time (Shift) Invariance

A system is said to be **shift invariant** if the only effect caused by a shift in the position of the input is an equal shift in the position of the output, that is

$$
T\left\{x[n - n_0]\right\} = y[n - n_0]
$$

The magnitude and shape of the output are unchanged, only the location of the output is changed.

## Time-Invariant Systems

• Time-Invariant (shift-invariant) Systems

– A time shift at the input causes corresponding time-shift at output

$$
y[n] = T\{x[n]\} \Rightarrow y[n - n_0] = T\{x[n - n_0]\}
$$

- Example
	- Square

Delay the input the output is y  $[n] = (x[n-n_1])^2$  $y[n] = (x[n])^2$ Delay the output gives 1 o  $-n_{\circ}$ ] =  $(x[n - n_{\circ}])^{2}$ 

- Counter Example
	- Compressor System

Delay the input the output is y  $[n] = x[Mn - n]$  $y[n] = x[Mn]$ Delay the output gives 1 o  $- n_{\circ}$ ] =  $x[M(n - n_{\circ})]$ 

## Impulse Response

When the input to a system is a single impulse, the output is called the **impulse response**. Let  $h[n]$  be the impulse response, given by

$$
T\left\{\delta\left[n\right]\right\} = h[n]
$$

A general sequence  $f[x]$  can be represented as a linear combination of impulses, since

$$
f(x) = f(x) * \delta(x) = \int_{-\infty}^{\infty} f(u)\delta(x - u) du
$$
  

$$
f[n] = f[n] * \delta[n] = \sum_{k=-\infty}^{\infty} f[k] \delta[n - k]
$$

## Linear Shift-Invariant Systems

Suppose that  $T\{\}$  is a linear, shift-invariant system with  $h[n]$  as its impulse response.

∞ ∞ Then, using the principle of superposition,  $\{\begin{array}{ccc} \uparrow \\ \uparrow \end{array} \}$   $\qquad \qquad \circ$  $T \{ s[n] = T \} \sum s[k] \delta[n-k] = \sum s[k] T \delta[n-k]$ *<sup>k</sup>*<sup>=</sup> −∞ *<sup>k</sup>*<sup>=</sup> −∞

and finally after invoking shift-invariance

$$
T\left\{s[n]\right\} = \sum_{k=-\infty}^{\infty} s[k]T\left\{\delta[n-k]\right\} = \sum_{k=-\infty}^{\infty} s[k]h[n-k]
$$

 $T \{s[n]\} = s[n] * h[n]$ 

This very important result says that the output of any linear, shiftinvariant system is given by the convolution of the input with the impulse response of the system. 46

## **Causality**

A system is *causal* if, for every choice of *n*0, the output sequence at the index  $n = n_0$  depends only on the input sequence values for  $n \leq 0$ .

All physical time-based systems are causal because they are unable to look into the future and anticipate a signal value that will occur later.

Causal System

• Causality

– A system is causal it's output is a function of only the current and previous samples

- Examples
	- Backward Difference

 $y[n] = x[n] - x[n - 1]$ 

- Counter Example
	- Forward Difference

 $y[n] = x[n + 1] + x[n]$ 

# Stability

A system is stable in the bounded-input, bounded-output (BIBO) sense if and only it every bounded input produces a bounded output sequence.

The input  $x[n]$  is bounded if there exists a fixed positive finite value  $B_r$  such that

$$
\left| x[n] \right| \leq B_{x} < \infty \qquad \text{for all } n
$$

Stability requires that for any possible input sequence there exist a fixed positive value  $B_{v}$  such that

$$
\left|y[n]\right|\leq B_{y}<\infty
$$

### Stable System

- Stability (in the sense of bounded-input bounded-output BIBO)
	- A system is stable if and only if every bounded input produces a bounded output

$$
\Big|x[n]\Big|\leq\,B_{_X}\;<\;\infty\;\Rightarrow\;\Big|y[n]\Big|\leq\,B_{_Y}\;<\;\infty
$$

• Example

– Square

$$
y[n] = (x[n])^{2}
$$
  
if input is bounded by  $|x[n]| \le B_x < \infty$ 

 $B_x^2$ output is bounded by  $|y[n]| \leq B^2 < \infty$ 

• Counter Example

– Log

$$
y[n] = log_{10} (x[n])
$$

even if input is bounded by  $x[n] \leq B_x < \infty$ output not bounded for  $x[n] = 0 \Rightarrow y[0] = \log_{1} (x[n]) = -\infty$ 

# Memory (State)

A system is referred to as *memoryless* if the output *y*[*n*] at every value of n depends only on the input *x*[*n*] at the same value of *n*.

If the system has no memory, it is called a *static* system. Otherwise it is a *dynamic* system.

# Memoryless System

- Memoryless System
	- A system is memoryless if the output y[n] at every value of n depends only on the input  $x[n]$  at the same value of n

- Example Memoryless Systems
	- Square  $\mathsf{y[n]} = \big(\mathsf{x[n]}\big)^2$
	- Sign  $y[n] = sign \{x[n]\}$
- Counter Example
	- Ideal Delay System

 $y[n] = x[n - n_0]$ 

## Invertible System

A system is *invertible* if for each output sequence we can find a unique input sequence. If two or more input sequences produce the same output sequence, the system is not invertible.

### Passive and Lossless Systems

A system is said to be *passive* if, for every finite energy input sequence  $x[n]$ , the output sequence has at most the same energy:

$$
\sum_{n=-\infty}^{\infty} \left| y[n] \right|^2 \leq \sum_{n=-\infty}^{\infty} \left| x[n] \right|^2 < \infty
$$

If the above inequality is satisfied with an equal sign for every input signal, the system is said to be *lossless*.

## Examples of Systems

Ideal Delay System  $y[n] = x[n - n_d]$ 

Moving Average System  $y[n] =$ 1  $M_{2}$  +  $M_{1}$ *M* <sup>2</sup> ∑  $+ 1 \overline{1}_{k=-M}$ *x* [ *n*  1 − *k* ]

Memoryless non-linear System  $y[n] = x[n]^2$ 

Accumulator System  $y[n] = \sum x[k]$ *n*  $k = -\infty$ 

Compressor System  $y[n] = x[Mn]$ 

where *M* is a positive integer

Backward Difference System  $y[n] = x[n] - x[n-1]$ 

#### Impulse Response of LTI Systems

Find the impulse response by computing the response to  $\delta[n]$ .

Systems whose impulse responses have only a finite number of nonzero samples are called *finite-duration impulse response* (FIR) systems.

Systems whose impulse responses are of infinite duration are called *infinite-duration impulse response* (IIR) systems.

If  $h[n] = 0$  for  $n < 0$ , the system is *causal*.

## Impulse Response for Examples

Find the impulse response by computing the response to δ[*n*]

Ideal Delay System

\n
$$
y[n] = \delta[n - n_{d}]
$$
\nHaving Average System

\n
$$
y[n] = \begin{cases}\n\frac{1}{M_{2} + M_{1} + 1}, & -M_{1} \le n \le M_{2} \\
0, & \text{otherwise}\n\end{cases}
$$
\nRecumulator System

\n
$$
y[n] = \sum_{k=-\infty}^{n} \delta[k] = \begin{cases}\n1, & n \ge 0 \\
0, & n < 0\n\end{cases}
$$
\nIRR

\n
$$
y[n] = u[n]
$$
\nBackward Difference System

\n
$$
y[n] = \delta[n] - \delta[n - 1]
$$
\nFIR

#### Stability Condition for LTI Systems

An LTI system is BIBO stable if and only if its impulse response is absolutely summable, that is

$$
S = \sum_{k=-\infty}^{\infty} |h[k]| < \infty
$$

#### Stable and Causal LTI Systems

- An LTI system is (BIBO) stable if and only if
	- Impulse response is absolute summable <sup>∞</sup>

$$
\sum_{k=-\infty} h[k] < \infty
$$

– Let's write the output of the system as

$$
\left|y\left[n\right]\right| = \left|\sum_{k=-\infty}^{\infty} h\left[k\right]x\left[n-k\right]\right| \leq \sum_{k=-\infty}^{\infty} \left|h\left[k\right]\right|x\left[n-k\right]\right|
$$

– If the input is bounded

$$
\left| \mathsf{x}[n] \right| \leq \mathsf{B}_{\mathsf{x}}
$$

Then the output is bounded by  $\left\vert y\left[ n\right] \right\vert \leq$   $\mathsf{B}_{\times }\sum\; \left\vert \mathsf{h}\left[ k\right. \right]$  $k = -\infty$ 

The output is bounded if the absolute sum is finite

• An LTI system is causal if and only if

$$
h\big[k\,\big]=0\quad\text{for}\quad k\ <\ 0
$$

## Difference Equations

An important subclass of LTI systems are defined by an *N*th-order linear constant-coefficient difference equation:

$$
\sum_{0}^{N} a_{k} y[n - k] = \sum_{0}^{M} b_{m} x[n - m]
$$

Often the leading coefficient  $a_0 = 1$ . Then the output  $y[n]$  can be computed recursively from

$$
y[n] = -\sum_{k=1}^{N} a_k y[n-k] + \sum_{m=0}^{M} b_m x[n-m]
$$

A causal LTI system of this form can be simulated in MATLAB using the function **filter** 

$$
y = filter(a, b, x);
$$

#### Accumulator Example

Accumulator System  $y[n] = \sum x[k]$ *n*  $k = -\infty$ 

$$
y[n] = \sum_{k=-\infty}^{n} x[k] = x[n] + \sum_{k=-\infty}^{n-1} x[k] = x[n] + y[n-1];
$$

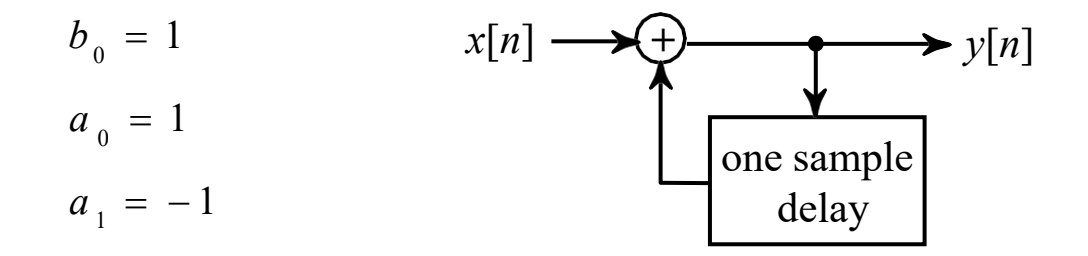

positive feedback system

#### Total Solution Calculation

$$
\sum_{k=0}^{N} a_{k} y[n-k] = \sum_{m=0}^{M} b_{m} x[n-m]
$$

The output sequence  $y[n]$  consists of a homogeneous solution  $y_h[n]$  and a particular solution  $y_p[n]$ .

$$
y[n] = y_{h}[n] + y_{p}[n]
$$

where the homogenous solution  $y_h[n]$  is obtained from the homogeneous equation:

$$
\sum_{k=0}^{N} a_{k} y_{h} [n - k] = 0
$$

## Homogeneous Solution

Given the homogeneous equation:  $\sum_{N=1}^{N}$ 

$$
\sum_{k=0} a_k y_h [n-k] = 0
$$

Assume that the homogeneous solution is of the form

$$
y_h[n] = \lambda^n
$$

then

$$
y_h[n] = \sum_{k=0}^{N} a_k \lambda^{n-k} = \lambda^{n-N} (a_0 \lambda^N + a_1 \lambda^{N-1} + \square + a_N) = 0
$$

defines an *N*th order characteristic polynomial with roots  $\lambda_1, \lambda_2 ... \lambda_N$ 

The general solution is then a sequence  $y_h[n]$ 

$$
y_h[n] = \sum_{1}^{N} A_m \lambda_m^n
$$

(if the roots are all distinct) The coefficients  $A_m$  may be found from the initial conditions initial conditions.

#### Particular Solution

The particular solution is required to satisfy the difference equation for a specific input signal  $x[n]$ ,  $n \ge 0$ .

$$
\sum_{k=0}^{N} a_{k} y[n-k] = \sum_{m=0}^{M} b_{m} x[n-m]
$$

To find the particular solution we assume for the solution  $y_p[n]$  a form that depends on the form of the specific input signal  $x[n]$ .

$$
y[n] = y_{h}[n] + y_{p}[n]
$$

#### General Form of Particular Solution

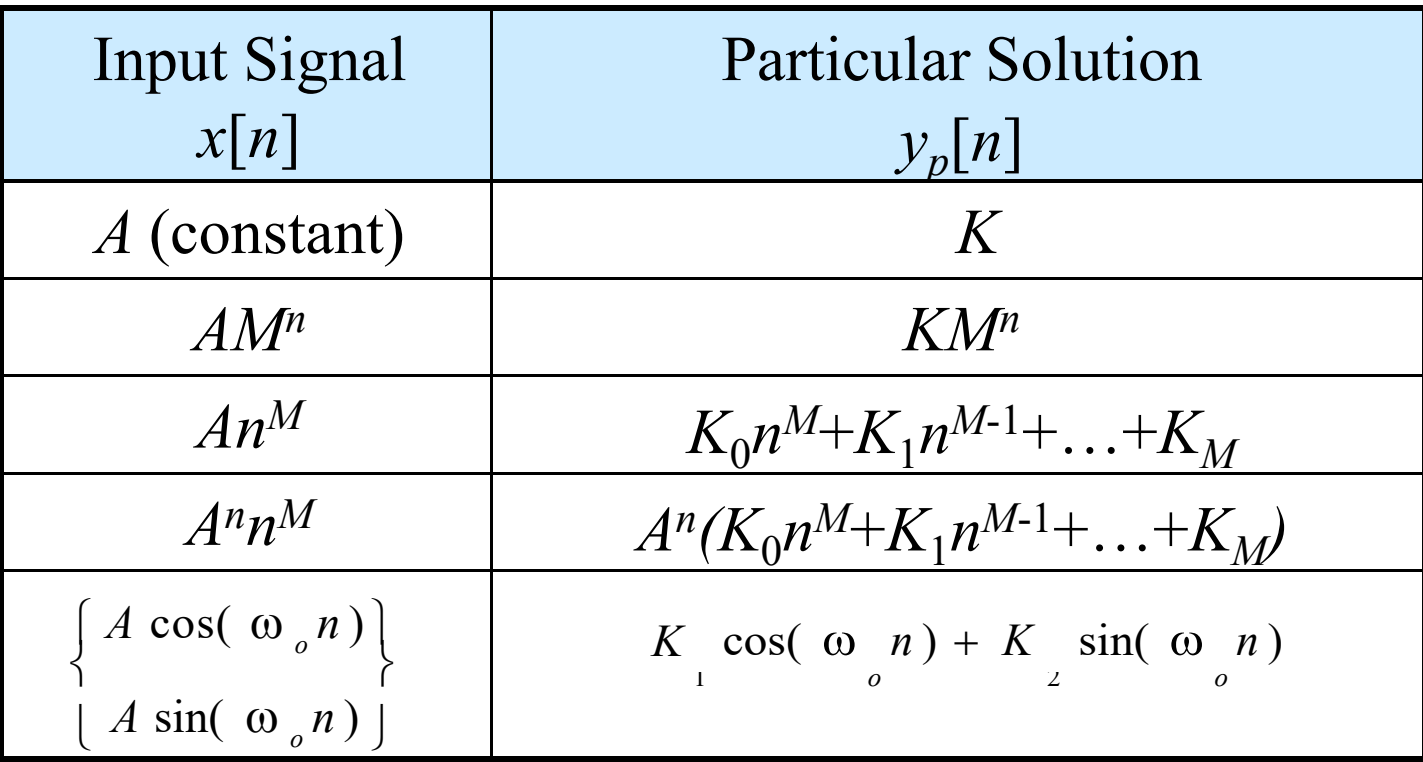

## Example (66

Determine the *homogeneous* solution for

$$
y[n] + y[n-1] - 6y[n-2] = 0
$$

 $Substitute$ 

$$
y_h[n] = \lambda^n
$$

$$
\lambda^{n} + \lambda^{n-1} - 6\lambda^{n-2} = \lambda^{n-2} (\lambda^{2} + \lambda - 6) = 0
$$
  
=  $\lambda^{n-2} (\lambda + 3)(\lambda - 2) = 0$ 

Homogeneous solution is then

$$
y_h[n] = A_1 \lambda_1^n + A_2 \lambda_2^n = A_1(-3)^n + A_2(2)^n
$$

## Example (67

Determine the *particular* solution for

$$
y[n] + y[n-1] - 6y[n-2] = x[n]
$$

with 
$$
x[n] = 8u[n]
$$
 and  $y[-1] = 1$  and  $y[-2] = -1$ 

The particular solution has the form  $y_p[n] = \beta$ 

$$
\beta + \beta - 6\beta = 8
$$

which is satisfied by  $\beta = -2$ 

## Example (68

Determine the *total* solution for

$$
y[n] + y[n-1] - 6y[n-2] = x[n]
$$

with  $x[n] = 8u[n]$  and  $y[-1] = 1$  and  $y[-2] = -1$ 

The total solution has the form

$$
y[n] = y_{h}[n] + y_{p}[n] = A_{1}(-3)^{n} + A_{2}(2)^{n} - 2
$$

then

$$
y[-1] = -\frac{1}{3}A_1 + \frac{1}{2}A_2 - 2 = 1
$$
  
\n
$$
A_1 = -1.8
$$
  
\n
$$
y[-3] = -\frac{1}{9}A_1 + \frac{1}{4}A_2 - 2 = -1
$$
  
\n
$$
y[n] = -1.8(-3)^n + 4.8(2)^n - 2
$$

68

### Initial-Rest Conditions

The output for a given input is not uniquely specified. Auxiliary information or conditions are required.

Linearity, time invariance, and causality of the system will depend on the auxiliary conditions. If an additional condition is that the system is initially at rest (called *initial-rest conditions*), then the system will be linear, time invariant, and causal.

## Zero-input, Zero-state Response

An alternate approach for determining the total solution  $y[n]$  of a difference equation is by computing its *zero-input* response  $y_{zi}[n]$ , and *zero-state* response  $y_{zs}[n]$ . Then the total solution is given by  $y[n] = y_{zi}[n] + y_{zs}[n]$ .

The *zero-input* response is obtained by setting the input  $x[n] = 0$  and satisfying the initial conditions. The *zero-state* response is obtained by applying the specified input with all initial conditions set to zero.

$$
\text{Example (1/2)}\ny[n]+y[n-1]-6y[n-2]=0\ny[n]+A_1\lambda_1^n + A_2\lambda_2^n = A_1(-3)^n + A_2(2)^n
$$
\ny[-2] = -1

Zero-input response:

$$
y_{zi}[0] = A_1 + A_2 = -y[-1] + 6y[-2] = -1 - 6 = -7
$$
  
\n
$$
y_{zi}[1] = A_1(-3) + A_2(2) = -y[0] + 6y[-1] = 7 + 6 = 13
$$
  
\n
$$
A_1 = -\frac{27}{5} = -5.4
$$
  
\n
$$
A_2 = -\frac{8}{5} = -1.6
$$

Zero-state response:  $y[n] + y[n-1] - 6y[n-2] = x[n]$ 

with 
$$
x[n] = 8u[n]
$$
  
\n $y_{25}[0] = A_1 + A_2 - 2 = x[0] = 8$   
\n $y_{25}[1] = A_1(-3) + A_2(2) - 2 = x[1] - y[0] = 8 - 8 = 0$   
\n $A_2 = \frac{32}{5} = 6.4^{71}$ 

#### Mitra Example (2/2)

Zero-input response:

$$
y_{zi}[n] = -5.4(-3)^{n} - 1.6(2)^{n}
$$

Zero-state response:

$$
y_{2s}[n] = 3.6(-3)^{n} + 6.4(2)^{n} - 2
$$

Total solution is

$$
y[n] = y_z[n] + y_{zs}[n]
$$
  

$$
y[n] = 1.8(-3)^n + 4.8(2)^n - 2
$$

This is the same as before
# Impulse Response

The impulse response *h*[*n*] of a causal system is the output observed with input  $x[n] = \delta[n]$ .

For such a system,  $x[n] = 0$  for  $n > 0$ , so the particular solution is zero,  $y_p[n]=0$ . Thus the impulse response can be generated from the homogeneous solution by determining the coefficients  $A_m$  to satisfy the zero initial conditions (for a causal system).

# Example

Determine the *impulse response* for

$$
y[n] + y[n-1] - 6y[n-2] = x[n]
$$

The impulse response is obtained from the homogenous solution:

$$
h[n] = A_1(-3)^n + A_2(2)^n
$$

For 
$$
n=0
$$
  
\n $y[0] + y[-1] - 6y[-2] = x[0]$   
\n $h[0] = \delta[0] = 1$   
\n $y[1] + y[0] - 6y[-1] = x[1]$   
\n $h[1] + h[0] = \delta[1] = 0$   
\n $A_1 + A_2 = 1$   
\n $(-3A_1 + 2A_2) + (A_1 + A_2) = 0$   
\n $A_1 = \frac{3}{5}, A_2 = \frac{2}{5}$   
\n $h[n] = \frac{3}{5}(-3)^n + \frac{2}{5}(2)^n$   
\n $n \ge 0$   
\n $n \ge 0$ 

# DSP Applications

- *Image Processing* 
	- Pattern recognition
	- Robotic vision
	- Image enhancement
	- Facsimile
	- Satellite weather map
	- Animation
- *Instrumentation/Control* 
	- Spectrum analysis
	- Position and rate control
	- Noise reduction
	- Data compression
- *Speech/audio* 
	- Speech recognition/synthesis
	- Text to speech
	- Digital audio
	- equalization
- *Military*
	- Secure communication
	- Radar processing
	- Sonar processing
	- Missile guidance
- *Telecommunications* 
	- Echo cancellation
	- Adaptive equalization
	- ADPCM transcoders
	- Spread spectrum
	- Video conferencing
	- Data communication
- *Biomedical* 
	- Patient monitoring
	- **Scanners**
	- EEG brain mappers
	- ECG analysis
	- X-ray storage/enhancement

### **Some Applications of DSP**

### • Noise removal from image.

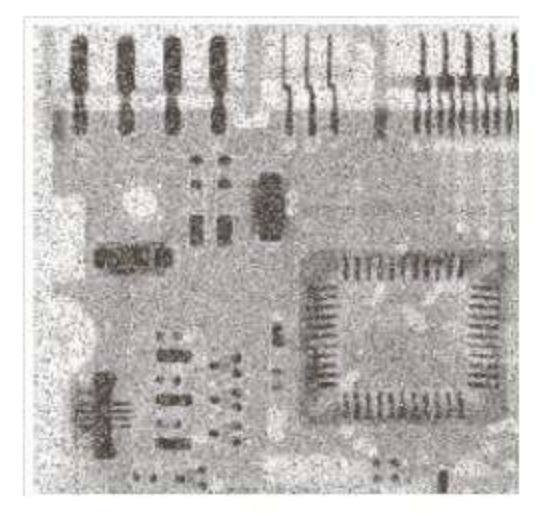

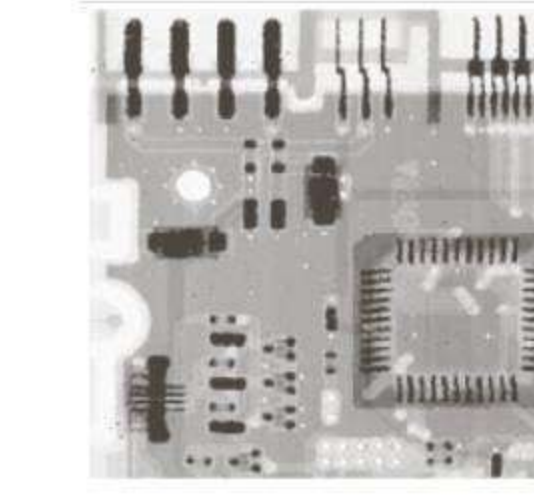

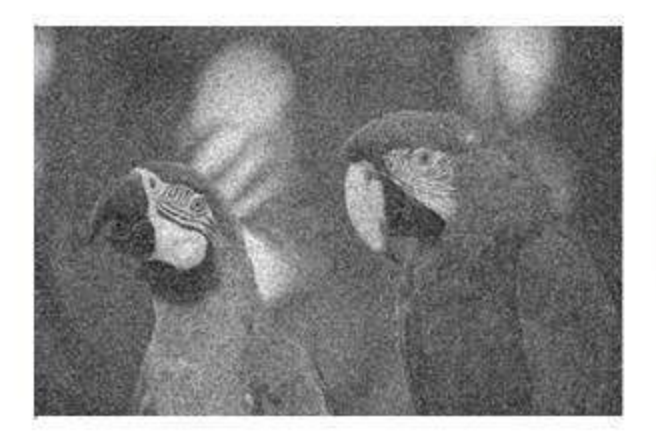

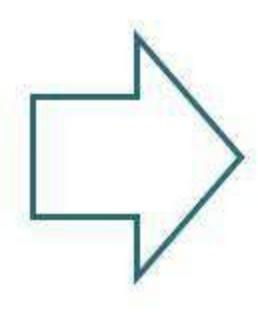

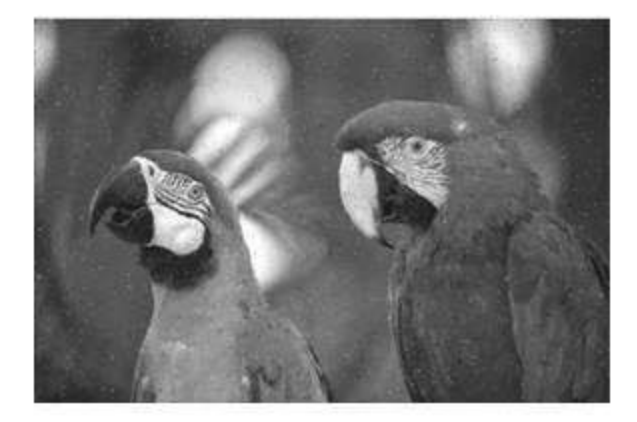

### Image enhancement

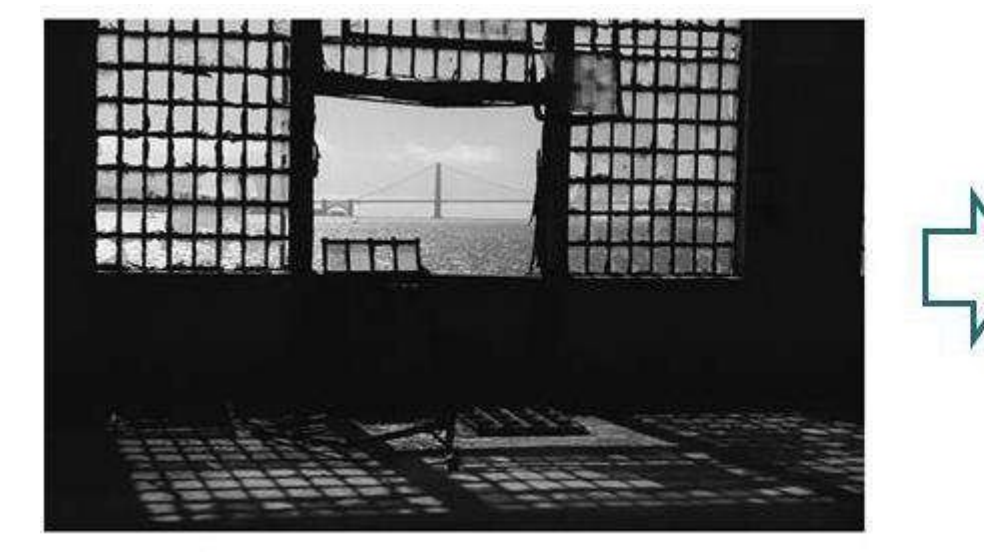

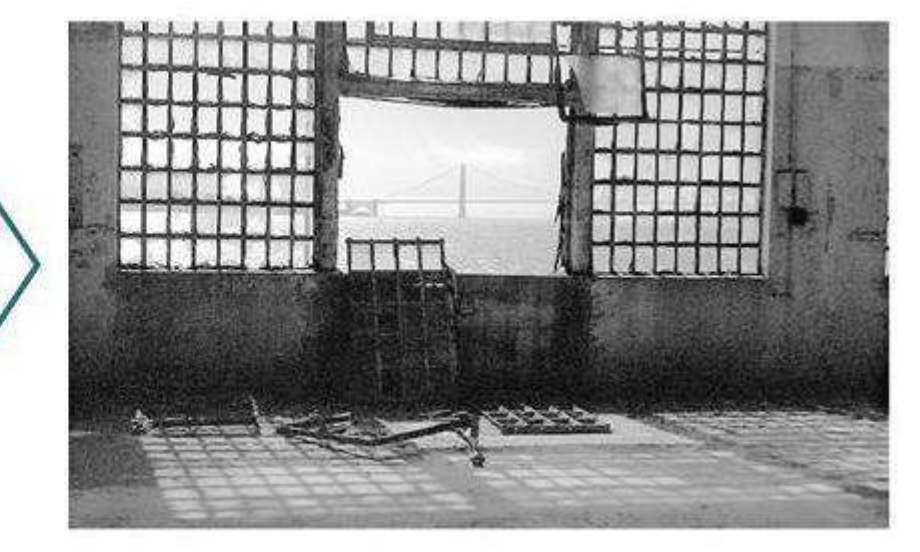

# More Examples of Applications

- Sound Recording Applications
	- Compressors and Limiters
	- Expanders and Noise Gates
	- Equalizers and Filters
	- Noise Reduction Systems
	- Delay and Reverberation Systems
	- Special Effect Circuits
- Speech Processing
	- Speech Recognition
	- Speech Communication
- Telephone Dialing Applications
- FM Stereo Applications
- Electronic Music Synthesis
	- Subtractive Synthesis
	- Additive Synthesis
- Echo Cancellation in Telephone Networks
- Interference Cancellation in Wireless Telecommunication

# Reasons for Using DSP

- Signals and data of many types are increasingly stored in digital computers, and transmitted in digital form from place to place. In many cases it makes sense to process them digitally as well.
- Digital processing is inherently stable and reliable. It also offers certain technical possibilities not available with analog methods.
- Rapid advances in IC design and manufacture are producing ever more powerful DSP devices at decreasing cost.
- Flexibility in reconfiguring
- Better control of accuracy requirement
- Easily transportable and possible offline processing
- Cheaper hardware in some case
- In many case DSP is used to process a number of signals simultaneously. This may be done by *interlacing* samples (technique known as TDM) obtained from the various signal channels.
- Limitation in speed & Requirement in larger bandwidth

# **Applications**

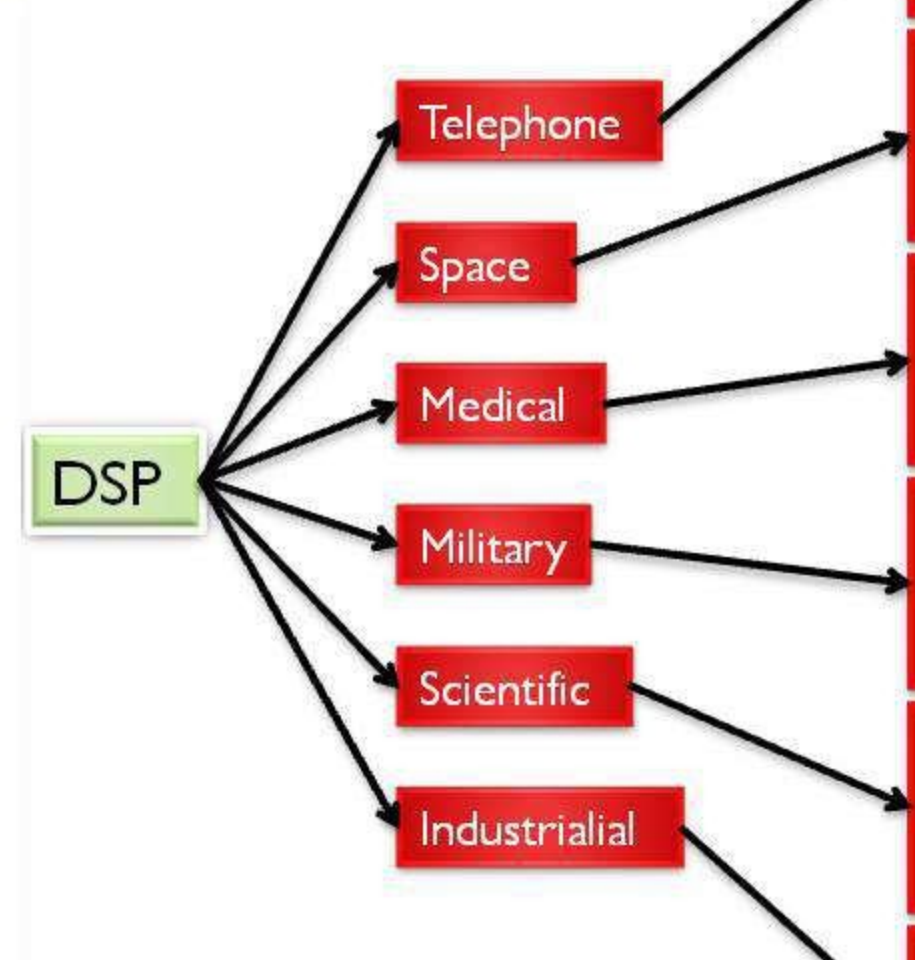

Voice and data compression Echo cancellation Signal multiplexing **Filtering** 

Space photograph enhancement Data compression Intelligent sensory analysis by remote space probes

Diagnostic imaging (CT, MRI, ultrasound and others) Electrocardiogram analysis Medical image storage / retrieval

### Radar

Sonar

Ordnance guidance Secure communication

Earthquake recording / analysis Data acquisition Spectral analysis Simulation and modeling

Oil and mineral prospecting Process monitoring & control Nondestructive testing CAD and design tools

**.** 

### System Analysis**Three domains**

o Time domain: impulse response, convolution sum

$$
y[n] = x[n]^* h[n] = \sum_{k=-\infty}^{\infty} x[k]h[n-k]
$$

Frequency domain: frequency response  $\Box$ 

$$
Y(e^{j\omega}) = X(e^{j\omega})H(e^{j\omega})
$$

□ z-transform: system function

 $Y(z) = X(z)H(z)$ 

■ LTI system is completed characterized by ...

# Frequency Response

Relationship btw Fourier transforms of input and output

$$
Y(e^{j\omega}) = X(e^{j\omega})H(e^{j\omega})
$$

In polar form  $\Box$  Magnitude  $\rightarrow$  magnitude response, gain, distortion

$$
|Y(e^{j\omega})|=|X(e^{j\omega})|\cdot|H(e^{j\omega})|
$$

 $\Box$  Phase  $\rightarrow$  phase response, phase shift, distortion

$$
\angle Y(e^{j\omega}) = \angle X(e^{j\omega}) + \angle H(e^{j\omega})
$$

# Ideal lowpass filter-example

### Frequency response

$$
H(e^{j\omega}) = \begin{cases} 1, & |\omega| < \omega_c, \\ 0, & \omega_c < |\omega| < \pi \end{cases}
$$
\nor **Frequency** selective filter

\nImpulse response

\n
$$
h_{lp}[n] = \frac{\sin \omega_c n}{n}, \quad -\infty < n < \pi
$$

 $\pi$ 

 $h[n]=0, \quad n<0$ Noncausal, cannot be implemented!  $\Box$ How to make a noncausal system causal?

 $\infty$ 

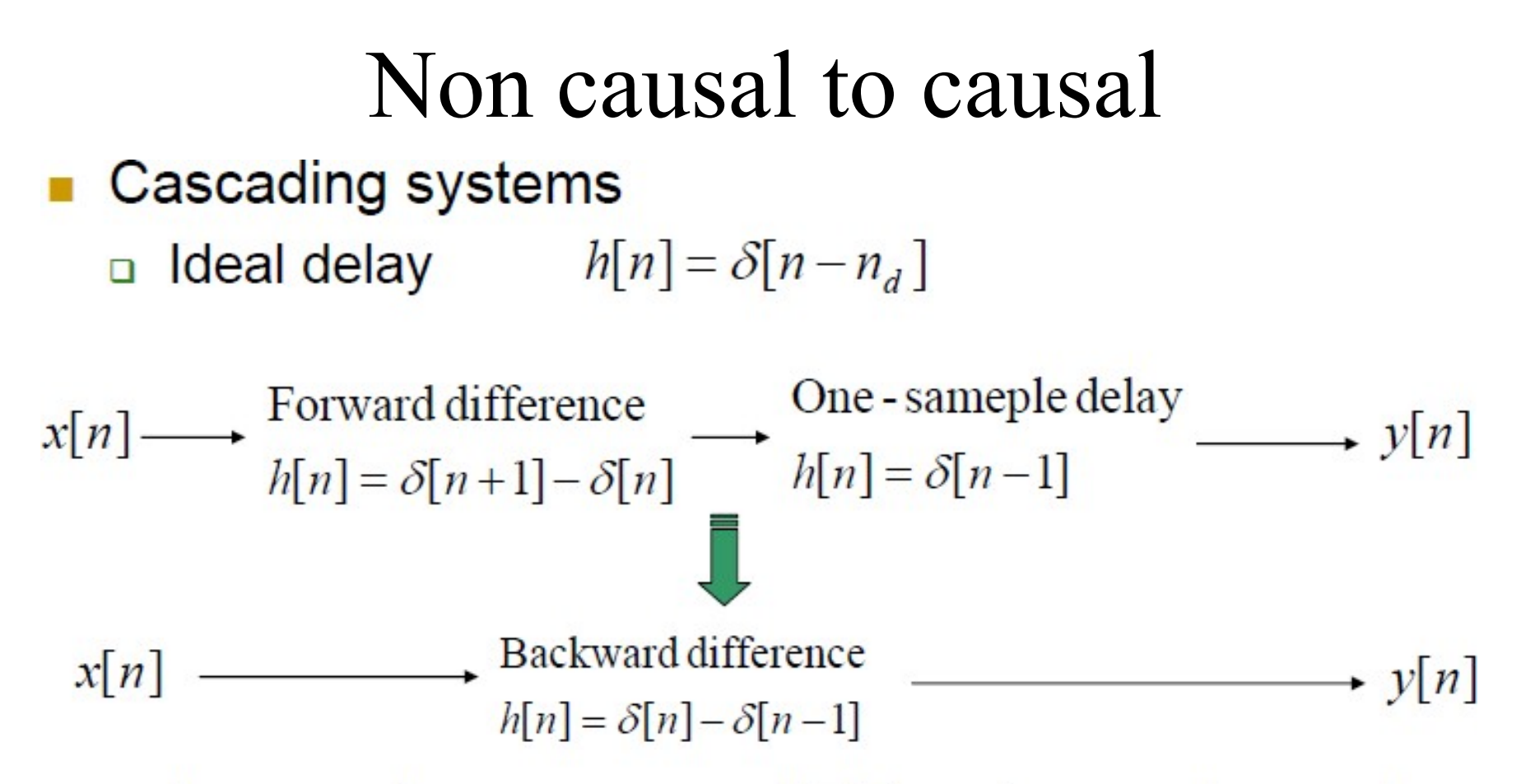

- o In general, any noncausal FIR system can be made cause by cascading it with a sufficiently long delay!
- □ But ideal lowpass filter is an IIR system!

\n- • **Phase distortion and delay**
\n- • **Ideal delay system**
\n- $$
h_{id}[n] = \delta[n - n_d]
$$
\n- $H_{id}(e^{j\omega}) = e^{-j\omega n_d}$
\n- $|H_{id}(e^{j\omega})| = 1$
\n- $2H_{id}(e^{j\omega}) = -\omega n_d, |\omega| < \pi$
\n- • **Linear phase distortion**
\n- • **Ideal lowpass filter with linear phase**
\n- $H_{ip}(e^{j\omega}) = \begin{cases} e^{-j\omega n_d}, & | \omega | < \omega_c, \\ 0, & \omega_c < \omega | < \pi \end{cases}$
\n- • **Ideal lowpass filter is**
\n

Ideal lowpass filter is  $h_{lp}[n] = \frac{\sin \omega_c (n - n_d)}{\pi (n - n_d)}, \qquad -\infty < n < \infty$ always noncausal!

## Phase delay

- Recall that the phase response  $\angle H(e^{j\omega})$  gives the phase shift experienced by each sinusoidal component of the input signal.
- In the case when  $x[n] = A_x \cos(\omega n + \phi_x)$ , we have

$$
y[n] = A_x|H(e^{j\omega})|\cos(\omega n + \phi_x + \angle H(e^{j\omega})) =
$$
  
=  $A_x|H(e^{j\omega})|\cos\left(\omega\left[n + \frac{\phi_x}{\omega} + \frac{\angle H(e^{j\omega})}{\omega}\right]\right)$ 

where the quantity  $\frac{\angle H(e^{j\omega})}{\omega}$  shows the time shift (in number of sampling intervals) experienced by each sinusoidal component of the input signal.

• Therefore, sometimes it is more meaningful to use the *phase delay* defined by

$$
\tau_{pd} \triangleq -\frac{\angle H(e^{j\omega})}{\omega}
$$

• Nonlinear phase responses may lead to severe shape alterations.

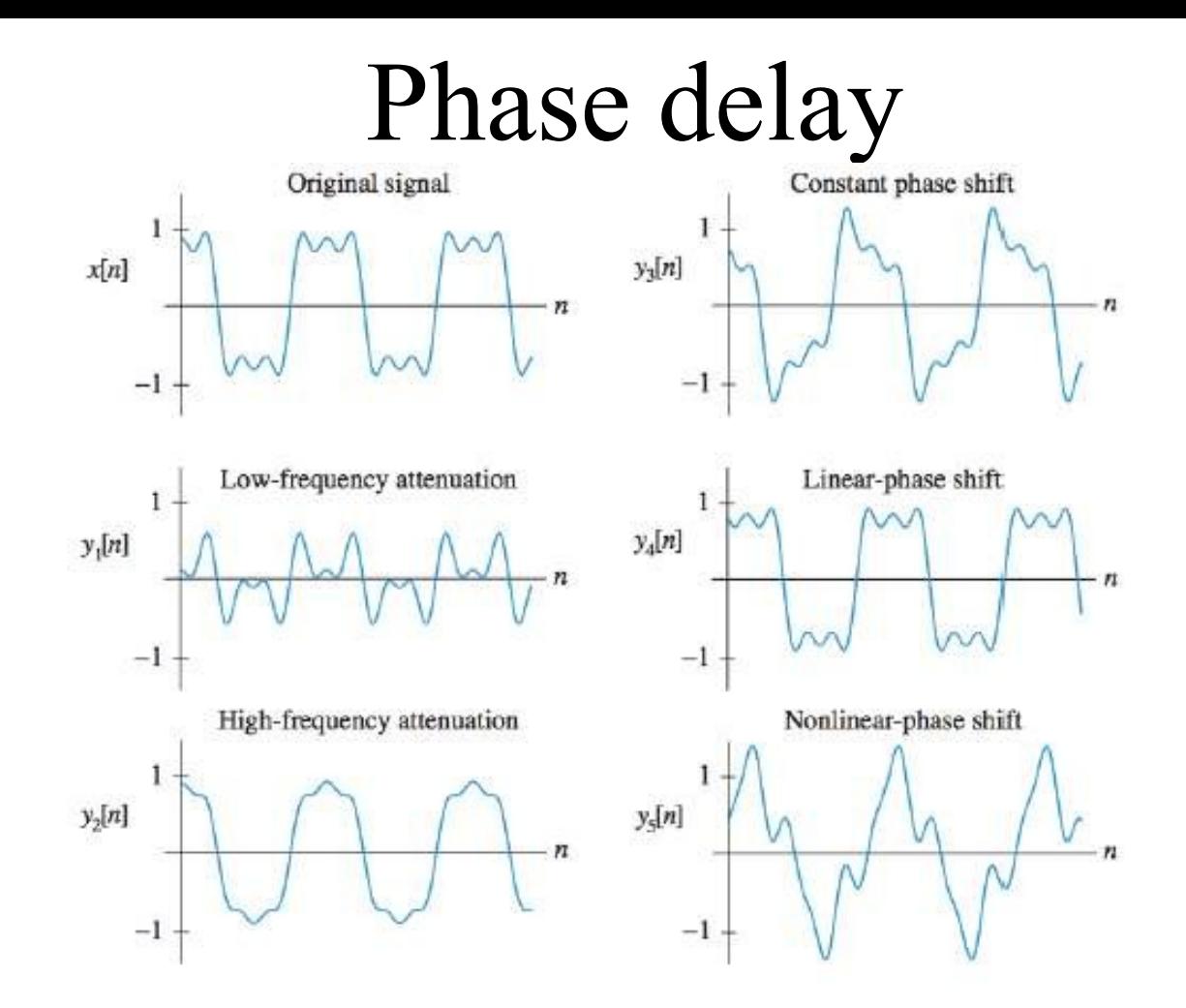

Note that the constant phase shift in  $y_3[n]$  causes distortion because each frequency component is delayed by a different amount. In contrast, the linear-phase shift in  $y_4[n]$  does not cause any distortion because it results in a constant phase delay.

# Group delay

- A measure of the linearity of the phase
- Concerning the phase distortion on a narrowband signal

$$
x[n] = s[n]cos(\omega_0 n) \qquad \qquad 0 \qquad w_0
$$

For this input with spectrum only around  $w_0$ , phase effect can be approximated around  $w_0$  as the linear approximation (though in reality maybe nonlinear)

$$
\angle H(e^{j\omega}) \approx -\omega n_d - \phi_0
$$

and the output is approximately

$$
y[n] \approx |H(e^{j\omega_0})| s[n - n_d] \cos(\omega_0(n - n_d) - \phi_0)
$$

 $\tau = \text{grd}[H(e^{j\omega})] = -\frac{d}{d\omega} \{\arg[H(e^{j\omega})]\}$ Group delay

# Group delay

• A convenient way to check the linearity of phase response is to use the *group delay*, defined as the negative of the slope of the phase as follows

$$
\tau_{gd} \triangleq -\frac{d\Psi(\omega)}{d\omega}
$$

- The derivative in this definition requires the use of the unwrapped phase response  $\Psi(\omega)$ .
- Phase responses which are linear in frequency correspond to constant phase delay and constant group delay; both delays are identical, and each may be interpreted as time delay.
- Note that both the linear-phase response  $\angle H(e^{j\omega}) = -\omega n_d$  and the *generalized linear phase* response  $\angle H(e^{j\omega}) = \theta_0 - \omega n_d$  have a constant group delay.
- The name group delay comes because  $\tau_{gd}(\omega_c)$  shows the delay of the "bundle" of frequency components about  $\omega_c$ .

### The Z-Transform

## Z-Transform Definition

-Counterpart of the Laplace transform for discrete-time signals -Generalization of the Fourier Transform -Fourier Transform does not exist for all signals

∞

The *z*-transform of a sequence *x*[*n*] is defined as

$$
Z\{x[n]\} = \sum_{n=-\infty} x[n]z^{-n} = X(z)
$$

The inverse z-transform is given by

$$
x[n] = \frac{1}{2\pi j} \oint_C X(z) z^{n-1} dz
$$

This expression denotes a closed contour integral taken counterclockwise about the origin and in the region of convergence (ROC). It incorporates the *Cauchy integral theorem* from the theory of complex variables. This result is not given directly in Oppenheim, but may be found in Proakis.

### Relationship to Fourier Transform

The *z*-transform of a sequence  $x[n]$  is defined as

$$
X(z) = \sum_{n=-\infty}^{\infty} x[n]z^{-n}
$$

The Fourier transform of a sequence  $x[n]$  is defined as

$$
X(e^{j\omega})=\sum_{n=-\infty}^{\infty}x[n]e^{-j\omega n}
$$

For  $z = e$  the *z*-transform reduces to the Fourier transform

This domain is a circle of unit radius in the complex plane, that is  $|z| = 1.$ 

# Convergence of the z-Transform<br>• DTFT does not always converge

$$
X(e^{j\omega}) = \sum_{n=-\infty}^{\infty} x[n] e^{-j\omega n}
$$

- Infinite sum not always finite if  $x[n]$  no absolute summable
- Example:  $x[n] = a^n u[n]$  for  $|a|>1$  does not have a DTFT
- Complex variable z can be written as  $r e^{j\omega}$  so the z-transform

$$
x \left( e^{j\omega} \right) = \sum_{n=-\infty}^{\infty} x \cdot n \cdot re^{j\omega} = \sum_{n=-\infty}^{\infty} x \cdot n \cdot re^{j\omega} = \sum_{n=-\infty}^{\infty} x \cdot n \cdot re^{j\omega}
$$

- DTFT of  $x[n]$  multiplied with exponential sequence  $r^{-n}$ 
	- For certain choices of r the sum maybe made finite

$$
\sum_{n=-\infty}^{\infty}\left|x\left[n\right]r^{-n}\right|~<~\infty
$$

# Unit Circle in Complex *Z*-Plane

-The z-transform is a function of the complex z variable -Convenient to describe on the complex z-plane

-If we plot  $z=e^{j\omega}$  for  $\omega=0$  to  $2\pi$  we get the unit circle

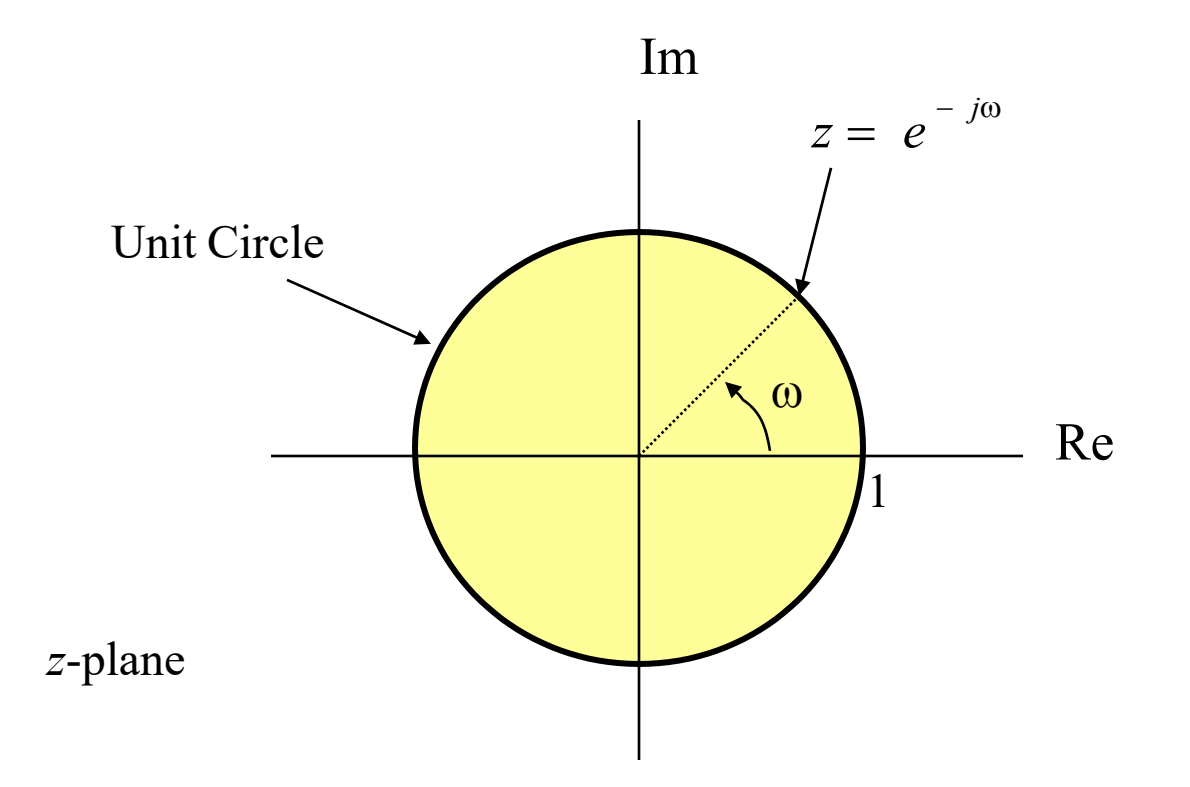

# Region of Convergence (ROC)

For any given sequence, the set of value of z for which the z-transform converges is called the *region of convergence*, ROC. The criterion for convergence is that the z-transform be absolutely summable:

$$
\sum_{-\infty}^{\infty} |x[n]|z|^{n} < \infty
$$

If some value of *z*, say,  $z = z_1$ , is in the ROC, then all values of *z* on the circle defined by  $|z| = |z_1|$  will also be in the ROC. So, the ROC will consist of a ring in the z-plane centered about the origin. Its outer boundary will be a circle (*or the ROC may extend outward to infinity*), and its inner boundary will be a circle (*or it may extend inward to include the origin*).

## Region of Convergence

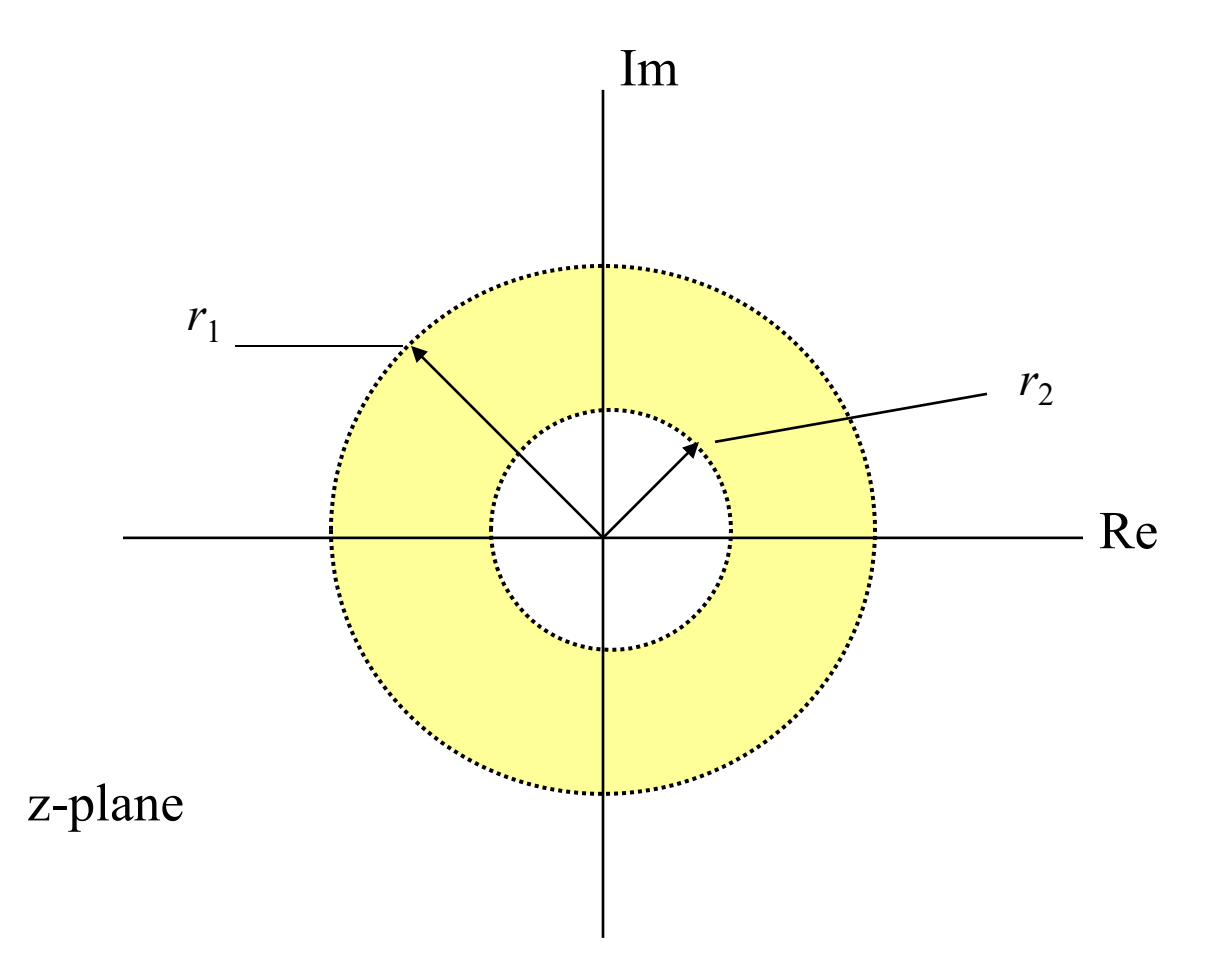

The region of convergence (ROC) as a ring in the z-plane. For specific cases, the inner boundary can extend inward to the origin, and the ROC becomes a disk. In other cases, the outer boundary can extend outward to infinity. 96

### Laurent Series

$$
X(z) = \sum_{n=-\infty}^{\infty} x[n]z^{-n}
$$

A power series of this form is a *Laurent series*. A Laurent series, and therefore a z-transform, represents an analytic function at every point within the region of convergence. This means that the z-transform and all its derivatives must be continuous functions of z within the region of convergence.

$$
X(z) = \frac{P(z)}{Q(z)}
$$

Among the most useful *z*-transforms are those for which *X*(*z*) is a rational function inside the region of convergence, for example where  $P(z)$  and  $Q(z)$ are polynomials. The values of *z* for which  $X(z)$  are zero are the *zeros* of  $X(z)$ and the values for which *X*(*z*) is infinite are the *poles* of *X*(*z*).

# Properties of the ROC

1. The ROC is a ring or disk in the *z*-plane centered at the origin

$$
0 \le r_{R} < |z| < r_{L} \le \infty
$$

2. The Fourier transform of *x*[*n*] converges absolutely if and only if the ROC of the ztransform of  $x[n]$  includes the unit circle.

3. The ROC cannot contain any poles.

4. If *x*[*n*] is a *finite-duration sequence*, then the ROC is the entire *z*-plane except possibly *z*=0 or *z*=∞.

5. If  $x[n]$  is a *right-handed sequence* (zero for  $n \leq N_1 \leq \infty$ ), the ROC extends outward from the outermost (largest magnitude) finite pole in *X*(*z*) to (and possibly including infinity).

6. If  $x[n]$  is a *left-handed sequence* (zero for  $n > N_2 > -\infty$ ), the ROC extends inward from the innermost (smallest magnitude) nonzero pole in  $X(z)$  to (and possibly including) zero.

7. A *two-sided sequence* is an infinite-duration sequence that is neither right-sided or leftsided. If *x*[*n*] is a two-sided sequence, the ROC will consist of a ring in the *z*-plane, bounded on the interior and exterior by a pole and , consistent with property 3, not containing any poles.

8. The ROC must be a connected region.

## Properties of ROC Shown Graphically

### Finite-Duration Signals

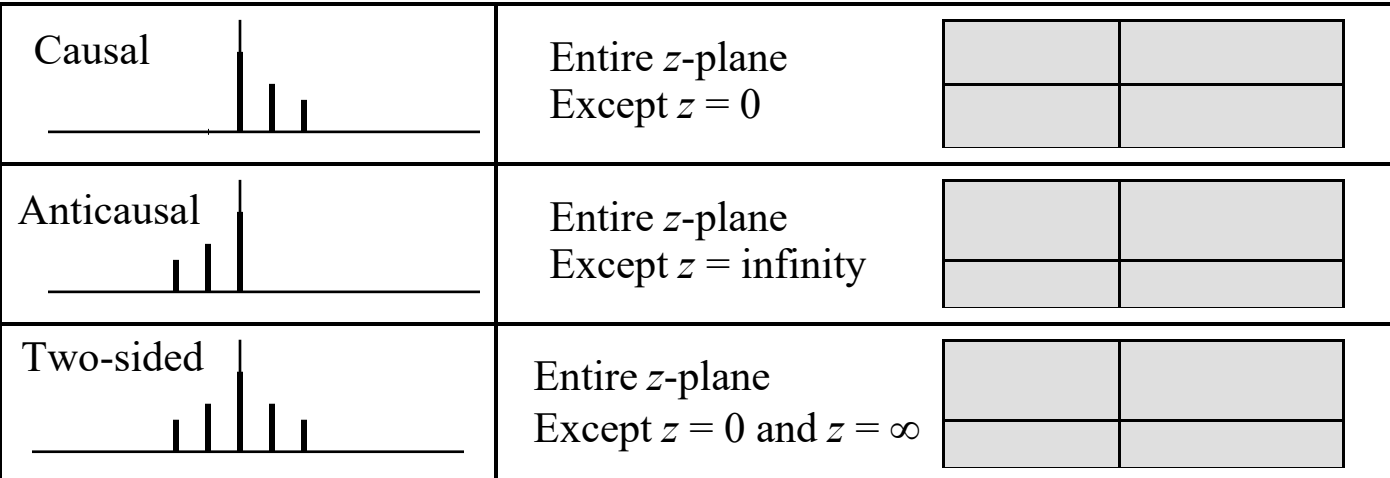

### Infinite-Duration Signals

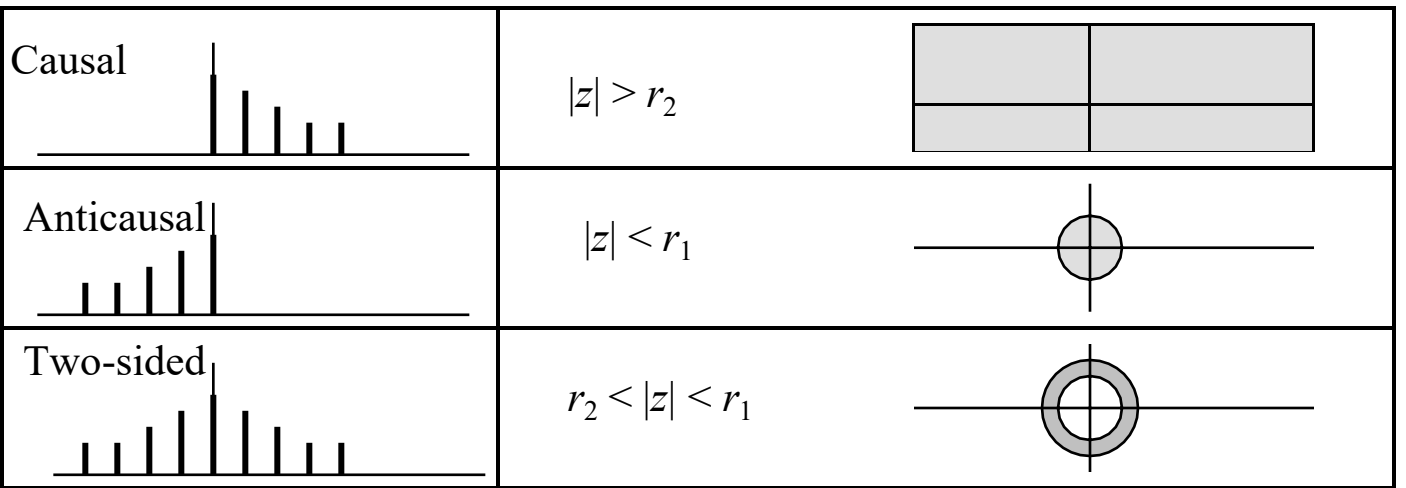

### Example: Right-Sided Sequence

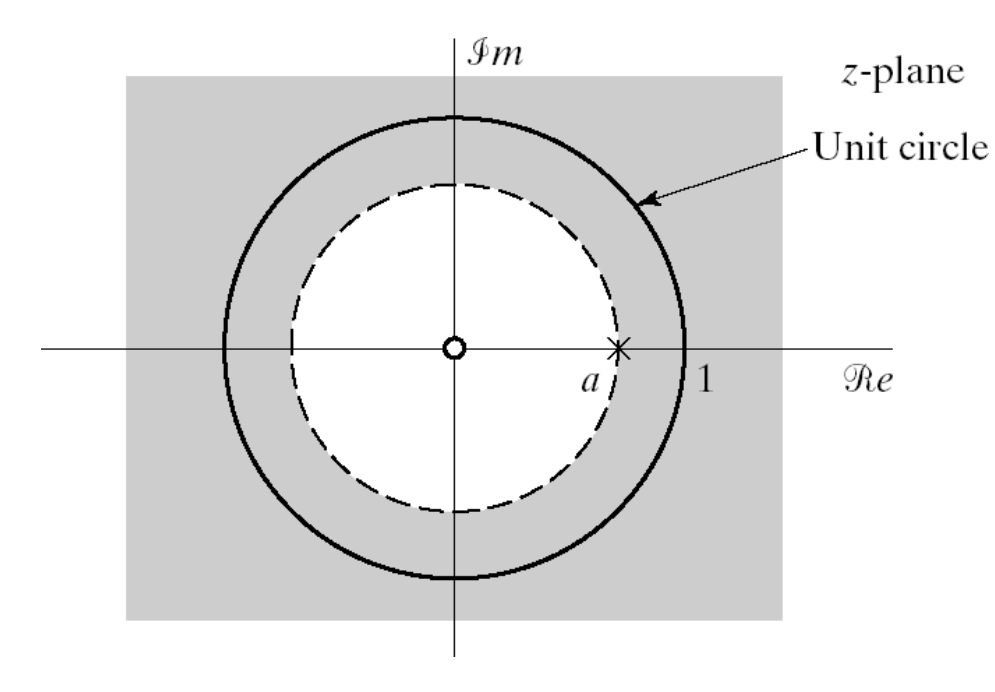

$$
x[n] = a^n u[n]
$$

$$
X(z) = \sum_{n=-\infty}^{\infty} x[n] z^{-n}
$$

$$
X(z) = \sum_{n=0}^{\infty} (az^{-1})^{n} = \frac{1}{1 - az^{-1}}
$$
  
ROC  $|az^{-1}| < 1$ 

or

 $|z| > |a|$ 

### Example: Left-Sided Sequence

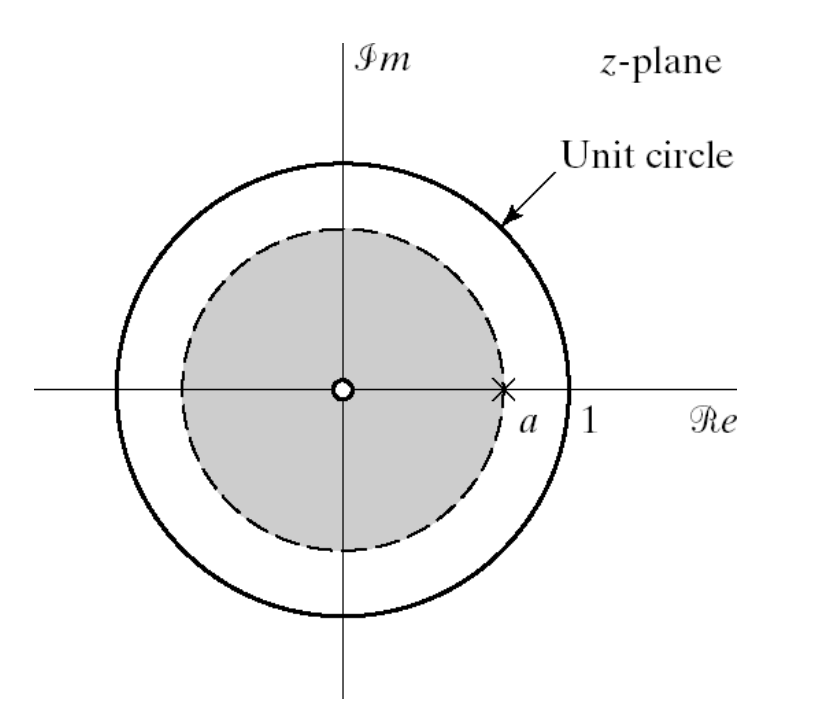

 $x[n] = -a^n u[-n-1]$ nonzero for  $n \leq -1$  $X(z) = \sum x[n] z^{-n}$ ∞ *n* = −∞  $X(z) =$ − 1  $\sum$   $(ax^{-1})^n = 1$ *n* = −∞ 1 1 ∞  $\sum$   $(a^{-1}z)^n$  $n = 0$  $= 1 1 - a^{-1}z$ = 1 − *az* <sup>−</sup><sup>1</sup> ROC  $\left| a^{-1} z \right| < 1$ or  $|z| < a$ 

101

## Example: Sum of Two Exponential Sequences

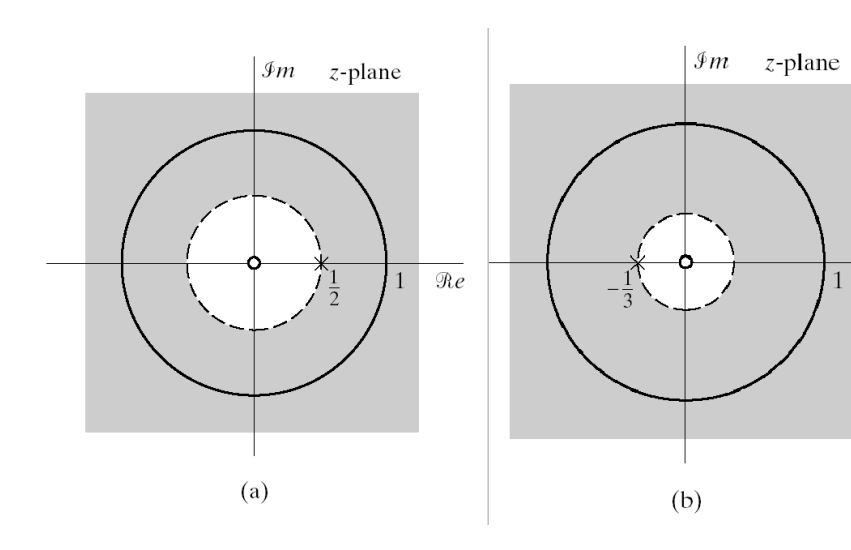

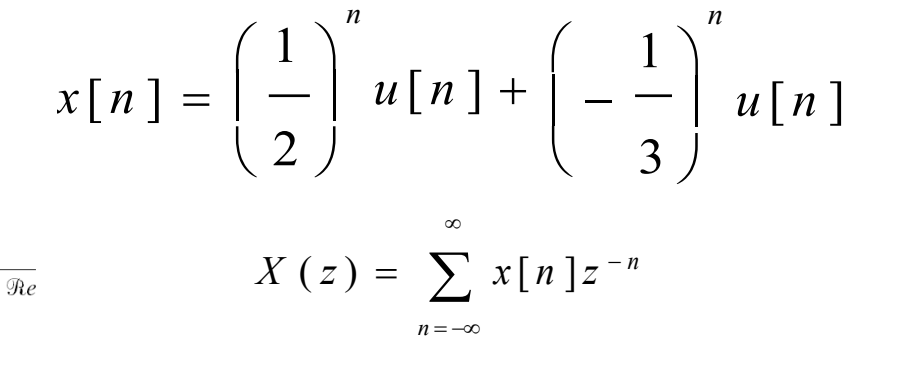

$$
X(z) = \frac{1}{1 - \frac{1}{2}z^{-1}} + \frac{1}{1 + \frac{1}{3}z^{-1}}
$$

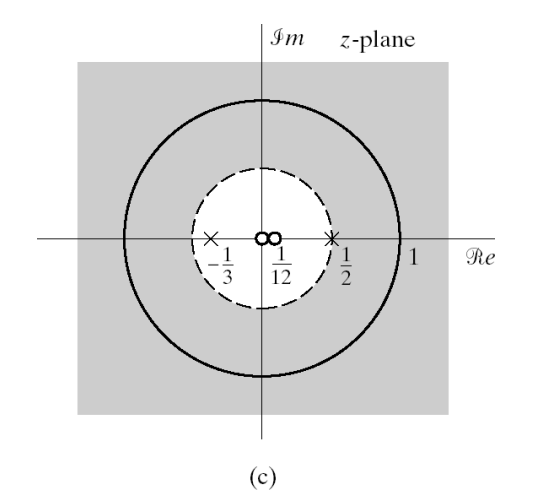

ROC

\n
$$
\left| \frac{1}{2} z \right| < 1 \qquad \text{and} \qquad \left| -\frac{1}{3} z \right| < 1
$$
\n
$$
X(z) = \frac{2 + \frac{1}{3} z^{-1} - \frac{1}{2} z^{-1}}{\left(1 - \frac{1}{2} z^{-1}\right) \left(1 + \frac{1}{3} z^{-1}\right)} = \frac{2z(z - \frac{1}{12})}{\left(z - \frac{1}{2}\right)\left(z + \frac{1}{3}\right)}
$$

Poles at  $\frac{1}{2}$  and  $\frac{1}{3}$ , zeros at 0 and  $\frac{1}{12}$  102

### Example: Two-Sided Sequence

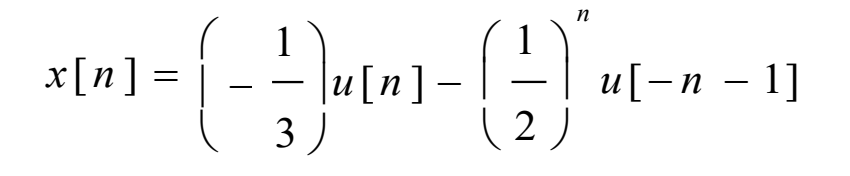

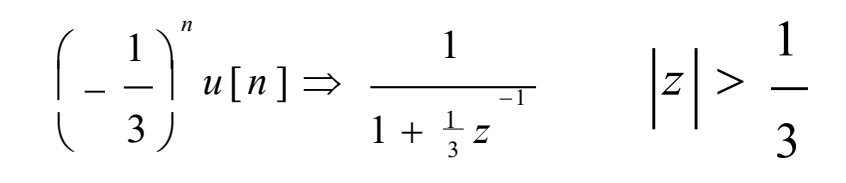

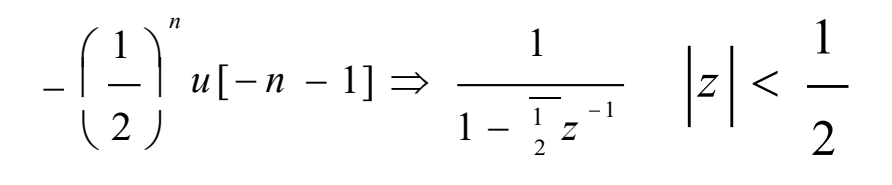

$$
X(z) = \frac{2 z (z - \frac{1}{+2})}{(z - \frac{1}{2})(z + \frac{1}{3})}
$$

ROC  $1 \quad 1 \quad 1$  $\langle |z| \rangle$  $3 \t 2$ 

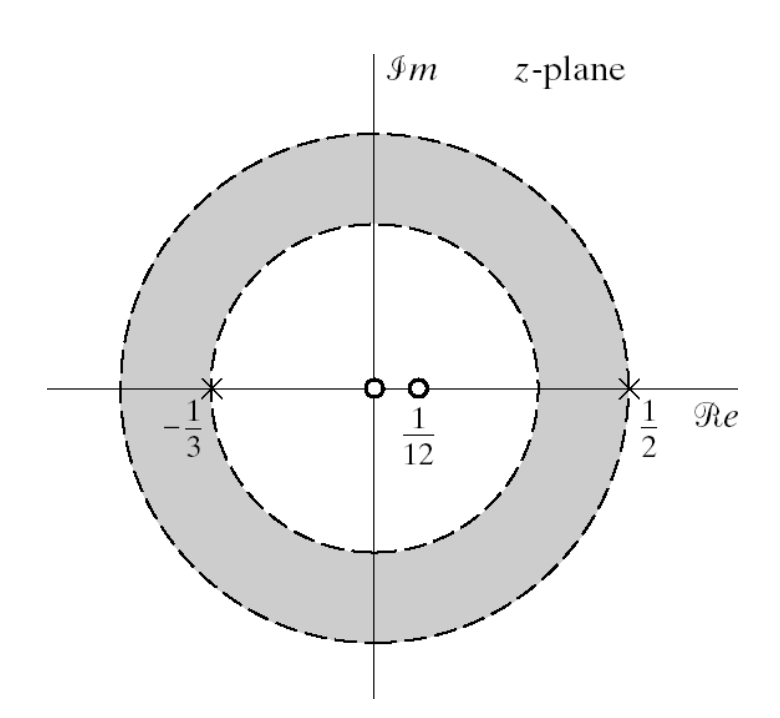

### Example: Finite Length Sequence

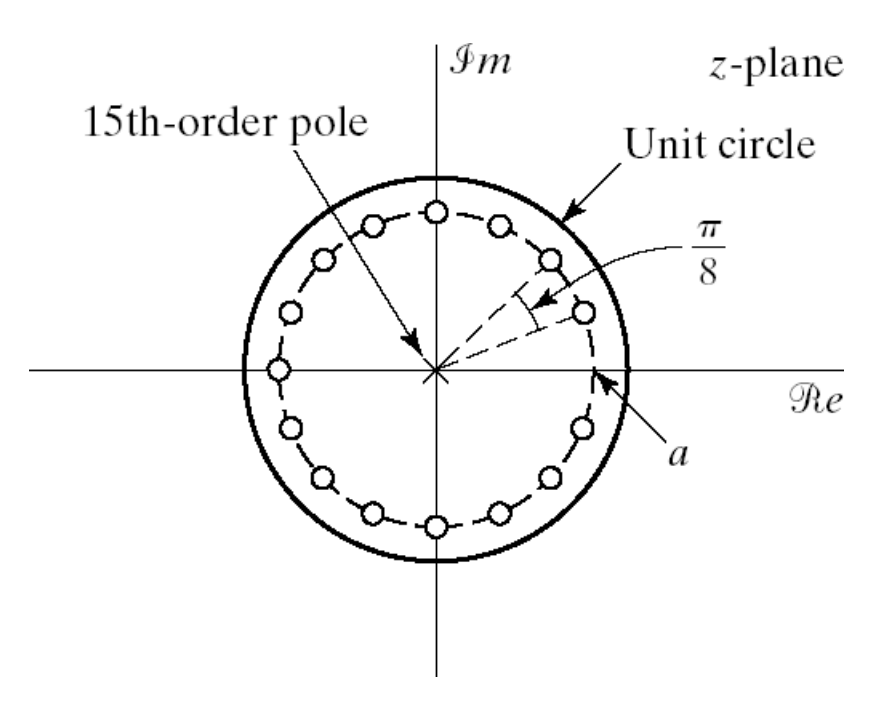

 $x[n] =$  $\begin{cases} a^n & 0 \leq n \leq N-1 \end{cases}$  0 otherwise ∞  $X(z) = \sum x[n] z^{-n}$ *n* = −∞ *X* ( *z* ) *N* − 1  $=\sum_{n=1}^{N-1} (az^{-1})^n = \frac{1-(az^{-1})^N}{z-1}$  $=$  1  $\frac{1}{n} - a^2$ The sum is finite, so (

ROC  $|a| < \infty$  and  $z \neq 0$ 

Pole-zero plot for  $N = 16$ 

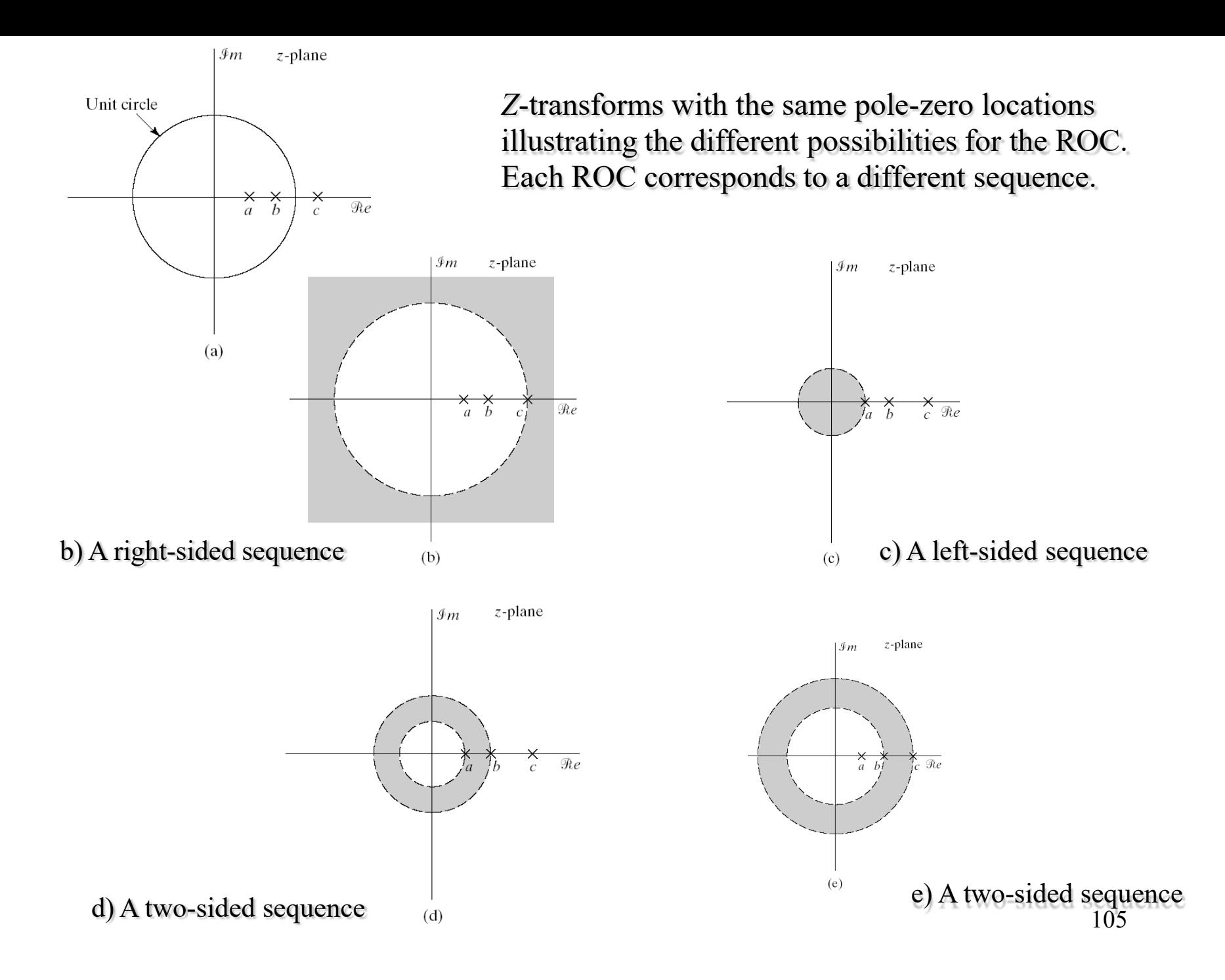

## Common *Z*-Transform Pairs

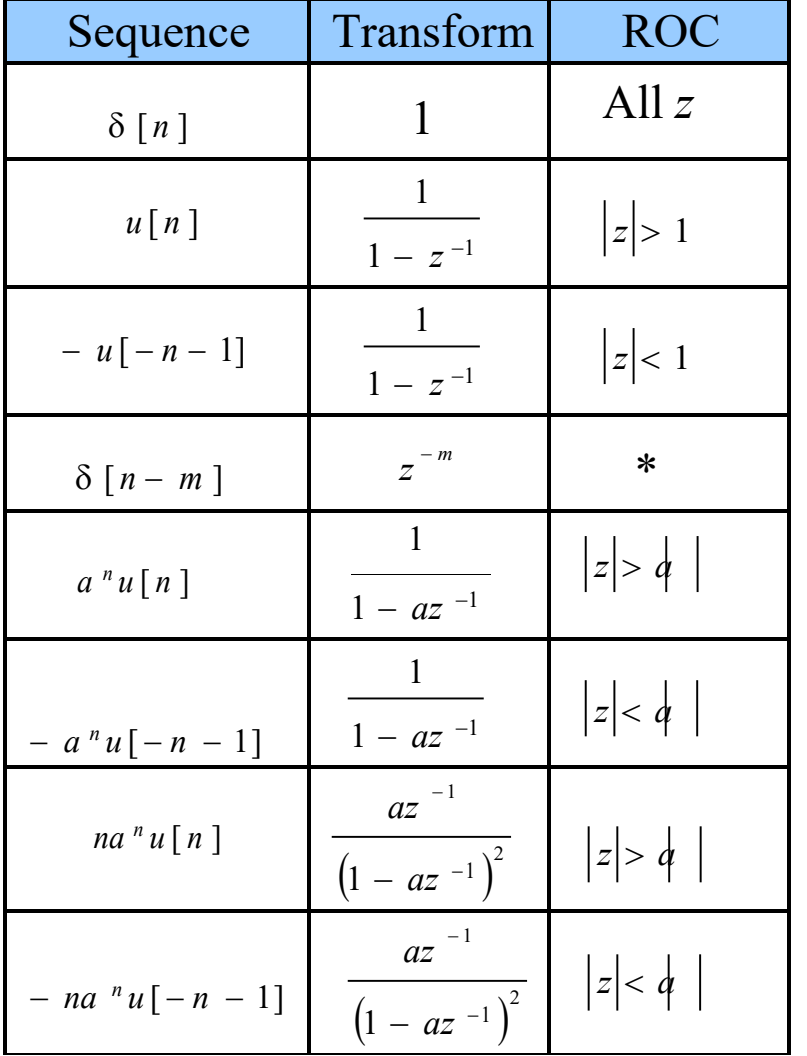

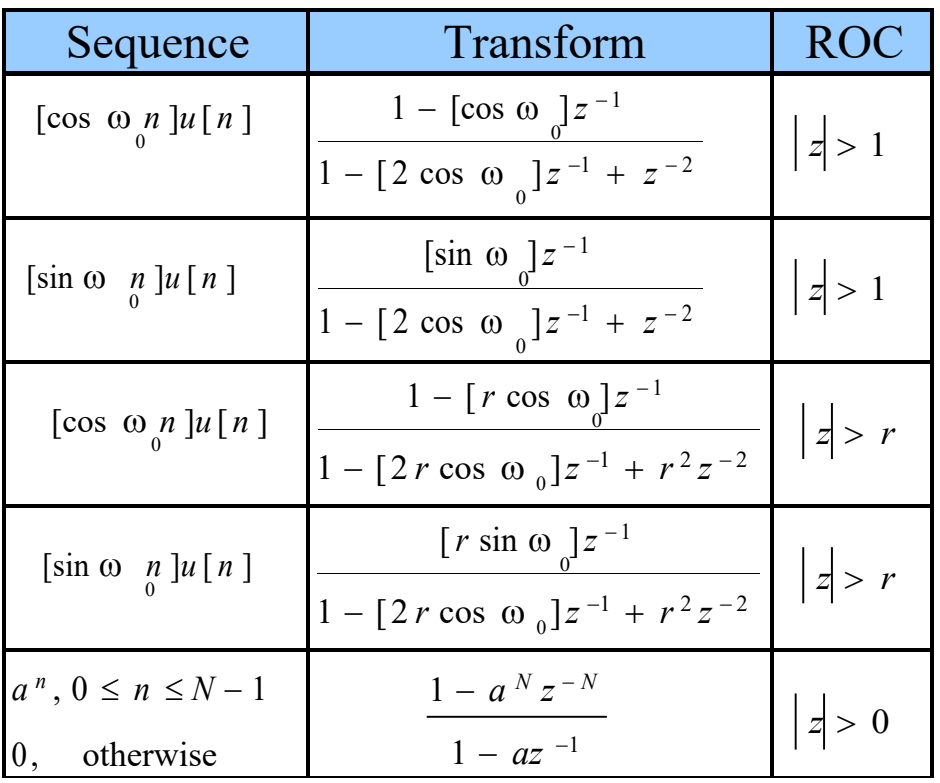

\*All *z* except 0 (if  $m > 0$ ) or  $\infty$  (if m < 0)  $106$ 

## *Z*-Transform Properties (1/2)

Linearity

$$
ax_{1}[n] + bx_{2}[n] \longleftrightarrow aX_{1}(z) + bX_{2}(z) \qquad \qquad \text{ROC contains} \quad R_{x_{1}} \cap R_{x_{2}}
$$

Time Shifting

 $x[n - n_0] \longleftrightarrow Z^{-n_0} X(z)$  $ROC = R_x$  (except for possible addition or deletion of 0 or  $\infty$ )

Multiplication by an Exponential Sequence

$$
z_0^n x[n] \longleftrightarrow \left\{ \begin{array}{c} z \\ - \\ z_0 \end{array} \right\} \qquad \qquad \text{ROC} = \left| z_0 \right| R_x
$$

Differentiation of *X*(*z*)

$$
nx [n] \longleftrightarrow -z \frac{dX(z)}{dz} \qquad \qquad \text{ROC} = R_x \qquad \qquad 107
$$

## *Z*-Transform Properties (2/2

Conjugation of a Complex Sequence

 $x^*$ [ $n$ ]  $\leftarrow$  <sup>*Z*</sup> $\rightarrow$   $X^*(z^*)$  $ROC = R<sub>x</sub>$ 

Time Reversal

$$
x^*[-n] \longleftrightarrow Z^* \left(\frac{1}{z^*}\right) \qquad \qquad \text{ROC} =
$$

Convolution of Sequences

 $x_1[n] * x_2[n] \longleftrightarrow Z_1(z) X_2(z)$  ROC contains  $R_{x_1} \cap R_{x_2}$ 

Initial-Value Theorem

 $x[0] = \lim X(z)$ *z* → ∞ provided that  $x[n]$  is zero for  $n \leq 0$ , i.e. that  $x[n]$  is causal. 108

1

*R x*
### Inverse *z*-Transform

*Method of inspection* – recognize certain transform pairs.

*Partial Fraction Expansion* 

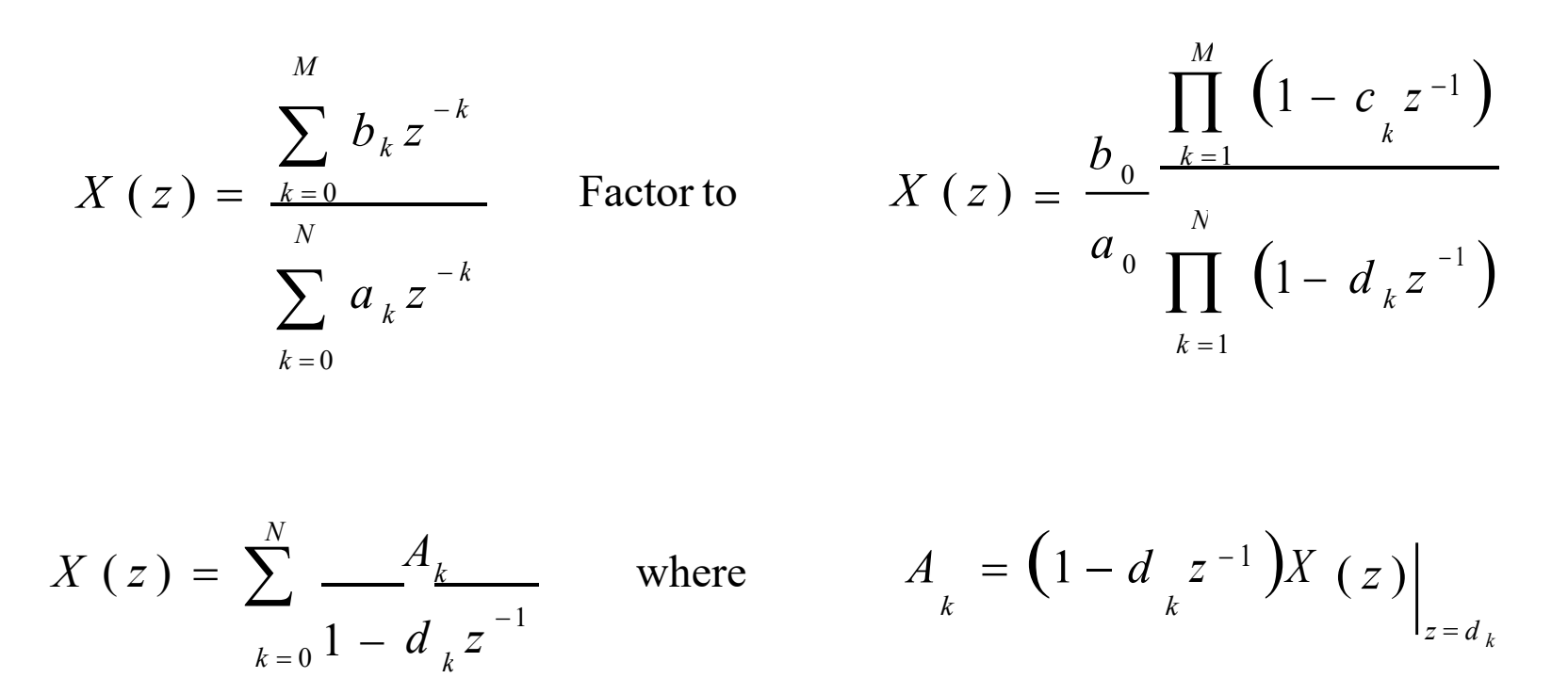

### Example: Second-Order *Z-*Transform

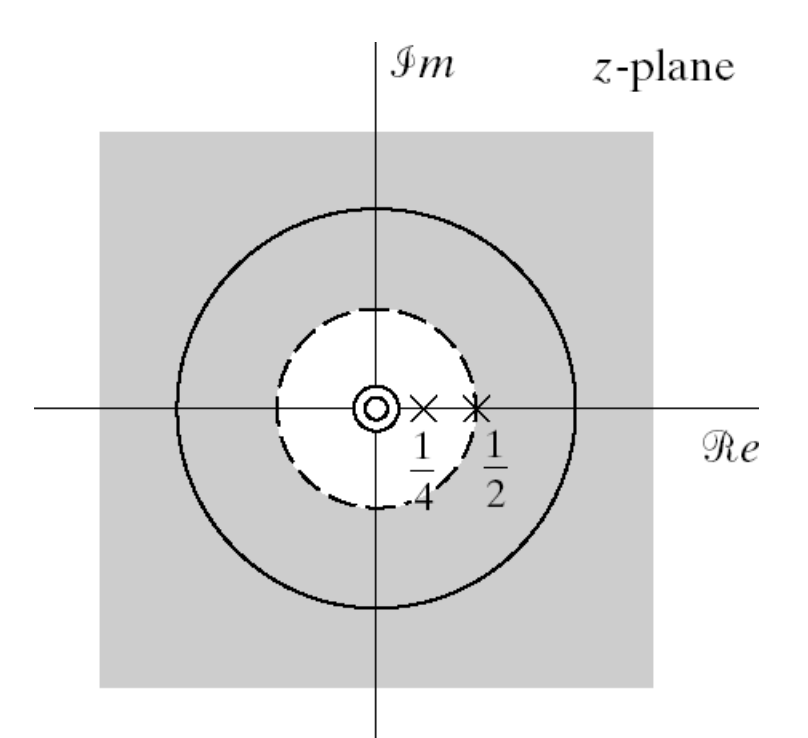

$$
X(z) = \frac{1}{\left(1 - \frac{1}{4}z^{-1}\right)\left(1 - \frac{1}{2}z^{-1}\right)} \qquad |z| > \frac{1}{2}
$$

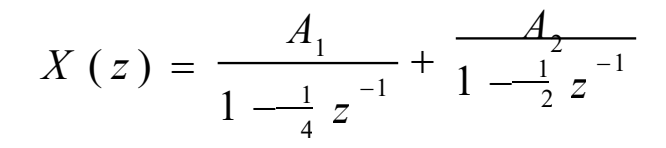

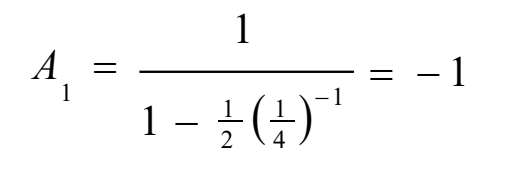

$$
A_{2} = \frac{1}{1 - \frac{1}{4} \left(\frac{1}{2}\right)^{-1}} = 2
$$

$$
X(z) = \frac{-1}{1 - \frac{1}{4}z^{-1}} + \frac{2}{1 - \frac{1}{2}z^{-1}}
$$

## Partial Fraction Expansion

If 
$$
M > N
$$
  

$$
X(z) = \sum_{r=0}^{M-N} B_{r} z^{-r} + \sum_{k=1}^{N} \frac{A_{k}}{1 - d_{k} z^{-1}}
$$

*Br* can be obtained by long division of numerator by denominator, stopping when the remainder is of lower degree than the denominator.

If  $M > N$  and  $X(z)$  has multiple-order poles, specifically a pole of order *s* at  $z = d_i$ 

$$
X(z) = \sum_{r=0}^{M-N} B_{r} z^{-r} + \sum_{k=1, k \neq i}^{N} \frac{A_{k}}{1 - d_{k} z^{-1}} + \sum_{m=1}^{s} \frac{C_{m}}{(1 - d_{i} z^{-1})^{m}}
$$
  

$$
C_{m} = \frac{1}{(s-m)!(-d_{i})^{s-m}} \left\{ \frac{d^{s-m}}{dw^{s-m}} \left[ \left( \begin{array}{c} s \\ 1 \end{array} \right)^{s} \left( \begin{array}{c} -1 \\ 0 \end{array} \right) \right] \right\}_{w=d_{i}^{-1}}
$$

## Example

$$
X(z) = \frac{\left(1 + \frac{z^{-1}}{z^{-1}}\right)^2}{\left(1 - \frac{1}{2}z^{-1}\right)\left(1 - z^{-1}\right)} = \frac{1 + 2z^{-1} + z^{-2}}{1 - \frac{3}{2}z^{-1} + \frac{1}{2}z^{-2}} \qquad |z| > 1
$$

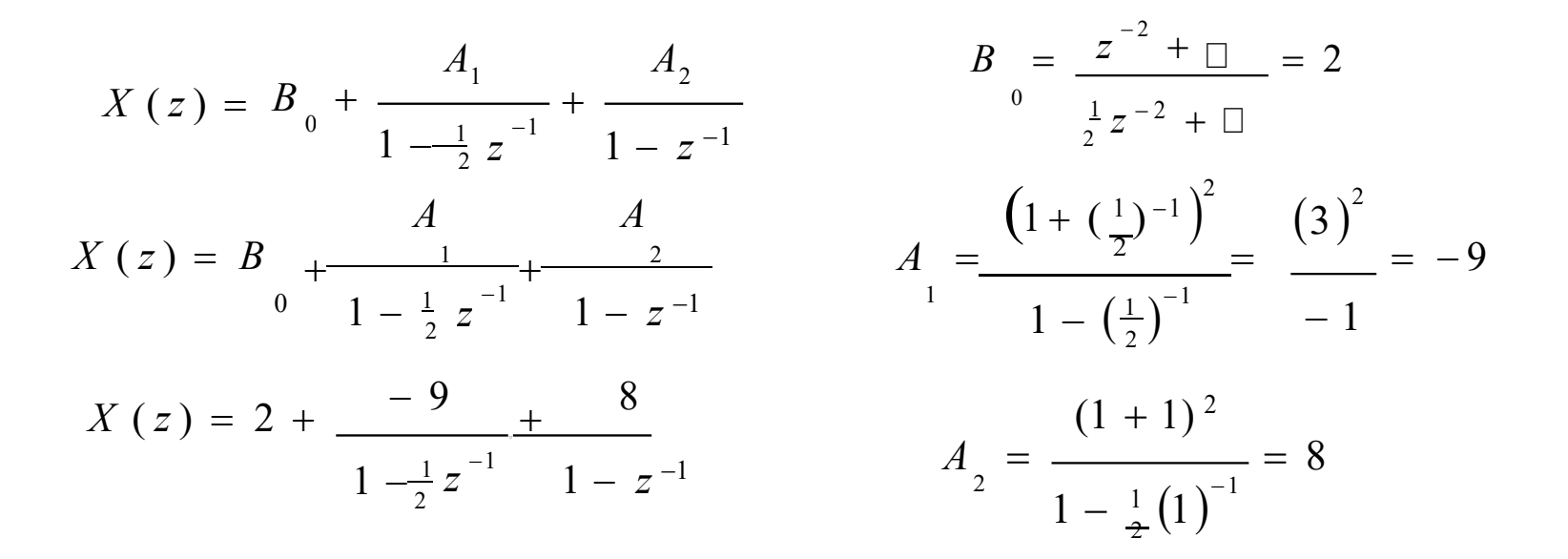

 $x[n] = 2\delta[n] - (\frac{1}{2})^n u[n] + 8u[n]$ 

## Power Series Expansion

$$
X(z) = \sum_{n=-\infty}^{\infty} x[n]z^{-n}
$$

Note that 
$$
\delta [n - m] \longleftrightarrow z^{-m}
$$

Example :

$$
X(z) = z^2 \left(1 - \frac{1}{2} z^{-1}\right) \left(1 - z^{-2}\right) = z^2 - \frac{1}{2} z - 1 + \frac{1}{2} z^{-1}
$$

 $x[n] = 2\delta[n+2] - \frac{1}{2}\delta[n+1] - \delta[n] + \frac{1}{2}\delta[n-1]$ 

## Example

$$
X(z) = \log \left(1 + az^{-1}\right) \qquad |z| > |a|
$$

Expand in power series:

$$
\log \left( \frac{-1}{1 + az} \right) = \sum_{n=1}^{\infty} \frac{(-1)^{n+1} a^n z^{-n}}{n}
$$

$$
x[n] = \begin{cases} (-1)^{n+1} \frac{a^n}{n}, & n \ge 1 \\ n & n \le 0 \end{cases}
$$

## Contour Integration

Cauchy integral theorem

$$
\frac{1}{2\pi i} \oint_C z^{-k} dz = \begin{cases} 1, & k = 1 \\ 0, & k \neq 1 \end{cases}
$$

C is a counterclockwise contour that encircles the origin.

Then one can show that

$$
x[n] = \frac{1}{2\pi j} \oint_C X(z) z^{n-1} dz
$$
  

$$
x[n] = \sum \left[ \text{residues} \quad \text{of} \ \ X(z) z^{n-1} \ \text{at the poles} \ \text{inside} \ \text{C} \right]
$$

## Residue Calculation

If  $X(z)$  is a rational function of z, we can write

$$
X(z)z^{n-1} = \frac{\Psi(z)}{(z-d_0)^s}
$$

Then one can show that

Res 
$$
[X(z)z^{n-1}
$$
 at  $z = d_0] = \frac{1}{(s-1)!} \Psi(d_0)$ 

# Quick Review of LTI Systems

- LTI Systems are uniquely determined by their impulse response  $y[n] = \sum x[k] h[n - k] = x[k] * h[k]$
- We can write the input-out of  $\overline{p}$  we relation also in the z-domain

 $Y(z) = H(z)X(z)$ 

• Or we can define an LTI system with its frequency response

$$
Y\left(e^{j\omega}\right) = H\left(e^{j\omega}\right)X\left(e^{j\omega}\right)
$$

- $H(e^{j\omega})$  defines magnitude and phase change at each frequency
- We can define a magnitude response

$$
\left| Y\left(e^{j\omega}\right) \right| = \left| H\left(e^{j\omega}\right) \right| \times \left(e^{j\omega}\right) \right|
$$

• And a phase response

$$
\angle Y(e^{j\omega}) = \angle H(e^{j\omega}) + \angle X(e^{j\omega})
$$

## Phase Distortion and Delay

• Remember the ideal delay system

$$
h_i \ [n] = \delta[n - n_d] \longrightarrow \text{Diff} \longrightarrow H_i \ (e^{j\omega}) = e^{-j\omega n_d}
$$

• In terms of magnitude and phase response

$$
\left|H_{id} (e^{j\omega})\right| = 1
$$
  
 
$$
\angle H_{id} (e^{j\omega}) = -\omega n_d \qquad |\omega| < \pi
$$

- Delay distortion is generally acceptable form of distortion
	- Translates into a simple delay in time
- Also called a linear phase response
	- Generally used as target phase response in system design
- Ideal lowpass or highpass filters have zero phase response – Not implementable in practice

### System Functions for Difference Equations

- Ideal systems are conceptually useful but not implementable
- Constant-coefficient difference equations are
	- general to represent most useful systems
	- Implementable
	- LTI and causal with zero initial conditions

$$
\sum_{k=0}^{N} a_{k} y [n - k] = \sum_{k=0}^{M} b_{k} x [n - k]
$$

- The z-transform is useful in analyzing difference equations
- Let's take the z-transform of both sides

$$
\sum_{k=0}^{N} a_k z^{-k} Y(z) = \sum_{k=0}^{M} b_k z^{-k} X(z)
$$
  

$$
\left(\sum_{k=0}^{N} a_k z^{-k} \right) Y(z) = \left(\sum_{k=0}^{M} b_k z^{-k} \right) X(z)
$$

## System Function

• Systems described as difference equations have system functions of the form

$$
H(z) = \frac{Y(z)}{X(z)} = \frac{\sum_{k=0}^{M} b_k z^{-k}}{\sum_{k=0}^{N} a_k z^{-k}} = \left(\frac{b}{a_0}\right) \frac{\prod_{k=1}^{M} (1 - c_k z^{-1})}{\prod_{k=1}^{N} (1 - d_k z^{-1})}
$$

• Example

$$
H(z) = \frac{\left(1 + \frac{1}{z^{-1}}\right)^2}{\left(1 - \frac{1}{2}z^{-1}\right)\left(1 + \frac{3}{4}z^{-1}\right)} = \frac{1 + 2z^{-1} + z^{-2}}{1 + \frac{1}{4}z^{-1} + \frac{3}{8}z^{-2}} = \frac{Y(z)}{X(z)}
$$

$$
\left(1+\frac{1}{4}z^{-1}+\frac{3}{8}z^{-2}\right)Y(z)=\left(1+2z^{-1}+z^{-2}\right)X(z)
$$

$$
y[n] + \frac{1}{4}y[n-1] + \frac{3}{8}y[n-2] = x[n] + 2x[n-1] + x[n-2]
$$

# Stability and Causality

- A system function does not uniquely specify a system
	- Need to know the ROC
- Properties of system gives clues about the ROC
- Causal systems must be right sided
	- ROC is outside the outermost pole
- Stable system requires absolute summable impulse response

$$
\sum_{k=-\infty} \left| h\left[n\right]\right| < \infty
$$

- Absolute summability implies existence of DTFT
- DTFT exists if unit circle is in the ROC
- Therefore, stability implies that the ROC includes the unit circle
- Causal AND stable systems have all poles inside unit circle
	- Causal hence the ROC is outside outermost pole
	- Stable hence unit circle included in ROC
	- This means outermost pole is inside unit circle
	- Hence all poles are inside unit circle

## Example

• Let's consider the following LTI system

$$
y[n] - \frac{5}{2}y[n-1] + y[n-2] = x[n]
$$

• System function can be written as

$$
H(z) = \frac{1}{\left(1 - \frac{1}{2}z^{-1}\right)\left(1 - 2z^{-1}\right)}
$$

- Three possibilities for ROC
	- If causal  $ROC<sub>1</sub>$  but not stable
	- If stable ROC<sub>2</sub> but not causal
	- $-$  If not causal neither stable ROC<sub>3</sub>

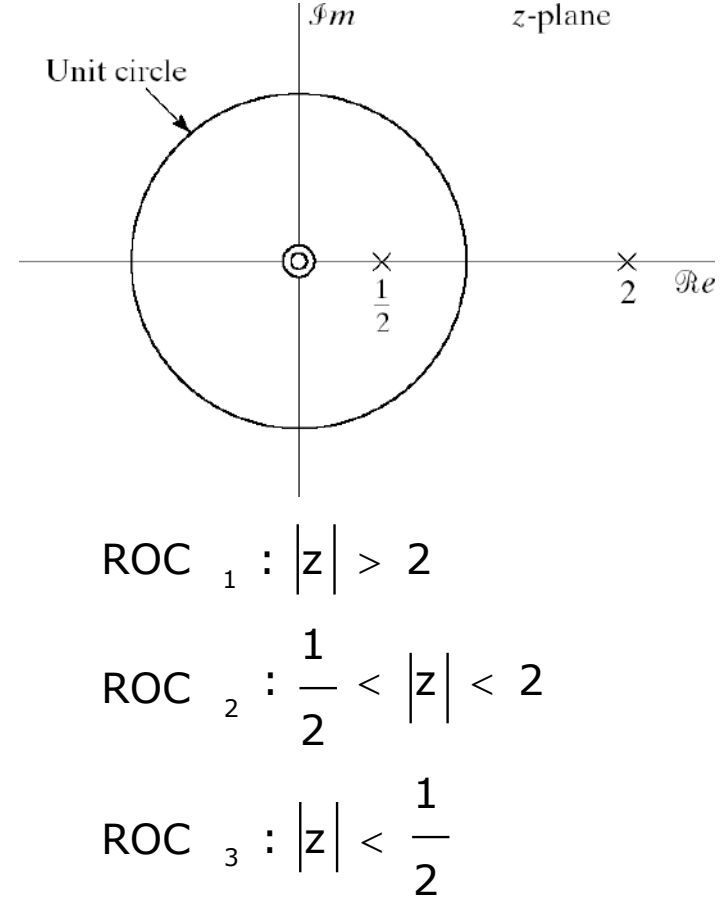

### **Structures for Discrete-Time Systems**

- Block Diagram Representation of Linear Constant-Coefficient Difference Equations
- Signal Flow Graph Representation of Linear Constant-Coefficient Difference Equations
- Basic Structures for IIR Systems
- Transposed Forms
- Basic Network Structures for FIR Systems
- Lattice Structures

### Introduction

• Example: The system function of a discrete-time system is

$$
H(z) = \frac{b + b_1 z^{-1}}{1 - az^{-1}}, \qquad |z| > |a|
$$

• Its impulse response will be

 $h[n] = b_0 a^n u[n] + b_1 a^{n-1} u[n-1]$ 

• Its difference equation will be

 $y[n]$  –ay[n-1] =  $b_0x[n] + b_1x[n-1]$ 

Since this system has an infinite-duration impulse response, it is not possible to implement the system by discrete convolution. However, it can be rewritten in a form that provides the basis for an algorithm for recursive computation.

 $y[n] = ay[n-1] + b_0x[n] + b_1x[n-1]$ 

### Block Diagram Representation of Linear Constant-coefficient Difference Equations

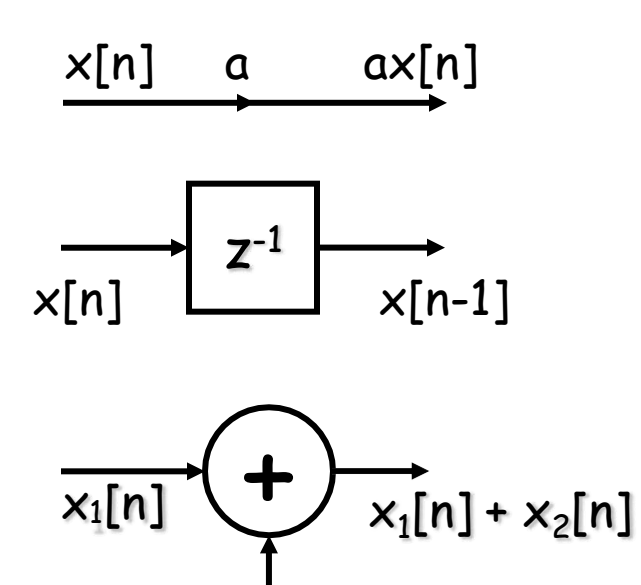

 $x_2[n]$ 

Multiplication of a sequence by a constant

Unit delay

Addition of two sequences

### Block Diagram Representation of Linear Constant-coefficient Difference Equations

$$
H(z) = \frac{1}{\sqrt{N}} \frac{b_k z_{-k}}{1 - \sum_{k=1}^{N} a_k z^{-k}} = \frac{Y(z)}{X(z)}
$$
\n1

\n
$$
H(z) = H_2(z) H_1(z) = \frac{1}{\sqrt{N}} \left( \sum_{k=0}^{N} b_k z^{-k} \right)
$$
\n
$$
V(z) = H_1(z) X(z)
$$
\n
$$
Y(z) = H_2(z) V(z)
$$
\n
$$
H(z) = H_1(z) H_2(z) = \left( \sum_{k=0}^{M} b_k z^{-k} \right) \left( \sum_{k=0}^{N} a_k z^{-k} \right)
$$
\n
$$
W(z) = H_2(z) X(z)
$$
\n
$$
Y(z) = H_1(z) W(z)
$$

Block diagram representation for a general Nth-order difference equation: Direct Form 127

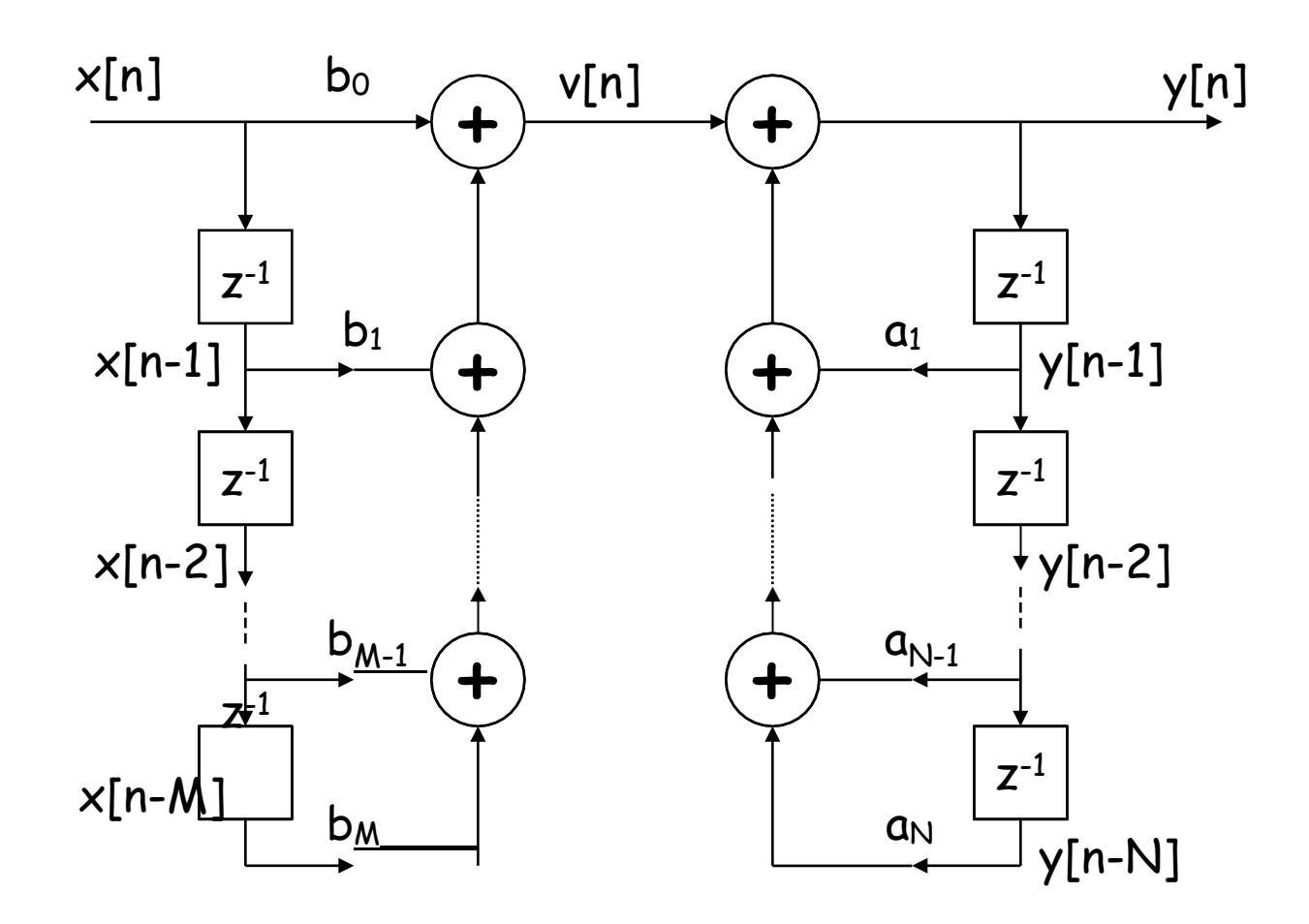

Block diagram representation for a general Nth-order difference equation: Direct Form 128

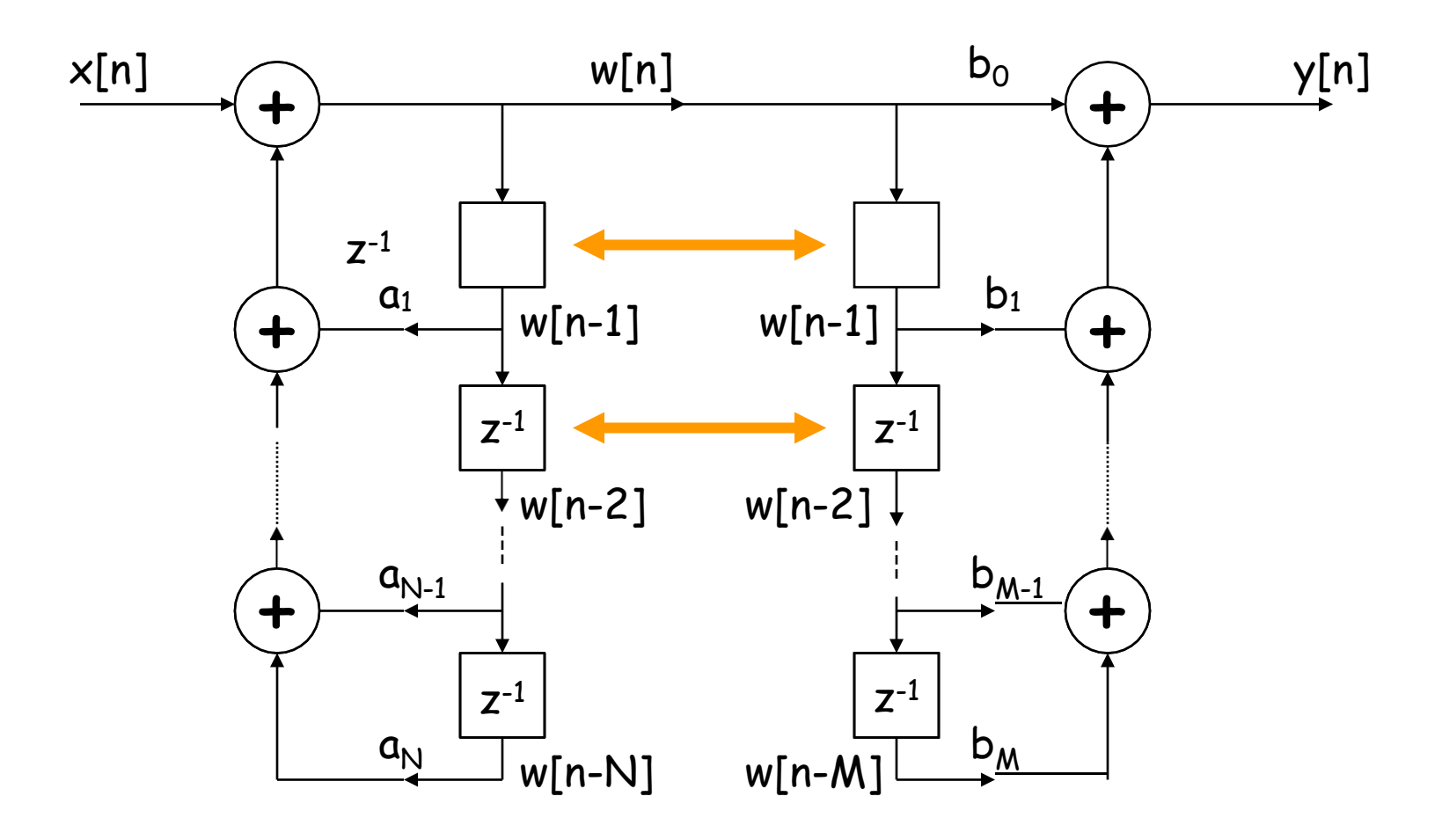

#### Combination of delay units (in case  $N = M$ )

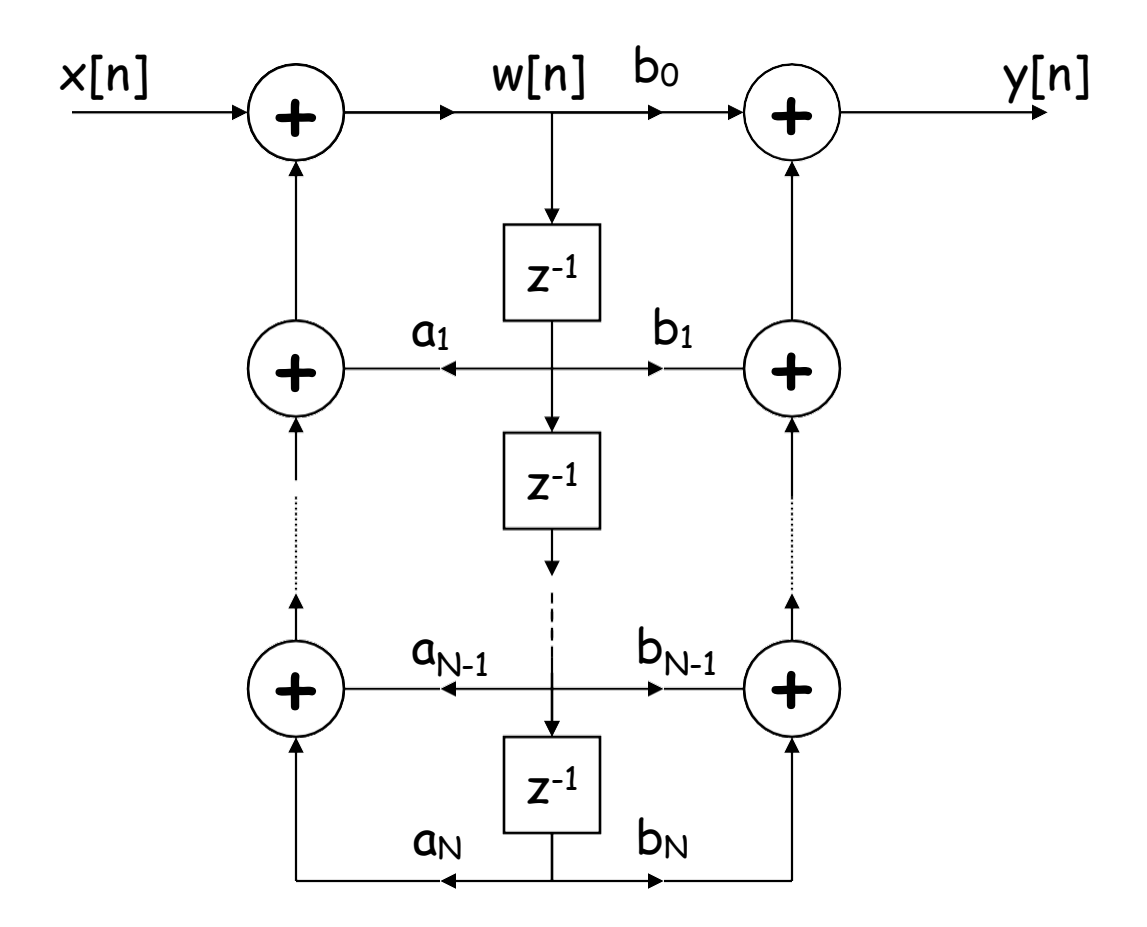

129

### **Block Diagram Representation of Linear Constantcoefficient Difference Equations 2**

- An implementation with the minimum number of delay elements is commonly referred to as a *canonic form* implementation.
- The *direct form I* is a direct realization of the difference equation satisfied by the input  $x[n]$  and the output  $y[n]$ , which in turn can be written directly from the system function by inspection.
- The *direct form II* or canonic direct form is an rearrangement of the direct form I in order to combine the delay units together.

### Signal Flow Graph Representation of Linear Constantcoefficient Difference Equations

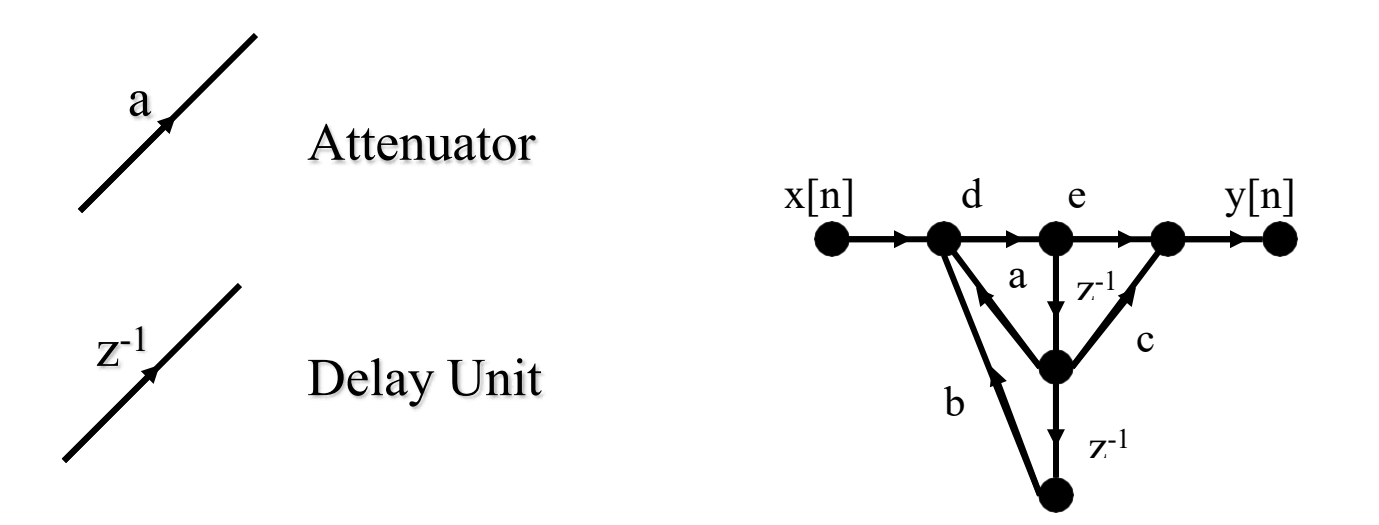

Node: Adder, Separator, Source, or Sink

#### Basic Structures for IIR Systems

- Direct Forms
- Cascade Form
- Parallel Form
- Feedback in IIR Systems

#### Basic Structures for IIR Systems

• **Direct Forms**

$$
y[n] - \sum_{k=1}^{N} a_k y[n - k] = \sum_{k=0}^{M} b_k x[n - k]
$$
  
  

$$
H(z) = \frac{\sum_{k=0}^{M} b_k z^{-k}}{1 - \sum_{k=1}^{N} a_k z^{-k}}
$$

Direct Form I  $(M = N)$ 

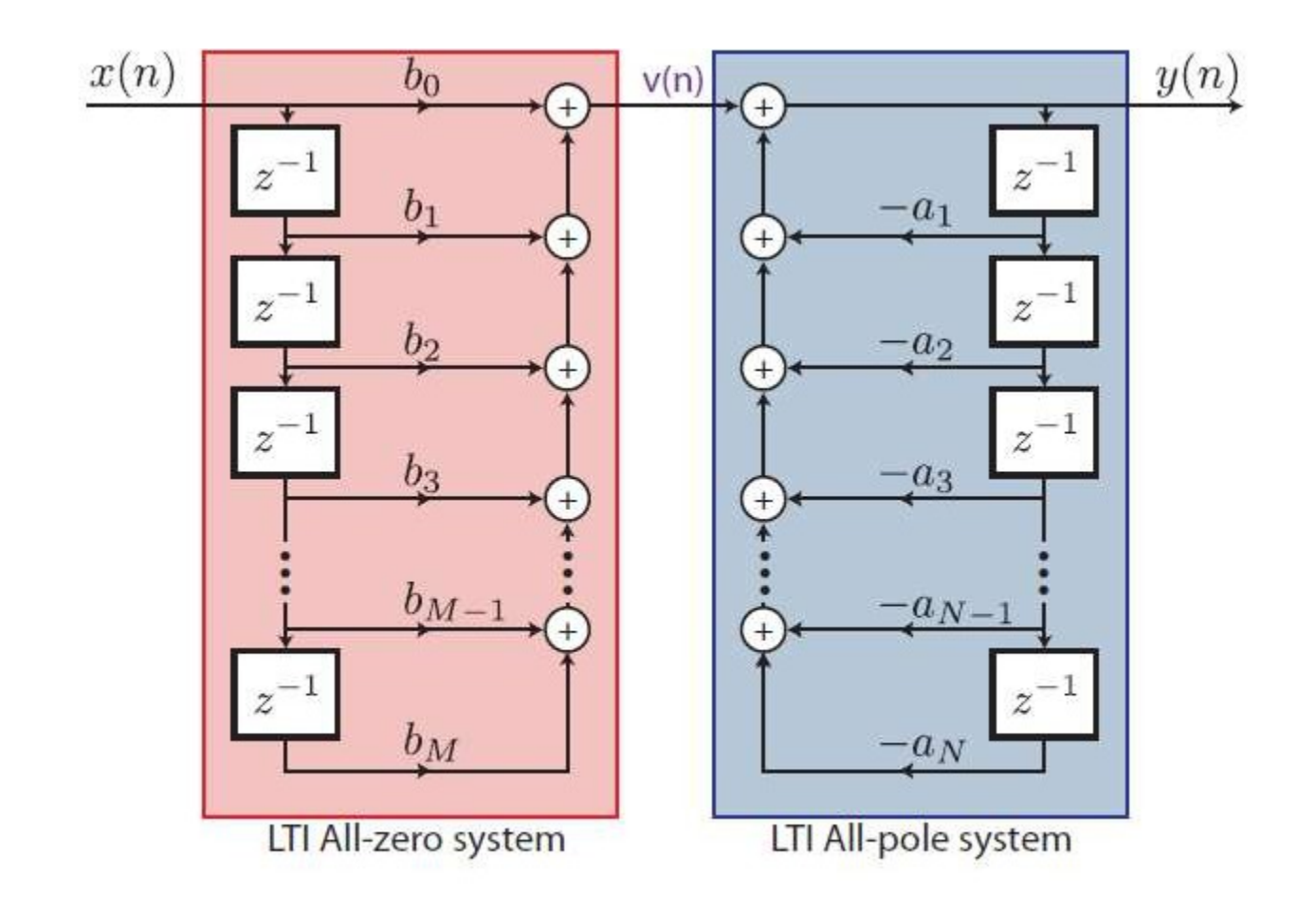

Requires:  $M + N + 1$  multiplications,  $M + N$  additions,  $M + N$  memory locations

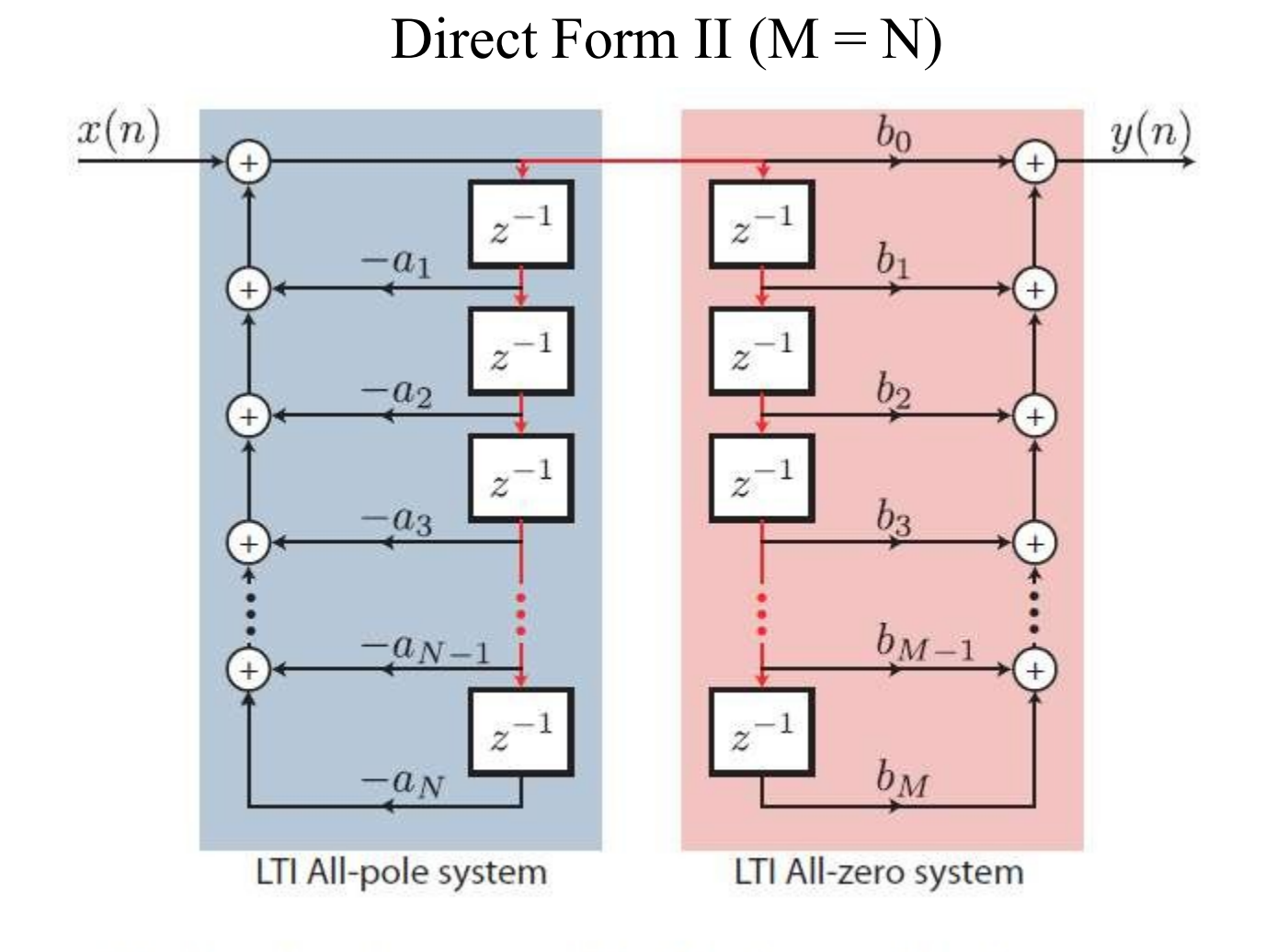

Requires:  $M + N + 1$  multiplications,  $M + N$  additions,  $M + N$  memory locations

### Direct Form II

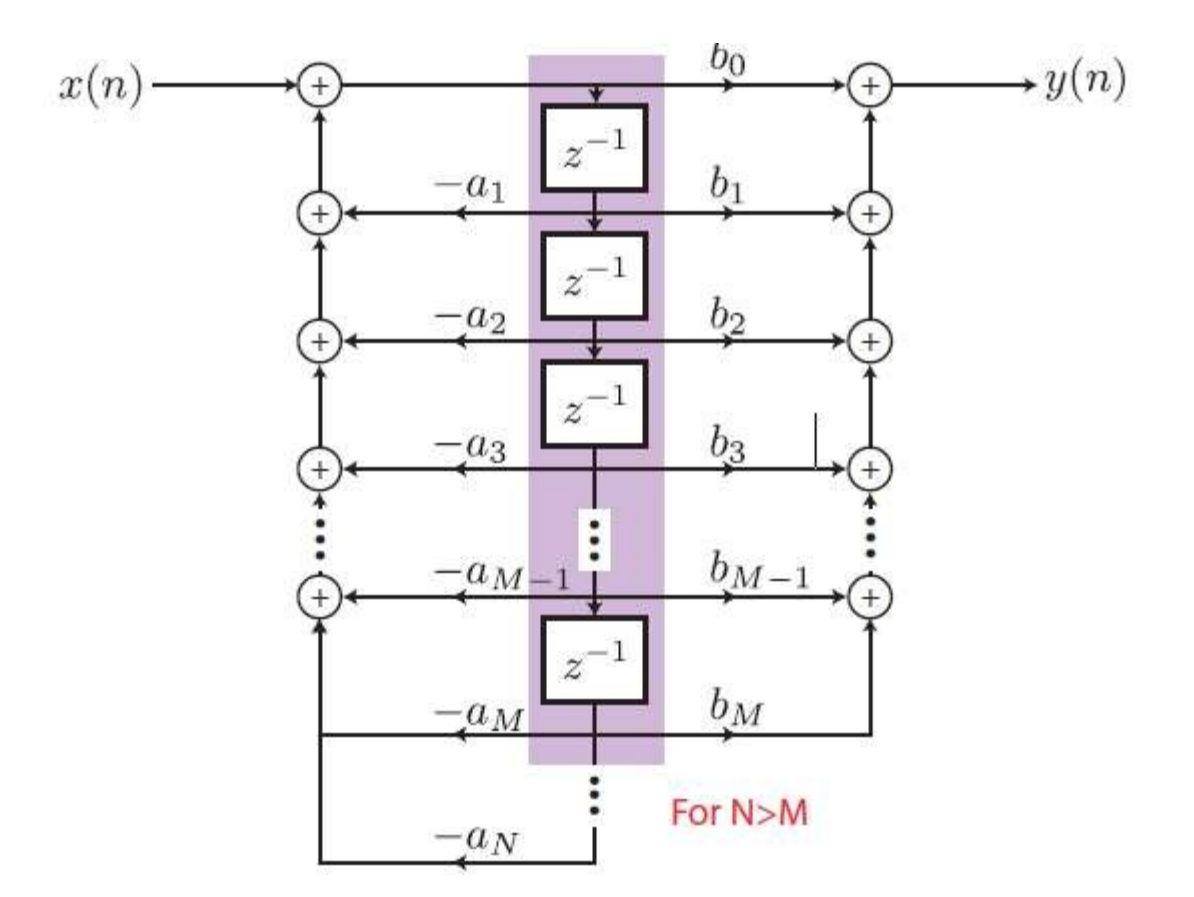

Requires:  $M + N + 1$  multiplications,  $M + N$  additions, max $(M, N)$  memory locations

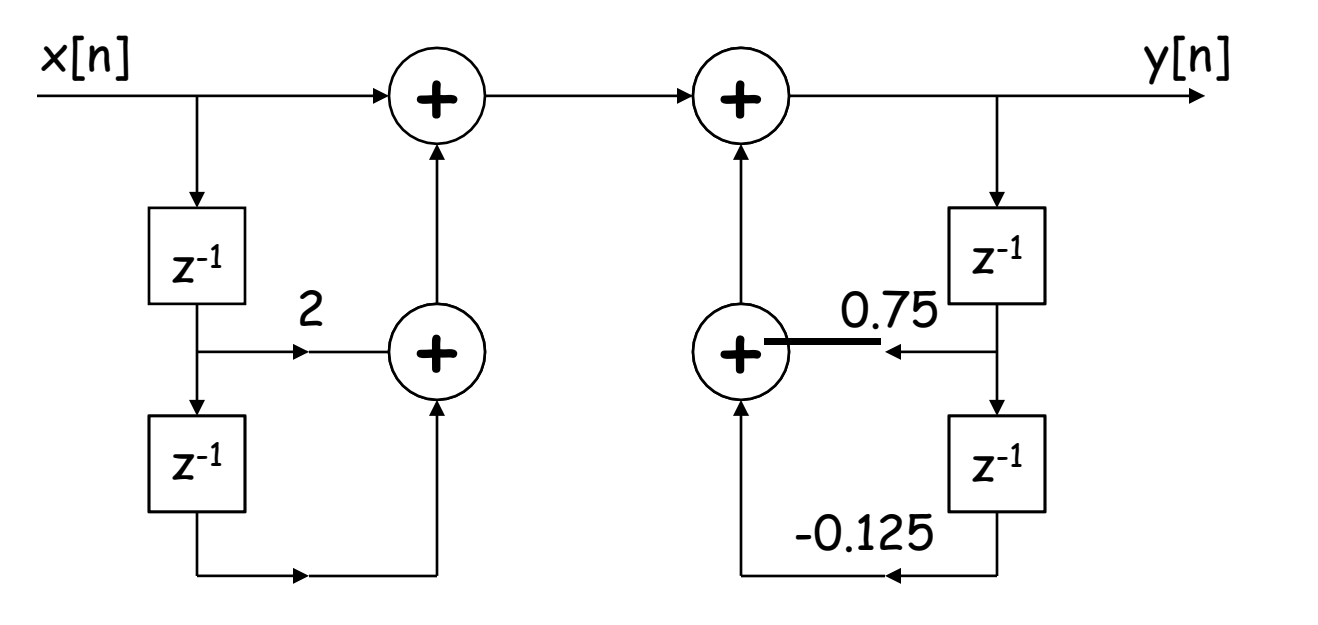

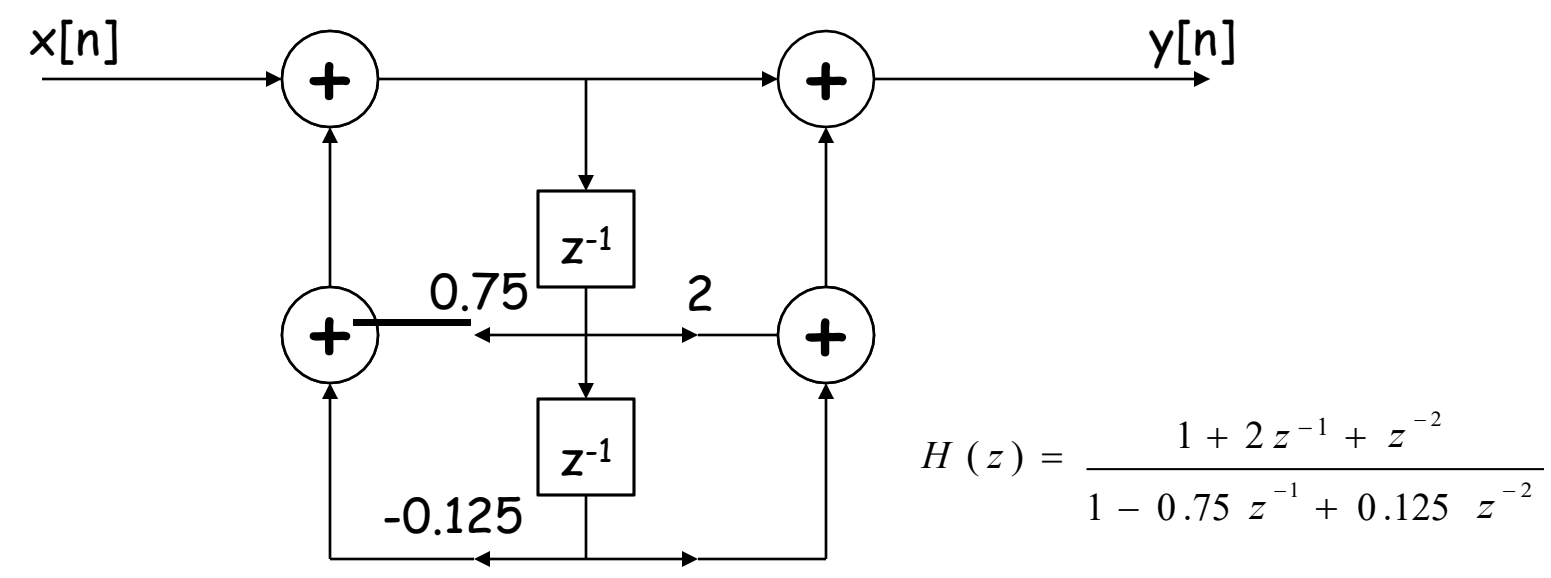

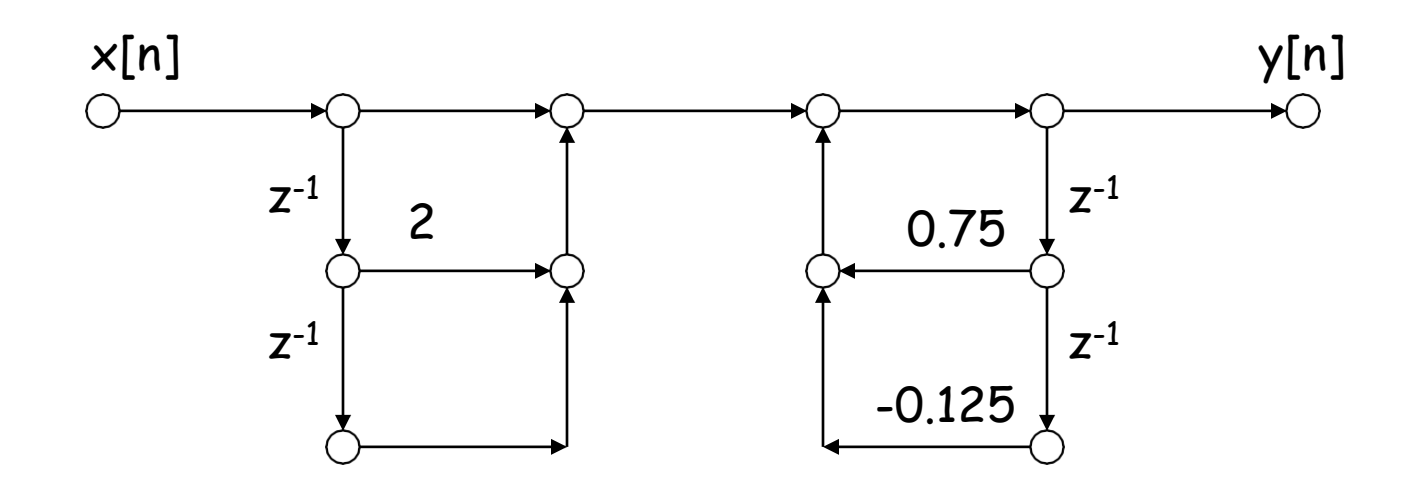

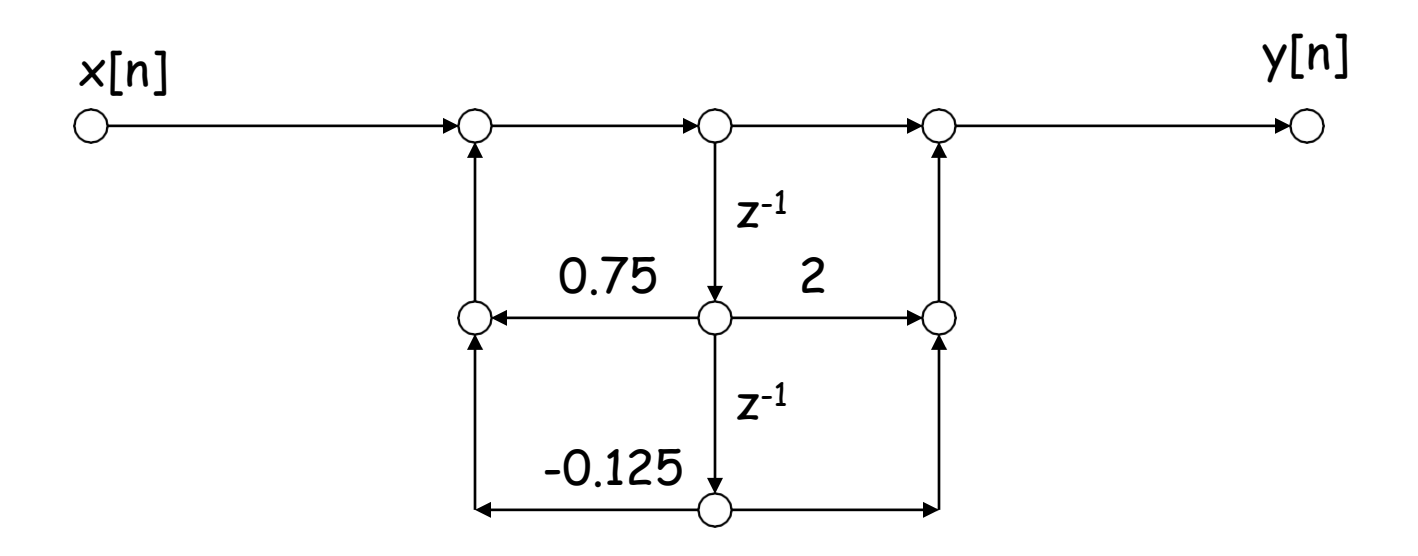

#### Basic Structures for IIR Systems 2

• Cascade Form

$$
H(z) = A \frac{\prod_{k=1}^{M_1} (1 - g_k z^{-1}) \prod_{k=1}^{M_2} (1 - h_k z^{-1}) (1 - h_k^* z^{-1})}{\prod_{k=1}^{N_1} (1 - c_k z^{-1}) \prod_{k=1}^{N_2} (1 - d_k z^{-1}) (1 - d_k^* z^{-1})}
$$

where  $M = M_1 + 2M_2$  and  $N = N_1 + 2N_2$ .

• A modular structure that is advantageous for many types of implementations is obtained by combining pairs of real factors and complex conjugate pairs into second-order factors.

$$
H(z) = \prod_{k=1}^{N_s} \frac{b_{0k} + b_{1k}z^{-1} + b_{2k}z^{-2}}{1 - a_{1k}z^{-1} - a_{2k}z^{-2}}
$$

where  $N_s$  is the largest integer contained in  $(N+1)/2$ .

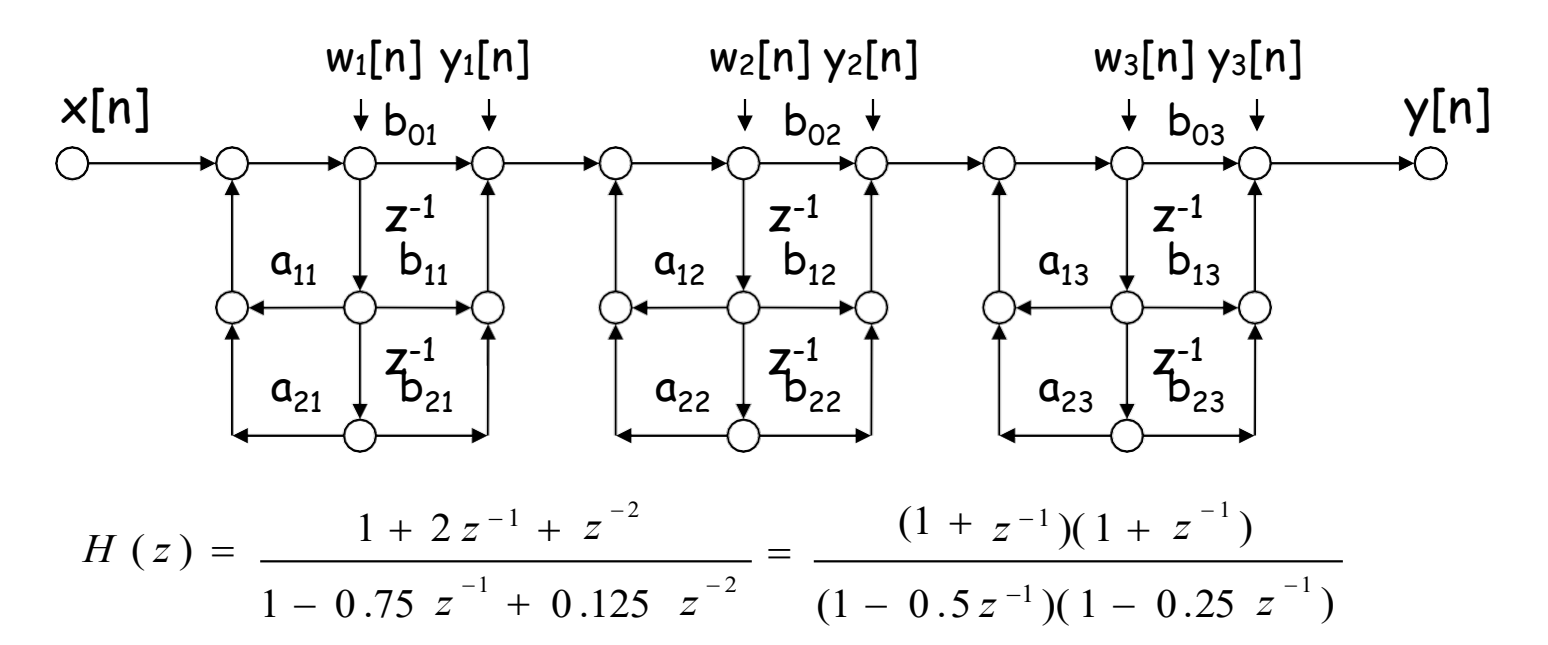

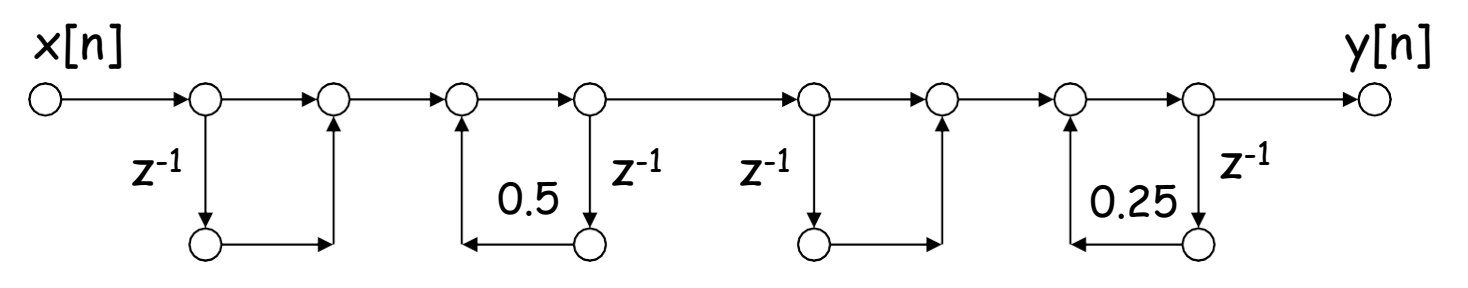

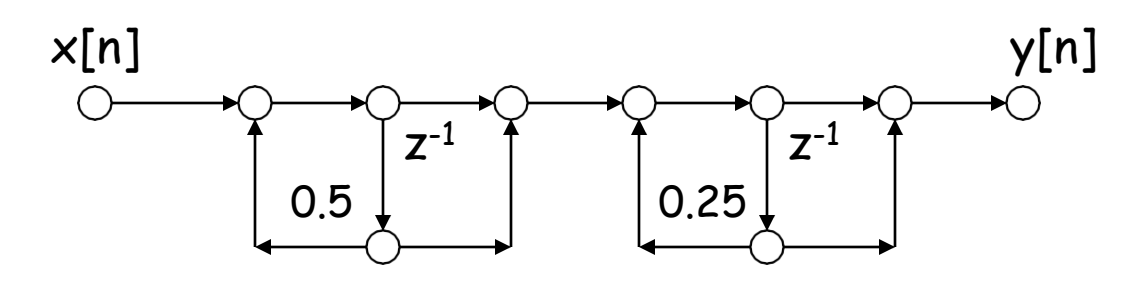

### Basic Structures for IIR Systems 3

• Parallel Form

$$
H(z) = \sum_{k=0}^{N_P} C_{k} z^{-k} + \sum_{k=1}^{N_1} \frac{A_{k}}{1 - c_{k} z^{-1}} + \sum_{k=1}^{N_2} \frac{B_{k} (1 - e_{k} z^{-1})}{(1 - d_{k} z^{-1})(1 - d_{k}^* z^{-1})}
$$

where  $N = N_1 + 2N_2$ . If M  $\omega$  N, then  $N_p = M - N$ ; otherwise, the first summation in right hand side of equation above is not included.

• Alternatively, the real poles of  $H(z)$  can be grouped in pairs :

$$
H(z) = \sum_{k=0}^{N_P} C_{k} z^{-k} + \sum_{k=1}^{N_S} \frac{e^{k} + e^{-k}}{1 - a_{1k} z^{-1} - a_{2k} z^{-2}}
$$

where N<sub>S</sub> is the largest integer contained in  $(N+1)/2$ , and if N<sub>P</sub> = M - N is negative, the first sum is not present.

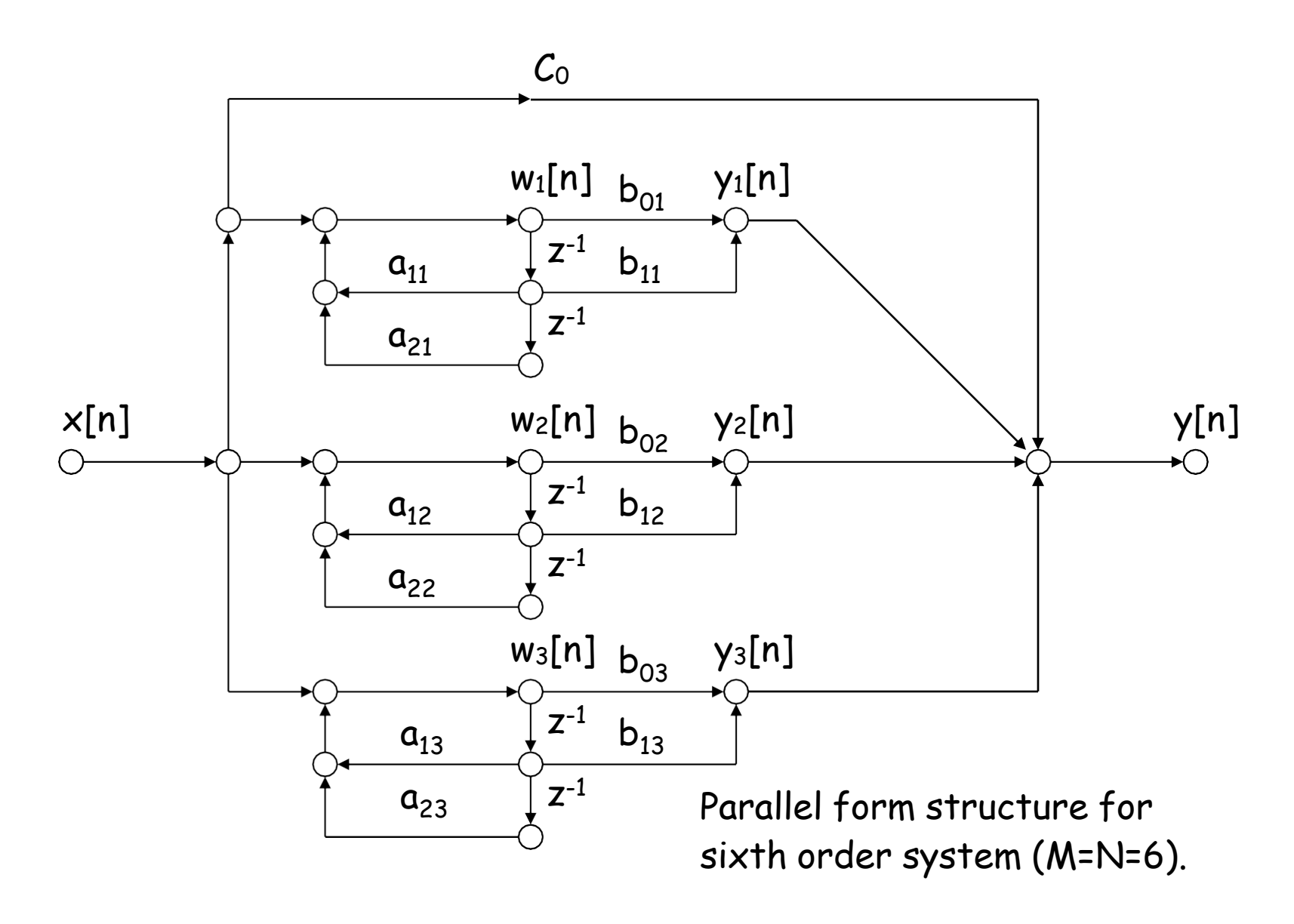

$$
H(z) = \frac{1 + 2z^{-1} + z^{-2}}{1 - 0.75 z^{-1} + 0.125 z^{-2}} = 8 + \frac{-7 + 8z^{-1}}{1 - 0.75 z^{-1} + 0.125 z^{-2}}
$$

$$
= 8 + \frac{18}{1 - 0.5z^{-1}} - \frac{25}{1 - 0.25z^{-1}}
$$

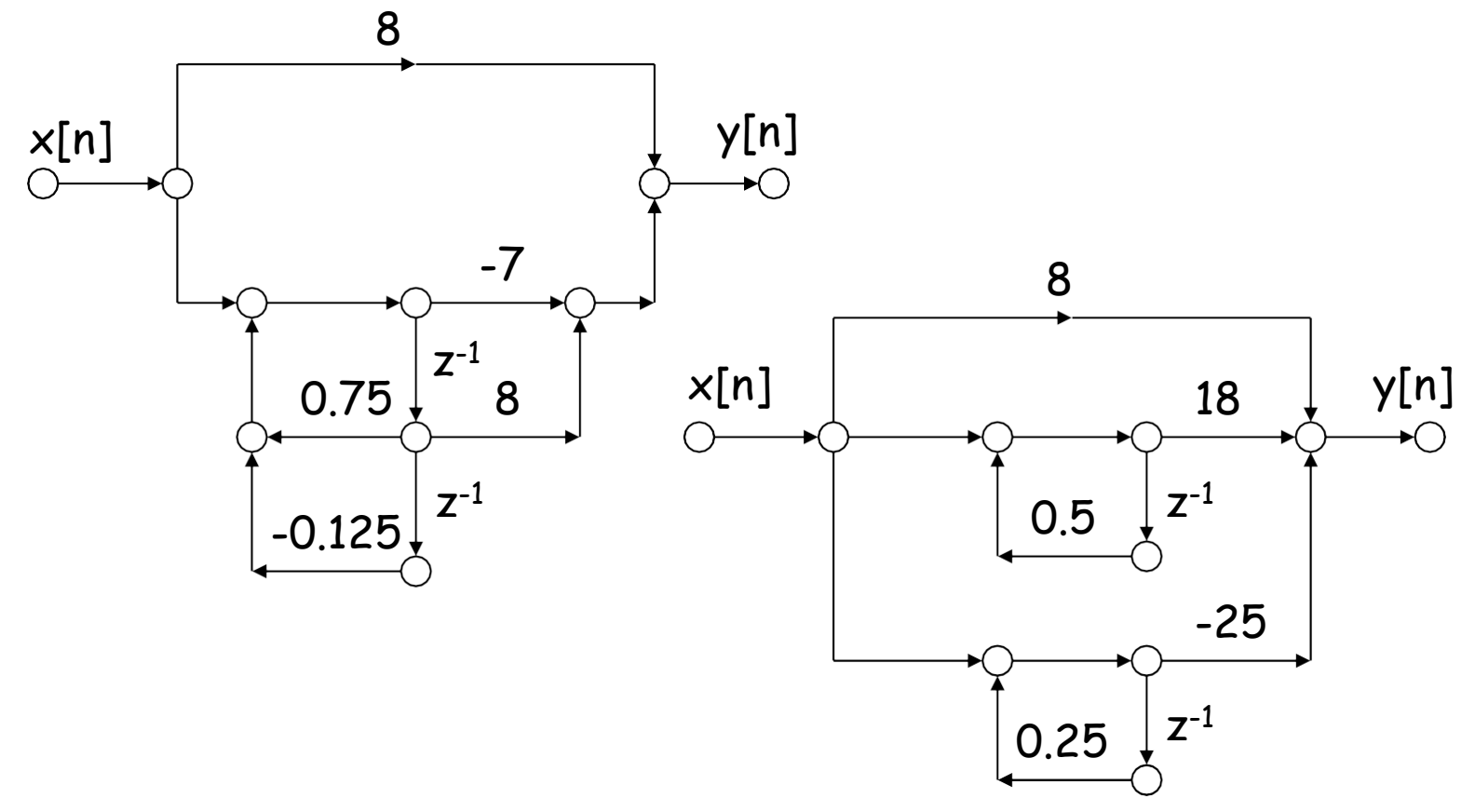

### Transposed Forms

• Transposition (or flow graph reversal) of a flow graph is accomplished by reversing the directions of all branches in the network while keeping the branch transmittances as they were and reversing the roles of the input and output so that source nodes become sink nodes and vice versa.

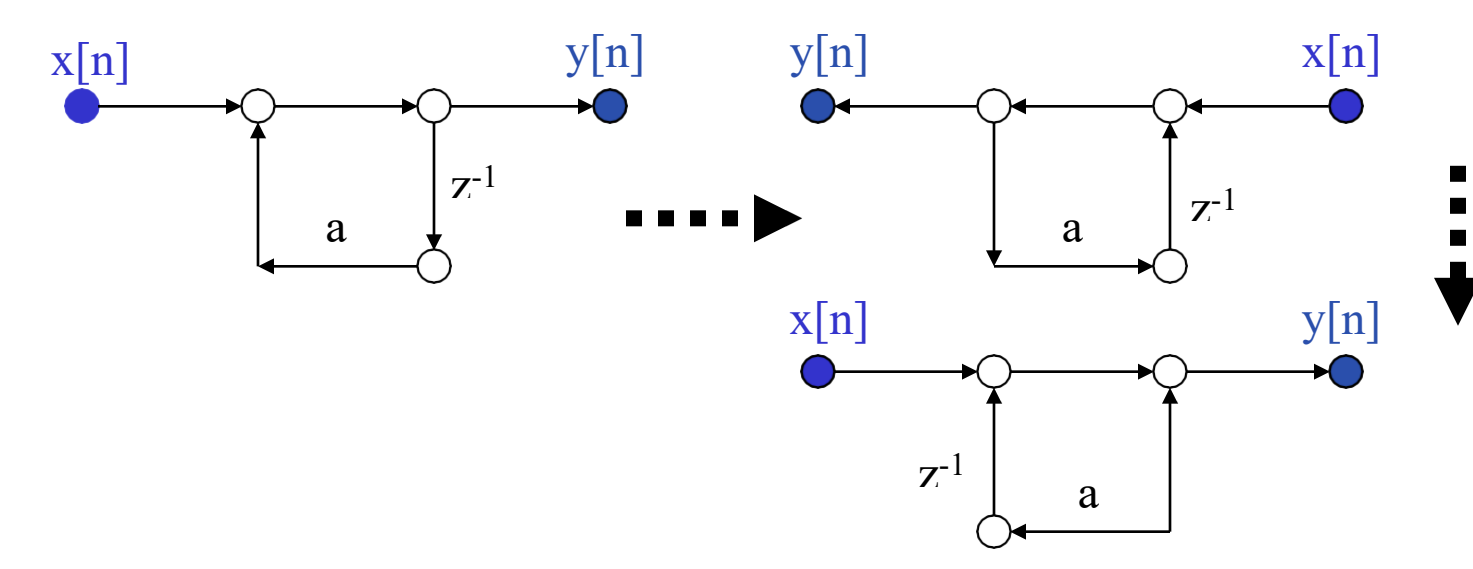
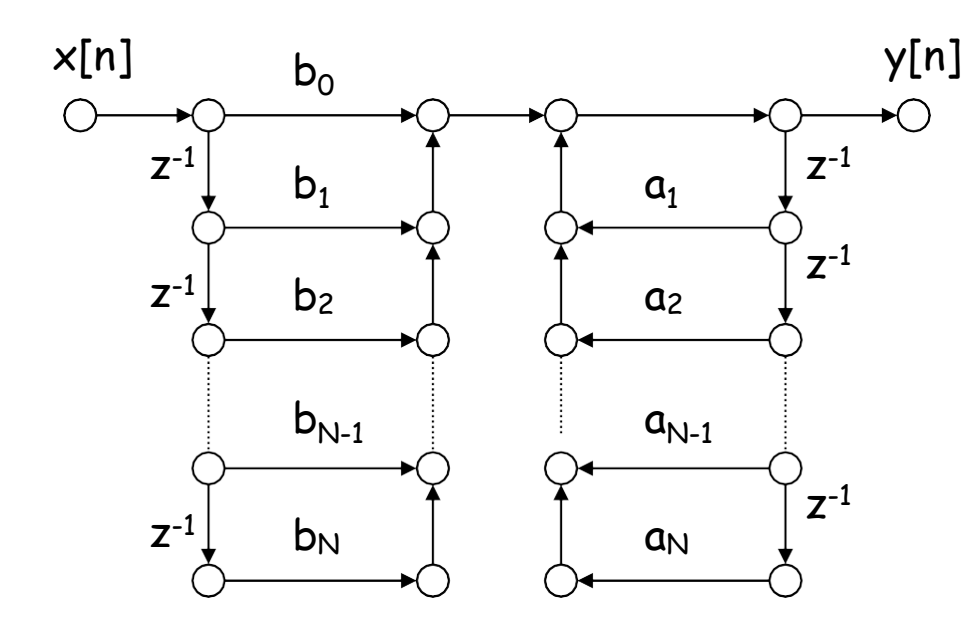

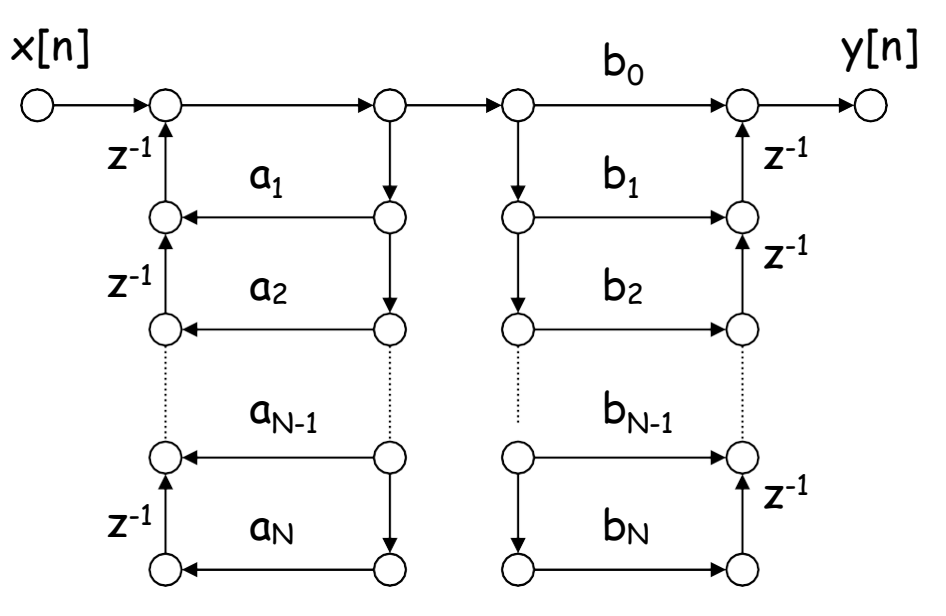

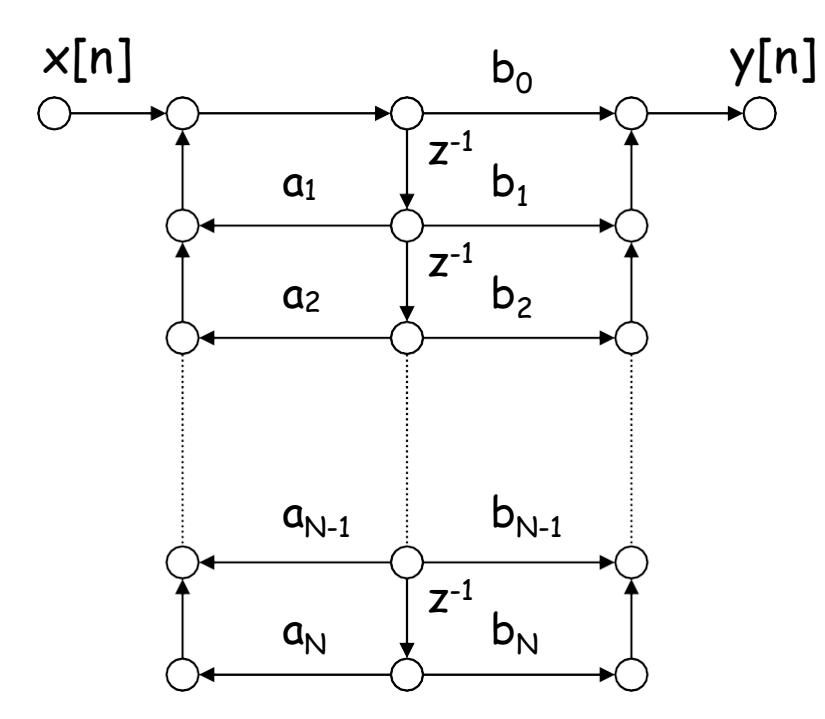

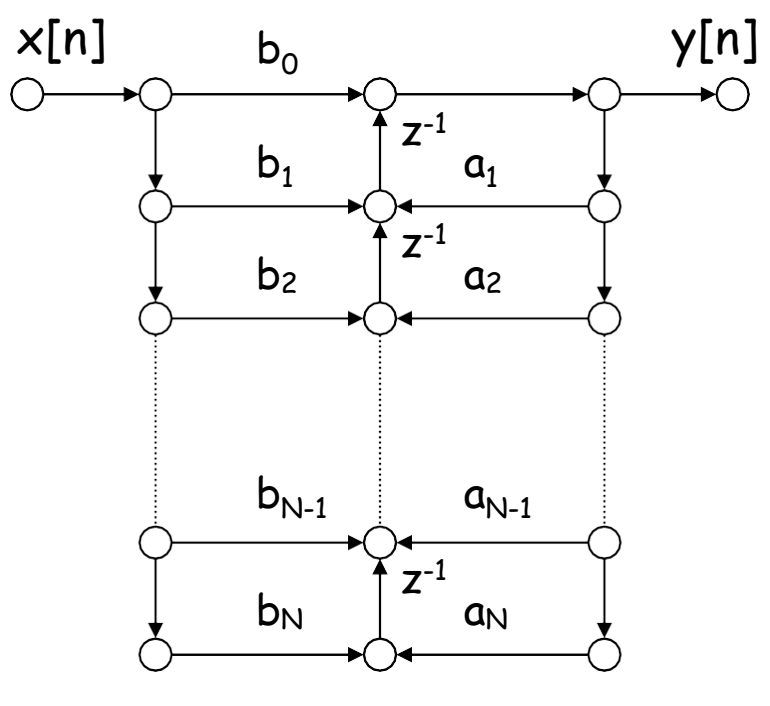

### Basic Network Structures for FIR Systems

- Direct Form
	- It is also referred to as a *tapped delay line* structure or a *transversal filter* structure.
- Transposed Form
- Cascade Form

$$
H(z) = \sum_{n=0}^{M} h[n] z^{-n} = \prod_{k=1}^{M_s} (b_{0k} + b_{1k} z^{-1} + b_{2k} z^{-2})
$$

where  $M<sub>S</sub>$  is the largest integer contained in  $(M + 1)/2$ . If M is odd, one of coefficients  $b_{2k}$  will be zero.

### Direct Form

• For causal FIR system, the system function has only zeros (except for poles at  $z = 0$ ) with the difference equation:

 $y[n] = S^{M}{}_{k=0} b_k x[n-k]$ 

• It can be interpreted as the discrete convolution of  $x[n]$  with the impulse response

$$
h[n] = b_n, n = 0, 1, ..., M,
$$
  
0, otherwise.

### Direct Form (Tapped Delay Line or Transversal Filter)

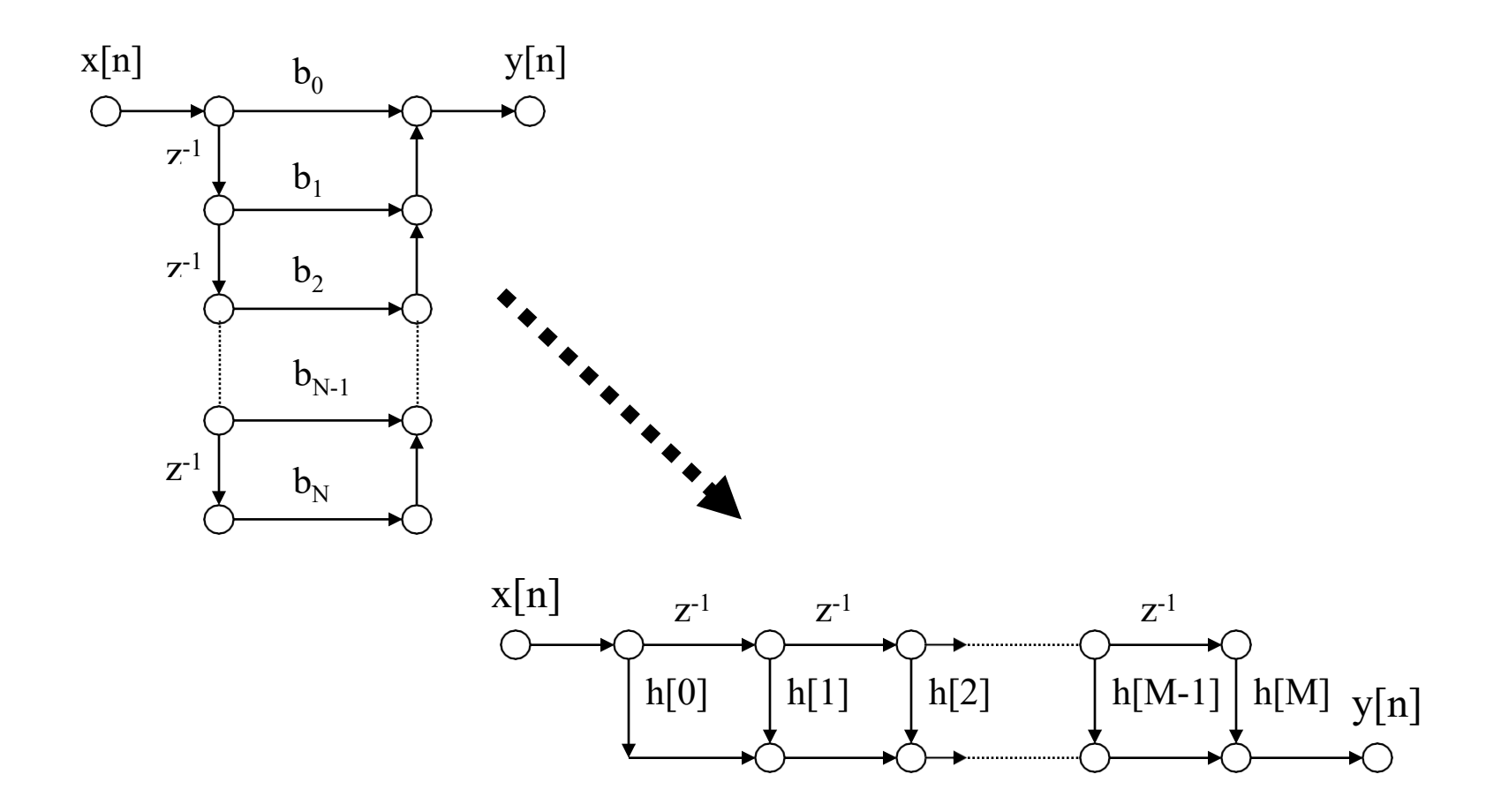

### Transposed Form of FIR Network

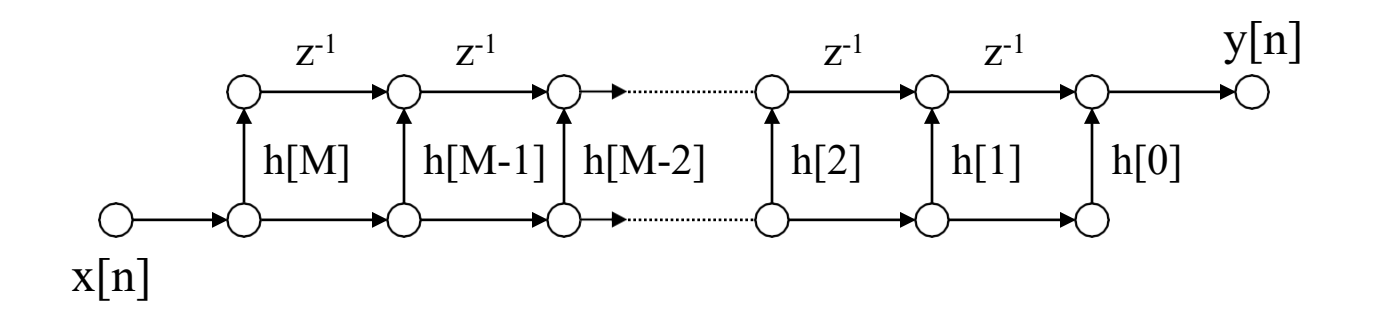

### Cascade Form Structure of a FIR System

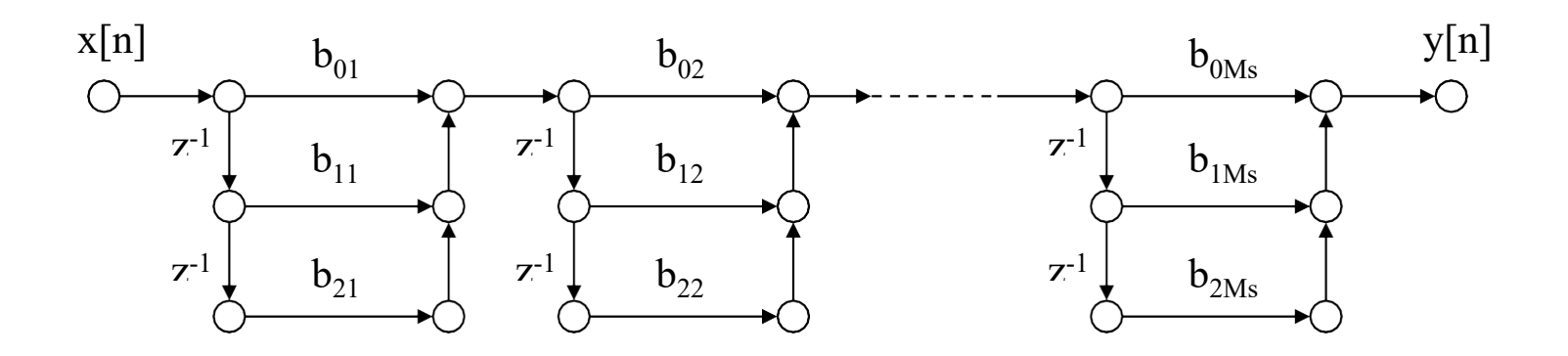

### Structures for Linear-Phase FIR Systems

- Structures for Linear Phase FIR Systems :
	- $h[M-n] = h[n]$  for  $n = 0, 1, ..., M$ 
		- For M is an even integer : Type I  $y[n] = S_{k=0}^{(M/2)-1} h[k](x[n-k] + x[n-M+k]) + h[M/2]x[n-M/2]$
		- For M is an odd integer : Type II  $y[n] = S_{k=0}^{(M-1)/2} h[k](x[n-k] + x[n-M+k])$
	- $h[M-n] = -h[n]$  for  $n = 0, 1, ..., M$ 
		- For M is an even integer : Type III  $y[n] = S_{k=0}^{(M/2)-1} h[k](x[n-k] - x[n-M+k])$
		- For M is an odd integer: Type IV  $y[n] = S_{k=0}^{(M-1)/2} h[k](x[n-k] - x[n-M+k])$

Direct form structure for an FIR linear-phase when M is even.

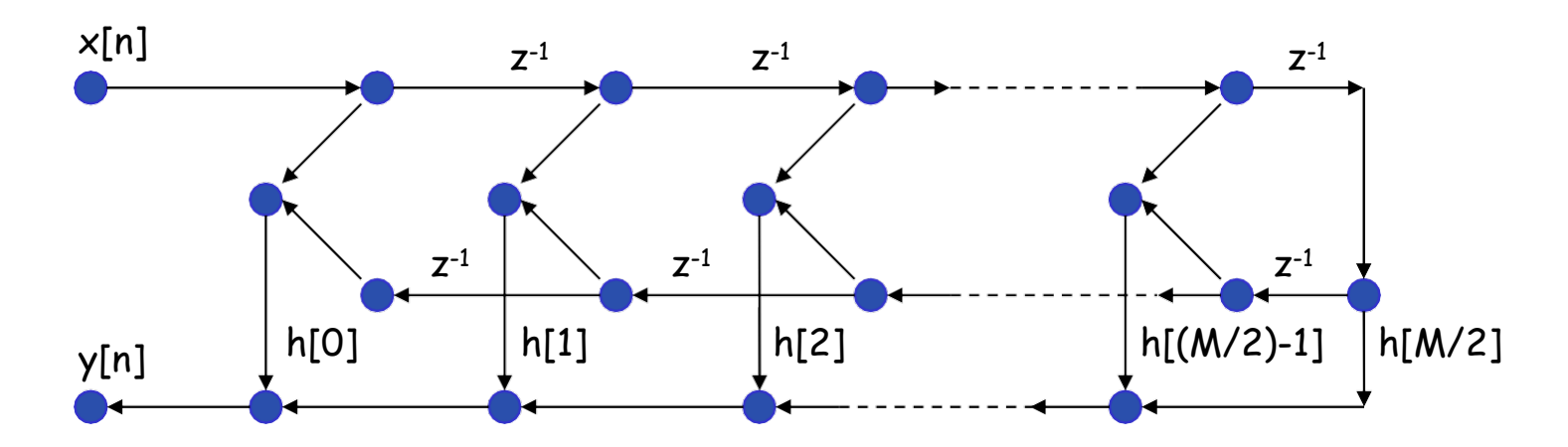

Direct form structure for an FIR linear-phase when M is odd.

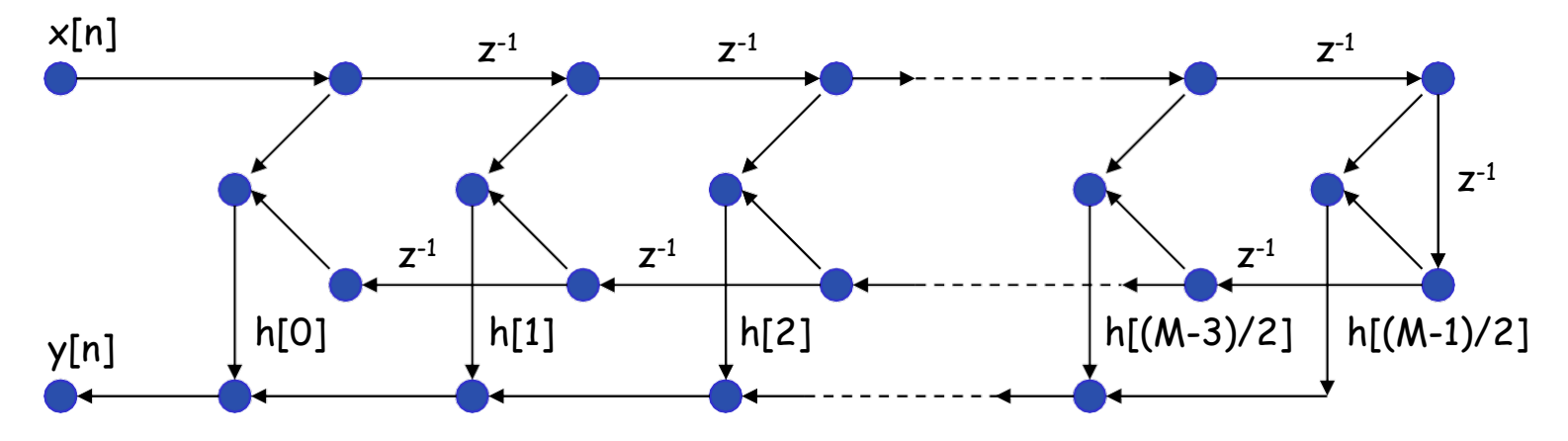

### **Lattice Structures**

- Theory of autoregressive signal modeling :
	- *Lattice Structure*
- Development of digital filter structures that are analogous to analog filter structures :
	- *Wave Digital Filters*
- Another structure development approach is based on state-variable representations and linear transformations.

### Lattice Structures 2

• FIR Lattice

$$
H(z) = \frac{Y(z)}{X(z)} = A(z) = \left[1 - \sum_{m=1}^{N} a_m z^{-m}\right]
$$

- The coefficients  $\{k_i\}$  in the lattice structures are referred to as the k-parameters, which are called *reflection coefficients* or *PARCOR coefficients*.
	- When used in signal modeling, the k-parameters are estimated from a data signal .
	- Given a set of k-parameters, the system function can be found and therefore the impulse response : by recurrence formula for computing  $A(z)$  in terms of the intermediate system functions

### Reflection coefficients or PARCOR coefficients structure

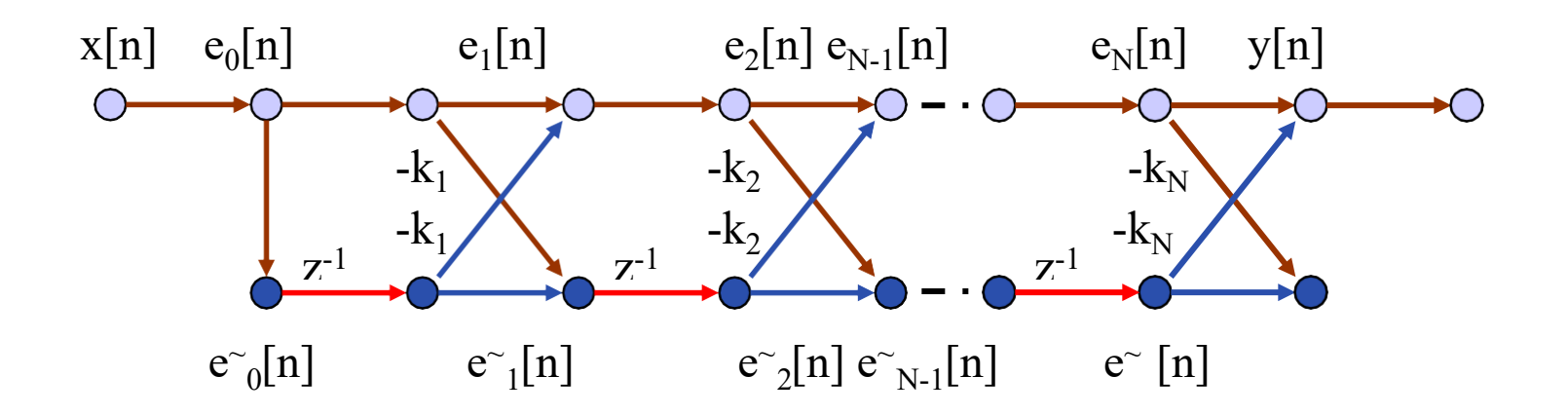

Signal flow graph of an FIR lattice system

$$
e_0[n] = e^{\sim}[n] = x[n]
$$
  
\n
$$
e_i[n] = e_{i_1}[n] - k_i e^{\sim}_{i_1}[n-1]
$$
  
\n
$$
e^{\sim}[n] = -k e^{\sim}[n] + e^{\sim}_{i_1}[n-1]
$$
  
\n
$$
y[n] = e_N[n]
$$
  
\n
$$
y[n] = e_N[n]
$$

A recurrence formula for computing  $A(z) = H(z) = Y(z)/X(z)$  can be obtained in terms of intermediate system functions:

*m E* ( *z* ) *<sup>i</sup> Ai* ( *z* ) = *<sup>i</sup>*= *E O* ( *z* ) 1 − <sup>∑</sup> *m* = 1 *a*  ( *i* ) *z* <sup>−</sup> *<sup>m</sup>* 

By recursive technique:

$$
a_{i}^{(i)} = k ,\na_{m}^{(i)} = a_{m}^{(i-1)} - k_{i} a_{i-m}^{(i-1)} ,\nm = 1, 2, ..., (i-1)
$$

Or by reverse recursive technique:

$$
k_{i} = a_{i}^{(i)}
$$
  
\n
$$
a_{m}^{(i-1)} = [a_{m}^{(i)} + k_{i} a_{i+m}^{(i)}]/[1 - k_{i}^{2}], \ m = 1, 2, ..., (i - 1)
$$

### Example:

Then,  $a_1^{(3)} = 0.9$ ,  $a_2^{(3)} = -0.64$ , and a <sup>(3)</sup> = 0.576 A(z)  $= (1-0.8jz^{-1})(1+0.8jz^{-1})(1-0.9z^{-1}) = 1 - 0.9z^{-1} + 0.64z^{-2} - 0.576z^{-3}.$ The k-parameter can be computed as follow:

$$
k_3 = a_3^{(3)} = 0.576
$$
  
\n
$$
a_1^{(2)} = [a_{(3) + k_3}^{(3)}a_2^{(3)}]/[1 - k^2] = 0.79518245
$$
  
\n
$$
a_2^{(2)} = [a_{(3) + k_3}^{(3)}a_1^{(3)}]/[1 - k^2] = -0.18197491
$$
  
\n
$$
k_2 = a_2^{(2)} = -0.18197491
$$
  
\n
$$
a_1^{(1)} = [a_{(2) + k_2}a_1^{(2)}]/[1 - k^2] = 0.67275747
$$
  
\n
$$
k_1 = a_1^{(1)} = 0.67275747
$$

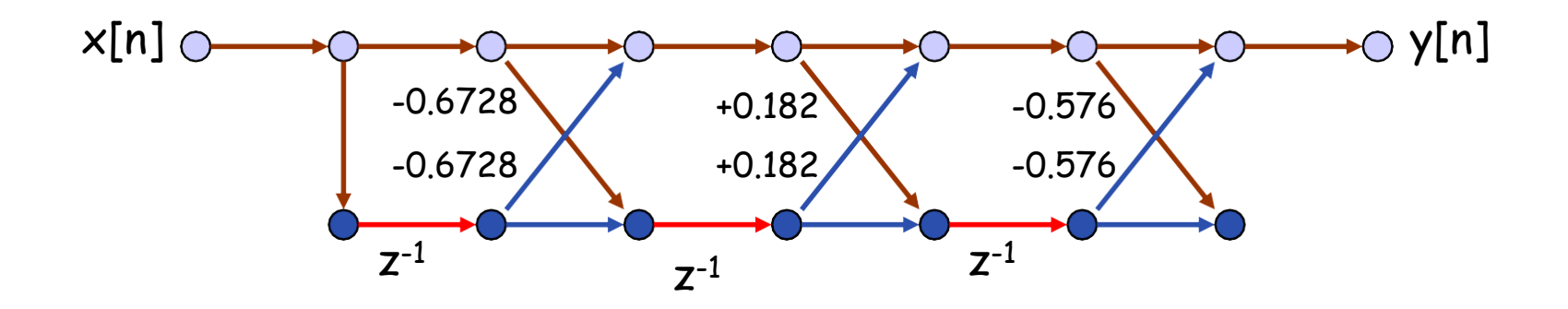

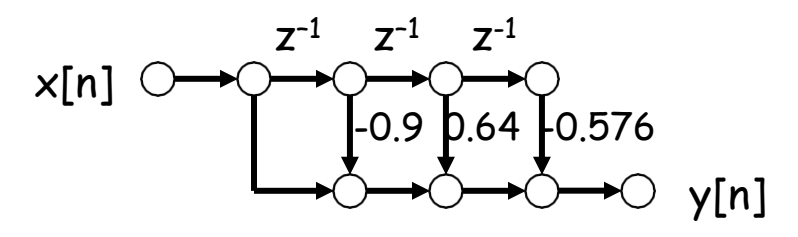

### All-Pole Lattice

- A lattice system with an all-pole system function  $H(z) = 1/A(z)$  can be developed from the FIR lattice .
	- all roots of A(z) must be inside the unit circle:  $|k_i|$  < 1, i = 1, ..., N

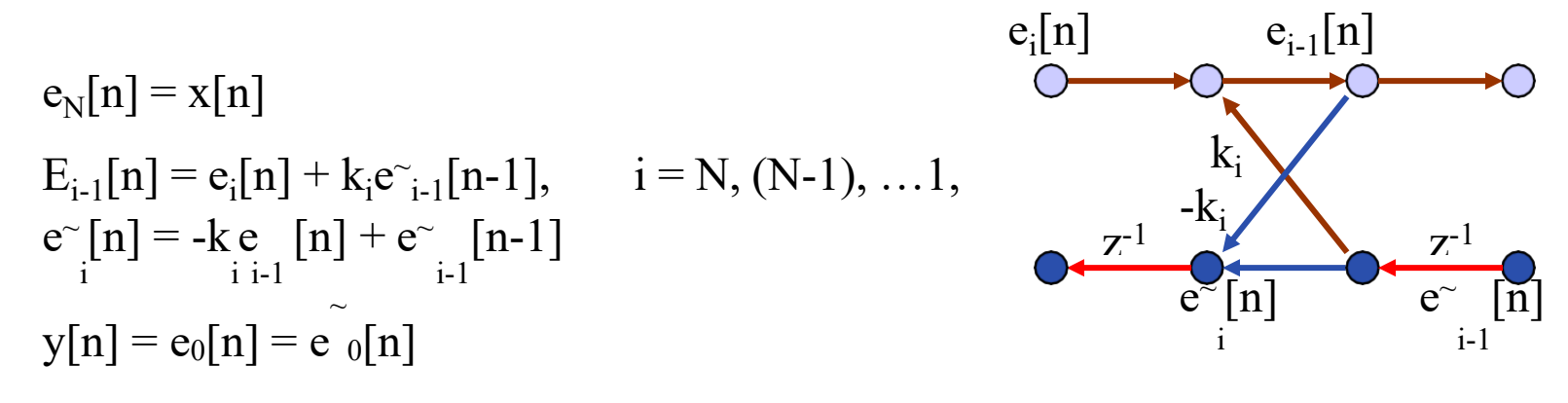

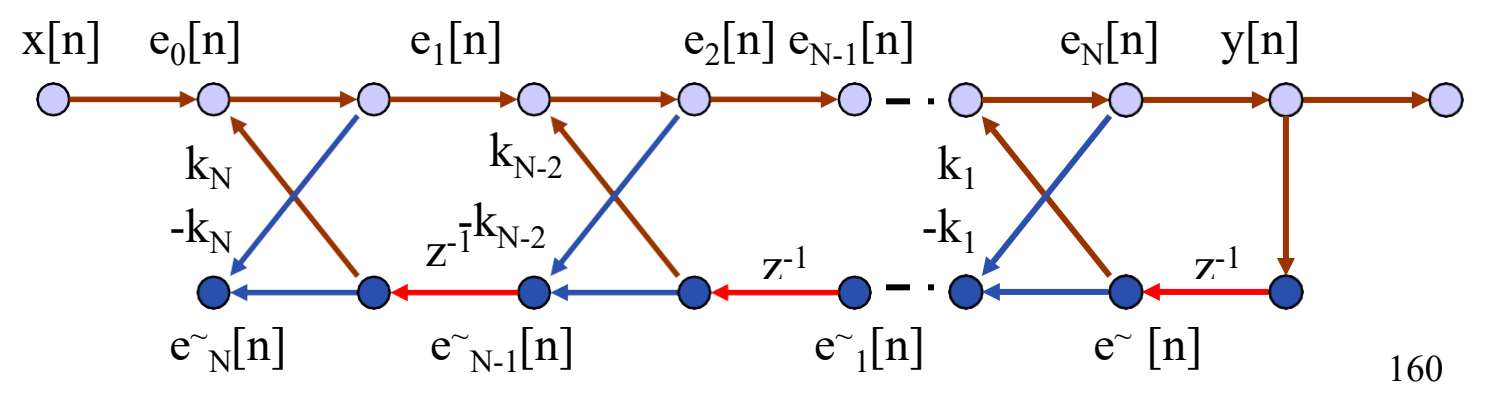

### Basic all-pole lattice structures

- Three-multiplier form
- Four-multiplier, normalized form

$$
H(z) = \frac{\prod_{i=1}^{N} \cos \theta_i}{A(z)}
$$

• Four-multiplier, Kelly-Lochbaum form : was first derived as an acoustic tube model for speech synthesis.

$$
H(z) = \frac{\prod_{i=1}^{N} (1 + k_i)}{A(z)}
$$

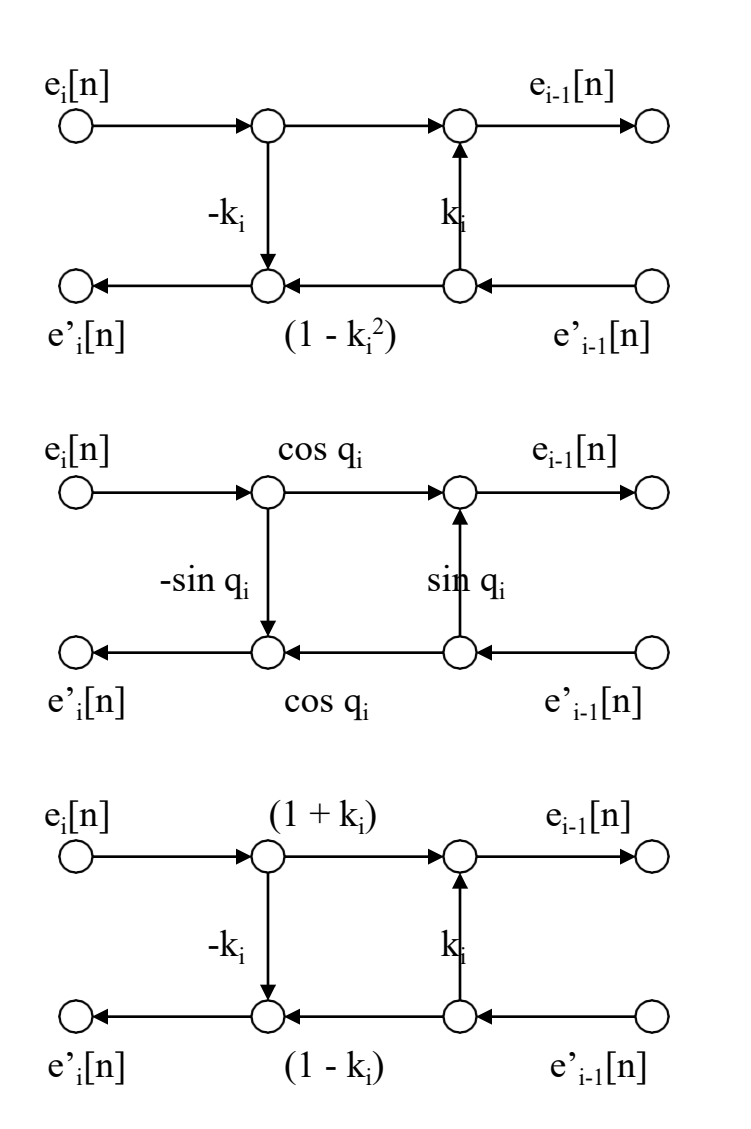

Three-multiplier form

Four-multiplier, normalized form

Four-multiplier, Kelly-Lochbaum form

### Lattice Systems with Poles and Zeros

$$
H(z) = \frac{Y(z)}{X(z)} = \sum_{i=0}^{N} \frac{c z^{-i} A(z^{-1})}{A(z)} = \frac{B(z)}{A(z)}
$$
  

$$
B(z) = \sum_{m=0}^{N} b_m z^{-m}
$$
  

$$
b_m = c_m - \sum_{i=m+1}^{N} c_i a_{i-m}^{(i)}
$$

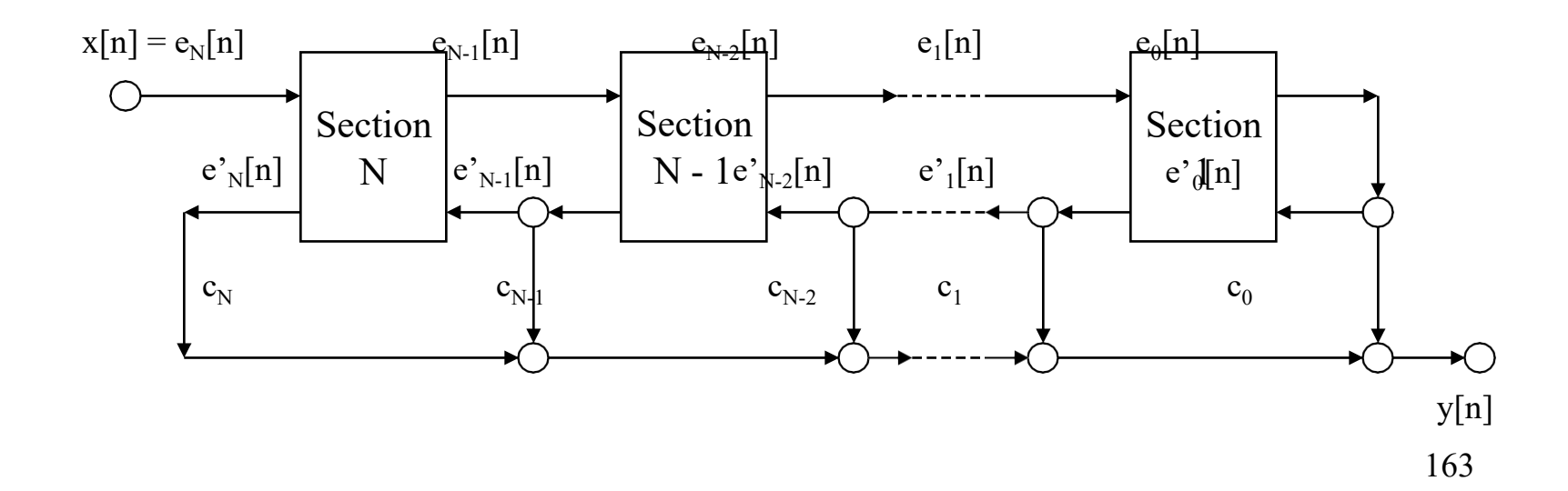

### Example of lattice IIR filter with poles and zeros

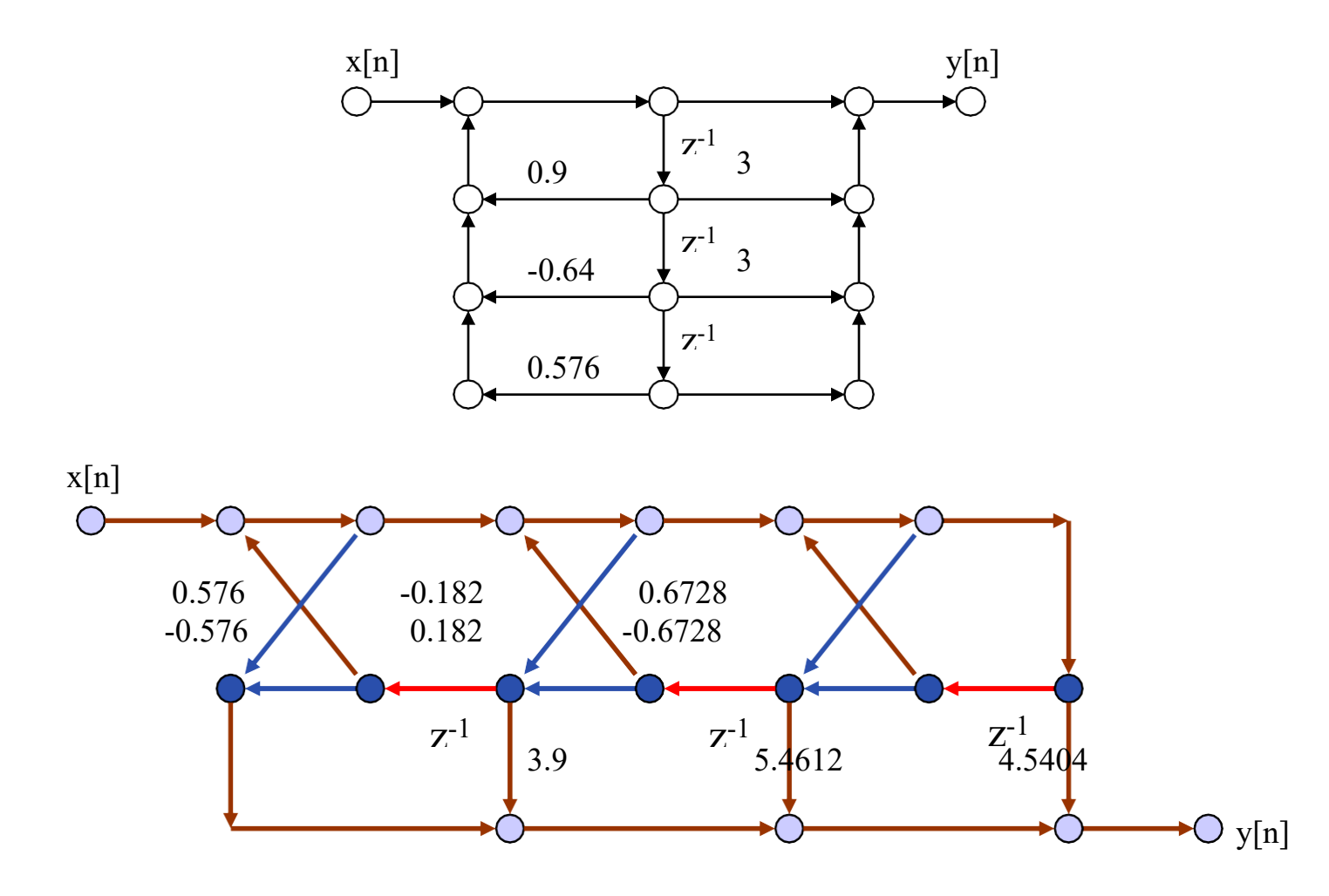

164

# UNIT-2 DFS, DFT & FFT

# Fourier representation of signals

• A *discrete-time sinusoidal signal*  $x[n]$  is obtained by sampling a continuous-time sinusoid  $x(t) = \cos(2\pi F_0 t + \theta)$  at equally spaced points  $t = nT$ , which results in

$$
x[n] = A \cos(2\pi F_0 nT + \theta) \Big|_{T=1/F_s} = A \cos\left(2\pi \frac{F_0}{F_s} n + \theta\right)
$$

where  $F_0$  (Hz) is the fundamental frequency of  $x(t)$  and  $F_s$  is the sampling frequency.

• The *normalized frequency* variable is defined as

$$
f \triangleq \frac{F}{F_s} = FT
$$

where  $T$  is the *sampling period*.

• Similarly, the *normalized angular frequency* variable is defined as

$$
\omega \triangleq 2\pi f = 2\pi \frac{F}{F_s} = \Omega T
$$

• In this case, the discrete sinusoidal signal can be expressed as

$$
x[n] = A\cos(2\pi f_0 n + \theta) = A\cos(\omega_0 n + \theta)
$$

# Fourier representation of signals

• Periodicity in time: By definition  $x[n]$  is *periodic* if  $x[n+N]=x[n], \forall n.$ 

 $x[n+N] = A \cos(2\pi f_0 n + 2\pi f_0 N + \theta) = A \cos(2\pi f_0 n + \theta) = x[n]$ 

which is possible if and only if  $2\pi f_0 N = 2\pi k$ , with  $k \in \mathbb{Z}$ .

#### Result

The sequence  $x[n] = A \cos(2\pi f_0 n + \theta)$  is periodic iff  $f_0 = k/N$ , that is,  $f_0$  is a rational number. If k and N are a pair of mutually prime integers, then N is a fundamental period of  $x[n]$ .

• Periodicity in frequency: We can see that

$$
A \cos[(\omega_0 + k 2\pi)n + \theta] = A \cos(\omega_0 n + \underbrace{kn}_{\in \mathbb{Z}} 2\pi + \theta) = A \cos(\omega_0 n + \theta)
$$

#### Result

The sequence  $x[n] = A \cos(\omega_0 n + \theta)$  is periodic in  $\omega_0$  with fundamental period  $2\pi$  and periodic in  $f_0$  with fundamental period one.

# Fourier representation of signals

• All distinct sinusoidal sequences have frequencies within an interval of  $2\pi$  radians. We shall use the *fundamental frequency* ranges

 $-\pi \leq \omega \leq \pi$  or  $0 \leq \omega \leq 2\pi$ 

Therefore, if  $0 \leq \omega_0 < 2\pi$ , the frequencies  $\omega_0$  and  $\omega_0 + m 2\pi$  are indistinguishable in terms of their values.

- Since  $A \cos(\omega_0[n+n_0] + \theta] = A \cos(\omega_0 n + (\omega_0 n_0 + \theta))$ , a time shift is equivalent to a phase change.
- The rate of oscillation of a discrete-time sinusoid increases as  $\omega_0$ goes from  $\omega_0 = 0$  to  $\omega_0 = \pi$ . Yet, as  $\omega_0$  increases from  $\omega_0 = \pi$  to  $\omega_0 = 2\pi$ , the oscillations become slower. Therefore:

$$
\begin{array}{rcl}\n\text{Vicinity of } \omega_0 = k \, 2\pi & \implies & \text{Low frequencies} \\
\text{Vicinity of } \omega_0 = \pi + k \, 2\pi & \implies & \text{High frequencies}\n\end{array}
$$

# Discrete complex exponentials

• Similar properties hold for the *discrete-time complex exponentials* 

$$
s_k = A_k e^{j\omega_k n}
$$

• For  $s_k[n]$  to be periodic with fundamental period N, the frequency  $\omega_k$  should be a rational multiple of  $2\pi$ , that is  $\omega_k = 2\pi k/N$ .

All distinct complex exponentials with period  $N$  and frequency in the fundamental range, have frequencies equal to  $\{\omega_k = 2\pi k/N\}_{k=0}^{N-1}$ .

• The discrete complex exponentials are  $N$ -periodic in both the  $n$ and  $k$ -variables.

> $s_k[n+N] = s_k[n]$  (periodic in time)  $s_{k+N}[n] = s_k[n]$  (periodic in frequency)

• The complex exponentials are also *orthogonal*, viz.

$$
\langle s_k, s_m \rangle \triangleq \sum_{n=0}^{N-1} s_k[n] s_m^*[n] = \begin{cases} N, & k=m\\ 0, & k \neq m \end{cases}
$$

# Discrete Fourier Series

• Given a periodic sequence  $\tilde{x}$  $\tilde{x}_{[n]}$  with period N so that

$$
\begin{array}{c}\n\sim \\
x[n] = x[n + rN]\n\end{array}
$$

- The Fourier series representation can be written as  $x[n] = -\sum_{k=1}^{\infty} \tilde{x}^{[k]} e^{i(2\pi/N)kn}$ N Xrk <sub>l</sub>e k
- The Fourier series representation of continuous-time periodic signals require infinite many complex exponentials
- Not that for discrete-time periodic signals we have

$$
e^{j(2 \pi / N)(k + mN)n} = e^{j(2 \pi / N)kn} e^{j(2 \pi mn)} = e^{j(2 \pi / N)kn}
$$

• Due to the periodicity of the complex exponential we only need N exponentials for discrete time Fourier series

$$
\overset{\sim}{x}[n] = \frac{1}{N} \sum_{k=0}^{N-1} \overset{\sim}{x}[k] e^{j(2 \pi / N)kn}
$$

# Discrete Fourier Series Pair

- A periodic sequence in terms of Fourier series coefficients ~ 1 <sup>N</sup><sup>−</sup> 1 ~ [ ] j (2 π / N )kn  $x \left[n\right]$  =  $\frac{\ }{\mathsf{N}} \sum\limits_{i=1}^{\mathsf{N}} \mathsf{x} \mathsf{N} \left[\mathsf{x}\right]$ e  $N \sum_{k=0}$
- The Fourier series coefficients can be obtained via

$$
\begin{array}{c}\n\stackrel{\sim}{\times} \left[ \begin{array}{c} \right] \\
X \end{array} \right]_{n=0} = \sum_{n=0}^{N-1} \stackrel{\sim}{\times} [n] e^{-j(2 \pi / N)kn}\n\end{array}
$$

- For convenience we sometimes use
- Analysis equation

$$
W_N = e^{-j(2 \pi / N)}
$$

$$
\begin{array}{c}\n\stackrel{\sim}{\times} \left[ \begin{array}{c} \right] \\
X \end{array} \right] = \sum_{n=0}^{N-1} \stackrel{\sim}{\times} [n]W_{N}^{kn}\n\end{array}
$$

Synthesis equation

$$
\widetilde{\mathsf{x}}[n] = \frac{1}{N} \sum_{k=0}^{N-1} \widetilde{\mathsf{x}}[k] \mathsf{W}_{N}^{-kn}
$$

# Fourier series for discrete-time periodic  ${\bf signals}$  **Signals** <br>• Consider a linear combination of N complex exponentials

$$
x[n] = \sum_{k=0}^{N-1} c_k e^{j\frac{2\pi}{N}kn} = \sum_{k=0}^{N-1} c_k s_k[n]
$$

which is periodic with fundamental period  $N$ .

• To determine the series expansion coefficients  $c_k$ , we exploit the orthogonality of  $s_k[n]$  as follows

$$
\langle x, s_m \rangle = \sum_{n=0}^{N-1} x[n] s_m^*[n] = \sum_{k=0}^{N-1} c_k \langle s_k, s_m \rangle = N c_m, \ m = 0, \dots, N-1
$$

• Therefore, we have

$$
c_k = \frac{1}{N} \sum_{n=0}^{N-1} x[n] e^{-j\frac{2\pi}{N}kn}
$$

which is periodic in  $k$  with the fundamental period equal to  $N$ . 172

### $\Lambda$ NTEC) Discrete-time Fourier series

#### **DTFS**

The *Discrete Time Fourier Series (DTFS)* pair is defined as

$$
x[n] = \sum_{k=0}^{N-1} c_k e^{j\frac{2\pi}{N}kn} \Longleftrightarrow c_k = \frac{1}{N} \sum_{n=0}^{N-1} x[n] e^{-j\frac{2\pi}{N}kn}
$$

• Parseval's relation: The average power in one period of  $x[n]$ can be expressed in terms of the Fourier series coefficients as

$$
P_{\text{av}} = \frac{1}{N} \sum_{n=0}^{N-1} |x[n]|^2 = \sum_{k=0}^{N-1} |c_k|^2
$$

- The value of  $|c_k|^2$  provides the portion of the average power  $P_{av}$ of  $x[n]$  that is contributed by its k-th harmonic component. Since  $c_{k+N} = c_k$ , there are only N distinct harmonic components.
- The graph of  $|c_k|^2$  (as a function of either  $f = k/N$ ,  $\omega = 2\pi k/N$ , or simply k) is known as the *power spectrum* of  $x[n]$ . 173

# Fourier representation of aperiodic signals

• Consider a finite duration sequence  $x[n]$ , such that  $x[n] = 0$ outside the range  $-L_1 \le n \le L_2$ . Define a *periodized version*  $x_p[n]$  of  $x[n]$  as

$$
x_p[n] = \sum_{l \in \mathbb{Z}} x[n-l \, N], \quad \text{with} \ N > L_1 + L_2 + 1
$$

• The DTFS of  $x_p[n]$  is given by

$$
x_p[n] = \sum_{k=0}^{N-1} c_k e^{j\frac{2\pi}{N}kn}
$$

where

$$
c_k = \frac{1}{N} \sum_{n=0}^{N-1} x_p[n] e^{-j\frac{2\pi}{N}kn} = \frac{1}{N} \sum_{n=-\infty}^{\infty} x[n] e^{-j\frac{2\pi}{N}kn}
$$

• Define the "envelope" function  $X(e^{j\omega})$  as

$$
X(e^{j\omega}) = \sum_{n=-\infty}^{\infty} x[n]e^{-j\omega n}
$$

# Discrete-time Fourier transform (DTFT)

• Noticing that  $1/N = \Delta\omega/2\pi$ , we have

$$
x_p[n] = \sum_{k=0}^{N-1} c_k e^{j\frac{2\pi}{N}kn} = \frac{1}{2\pi} \sum_{k=0}^{N-1} X(e^{jk\Delta\omega}) e^{j(k\Delta\omega)n} \Delta\omega
$$

• As  $N \to \infty$ ,  $x_p[n] = x[n]$ ,  $\forall n$ . Also, as  $N \to \infty$ ,  $\Delta \omega \to 0$ , and the summation above passes to an integral over the frequency range from 0 to  $2\pi$ . As a result, we have

#### **DTFT**

The Discrete Time Fourier Transform (DTFT) pair is defined as

$$
x[n] = \frac{1}{2\pi} \int_{-\pi}^{\pi} X(e^{j\omega}) e^{j\omega n} d\omega \Longleftrightarrow X(e^{j\omega}) = \sum_{n=-\infty}^{\infty} x[n] e^{-j\omega n}
$$

- The quantities  $X(e^{j\omega}), |X(e^{j\omega})|$ , and  $\angle X(e^{j\omega})$  are known as the spectrum, magnitude spectrum, and phase spectrum of  $x[n]$ .
- Parseval's relation:

$$
\sum_{\omega} |x[n]|^2 = \frac{1}{2\pi} \int_{-\pi}^{\pi} |X(e^{j\omega})|^2 d\omega \tag{75}
$$

Periodic sequence and DFS coefficients

$$
\widetilde{X}[k] = \sum_{n=0}^{N-1} \widetilde{x}[n] W_N^{kn}
$$
\n
$$
\widetilde{x}[n] = \frac{1}{N} \sum_{k=0}^{N-1} \widetilde{X}[k] W_N^{-kn}
$$
\nThen, any solution of the solution is

Since summations are calculated btw 0 and  $(N-1)$ 

$$
X[k] = \begin{cases} \sum_{n=0}^{N-1} x[n]W_N^{kn}, & 0 \le k \le N-1\\ 0, & \text{otherwise} \end{cases}
$$
  

$$
x[n] = \begin{cases} \frac{1}{N} \sum_{k=0}^{N-1} X[k]W_N^{-kn}, & 0 \le n \le N-1\\ 0, & \text{otherwise} \end{cases}
$$

 $\lambda T$  1

**Generally**  
\n
$$
X[k] = \sum_{n=0}^{N-1} x[n]W_N^{kn}
$$
\n
$$
x[n] = \frac{1}{N} \sum_{k=0}^{N-1} X[k]W_N^{-kn}
$$

• Given N samples  $x[n], 0 \le n \le N-1$  of an N-length sequence, its *Discrete Fourier Transform* (DFT)  $X[k]$  is defined by

$$
X[k] \triangleq \sum_{n=0}^{N-1} x[n]e^{-j\frac{2\pi}{N}kn}, \quad 0 \le k \le N-1
$$

• Given N DFT coefficients  $X[k], 0 \le k \le N-1$ , their related N "time-domain" samples  $x[n], 0 \le n \le N-1$  can be recovered by the *inverse DFT* (IDFT) given by

$$
x[n] \triangleq \frac{1}{N} \sum_{k=0}^{N-1} X[k] e^{j\frac{2\pi}{N}kn}
$$

• Note that  $X[k]$  is a function of the discrete frequency index k, which corresponds to  $\omega_k = 2\pi/N$ ,  $k = 0, 1, ..., N - 1$ .

In summary: The DFT pair

$$
X[k] = \sum_{n=0}^{N-1} x[n]W_N^{kn} \quad \stackrel{\text{DFT}}{\longleftrightarrow} \quad x[n] = \frac{1}{N} \sum_{k=0}^{N-1} X[k]W_N^{-kn}, \quad W_N \triangleq e^{-j\frac{2\pi}{N}} \tag{17}
$$

• The correctness of the DFT formulas can be validated through:

$$
X[k] = \sum_{n=0}^{N-1} x[n]W_N^{nk} = \sum_{n=0}^{N-1} \left[ \frac{1}{N} \sum_{m=0}^{N-1} X[m]W_N^{-mn} \right] W_N^{nk} =
$$
  

$$
= \sum_{m=0}^{N-1} X[m] \left[ \frac{1}{N} \sum_{n=0}^{N-1} W_N^{(k-m)n} \right]
$$

• The orthogonality of discrete complex exponentials suggests

$$
\frac{1}{N} \sum_{n=0}^{N-1} W_N^{(k-m)n} = \frac{1}{N} \langle W_N^k, W_N^m \rangle = \begin{cases} 1, & k-m = rN \\ 0, & \text{otherwise} \end{cases}
$$

which concludes the proof.

• Note that the N complex numbers  $\{W_N^{-k}\}_{k=0}^{N-1}$  satisfy

$$
\left(W_N^{-k}\right)^N=e^{\jmath 2\pi k}=1
$$

and therefore they form the roots of unity (i.e., the  $N$  solutions of  $z^N-1=0$ ). Note that these roots are equally spaced around the 178 unit circle with the angular spacing of  $2\pi/N$  radians.

• The  $N$  equations for the DFT coefficients can be expressed in matrix form as

$$
\underbrace{\begin{bmatrix} X[0] \\ X[1] \\ \cdots \\ X[N-1] \end{bmatrix}}_{X_N} = \underbrace{\begin{bmatrix} 1 & 1 & \cdots & 1 \\ 1 & W_N & \cdots & W_N^{N-1} \\ \cdots & \cdots & \cdots & \cdots \\ 1 & W_N^{N-1} & \cdots & W_N^{(N-1)(N-1)} \end{bmatrix}}_{\mathbf{W}_N} \underbrace{\begin{bmatrix} x[0] \\ x[1] \\ \cdots \\ x[N-1] \end{bmatrix}}_{x_N}
$$

• Thus, we have

$$
X_N = \mathbf{W}_N x_N
$$

• Note that  $\mathbf{W}_N$  is symmetric  $(\mathbf{W}_N = \mathbf{W}_N^T)$  and *orthogonal*, *viz.* 

$$
\mathbf{W}_{N}^{H}\mathbf{W}_{N}=N\mathbf{I}_{N} \implies \mathbf{W}_{N}^{-1}=\frac{1}{N}\mathbf{W}_{N}^{H}=\frac{1}{N}\mathbf{W}_{N}^{*}
$$

• Therefore,  $x_N$  can be recovered (synthesized) from  $X_N$  according to  $\rightarrow$ 

$$
x_N = \mathbf{W}_N^{-1}X_N = \frac{1}{N}\mathbf{W}_N^*X_N
$$

which is nothing else but a matrix representation of IDFT. 179

• The *twiddle factor*  $W_N^{kn} = e^{-j\frac{2\pi}{N}kn}$  is periodic in both k and n with fundamental period  $N$ , namely

$$
W_N^{(k+N)n} = W_N^{kn} \quad \text{ and } \quad W_N^{k(N+n)} = W_N^{kn}
$$

• Letting  $k \in \mathbb{Z}$  results in the *Discrete Fourier Series* (DFS):

$$
\tilde{X}[k] = \tilde{X}[k+N] = \sum_{n=0}^{N-1} x[n]W_N^{kn}, \quad \forall k \in \mathbb{Z}
$$

• If *n* is allowed to take upon any integer value, the values of  $x[n]$ will repeat with fundamental period  $N$ , resulting in the *Inverse* Discrete Fourier Series (IDFS).

$$
\tilde{x}[n] = \tilde{x}[n+N], \quad \forall n \in \mathbb{Z}
$$

• These periodicities are an inherent property of DFT, which stem from the discrete nature of time and frequency variables. 180
### Summary of properties

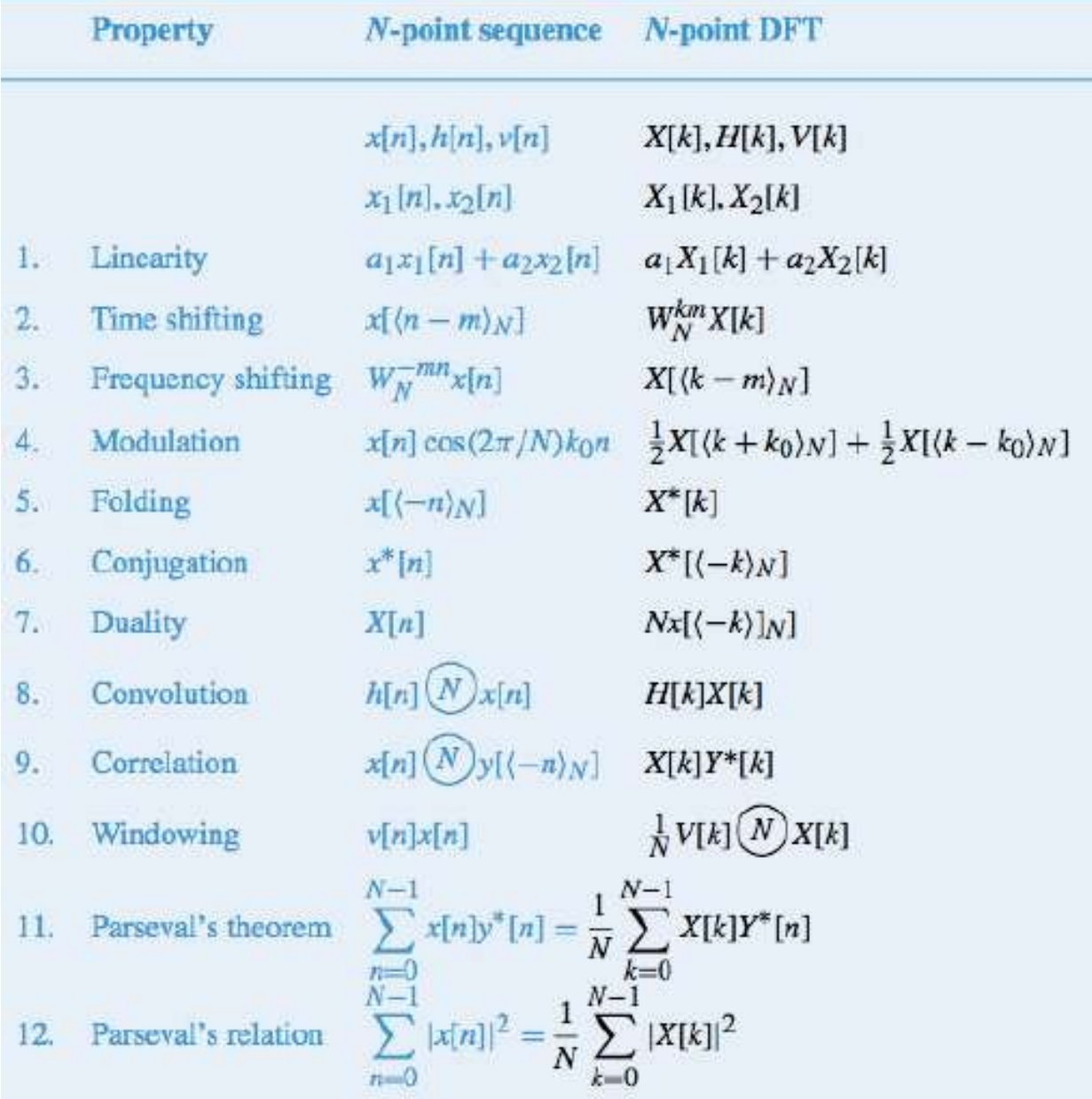

# DFT Pair & Properties

• The Discrete Fourier Transform pair

$$
X[k] = \sum_{n=0}^{N-1} x[n]e^{-j(2\pi/N)kn} \qquad x[n] = \frac{1}{N} \sum_{k=0}^{N-1} X[k]e^{-j(2\pi/N)kn}
$$

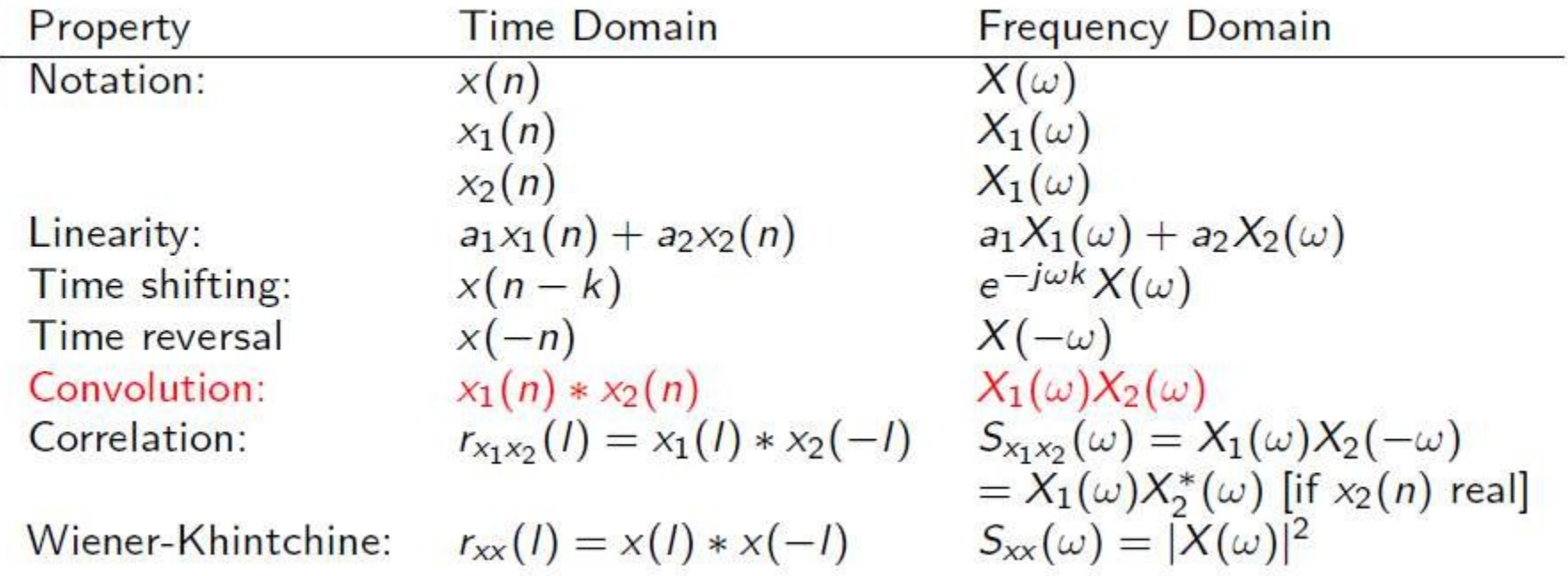

#### Circular convolution

Assume:  $x_1(n)$  and  $x_2(n)$  have support  $n = 0, 1, \ldots, N - 1$ .

Examples:  $N = 10$  and support:  $n = 0, 1, \ldots, 9$ 

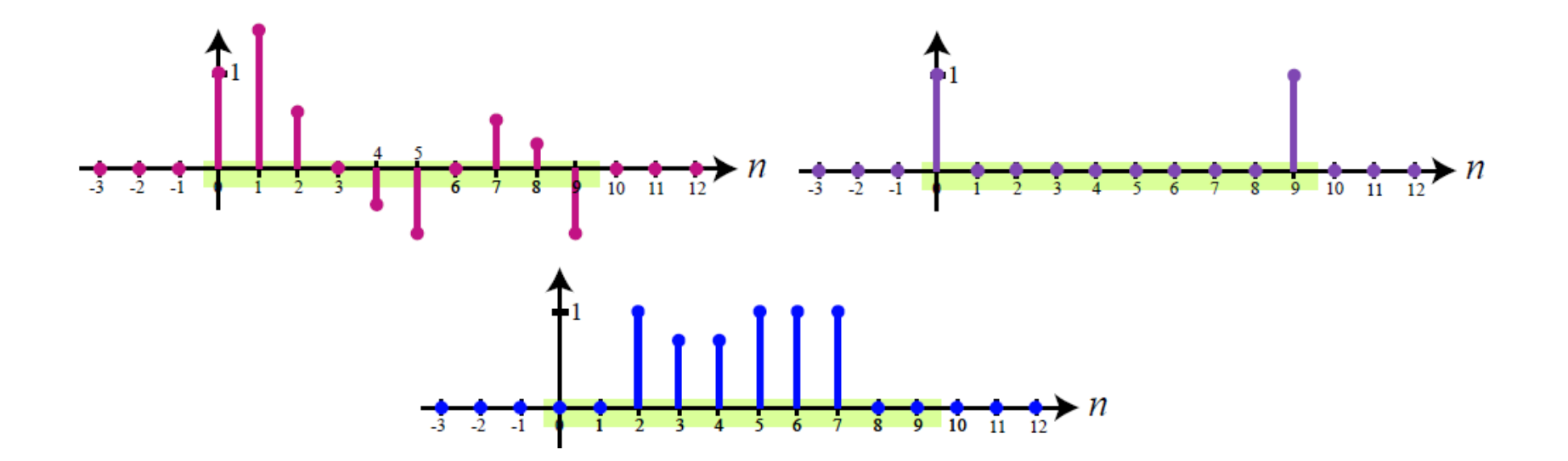

 $(n)_N = n$  mod  $N =$  remainder of  $n/N$ 

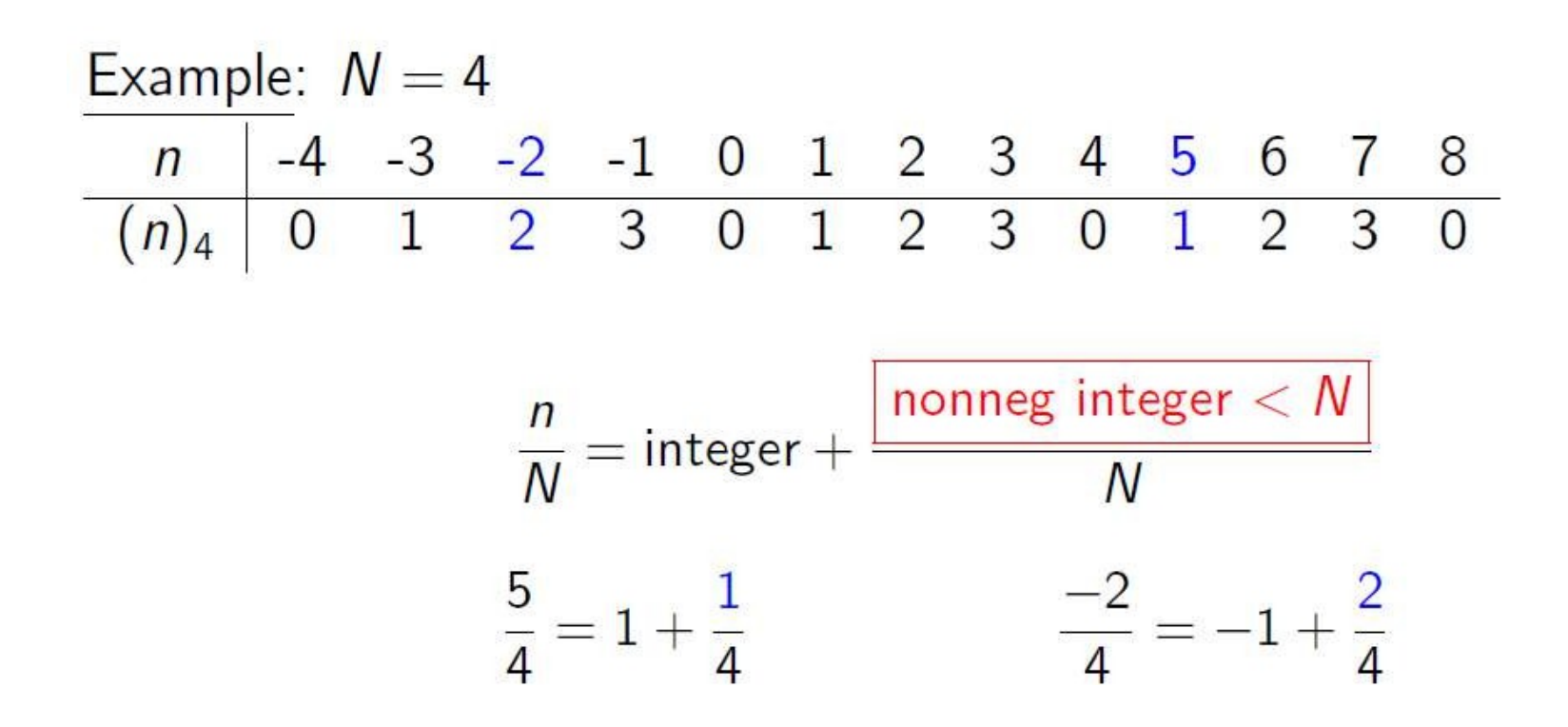

# Overlap During Periodic Repetition

A periodic repetition makes an aperiodic signal  $x(n)$ , periodic to produce  $x_p(n)$ .

$$
x_p(n) = \sum_{l=-\infty}^{\infty} x(n - lN)
$$

# Periodic repetition: N=4

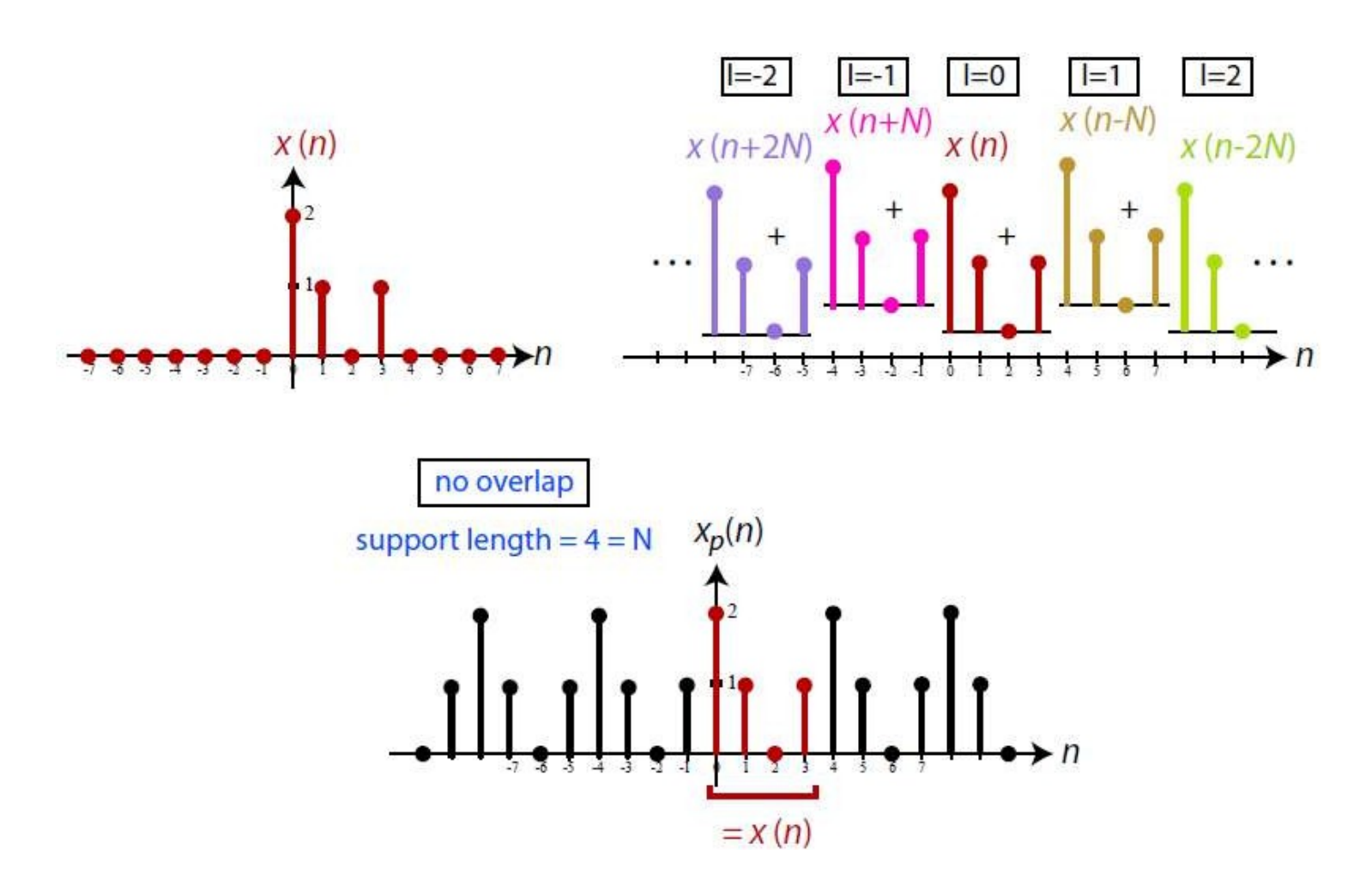

# Periodic repetition: N=4

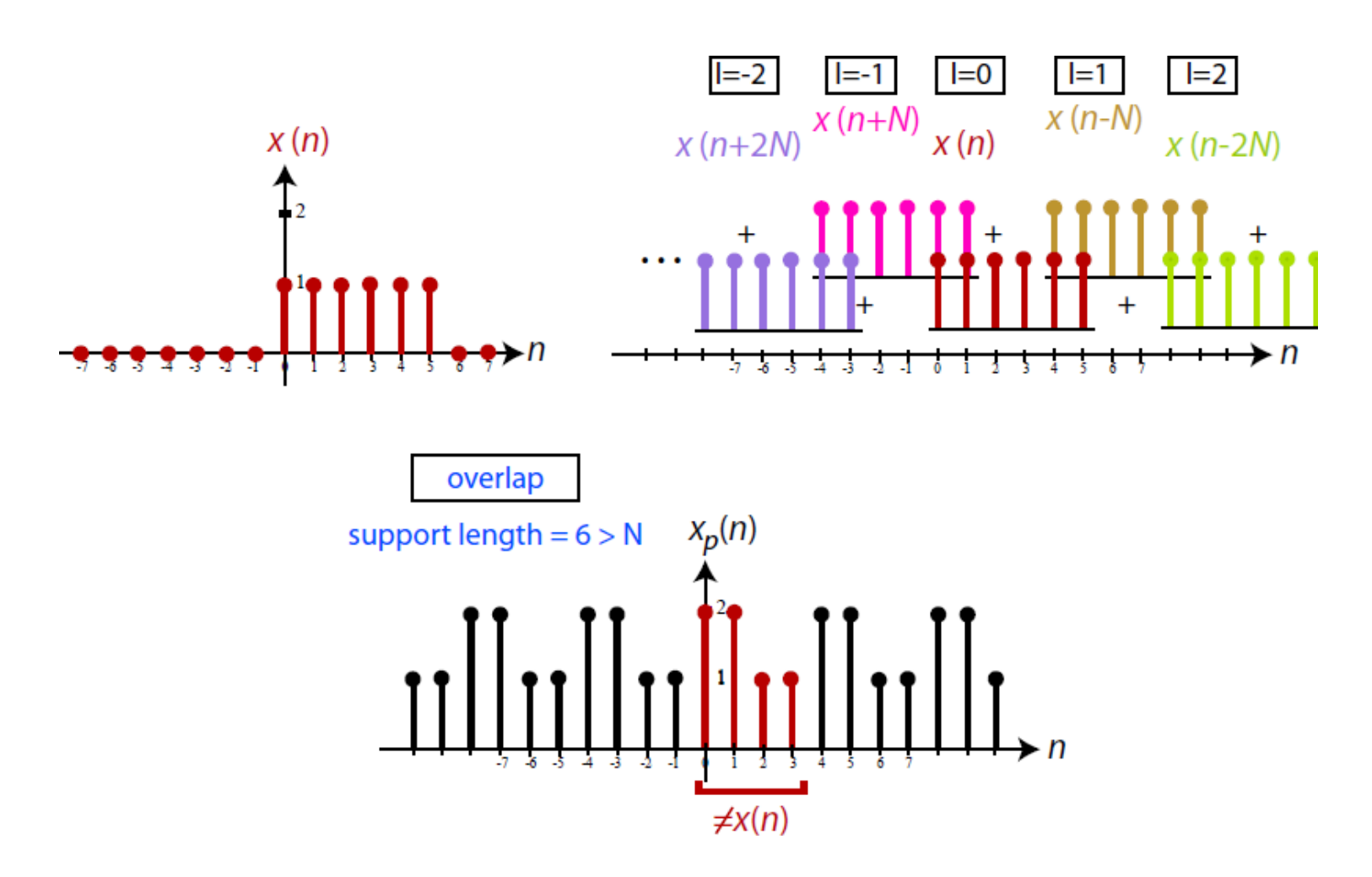

Assume:  $x(n)$  has support  $n = 0, 1, ..., N - 1$ .

$$
x((n))_N = x(n \bmod N) = x_p(n) = \sum_{l=-\infty}^{\infty} x(n - lN)
$$

Note: Because the support size and period size are the same, there is no overlap when taking the periodic repetition  $x((n))_N$ .

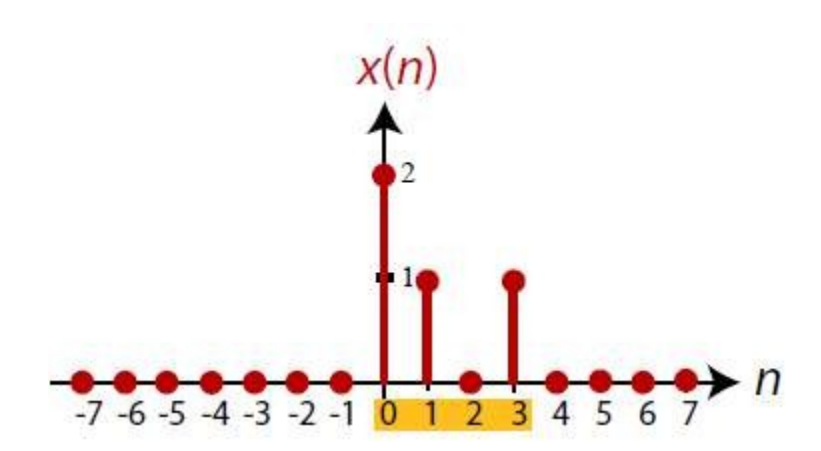

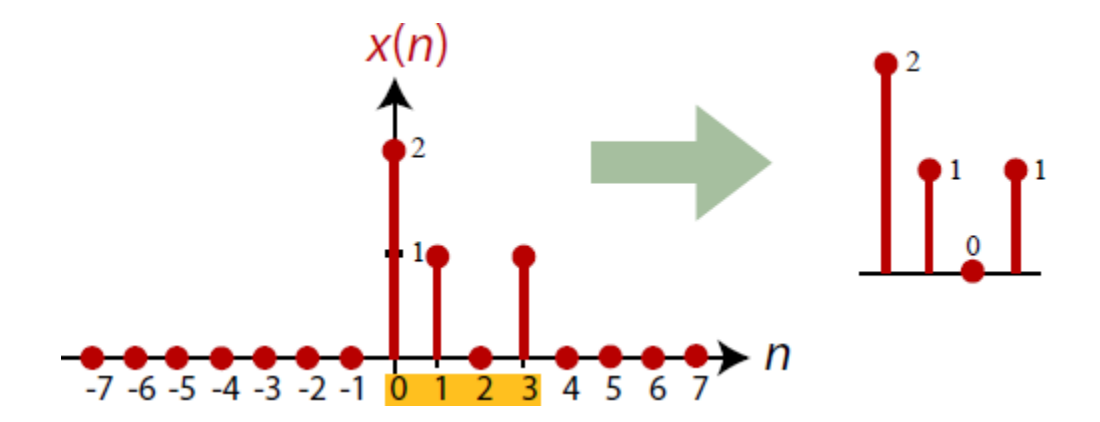

189

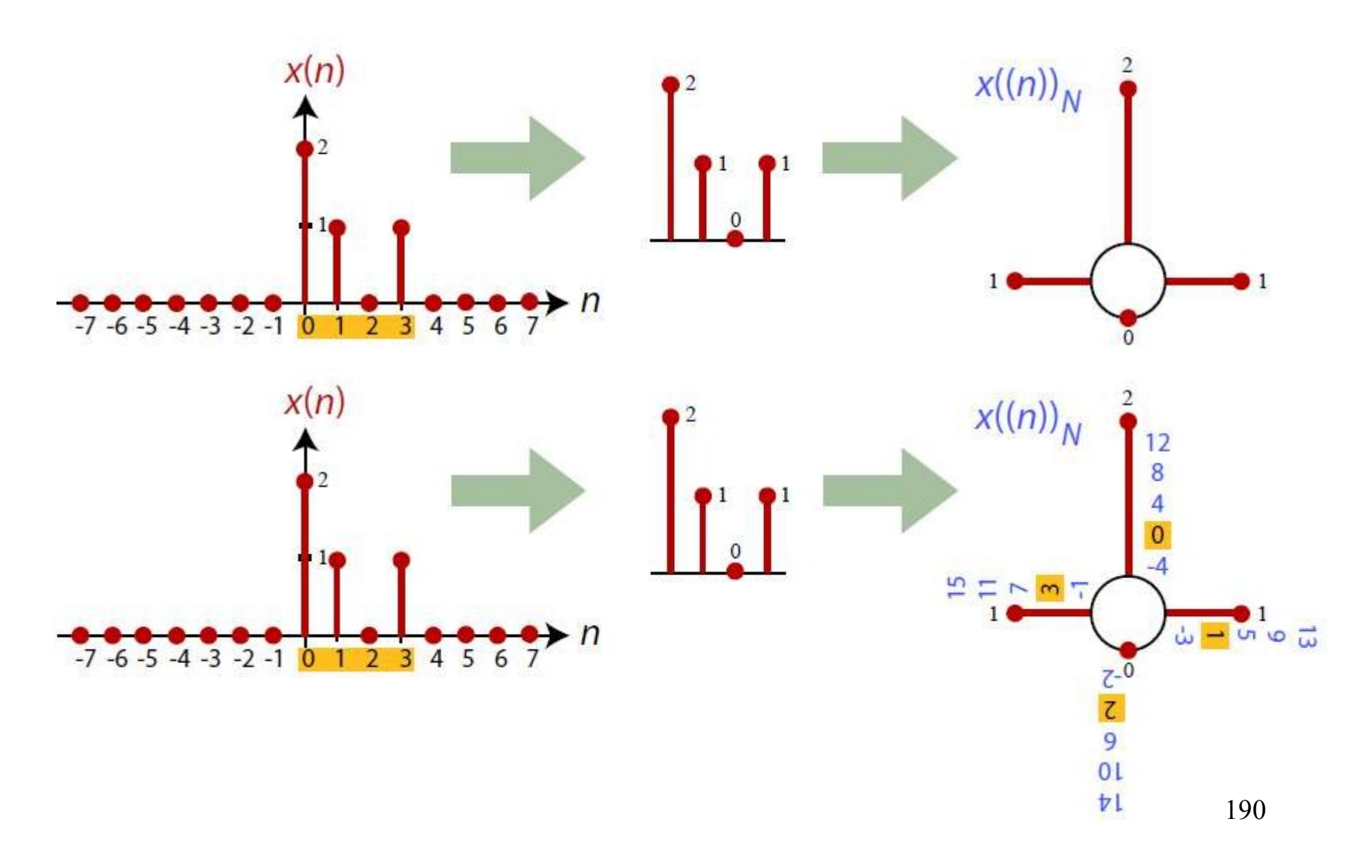

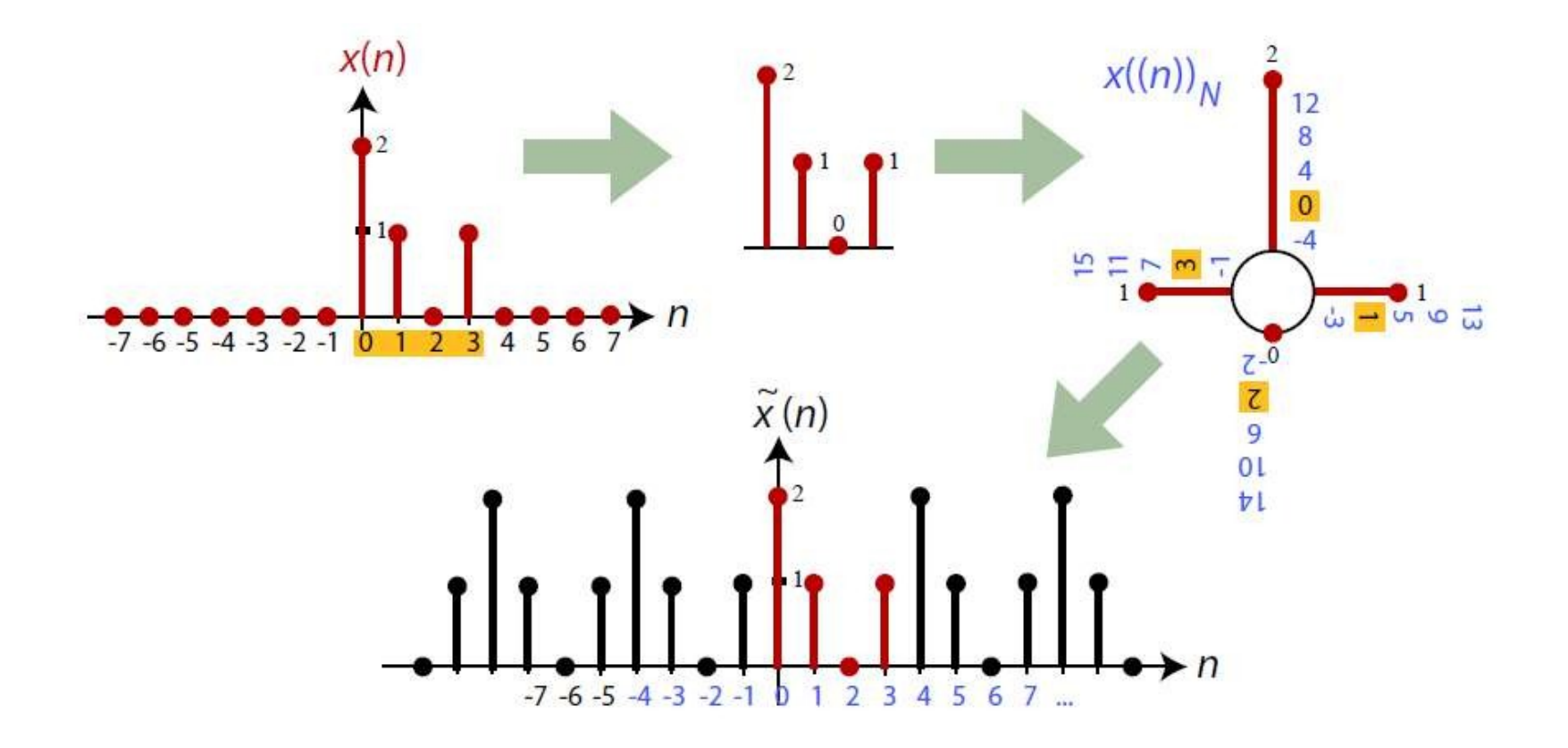

Therefore  $x((n))_N = x_p(n)$ .

### Circular convolution

Assume:  $x_1(n)$  and  $x_2(n)$  have support  $n = 0, 1, ..., N - 1$ .

To compute  $\sum_{k=0}^{N-1} x_1(k) x_2((n-k))_N$  (or  $\sum_{k=0}^{N-1} x_2(k) x_1((n-k))_N$ ):

1. Take the periodic repetition of  $x_2(n)$  with period N:

$$
x_{2p}(n)=\sum_{l=-\infty}^{\infty}x_2(n-lN)
$$

2. Conduct a standard linear convolution of  $x_1(n)$  and  $x_{2p}(n)$  for  $n = 0, 1, ..., N - 1$ :

$$
x_1(n) \otimes x_2(n) = x_1(n) * x_{2p}(n) = \sum_{k=-\infty}^{\infty} x_1(k) x_{2p}(n-k) = \sum_{k=0}^{N-1} x_1(k) x_{2p}(n-k)
$$

Note:  $x_1(n) \otimes x_2(n) = 0$  for  $n < 0$  and  $n \ge N$ .

#### Circular convolution

$$
\sum_{k=0}^{N-1} x_1(k) \overline{x_2((n-k))_N} = \sum_{k=0}^{N-1} x_1(k) \overline{x_{2p}(n-k)}
$$

... which makes sense, since  $x((n))_N = x_p(n)$ .

### Circular convolution-another interpretation

Assume:  $x_1(n)$  and  $x_2(n)$  have support  $n = 0, 1, ..., N - 1$ .

To compute  $\sum_{k=0}^{N-1} x_1(k) x_2((n-k))_N$  (or  $\sum_{k=0}^{N-1} x_2(k) x_1((n-k))_N$ ):

1. Conduct a linear convolution of  $x_1(n)$  and  $x_2(n)$  for all n:

$$
x_L(n) = x_1(n) * x_2(n) = \sum_{k=-\infty}^{\infty} x_1(k) x_2(n-k) = \sum_{k=0}^{N-1} x_1(k) x_2(n-k)
$$

2. Compute the periodic repetition of  $x_L(n)$  and window the result for  $n = 0, 1, \ldots, N - 1$ :

$$
x_1(n) \otimes x_2(n) = \sum_{l=-\infty}^{\infty} x_l(n-lN), \quad n = 0, 1, ..., N-1
$$

# Using DFT for Linear Convolution

Therefore, circular convolution and linear convolution are related as follows:

$$
x_C(n) = x_1(n) \otimes x_2(n) = \sum_{l=-\infty}^{\infty} x_l(n - lN)
$$

for  $n = 0, 1, ..., N - 1$ 

**Q:** When can one recover  $x_L(n)$  from  $x_C(n)$ ? When can one use the DFT to compute linear convolution?

**A:** When there is no overlap in the periodic repetition of  $x_L(n)$ . When support length of  $x_L(n) \leq N$ .

# Using DFT for Linear Convolution

• The *linear convolution* of two finite-length sequences  $\{x[n]\}_{n=0}^{L-1}$ and  $\{h[n]\}_{n=0}^{M-1}$  is a sequence  $y[n]$  of length  $L+M-1$ , given by

$$
y[n] = \sum_{k=-\infty}^{\infty} h[k]x[n-k], \quad n = 0, 1, ..., L+M-2
$$

• The convolution sequence  $y[n]$  has DTFT given by

$$
Y(e^{j\omega}) = X(e^{j\omega}) H(e^{j\omega})
$$

- If we sample  $Y(e^{j\omega})$  at  $\omega_k = 2\pi k/N$ , where  $N \geq L + M 1$ , we can uniquely recover  $y[n]$  from  $Y[k] = Y(e^{j2\pi k/N})$ .
- On the other hand, the IDFTs of  $H(e^{j\frac{2\pi k}{N}})$  and  $X(j\frac{2\pi k}{N})$  yield the sequences  $h[n]$  and  $x[n]$  padded with  $(N-M)$  and  $(N-L)$  zeros, respectively. As a result,

$$
y_{zp}[n] = x_{zp}[n] \text{ } \textcircled{1} \text{ } h_{zp}[n] \quad \Longleftrightarrow \quad Y[k] = X[k]H[k]
$$

• Note that if  $N \ge L + M - 1$ ,  $y[n] = y_{zp}[n]$ ,  $0 \le n \le L + M - 2$ , that is, circular convolution is identical to linear convolution. 196

# Using DFT for Linear Convolution

• Thus, linear convolution can be implemented by means of the DFT as shown below.

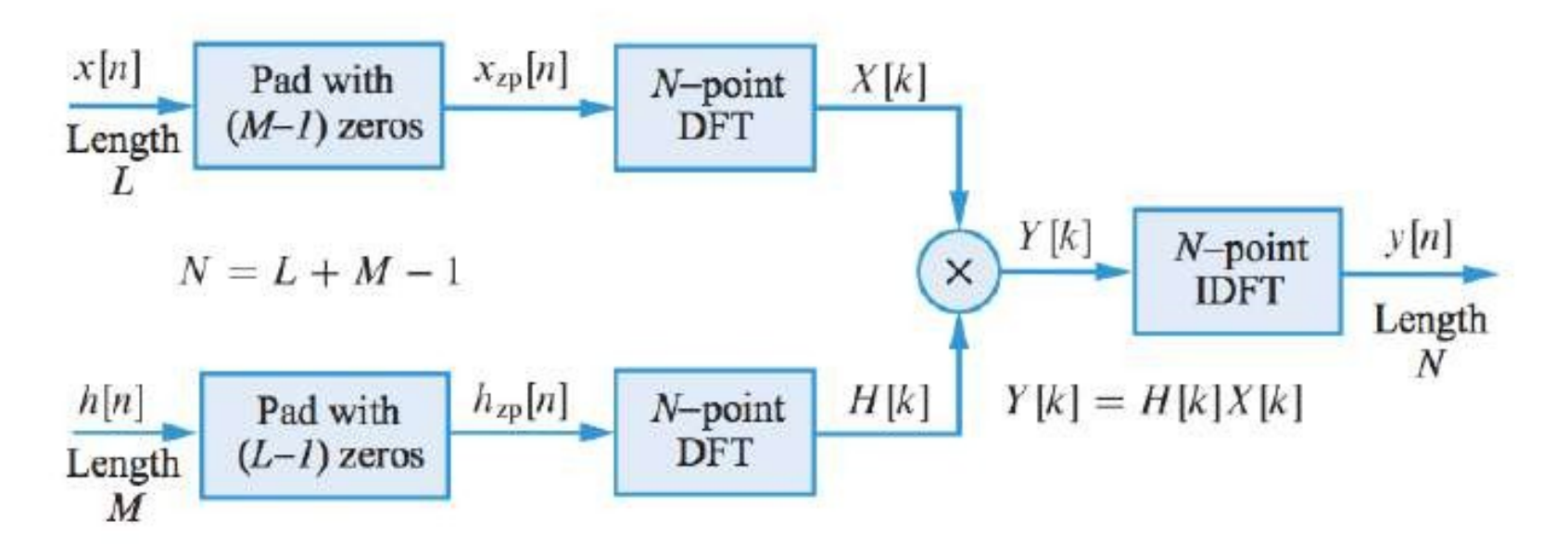

• The length  $M$  of the impulse response at which the DFT based approach is more efficient than direct computation of convolution depends on the hardware and software available to implement the computations.

#### Using DFT for Linear ConvolutionLet  $x(n)$  have support  $n = 0, 1, \ldots, L - 1$ .

Let  $h(n)$  have support  $n = 0, 1, \ldots, M - 1$ .

We can set  $N \ge L + M - 1$  and zero pad  $x(n)$  and  $h(n)$  to have support  $n = 0, 1, ..., N - 1$ .

- 1. Take N-DFT of  $x(n)$  to give  $X(k)$ ,  $k = 0, 1, ..., N 1$ .
- 2. Take N-DFT of  $h(n)$  to give  $H(k)$ ,  $k = 0, 1, ..., N 1$ .
- 3. Multiply:  $Y(k) = X(k) \cdot H(k)$ ,  $k = 0, 1, ..., N 1$ .
- 4. Take N-IDFT of  $Y(k)$  to give  $y(n)$ ,  $n = 0, 1, ..., N 1$ .

# Using DFT for Linear Convolution

Length of linear convolution result  $=$  Length of DFT

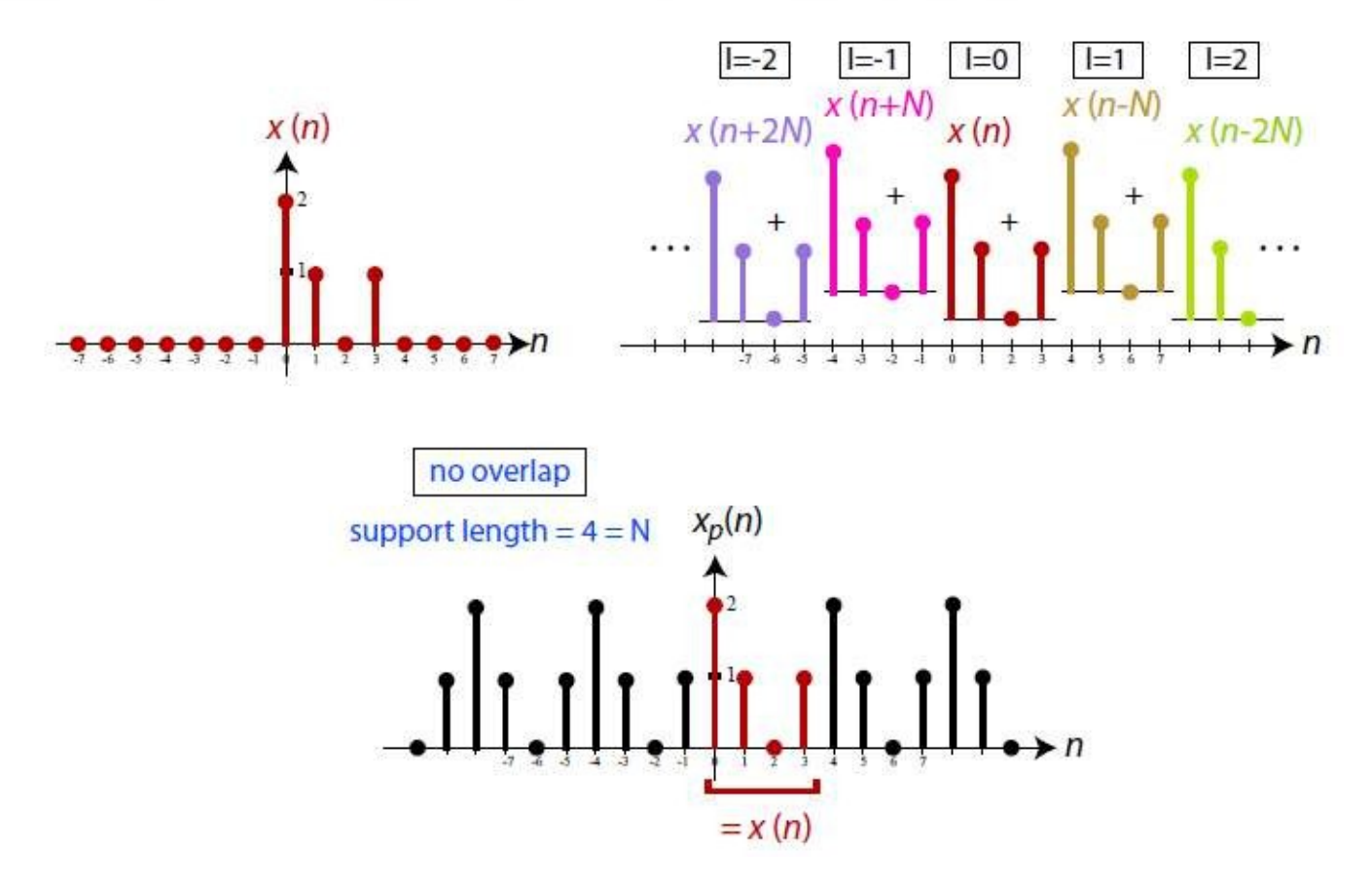

#### Using DFT for cicular Convolution  $N = L + M - 1$ .

Let  $x_m(n)$  have support  $n = 0, 1, \ldots, N - 1$ . Let  $h(n)$  have support  $n = 0, 1, \ldots, M - 1$ .

We zero pad  $h(n)$  to have support  $n = 0, 1, ..., N - 1$ .

- 1. Take N-DFT of  $x_m(n)$  to give  $X_m(k)$ ,  $k = 0, 1, ..., N 1$ .
- 2. Take N-DFT of  $h(n)$  to give  $H(k)$ ,  $k = 0, 1, ..., N 1$ .
- 3. Multiply:  $Y_m(k) = X_m(k) \cdot H(k)$ ,  $k = 0, 1, ..., N 1$ .
- 4. Take N-IDFT of  $Y_m(k)$  to give  $y_{C,m}(n)$ ,  $n = 0, 1, ..., N 1$ .

# Using DFT for cicular Convolution

• Let's compute  $y[n]$  for the case of  $N = 4$ . We have

$$
\begin{bmatrix} y[0] \\ y[1] \\ y[2] \\ y[3] \end{bmatrix} = \begin{bmatrix} x[0] & x[3] & x[2] & x[1] \\ x[1] & x[0] & x[3] & x[2] \\ x[2] & x[1] & x[0] & x[3] \\ x[3] & x[2] & x[1] & x[0] \end{bmatrix} \begin{bmatrix} h[0] \\ h[1] \\ h[2] \\ h[3] \end{bmatrix}
$$

• We note that the column of  $X_N$  are generated by circularly shifting  $x[n]$ . A matrix generated by this process is called a circulant matrix.

# Using DFT for cicular Convolution

Length of linear convolution result  $>$  Length of DFT

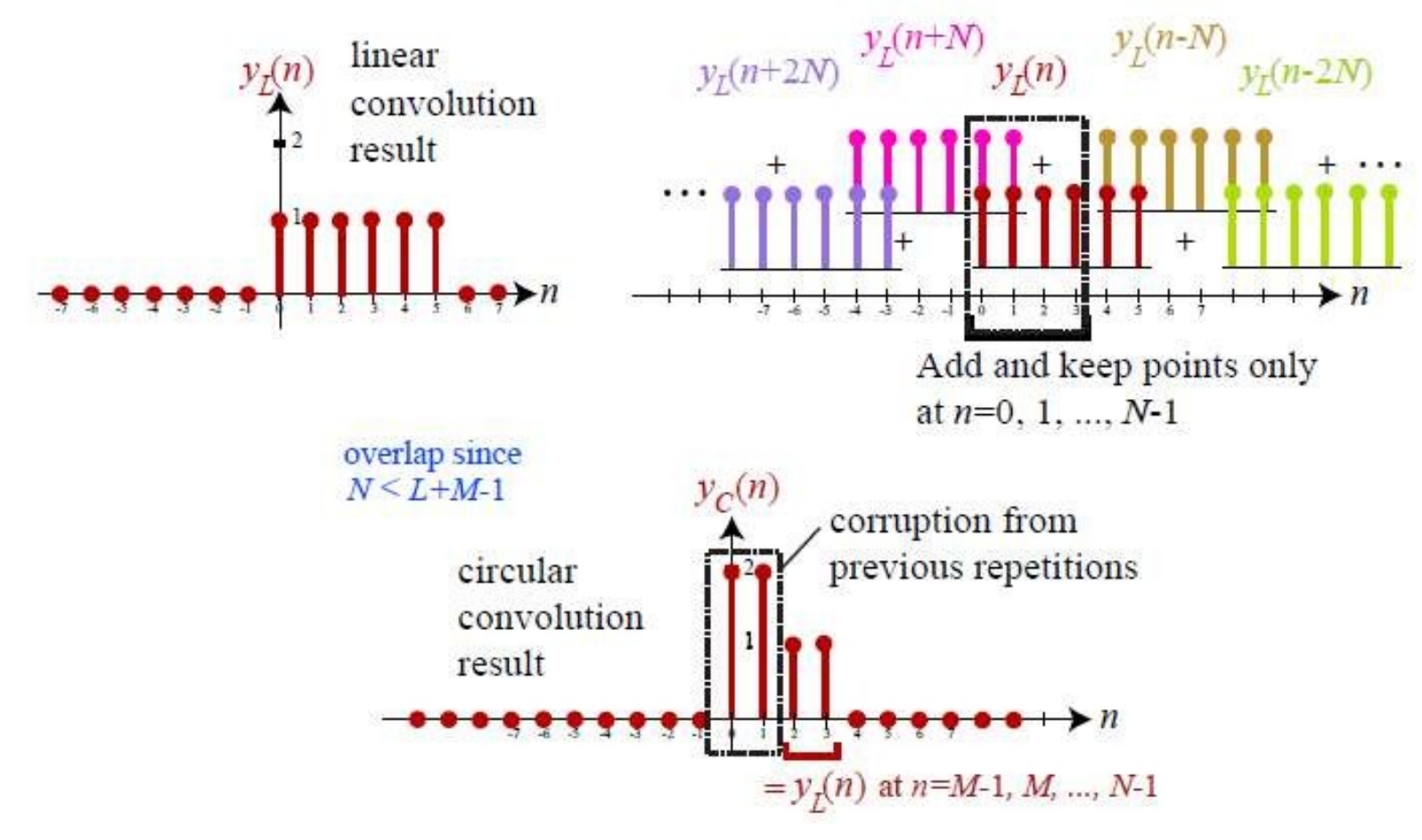

# Filtering of Long Data Sequences

- All  $N$ -input samples are required simultaneously by the DFT operator.
- If N is too large as for long data sequences, then there is a significant delay in processing that precludes real-time processing.

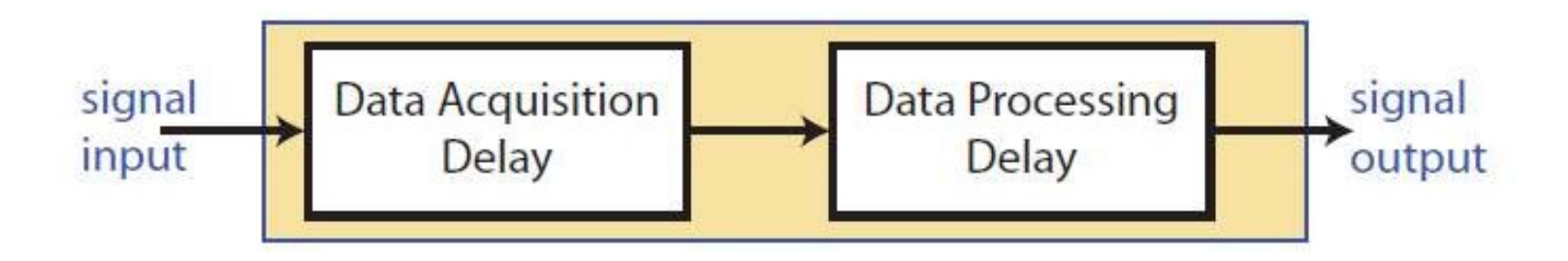

# Filtering of Long Data Sequences

#### $\blacktriangleright$  Strategy:

- 1. Segment the input signal into fixed-size blocks prior to processing.
- 2. Compute DFT-based linear filtering of each block separately.
- 3. Fit the output blocks together in such a way that the overall output is equivalent to the linear filtering of  $x(n)$  directly.
- Main advantage: samples of the output  $y(n) = h(n) * x(n)$  will
- Goal: FIR filtering:  $y(n) = x(n) * h(n)$
- Two approaches to real-time linear filtering of long inputs:
	- Overlap-Add Method
	- Overlap-Save Method
- Assumptions:
	- FIR filter  $h(n)$  length = M
	- Block length  $= L \gg M$

Deals with the following signal processing principles:

- $\triangleright$  The linear convolution of a discrete-time signal of length  $\blacktriangle$  and a discrete-time signal of length  $M$  produces a discrete-time convolved result of length  $L + M - 1$ .
- $\blacktriangleright$  Addititvity:

 $(x_1(n)+x_2(n)) * h(n) = x_1(n) * h(n)+x_2(n) * h(n)$ 

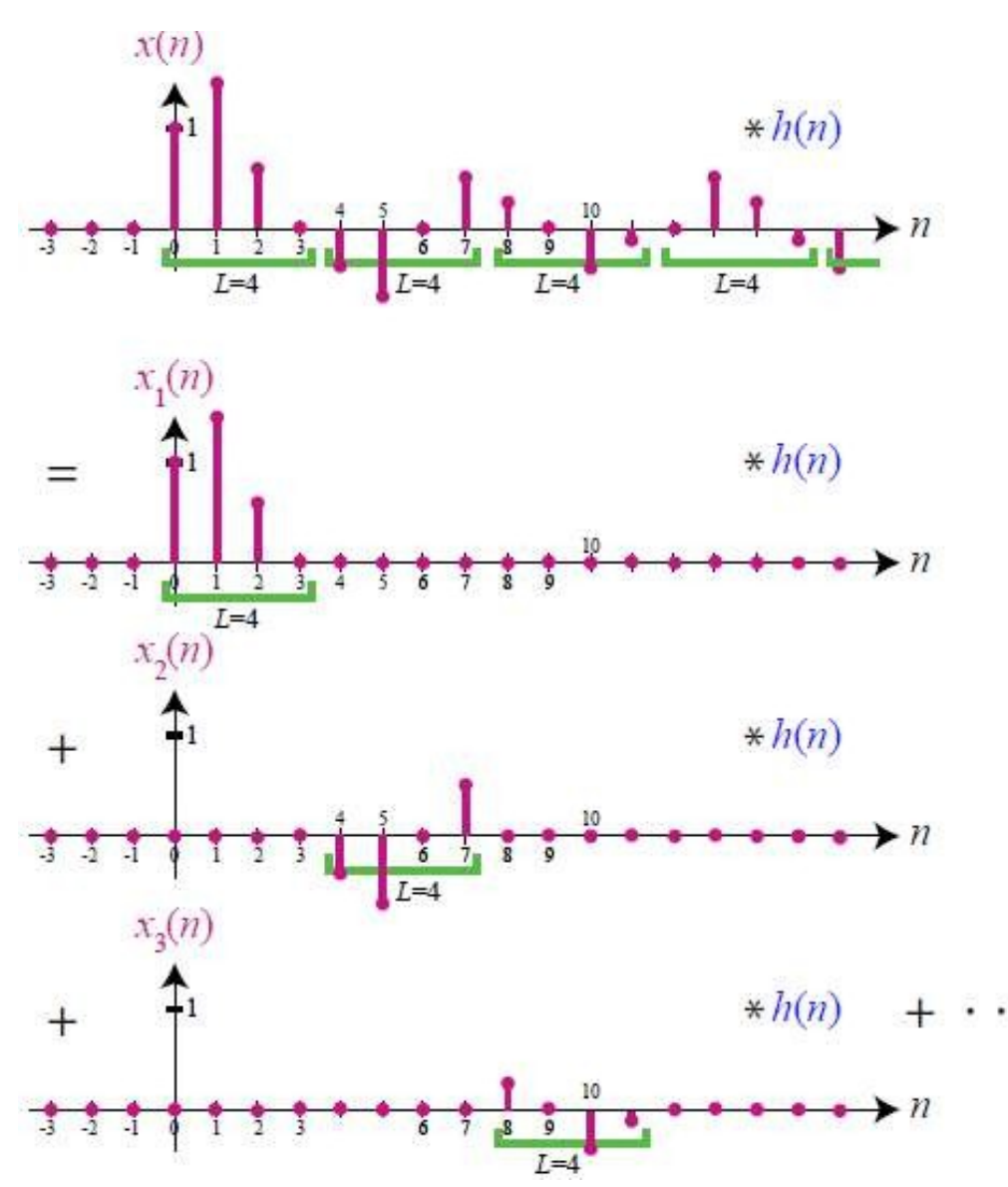

Input  $x(n)$  is divided into non-overlapping blocks  $x_m(n)$  each of length L.

Each input block  $x_m(n)$  is individually filtered as it is received to produce the output block  $y_m(n)$ .

206

- makes use of the N-DFT and N-IDFT where:  $N = L + M 1$ 
	- Fhus, zero-padding of  $x(n)$  and  $h(n)$  that are of length  $L, M < N$  is required.
	- $\triangleright$  The actual implementation of the DFT/IDFT will use the fast Fourier Transform (FFT) for computational simplicity.

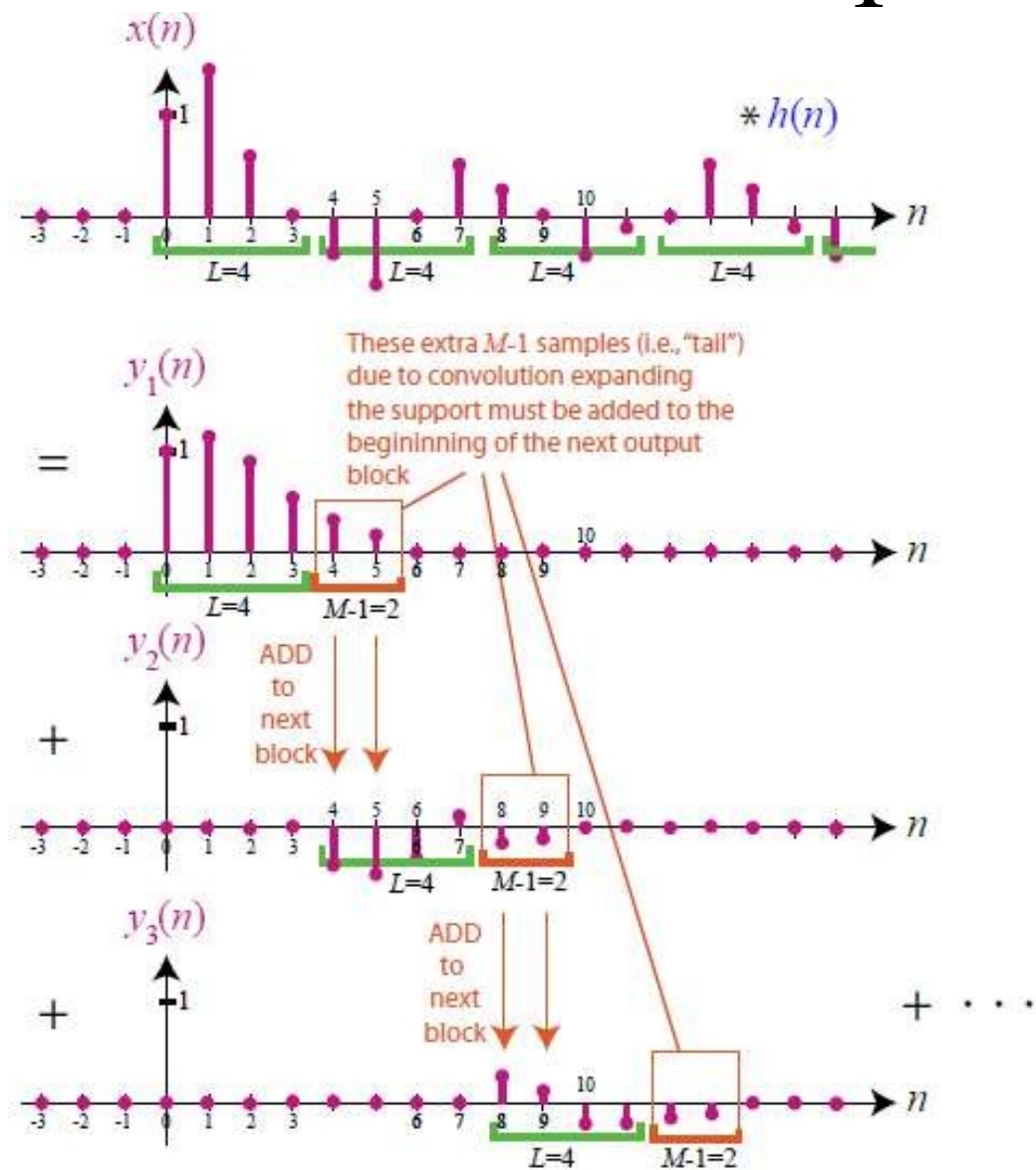

Output blocks  $y_m(n)$ must be fitted together appropriately to generate:

$$
y(n) = x(n) * h(n)
$$

The support overlap amongst the  $y_m(n)$ blocks must be accounted for.

From the Addititvity property, since:

$$
x(n) = x_1(n) + x_2(n) + x_3(n) + \cdots = \sum_{m=1}^{\infty} x_m(n)
$$
  

$$
x(n) * h(n) = (x_1(n) + x_2(n) + x_3(n) + \cdots) * h(n)
$$
  

$$
= x_1(n) * h(n) + x_2(n) * h(n) + x_3(n) * h(n) + \cdots
$$
  

$$
= \sum_{m=1}^{\infty} x_m(n) * h(n) = \sum_{m=1}^{\infty} y_m(n)
$$

Over-lap Add

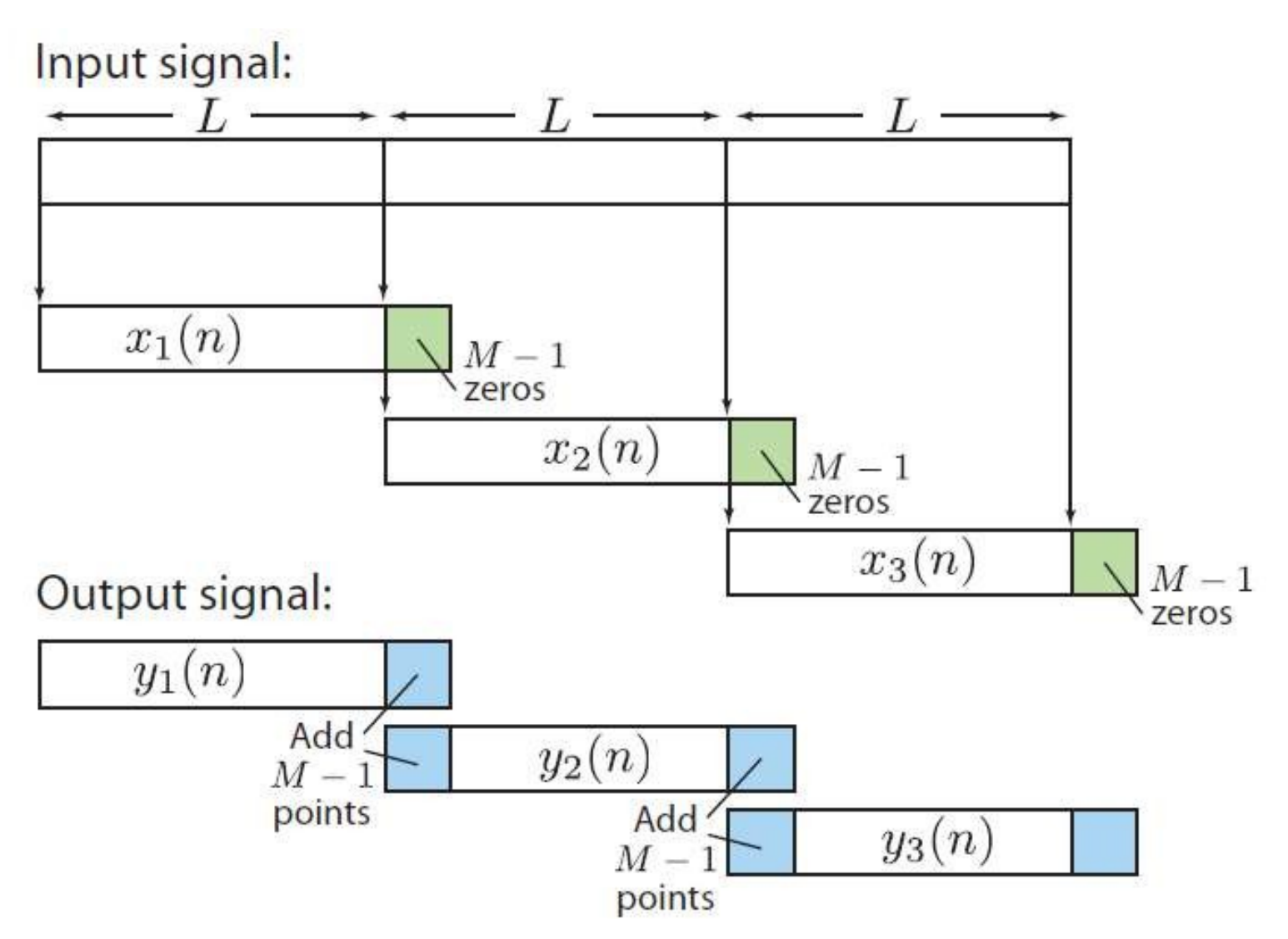

- 1. Break the input signal  $x(n)$  into non-overlapping blocks  $x_m(n)$  of length L.
- 2. Zero pad  $h(n)$  to be of length  $N = L + M 1$ .
- Take N-DFT of  $h(n)$  to give  $H(k)$ ,  $k = 0, 1, ..., N 1$ . 3.
- 4. For each block m:
	- 4.1 Zero pad  $x_m(n)$  to be of length  $N = L + M 1$ .
	- 4.2 Take N-DFT of  $x_m(n)$  to give  $X_m(k)$ ,  $k = 0, 1, ..., N 1$ .
	- 4.3 Multiply:  $Y_m(k) = X_m(k) \cdot H(k)$ ,  $k = 0, 1, ..., N 1$ .
	- 4.4 Take N-IDFT of  $Y_m(k)$  to give  $y_m(n)$ ,  $n = 0, 1, ..., N 1$ .
- 5. Form  $y(n)$  by overlapping the last  $M-1$  samples of  $y_m(n)$  with the first  $M-1$  samples of  $y_{m+1}(n)$  and adding the result.

### Over-lap save

Deals with the following signal processing principles:

The  $N = (L + M - 1)$ -circular convolution of a discrete-time signal of length  $N$  and a discrete-time signal of length  $M$  using an N-DFT and N-IDFT.

 $\blacktriangleright$  Time-Domain Aliasing:

$$
x_C(n) = \sum_{l=-\infty}^{\infty} \underbrace{x_L(n-lN)}_{\text{support}=M+N-1}, \qquad n=0,1,\ldots,N-1
$$

Over-lap save

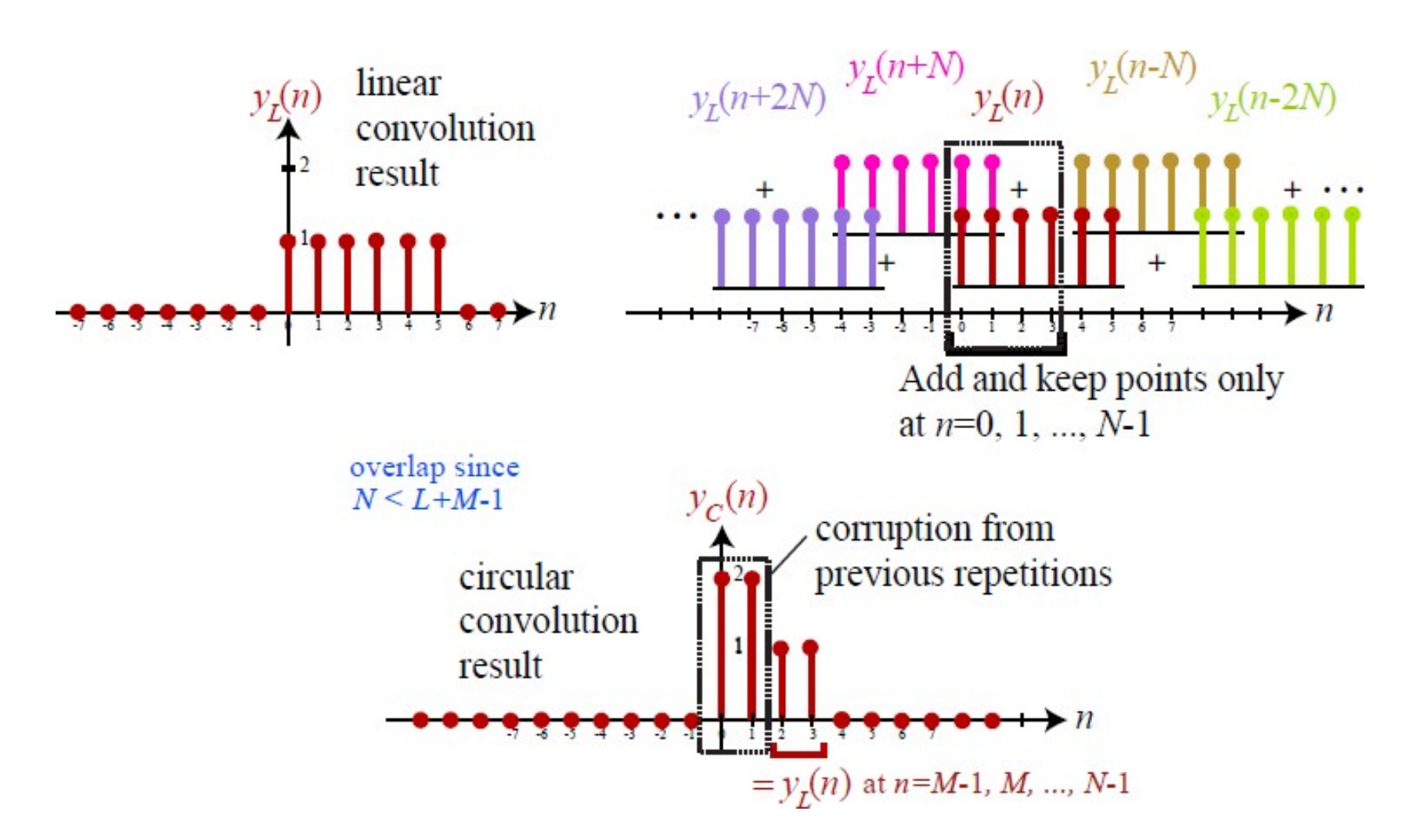

# Over-lap save

► Convolution of  $x_m(n)$  with support  $n = 0, 1, ..., N - 1$  and  $h(n)$ with support  $n = 0, 1, ..., M - 1$  via the N-DFT will produce a result  $y_{C,m}(n)$  such that:

$$
y_{C,m}(n) = \begin{cases} \text{aliasing corruption} & n = 0, 1, \ldots, M-2 \\ y_{L,m}(n) & n = M-1, M, \ldots, N-1 \end{cases}
$$

where  $y_{L,m}(n) = x_m(n) * h(n)$  is the desired output.

- The first  $M 1$  points of a the current filtered output block  $y_m(n)$  must be discarded.
- The previous filtered block  $y_{m-1}(n)$  must compensate by providing these output samples.

# Over-lap save input segment stage

- 1. All input blocks  $x_m(n)$  are of length  $N = (L + M 1)$  and contain sequential samples from  $x(n)$ .
- 2. Input block  $x_m(n)$  for  $m > 1$  overlaps containing the first  $M 1$ points of the previous block  $x_{m-1}(n)$  to deal with aliasing corruption.
- 3. For  $m = 1$ , there is no previous block, so the first  $M 1$  points are zeros.

# Over-lap save input segment stage

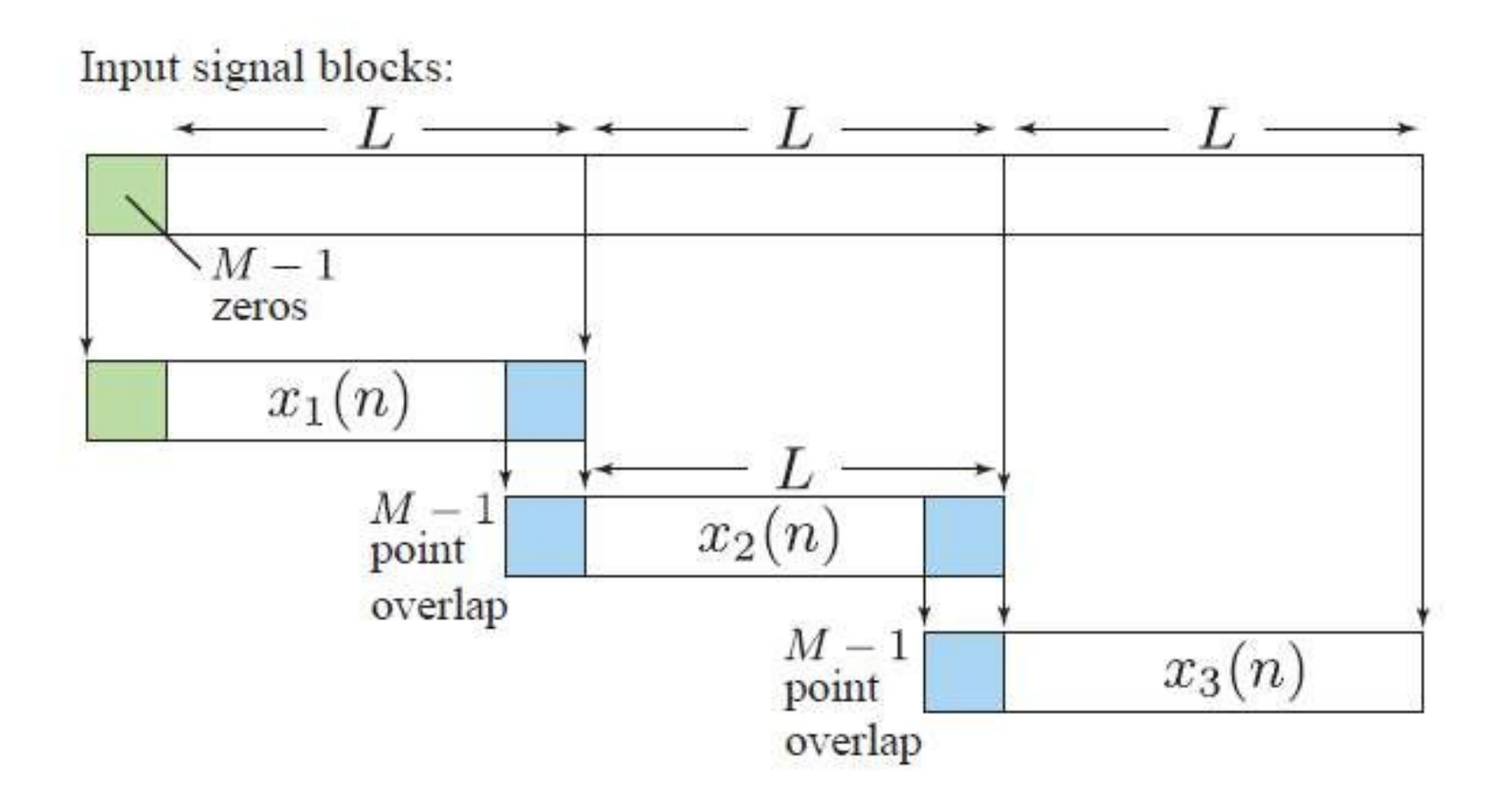
### Over-lap save input segment stage

$$
x_1(n) = \{0, 0, \ldots 0, x(0), x(1), \ldots, x(L-1)\}
$$
  
\n
$$
x_2(n) = \{x(L-M+1), \ldots x(L-1), x(L), \ldots, x(2L-1)\}
$$
  
\n
$$
x_3(n) = \{x(2L-M+1), \ldots x(2L-1), x(2L), \ldots, x(3L-1)\}
$$
  
\n
$$
x_3(n) = \{x(2L-M+1), \ldots x(2L-1), x(2L), \ldots, x(3L-1)\}
$$
  
\n
$$
x_3(n) = \{x(L-M+1), \ldots x(2L-1), x(2L), \ldots, x(3L-1)\}
$$

The last  $M-1$  points from the previous input block must be saved for use in the current input block.

### Over-lap save filtering stage

makes use of the N-DFT and N-IDFT where:  $N = L + M - 1$ 

- Only a one-time zero-padding of  $h(n)$  of length  $M \ll L < N$  is required to give it support  $n = 0, 1, ..., N - 1$ .
- The input blocks  $x_m(n)$  are of length N to start, so no zero-padding is necessary.
- $\triangleright$  The actual implementation of the DFT/IDFT will use the fast Fourier Transform (FFT) for computational simplicity.

### Over-lap save output blocks

$$
y_{C,m}(n) = \begin{cases} \text{aliasing} & n = 0, 1, ..., M-2 \\ y_{L,m}(n) & n = M-1, M, ..., N-1 \end{cases}
$$

where  $y_{L,m}(n) = x_m(n) * h(n)$  is the desired output.

### Over-lap save output blocks

$$
y_1(n) = \{y_1(0), y_1(1), \ldots y_1(M-2), y(0), \ldots, y(L-1)\}
$$
\n
$$
M-1 \text{ points corrupted from aliasing}
$$
\n
$$
y_2(n) = \{y_2(0), y_2(1), \ldots y_2(M-2), y(L), \ldots, y(2L-1)\}
$$
\n
$$
M-1 \text{ points corrupted from aliasing}
$$
\n
$$
y_3(n) = \{y_3(0), y_3(1), \ldots y_3(M-2), y(2L), \ldots, y(3L-1)\}
$$
\n
$$
M-1 \text{ points corrupted from aliasing}
$$

where  $y(n) = x(n) * h(n)$  is the desired output.

The first  $M-1$  points of each output block are discarded.

The remaining L points of each output block are appended to form  $y(n)$ .

### Over-lap save output blocks

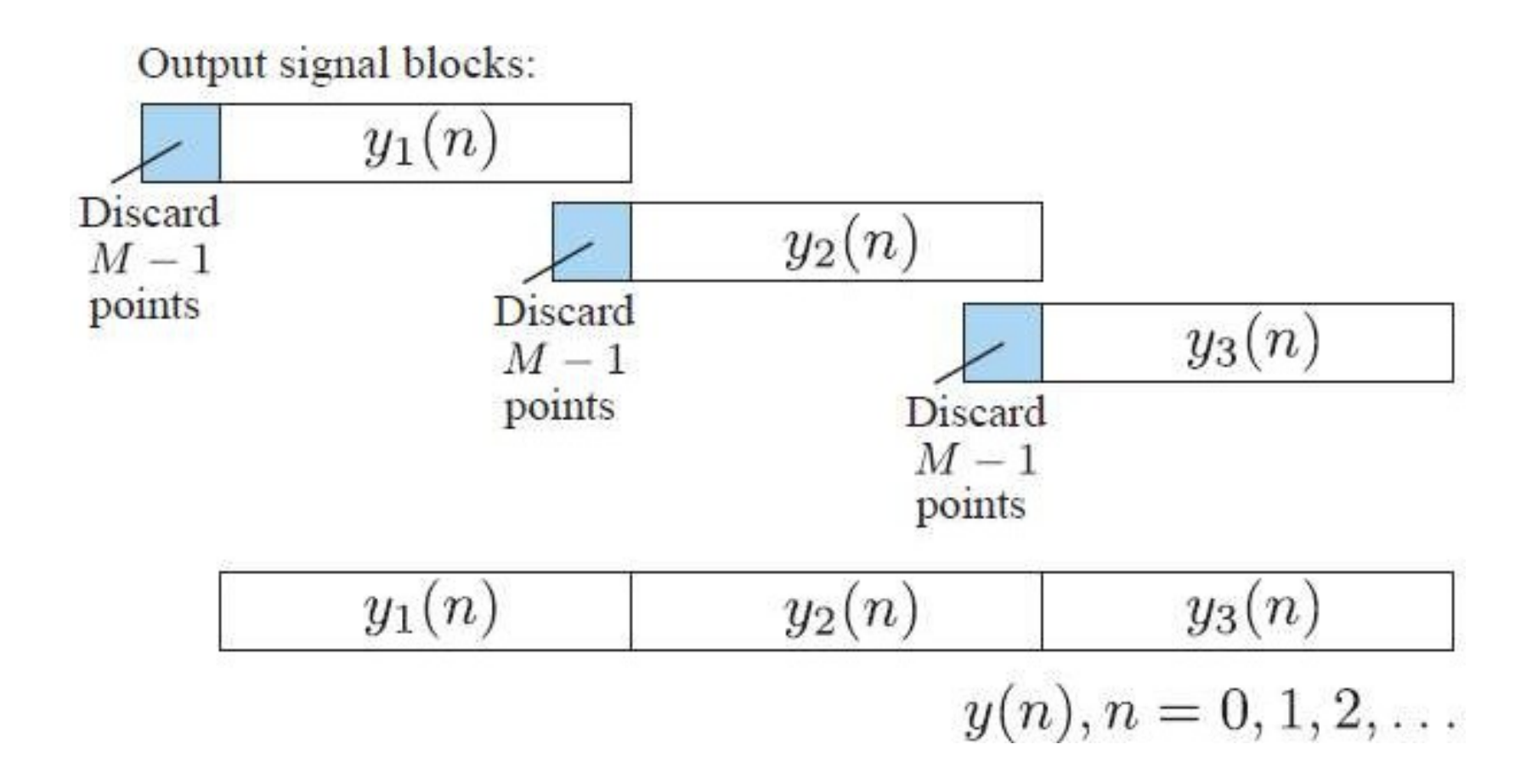

### Over-lap save

1. Insert  $M-1$  zeros at the beginning of the input sequence  $x(n)$ .

- 2. Break the padded input signal into overlapping blocks  $x_m(n)$  of length  $N = L + M - 1$  where the overlap length is  $M - 1$ .
- 3. Zero pad  $h(n)$  to be of length  $N = L + M 1$ .
- 4. Take N-DFT of  $h(n)$  to give  $H(k)$ ,  $k = 0, 1, ..., N 1$ .
- 5. For each block m:
	- 5.1 Take N-DFT of  $x_m(n)$  to give  $X_m(k)$ ,  $k = 0, 1, ..., N 1$ .
	- 5.2 Multiply:  $Y_m(k) = X_m(k) \cdot H(k)$ ,  $k = 0, 1, ..., N 1$ .
	- 5.3 Take N-IDFT of  $Y_m(k)$  to give  $y_m(n)$ ,  $n = 0, 1, ..., N 1$ .
	- 5.4 Discard the first  $M-1$  points of each output block  $y_m(n)$ .
- 6. Form  $y(n)$  by appending the remaining (i.e., last) L samples of each block  $y_m(n)$ .

Over-lap save

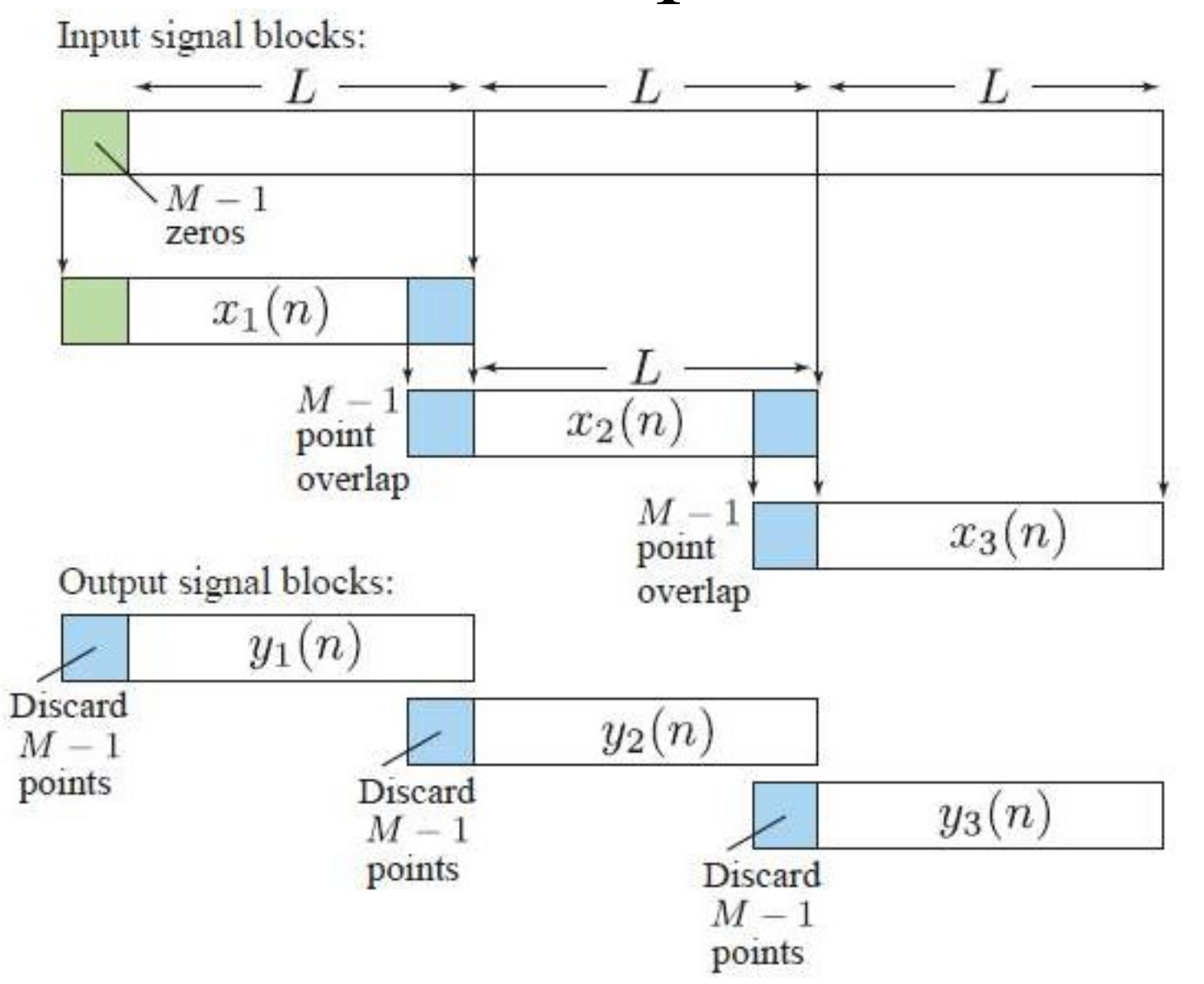

### Relationships between CTFT, DTFT, & DFT

- The  $N$ -point DFT provides a unique representation of the N-samples of a finite duration sequence.
- The DFT provides samples of the DTFT of the sequence at a set of equally spaced frequencies.
- Suppose that we are given a continuous-time signal  $x_c(t)$  with Fourier transform  $X_c(\jmath\Omega)$ .
- Its relate discrete signal  $x[n] = x_c(nT)$  has the DTFT given by

$$
X(e^{j\Omega T}) = \sum_{n} x_c(nT)e^{-j\Omega T n} = \frac{1}{T} \sum_{m} X_c \left( \jmath \left( \Omega - \frac{2\pi}{T} m \right) \right)
$$

• Since  $\omega = \Omega T$ , the N-point DFT  $X[k]$  is obtained by sampling  $X(e^{j\omega})$  at  $\omega_k = \frac{2\pi}{N}k$  (or, alternatively, by sampling  $X(e^{j\Omega T})$  at  $\Omega_k = \frac{2\pi}{TN}k$ . Formally,

$$
X[k] = \frac{1}{T} \sum_{k} X_c \left( \jmath \left( \frac{2\pi}{NT} k - \frac{2\pi}{T} m \right) \right), \quad k = 0, 1, \dots, N - 1 \quad 224
$$

### Relationships between CTFT, DTFT, & DFT

• Sampling the DTFT of  $x[n]$  is equivalent to the periodic repetition of  $x[n]$  with period N or equivalently of  $x_c(nT)$  with period  $NT$ . The result is

$$
\tilde{x}[n] = \sum_k x_c(nT-NTk)
$$

• Therefore, we have the following  $N$ -point DFT pair

$$
\sum_{k} x_c (nT - NTk) \Longleftrightarrow \frac{1}{T} \sum_{k} X_c \left( \jmath \left( \frac{2\pi}{NT} k - \frac{2\pi}{T} m \right) \right)
$$

where  $0 \leq n \leq N-1$  and  $0 \leq k \leq N-1$ .

• The above relation reveals a frequency-domain aliasing caused by time-domain sampling and a time-domain aliasing caused by frequency-domain sampling (which, in turn, explains the inherent  $^{225}$ periodicity of the DFT).

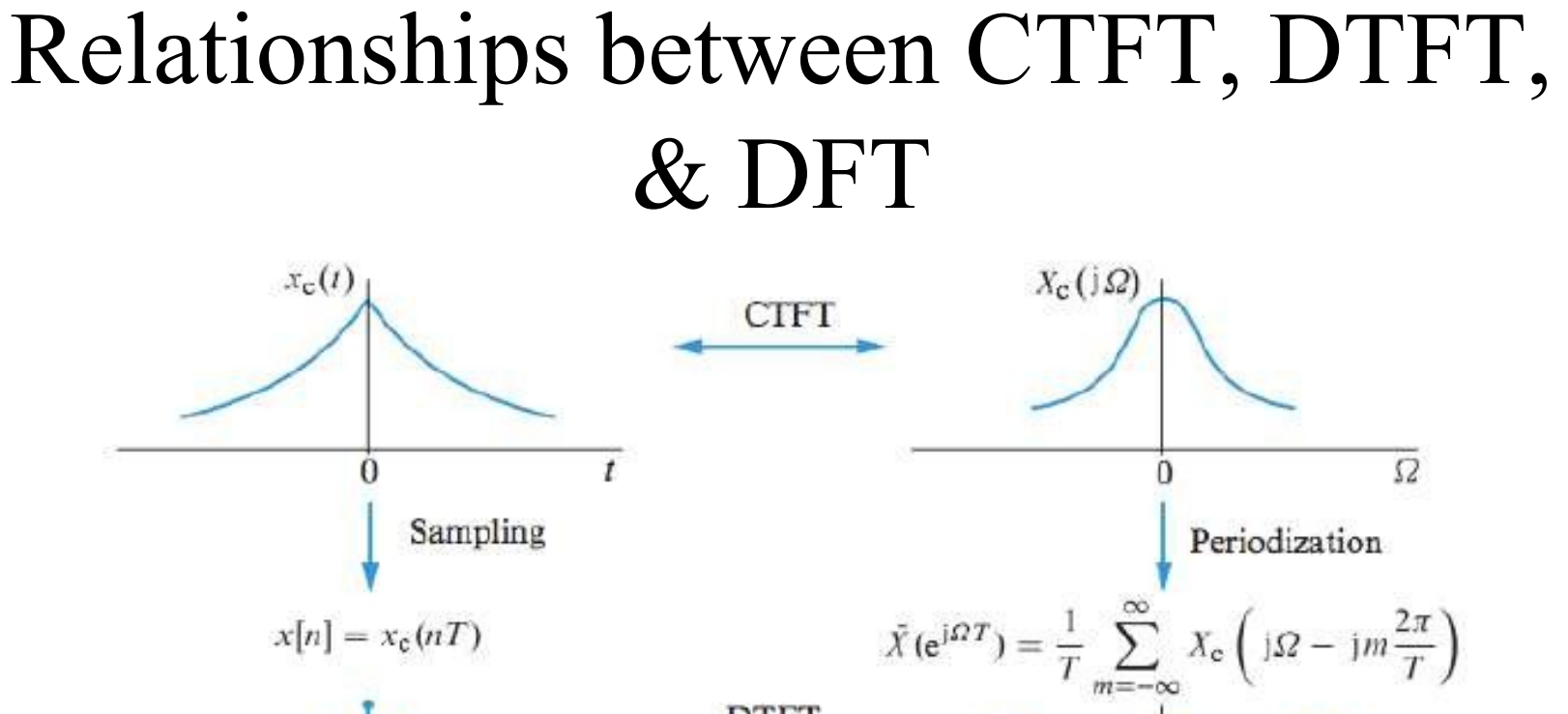

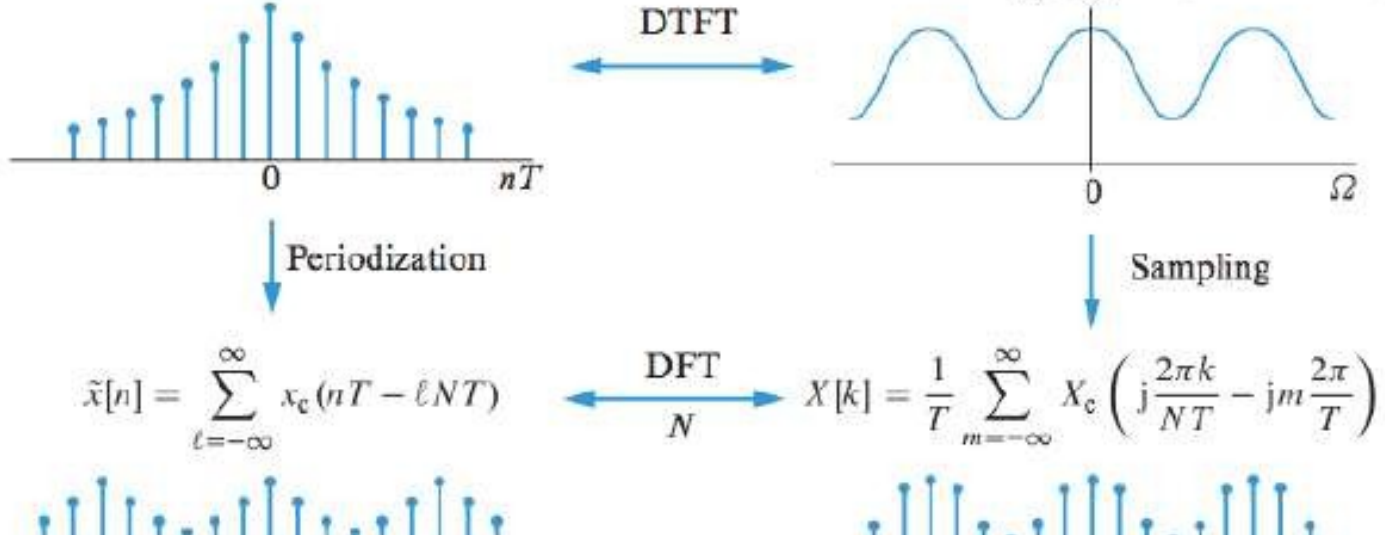

n

226

### Fast Fourier Transform

### **Discrete Fourier Transform**

• The DFT pair was given as

$$
X[k] = \sum_{n=0}^{\infty} x[n]e^{-j(2\pi/N)kn} \qquad x[n] = \frac{1}{N} \sum_{k=0}^{\infty}
$$

$$
x[n] = \frac{1}{N} \sum_{k=0}^{N-1} X[k] e^{\int 2\pi/Nk n}
$$

- Baseline for computational complexity:
	- Each DFT coefficient requires
		- N complex multiplications
		- N-1 complex additions
	- All N DFT coefficients require
		- $N^2$  complex multiplications
		- N(N-1) complex additions
- Complexity in terms of real operations
	- $4N^2$  real multiplications
	- $2N(N-1)$  real additions
- Most fast methods are based on symmetry properties
	- Conjugate symmetry  $e^{-j(2 \pi /N)k(N-n)} = e^{-j(2 \pi /N)kN} e^{-j(2 \pi /N)k(-n)} = e^{j(2 \pi /N)kn}$
	- Periodicity in n and k  $e^{-j(2\pi/N)kn} = e^{-j(2\pi/N)k(n+N)} = e^{j(2\pi/N)(k+N)n}$

### Direct computation of DFT

- $\blacksquare$  The DFT of a finite-length sequence of length N  $X[k] = \sum_{n=0}^{N-1} x[n]W_N^{kn}, \quad k = 0,1,...,N-1 \quad x[n] \sum_{n=0}^{N-1} X[k]$  $n=0$
- Direct computation:  $N^2$  complex multiplications and  $N(N-1)$  complex additions
	- **Quality Compute and store (only over one period)**<br> $W_N^k = e^{-j(2\pi/N)k}$

 $= cos(2\pi k/N) + j sin(2\pi k/N), k = 0,1,...,N-1$ **Q** Compute the DFT using stored  $W_N^k$  and input  $x[n]$  $X[k] = \sum_{N=1}^{N-1} x[n]W_N^{kn}, \quad k = 0,1,...,N-1$ 

 $W_N^k$  and  $x[n]$  may be complex

 $n=0$ 

### Direct computation of DFT

#### **For each k**

$$
X[k] = \sum_{n=0}^{N-1} \left[ (\text{Re}\{x[n]\} \text{Re}\{W_N^{kn}\} - (\text{Im}\{x[n]\} \text{Im}\{W_N^{kn}\}) \right]
$$

+  $j(\text{Re}\{x[n]\}\text{Im}\{W_{N}^{kn}\}\text{+}\text{Im}\{x[n]\}\text{Re}\{W_{N}^{kn}\}\text{)},\quad k=0,1,...,N-1$ 

- $\blacksquare$  Therefore, for each value of k, the direct computation of X[k] requires 4N real multiplications and (4N-2) real additions.
- **The direct computation of the DFT requires**  $4N^2$ real multiplications and  $N(4N-2)$  real additions.
- The efficiency can be improved by exploiting the symmetry and periodicity properties of  $W_{N}^{kn}$

■ Complex conjugate symmetry

$$
W_N^{k[N-n]} = W_N^{-kn} = (W_N^{kn})^* = \text{Re}\{W_N^{kn}\} - j\,\text{Im}\{W_N^{kn}\}\
$$

**Periodicity in n and k** 

$$
W_N^{kn} = W_N^{k(n+N)} = W_N^{(k+N)n}
$$

 $\blacksquare$  For example

 $\text{Re}\{x[n]\}\text{Re}\{W_{N}^{kn}\}+\text{Re}\{x[N-n]\}\text{Re}\{W_{N}^{k[N-n]}\}$ 

 $=$  (Re{x[n]} + Re{x[N - n]}) Re{ $W_{N}^{kn}$ }

□ The number of multiplications is reduced by a factor of  $2.$ 

# **FFT**

- Cooley and Tukey (1965) published an algorithm for the computation of the DFT that is applicable when N is a composite number, i.e., the product of two or more integers. Later, it resulted in a number of highly efficient computational algorithms.
- The entire set of such algorithms are called the fast Fourier transform, FFT.
- FFT decomposes the computation of the DFT of a sequence of length N into successively smaller DFTs.

### **Decimation-In-Time FFT Algorithms**

- Makes use of both symmetry and periodicity
- Consider special case of N an integer power of 2
- Separate  $x[n]$  into two sequence of length  $N/2$ 
	- Even indexed samples in the first sequence
	- Odd indexed samples in the other sequence

$$
X[k] = \sum_{n=0}^{N-1} x[n]e^{-j(2\pi/N)kn} = \sum_{n \text{ even}}^{N-1} x[n]e^{-j(2\pi/N)kn} + \sum_{n \text{ odd}}^{N-1} x[n]e^{-j(2\pi/N)kn}
$$

• Substitute variables  $n=2r$  for n even and  $n=2r+1$  for odd

$$
X[k] = \sum_{r=0}^{N/2-1} x[2r]W_N^{2rk} + \sum_{r=0}^{N/2-1} x[2r + 1]W_N^{(2r+1)k}
$$
  
= 
$$
\sum_{r=0}^{N/2-1} x[2r]W_{N/2}^{rk} + W_N^k \sum_{r=0}^{N/2-1} x[2r + 1]W_{N/2}^{rk}
$$
  
= 
$$
G[k] + W_N^k[k]
$$

• G[k] and H[k] are the N/2-point DFT's of each subsequence

#### **Decimation In Time**

- 8-point DFT example using decimation-in-time
- Two N/2-point DFTs
	- $-$  2(N/2)<sup>2</sup> complex multiplications
	- $-$  2(N/2)<sup>2</sup> complex additions
- Combining the DFT outputs
	- N complex multiplications
	- N complex additions
- Total complexity
	- $-$  N<sup>2</sup>/2+N complex multiplications
	- $N^2/2+N$  complex additions
	- More efficient than direct DFT
- Repeat same process
	- Divide N/2-point DFTs into
	- Two N/4-point DFTs
	- Combine outputs

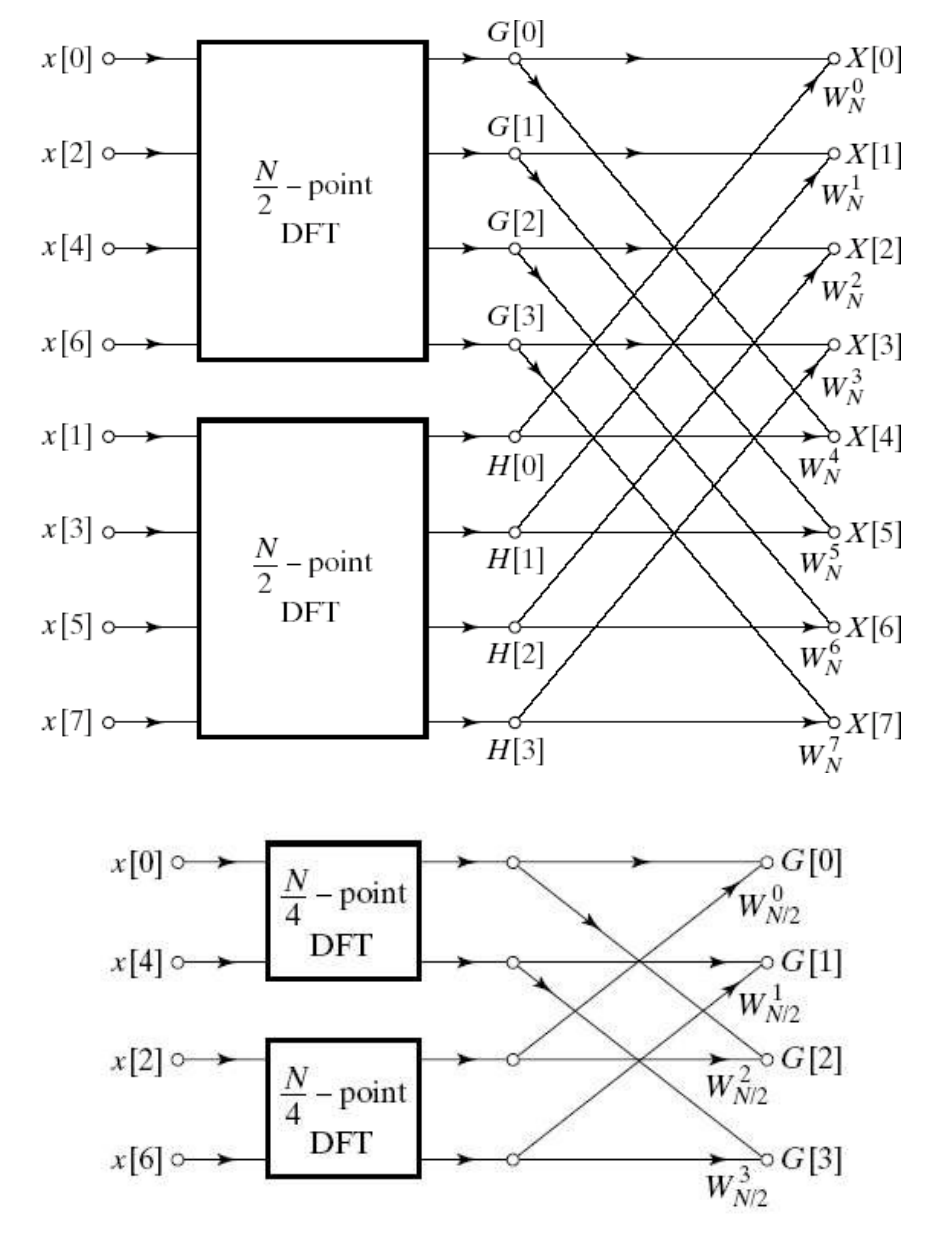

#### **Decimation In Time Cont'd**

• After two steps of decimation in time

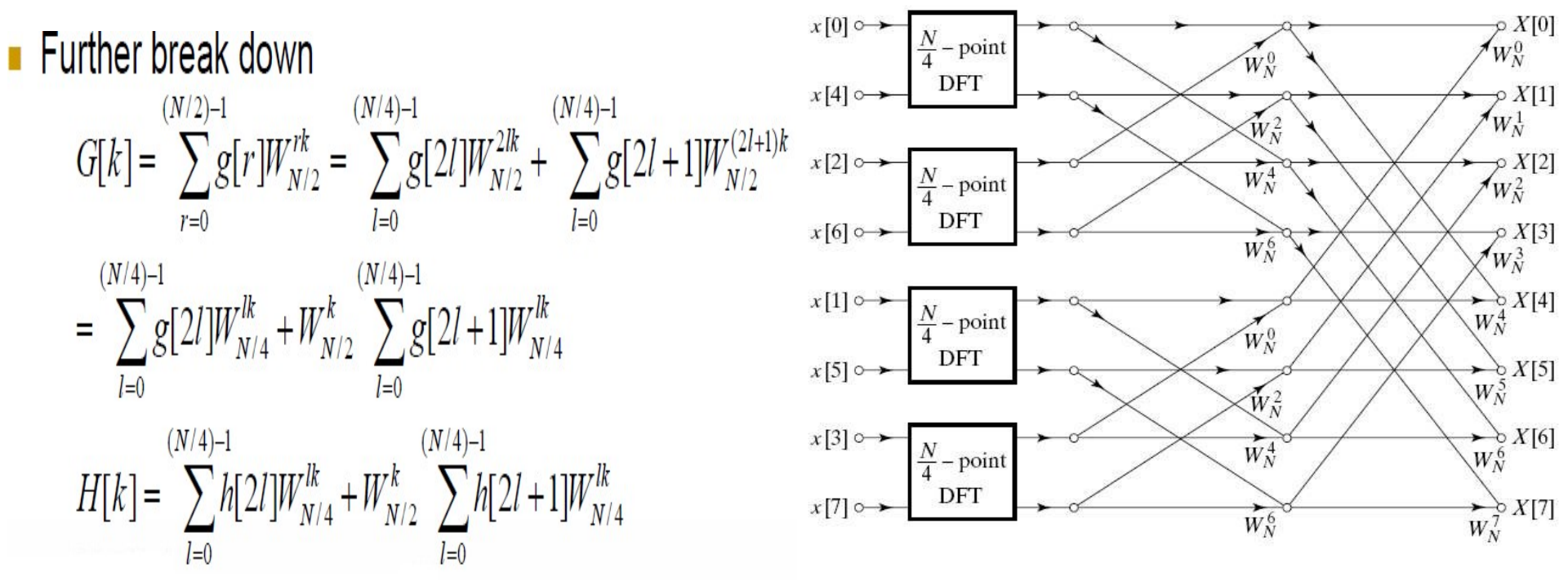

• Repeat until we're left with two-point DFT's

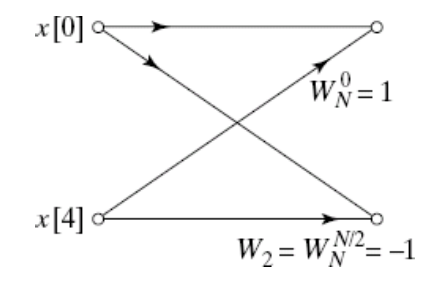

#### **Decimation-In-Time FFT Algorithm**

• Final flow graph for 8-point decimation in time

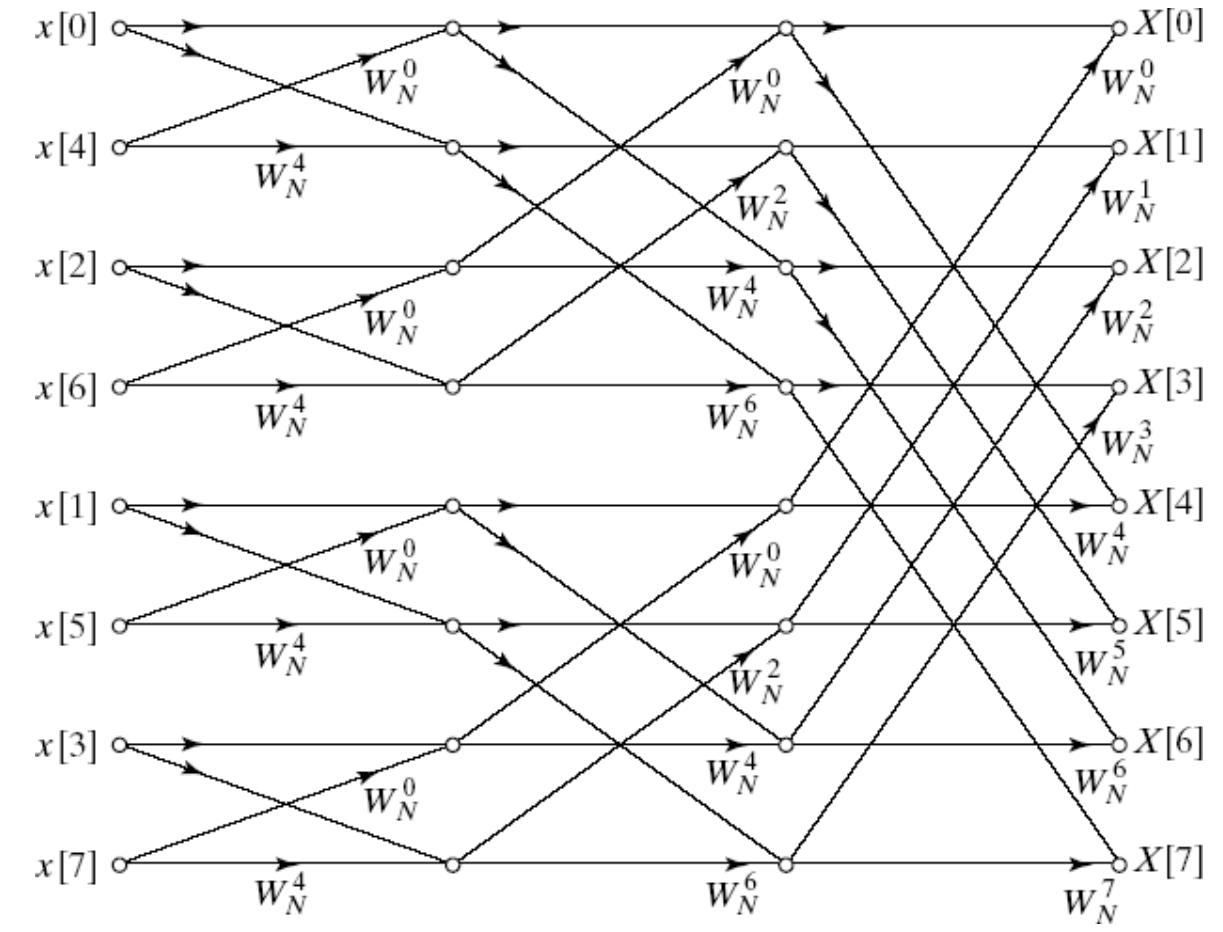

- Complexity:
	- Nlog2N complex multiplications and additions

### **Butterfly Computation**

• Flow graph constitutes of butterflies

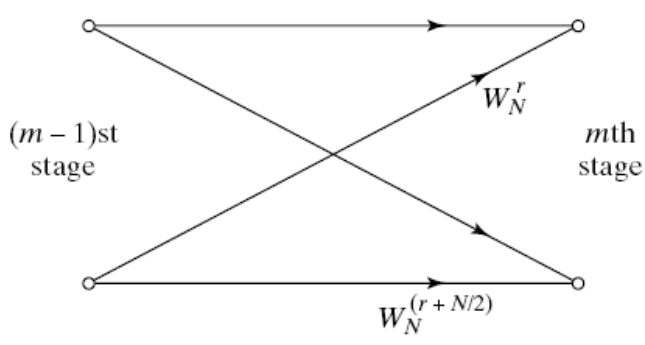

• We can implement each butterfly with one multiplication

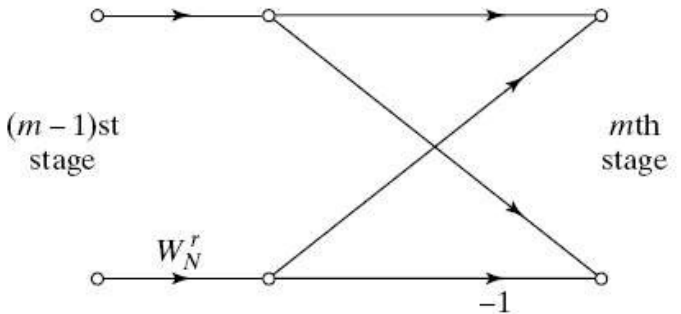

- Final complexity for decimation-in-time FFT
	- (N/2)log2N complex multiplications and additions

#### **In-Place Computation**

- Decimation-in-time flow graphs require two sets of registers
	- Input and output for each stage
- Note the arrangement of the input indices
	- Bit reversed indexing

$$
X_0[0] = x[0] \leftrightarrow X_0[000] = x[000]
$$
  
\n
$$
X_0[1] = x[4] \leftrightarrow X_0[001] = x[100]
$$
  
\n
$$
X_0[2] = x[2] \leftrightarrow X_0[010] = x[010]
$$
  
\n
$$
X_0[3] = x[6] \leftrightarrow X_0[011] = x[110]
$$
  
\n
$$
X_0[4] = x[1] \leftrightarrow X_0[100] = x[001]
$$
  
\n
$$
X_0[5] = x[5] \leftrightarrow X_0[101] = x[101]
$$
  
\n
$$
X_0[6] = x[3] \leftrightarrow X_0[110] = x[011]
$$
  
\n
$$
X_0[7] = x[7] \leftrightarrow X_0[111] = x[111]
$$

#### **Decimation-In-Frequency FFT Algorithm** • The DFT equation

$$
X[k] = \sum_{n=0}^{N-1} x[n]W_{N}^{nk}
$$

• Split the DFT equation into even and odd frequency indexes

$$
X[2r] = \sum_{n=0}^{N-1} x[n]W_{N}^{n2r} = \sum_{n=0}^{N/2-1} x[n]W_{N}^{n2r} + \sum_{n=N/2}^{N-1} x[n]W_{N}^{n2r}
$$

• Substitute variables to get

 $X[2r] = \sum_{N} X[n]W_{N}^{n2r} + \sum_{N} X[n + N / 2]W_{N}^{(n + N / 2)2r} = \sum_{N} (x[n] + x[n + N / 2])W_{N/2}^{nr}$ N / 2 − 1 N / 2 − 1 N / 2 − 1 N / 2 − 1  $n = 0$  $n = 0$  $n = 0$ 

 $X[2r + 1] = \sum (x[n] - x[n + N / 2])W_{N/2}^{n(2r + 1)}$ Similarly for odd-numbered frequencies  $n = 0$ 

#### **Decimation-In-Frequency FFT Algorithm**

• Final flow graph for 8-point decimation in frequency

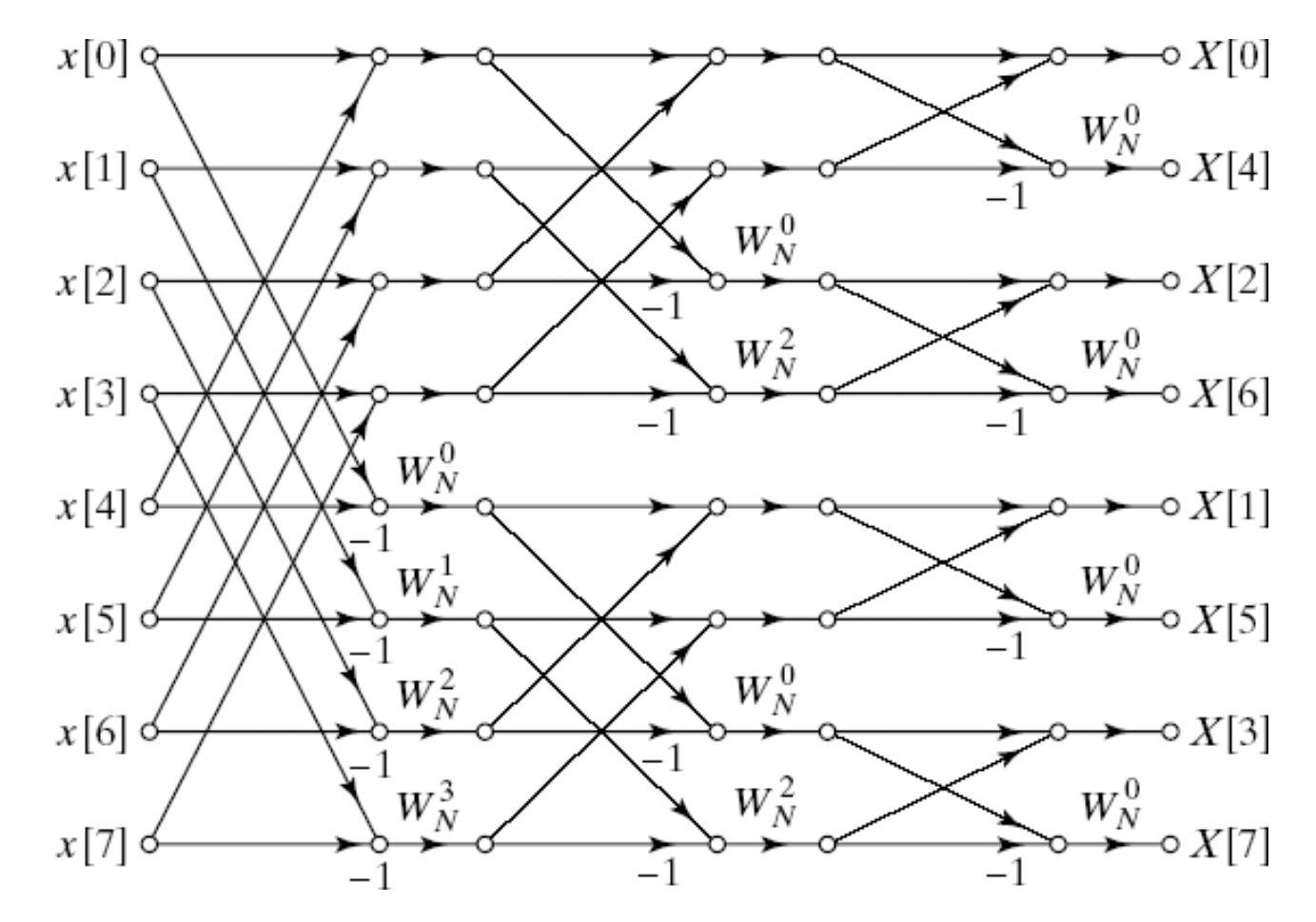

240

### UNIT-3 IIR filters

### Filter Design Techniques

- Any discrete-time system that modifies certain frequencies
- Frequency-selective filters pass only certain frequencies
- Filter Design Steps
	- Specification
		- Problem or application specific
	- Approximation ofspecification with a discrete-time system
		- Our focus is to go from spec to discrete-time system
	- Implementation
		- Realization of discrete-time systems depends on target technology
- We already studied the use of discrete-time systems to implement a continuous-time system
	- If our specifications are given in continuous time we can use

$$
xc(t) \xrightarrow{\times [n]} H(e^{j\omega}) \xrightarrow{\times [n]} D/C \xrightarrow{\times [n]} yr(t)
$$
\n
$$
H(e^{j\omega}) = H_c(j\omega/T) \qquad |\omega| < \pi
$$

- Only the magnitude approximation problem
- Four basic types of ideal filters with magnitude responses as shown below (Piecewise flat)

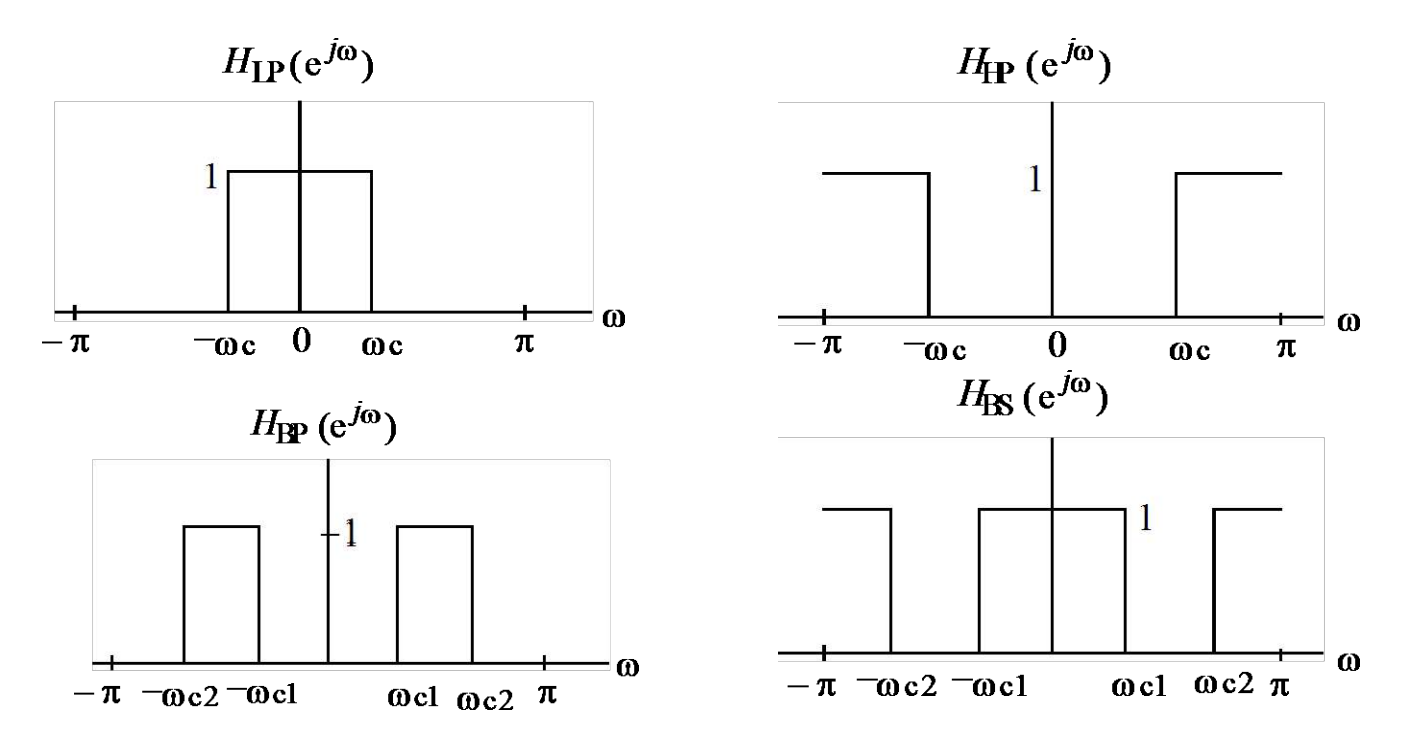

- These filters are unealisable because (one of the following is sufficient)
	- their impulse responses infinitely long noncausal
	- Their amplitude responses cannot be equal to a constant over a band of frequencies

Another perspective that provides some understanding can be obtained by looking at the ideal amplitude squared.

- The realisable squared amplitude response transfer function (and its differential) is continuous in
- Such functions  $\omega$ 
	- if IIR can be infinite at point but around that point cannot be zero.
	- if FIR cannot be infinite anywhere.
- Hence previous differential of ideal response is unrealisable

• For example the magnitude response of a digital lowpass filter may be given as indicated below

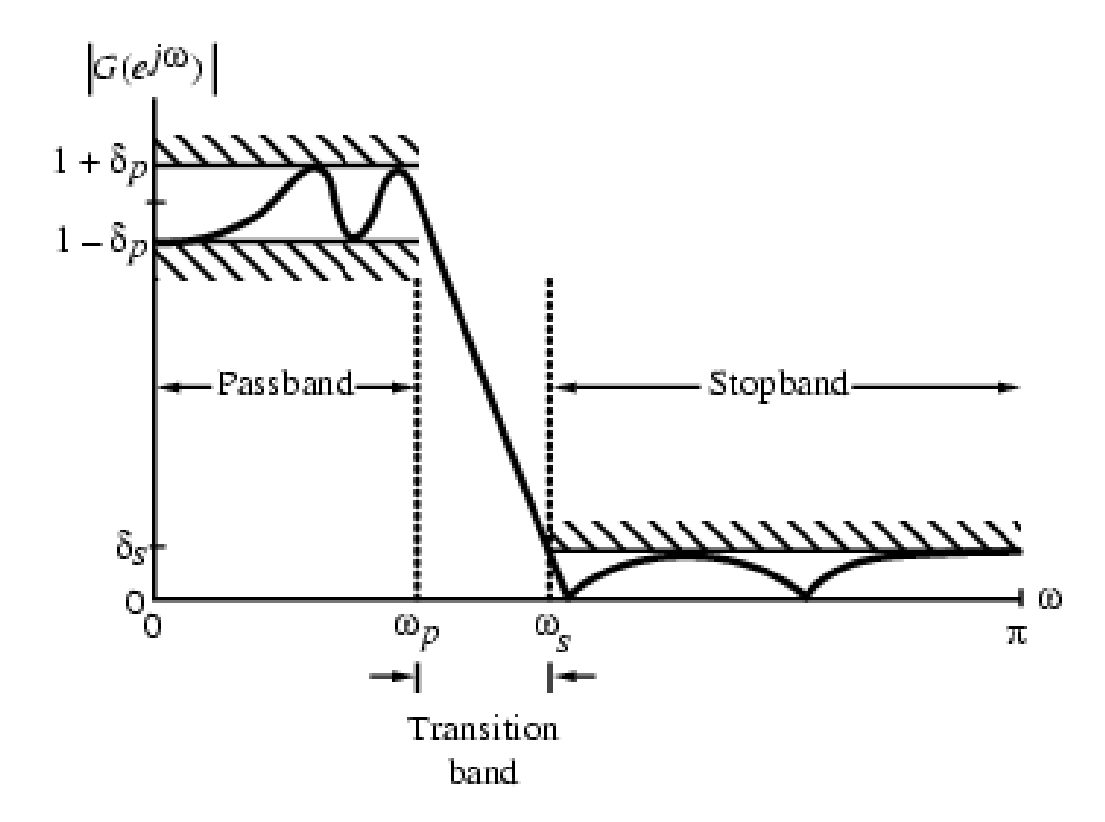

- In the **passband**  $0 \le \omega \le \omega_p$  we require that  $|G(e^{j\omega})| \cong 1$  with a deviation  $\infty$   $\infty$  $1 - \delta_p \leq |G(e^{j\omega})| \leq 1 + \delta_p, \quad |\omega| \leq \omega_p$
- In the **stopband**  $\omega_s \leq \omega \leq \pi$  we require that  $|G(e^{j\omega})| \ge 0$  with a deviation

 $G(e^{j\omega}) \leq \delta_s, \quad \omega_s \leq |\omega| \leq \pi$ 

Filter specification parameters

- $\omega$ <sub>p</sub> passband edge frequency
- <sup>ω</sup> *<sup>s</sup>* **stopband edge frequency**
- $\delta_p$  **peak ripple value** in the passband
- $\bullet$   $\delta$ <sub>s</sub> **peak ripple value** in the stopband

• Practical specifications are often given in terms of **loss function (in dB)**

$$
\bullet \qquad \qquad G\left(\omega\right) = -20 \log_{10}\left|G\left(e^{j\omega}\right)\right|
$$

• **Peak passband ripple**

$$
\alpha_p = -20 \log_{10} (1 - \delta_p) \, d\mathbf{B}
$$

• **Minimum stopband attenuation**

$$
\alpha_{s} = -20 \log_{10} (\delta_{s}) dB
$$

- In practice, passband edge frequency  $F_p$  and stopband edge frequency are specified in Hz
- *p* • For digital filter design, normalized bandedge frequencies need to be computed from specifications in Hz using  $\Omega$  2π F *T*

$$
\omega_p = \frac{p}{F_T} = \frac{p}{F_T} = 2\pi F_p T
$$

$$
\omega_s = \frac{\Omega_s}{F_T} = \frac{2\pi F_s}{F_T} = 2\pi F_s T
$$

- Example Let *<sup>F</sup> p*   $= 7$  kHz,  $F_s = 3$  $kHz$ , and  $F_T$  $kHz$
- Then

$$
\omega_p = \frac{2\pi (7 \times 10^{-3})}{25 \times 10} = 0.56 \pi
$$

$$
\omega_s = \frac{2\pi (3 \times 10^{-3})}{25 \times 10} = 0.24 \pi
$$

## IIR Digital Filter Design

Standard approach

- (1) Convert the digital filter specifications into an analogue prototype lowpass filter specifications
- (2) Determine the analogue lowpass filter transfer function  $H_a(s)$ (3) Transform  $H_a(s)$  by replacing the complex variable to the digital transfer function
# IIR Digital Filter Design

- This approach has been widely used for the following reasons:
	- (1) Analogue approximation techniques are highly advanced
	- (2) They usually yield closed-form solutions

(3) Extensive tables are available for analogue filter design

(4) Very often applications require digital simulation of analogue systems

# IIR Digital Filter Design

• Let an analogue transfer function be

$$
H_a(s) = \frac{P_a(s)}{D_a(s)}
$$

where the subscript "*a*" indicates the analogue domain

• A digital transfer function derived from this is denoted as

$$
G(z) = \frac{P(z)}{D(z)}
$$

# IIR Digital Filter Design

- Basic idea behind the conversion of  $H_a(s)$  into  $G(z)$ is to apply a mapping from the *s*-domain to the *z*domain so that essential properties of the analogue frequency response are preserved
- Thus mapping function should be such that
	- $-$  Imaginary ( $j\Omega$ ) axis in the *s*-plane be mapped onto the unit circle of the *z*-plane
	- A stable analogue transfer function be mapped into a stable digital transfer function

Specification for effective frequency response of a continuous-time lowpass filter and its corresponding specifications for discrete-time system.

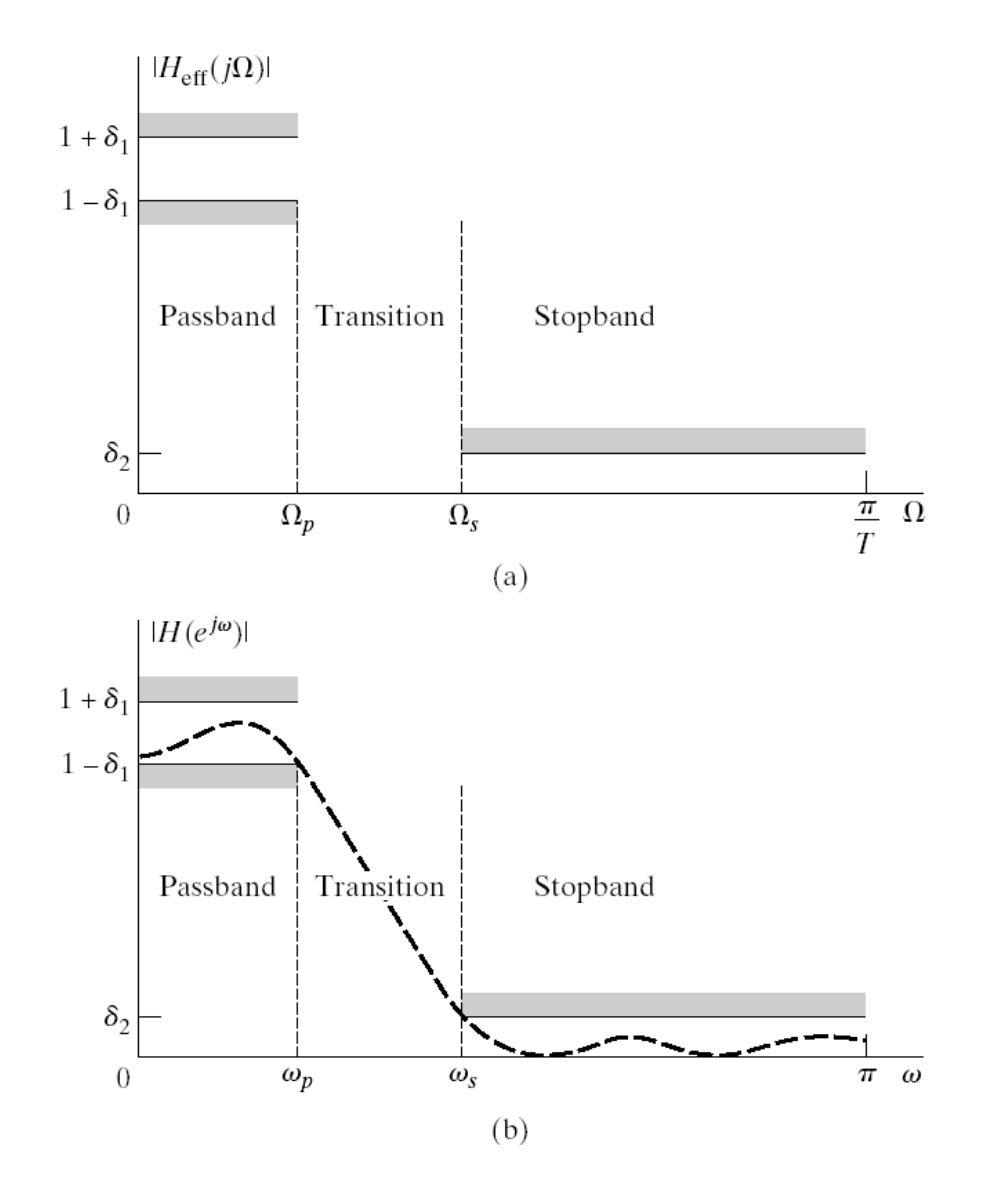

 $d_{p}$  or  $d_{1}$  passband ripple  $d<sub>s</sub>$  or  $d<sub>2</sub>$  stopband ripple W<sub>p</sub>, w<sub>p</sub> passband edge frequency  $W_s$ ,  $W_s$  stopband edge frequency e2 passband ripple parameter

$$
1-d_p=1/\sqrt{1+e^2}
$$

BW bandwidth =  $w_{\mu} - w_1$  $w_c$  3-dB cutoff frequency  $w_u$ ,  $w_l$  upper and lower 3-dB cutoff frequensies Dw transition band =  $|w_p - w_s|$  $A_p$  passband ripple in dB  $= \pm 20 \log 10(1 \pm d_p)$  $A<sub>s</sub>$  stopband attenuation in dB  $= -20log10(d_s)$ 

### Design of Discrete-Time IIR Filters

- From Analog (Continuous-Time) Filters
	- Approximation of Derivatives
	- Impulse Invariance
	- the Bilinear Transformation

### Reasons of Design of Discrete-Time IIR Filters from Continuous-Time Filters

- The art of continuous-time IIR filter design is highly advanced and, since useful results can be achieved, it is advantageous to use the design procedures already developed for continuous-time filters.
- Many useful continuous-time IIR design methods have relatively simple closed-form design formulas. Therefore, discrete-time IIR filter design methods based on such standard continuous-time design formulas are rather simple to carry out.
- The standard approximation methods that work well for continuoustime IIR filters do not lead to simple closed-form design formulas when these methods are applied directly to the discrete-time IIR case.

### Characteristics of Commonly Used Analog Filters

- Butterworth Filter
- Chebyshev Filter
	- Chebyshev Type I
	- Chebyshev Type II of Inverse Chebyshev Filter

### Butterworth Filter

• Lowpass Butterworth filters are all-pole filters characterized by the magnitude-squared frequency response

 $|H(W)|^2 = 1/[1 + (W/W_c)^{2N}] = 1/[1 + e^2(W/W_p)^{2N}]$ 

where N is the order of the filter,  $W_c$  is its – 3-dB frequency (cutoff frequency),  $W_p$  is the bandpass edge frequency, and  $1/(1 + e^2)$  is the band-edge value of  $|H(W)|^2$ .

• At  $W = W_s$  (where  $W_s$  is the stopband edge frequency) we have  $1/[1 + e^2(W_s/W_p)^{2N}] = d_2^2$ 

and

 $N = (1/2)log_{10}[(1/d_2^2) - 1]/log_{10}(W_s/W_c) = log_{10}(d/e)/log_{10}(W_s/W_p)$ where  $d_2 = 1/\sqrt{1 + d_2^2}$ .

• Thus the Butterworth filter is completely characterized by the parameters N,  $d_2$ , e, and the ratio  $W_s/W_p$ .

# Butterworth Lowpass Filters

- Passband is designed to be maximally flat
- The magnitude-squared function is of the form

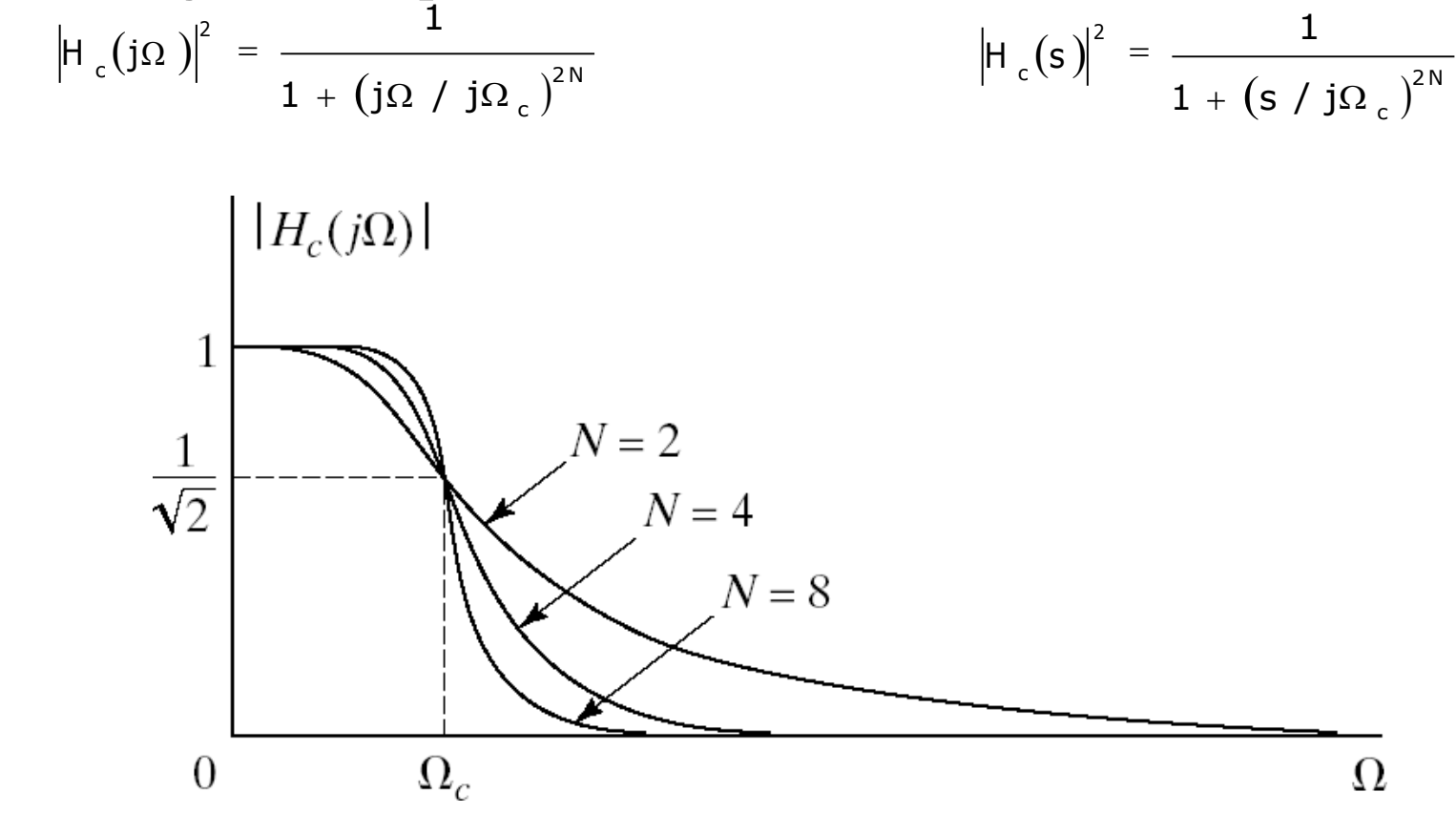

$$
s_{k} = (-1)^{1/2N} (j\Omega_{c}) = \Omega_{c} e^{(j\pi/2N)(2k+N-1)} \quad \text{for} \quad k = 0, 1, ..., 2N - 1
$$

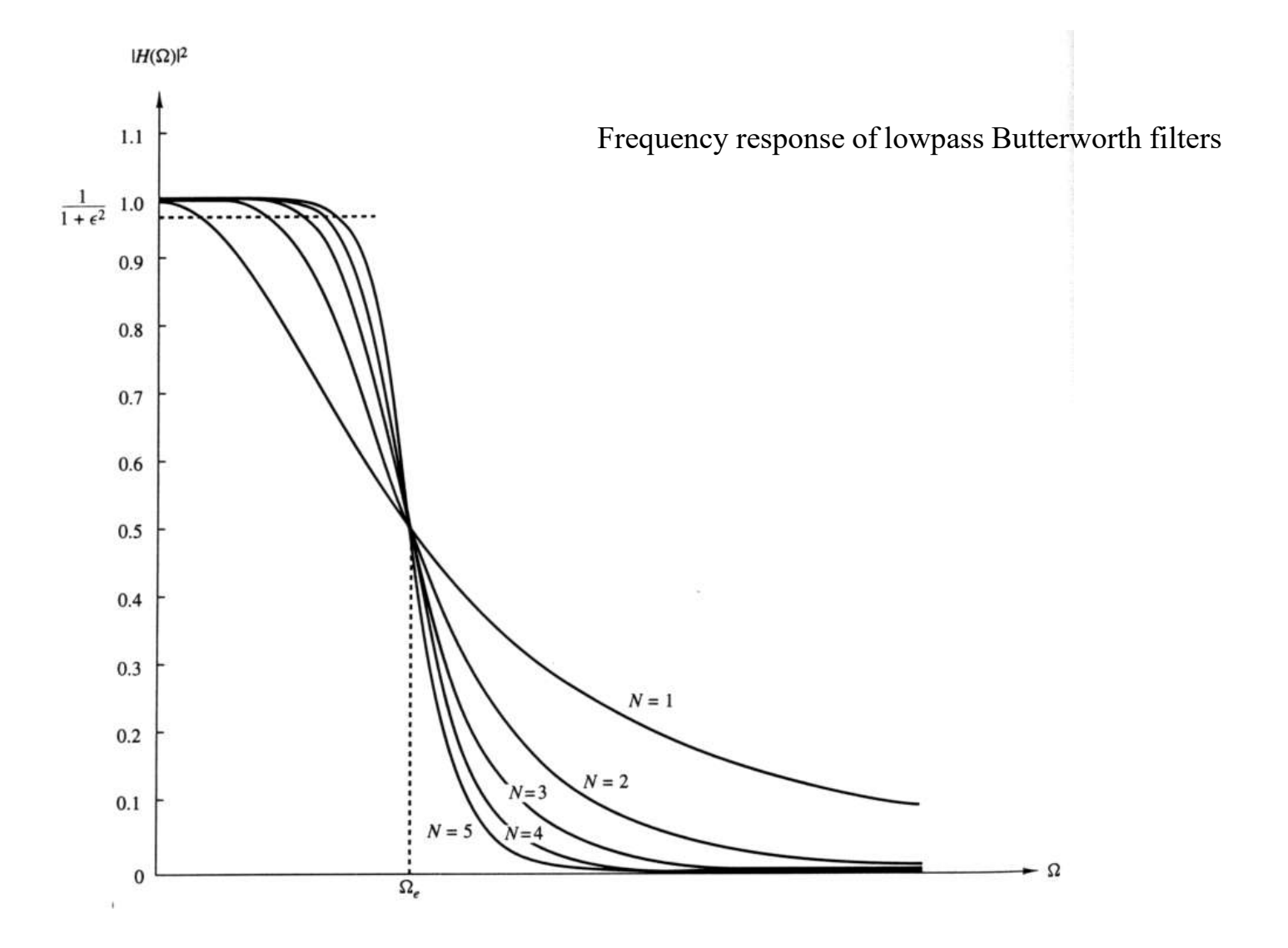

### **Chebyshev Filters**

• The magnitude squared response of the analog lowpass Type I Chebyshev filter of Nth order is given by:

 $|H(W)|^2 = 1/[1 + e^2T_N^2(W/W)].$ where  $T_N(W)$  is the Chebyshev polynomial of order N:  $T_N(W) = \cos(N\cos^{-1} W), \quad |W| \le 1,$  $= \cosh(N \cosh^{-1} W),$  |W| > 1.

The polynomial can be derived via a recurrence relation given by  $T_r(W) = 2WT_{r-1}(W) - T_{r-2}(W), \qquad r \ge 2,$ with  $T_0(W) = 1$  and  $T_1(W) = W$ .

The magnitude squared response of the analog lowpass Type II or inverse Chebyshev filter of Nth order is given by:  $|H(W)|^2 = 1/[1 + e^2 \{T_N(W_s/W_p)/T_N(W_s/W)\}^2].$ 

# Chebyshev Filters

- Equiripple in the passband and monotonic in the stopband
- Or equiripple in the stopband and monotonic in the passband

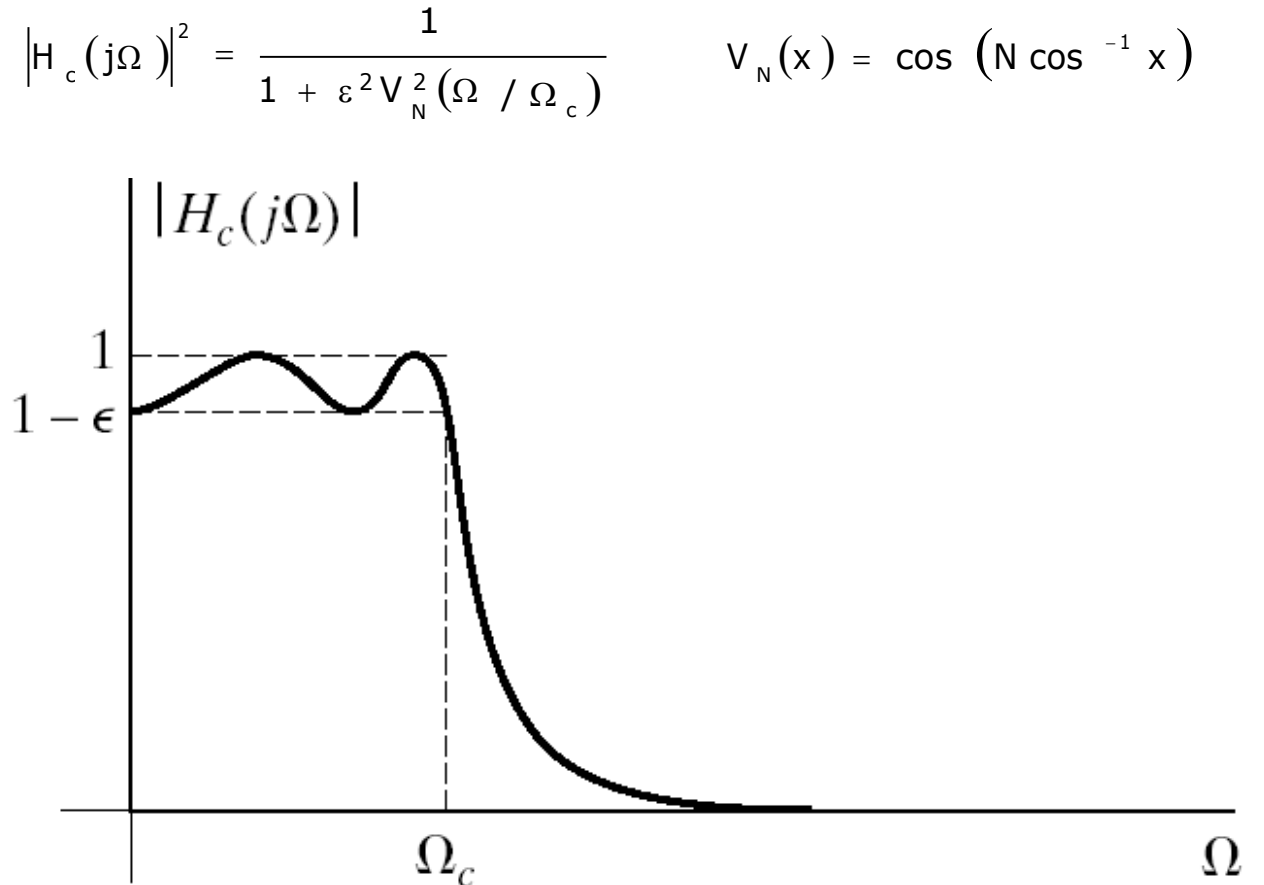

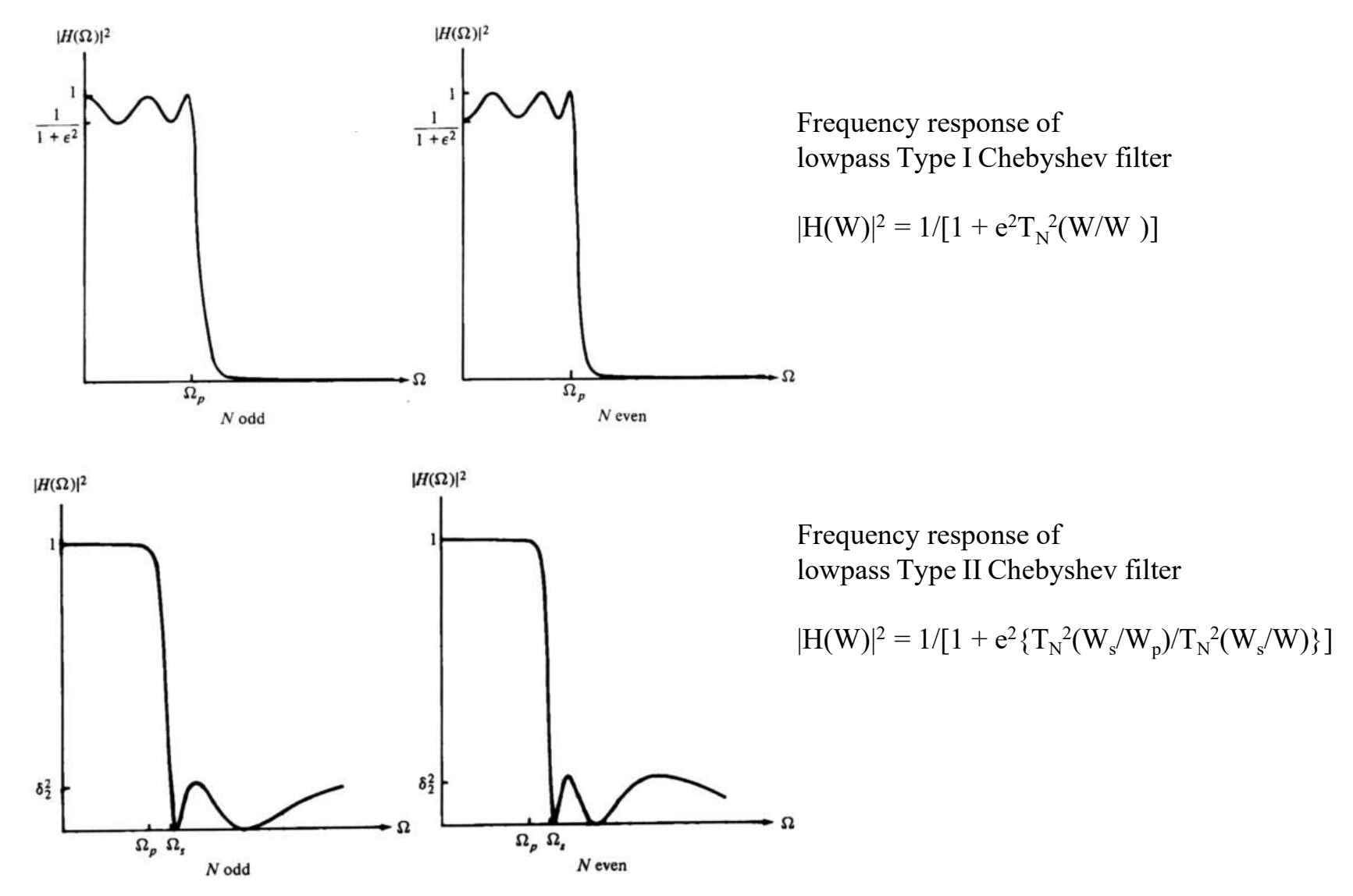

265

$$
N = log_{10}[(\sqrt{1 - d_2^2 + \sqrt{1 - d_2^2(1 + e^2)}})/ed_2]/log_{10}[(W_s/W_p) + \sqrt{(W_s/W_p)^2 - 1}]
$$
  
= [cosh<sup>-1</sup>(d/e)]/[cosh<sup>-1</sup>(W\_s/W\_p)]

for both Type I and II Chebyshev filters, and where  $d_2 = 1/\sqrt{1 + d^2}$ .

• The poles of a Type I Chebyshev filter lie on an ellipse in the s-plane with major axis  $r_1 = W_p \{(b^2 + 1)/2b\}$  and minor axis  $r_1 = W_p \{(b^2 - 1)/2b\}$  where b is related to e according to

 $b = \{[\sqrt{1 + e^2 + 1}]/e\}^{1/N}$ 

• The zeros of a Type II Chebyshev filter are located on the imaginary axis.

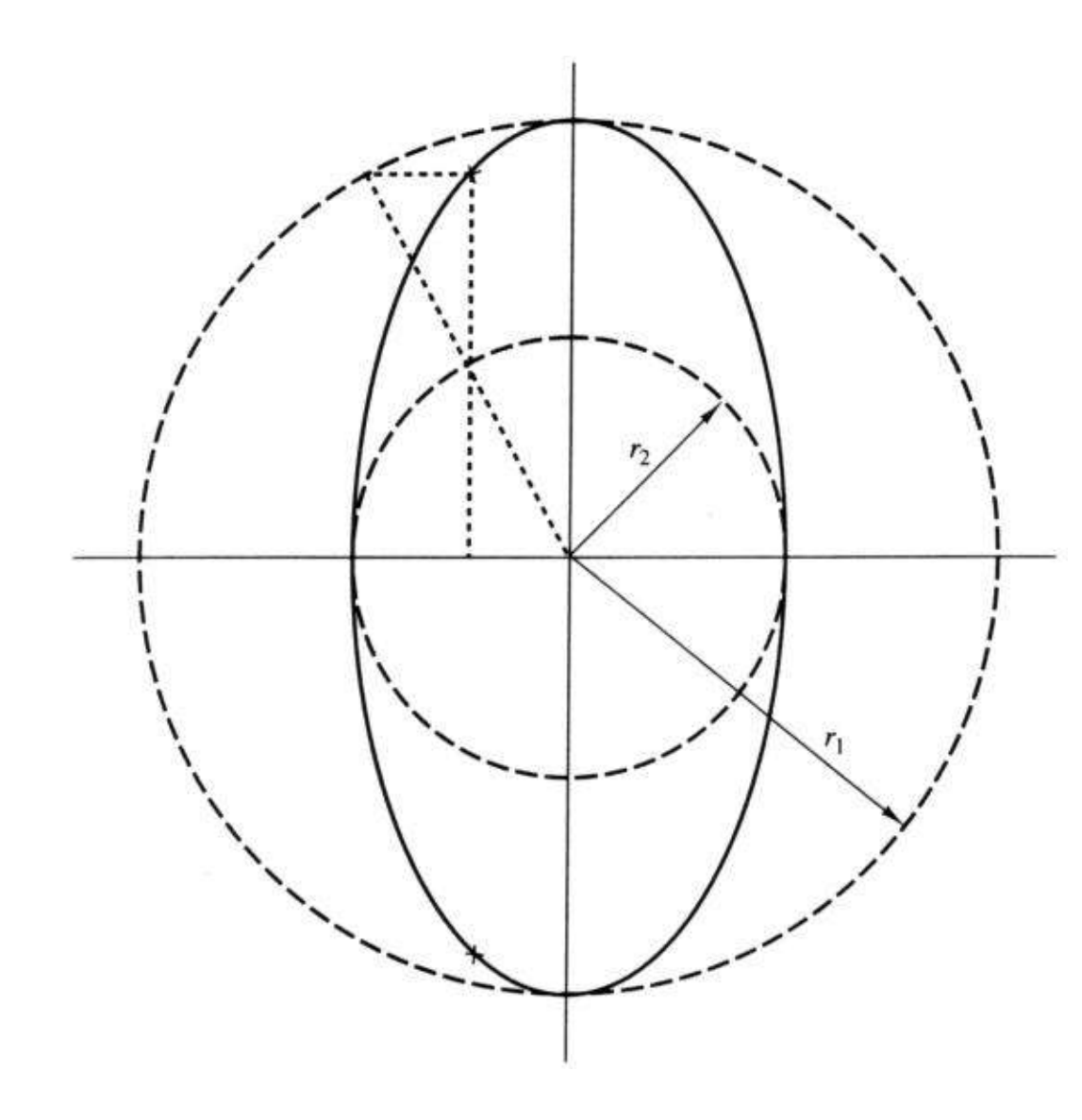

Determination of the pole locations for a Chebyshev filter.

Type I: pole positions are  
\n
$$
x_k = r_2 \text{cos} f_k
$$
  
\n $y_k = r_1 \text{sin} f_k$   
\n $f_k = [p/2] + [(2k + 1)p/2N]$   
\n $r_1 = W_p[b_2 + 1]/2b$   
\n $r_2 = W_p[b^2 - 1]/2b$   
\n $b = \{[\sqrt{1 + e^2 + 1}]/e\}^{1/N}$ 

Type II: zero positions are  $s_k = jW_s/sinf_k$ and pole positions are

$$
v_{k} = W_{s}x_{k}/\sqrt{\frac{x_{k}^{2} + y_{k}^{2}}{x_{k}^{2} + y_{k}^{2}}}
$$
  
\n
$$
w_{k} = W_{s}y_{k}/\sqrt{\frac{x_{k}^{2} + y_{k}^{2}}{x_{k}^{2} + y_{k}^{2}}}
$$
  
\n
$$
b = \{[1 + \sqrt{1 - d_{2}^{2}}]/d\}^{1/N}
$$
  
\n
$$
k = 0, 1, ..., N-1.
$$

#### Approximation of Derivative Method

- Approximation of derivative method is the simplest one for converting an analog filter into a digital filter by approximating the differential equation by an equivalent difference equation.
	- For the derivative dy(t)/dt at time  $t = nT$ , we substitute the backward difference  $[y(nT) - y(nT - T)]/T$ . Thus

$$
\left.\frac{dy(t)}{dt}\right|_{t=nT} = \frac{y(nT) - y(nT - T)}{T} \cong \frac{y[n] - y[n-1]}{T}
$$

where T represents the sampling period. Then,  $s = (1 - z^{-1})/T$ 

The second derivative  $d^2y(t)/dt^2$  is derived into second difference as follow:

$$
\frac{dy(t)}{dt}\Bigg|_{t=nT} \cong \frac{y[n]-2y[n-1]+y[n-2]}{T^2}
$$

which  $s^2 = [(1 - z^{-1})/T]^2$ . So, for the kth derivative of  $y(t)$ ,  $s^k = [(1 - z^{-1})/T]^k$ .

#### Approximation of Derivative Method

• Hence, the system function for the digital IIR filter obtained as a result of the approximation of the derivatives by finite difference is

 $H(z) = H_a(s)|_{s=(z-1)/Tz}$ 

- It is clear that points in the LHP of the s-plane are mapped into the corresponding points inside the unit circle in the z-plane and points in the RHP of the s-plane are mapped into points outside this circle.
	- Consequently, a stable analog filter is transformed into a stable digital filter due to this mapping property.

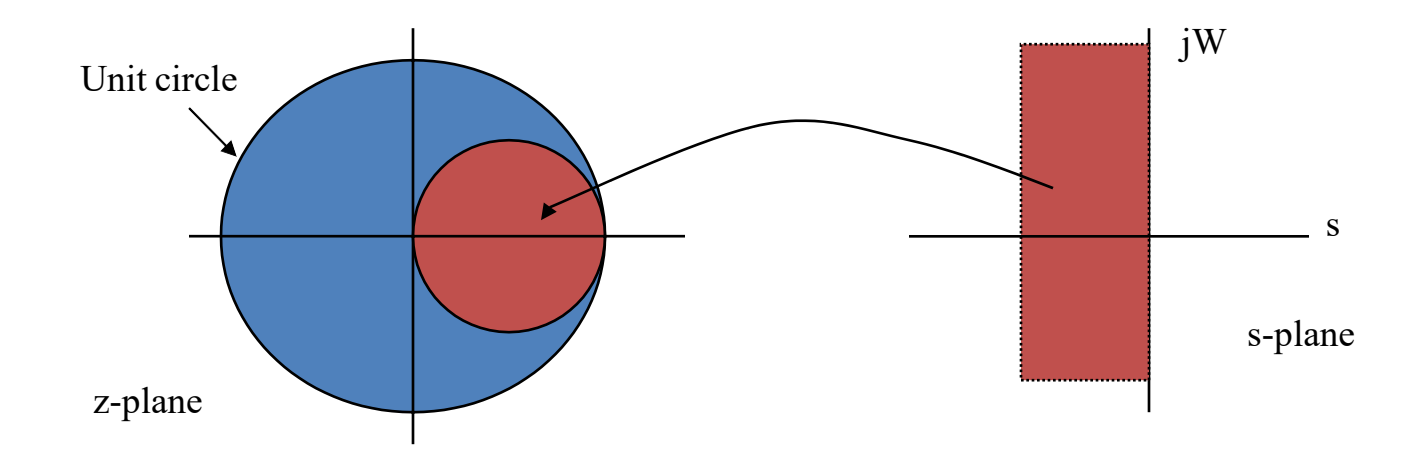

#### Example: Approximation of derivative method

Convert the analog bandpass filter with system function

$$
H_a(s) = 1/[(s+0.1)^2 + 9]
$$

Into a digital IIR filter by use of the backward difference for the derivative.

Substitute for s = 
$$
(1 - z^{-1})/T
$$
 into H<sub>a</sub>(s) yields  
H(z) =  $1/[( (1 - z^{-1})/T) + 0.1)^2 + 9 ]$ 

$$
H(z) = \frac{\frac{T^2}{1 + 0.2 T + 9.01 T^2}}{1 - \frac{2 (1 + 0.1 T)}{1 + 0.2 T + 9.01 T^2} z^{-1} + \frac{1}{1 + 0.2 T + 9.01 T^2} z^{-2}}
$$

T can be selected to satisfied specification of designed filter. For example, if  $T = 0.1$ , the poles are located at

$$
p_{1,2} = 0.91 \pm j0.27 = 0.949 \exp[\pm j16.5^{\circ}]
$$

### Filter Design by Impulse Invariance

- Remember impulse invariance
	- Mapping a continuous-time impulse response to discrete-time
	- Mapping a continuous-time frequency response to discrete-time

$$
h[n] = T_d h_c (nT_d)
$$
  

$$
H(e^{j\omega}) = \sum_{k=-\infty}^{\infty} H_c \left( j \frac{\omega}{T_d} + j \frac{2\pi}{T_d} k \right)
$$

• If the continuous-time filter is bandlimited to

$$
H_c(j\Omega) = 0
$$
  $|\Omega| \ge \pi / T_d$   
 $H(e^{j\omega}) = H_c \left( \frac{\omega}{T_d} \right) \quad |\omega| \le \pi$ 

- If we start from discrete-time specifications  $T_d$  cancels out
	- Start with discrete-time spec in terms of ω
	- Go to continuous-time  $\Omega = \omega/T$  and design continuous-time filter
	- Use impulse invariance to map it back to discrete-time  $\omega = \Omega T$
- Works best for bandlimited filters due to possible aliasing

### Impulse Invariance of System Functions

- Develop impulse invariance relation between system functions
- Partial fraction expansion of transfer function

$$
H_{c}(s) = \sum_{k=1}^{N} \frac{A_{k}}{s - s_{k}}
$$

• Corresponding impulse response

$$
h_c(t) = \begin{cases} \sum_{k=1}^{N} A_k e^{s_k t} & t \ge 0 \\ 0 & t < 0 \end{cases}
$$

• Impulse response of discrete-time filter

$$
\begin{bmatrix}\n1 \\
n n\n\end{bmatrix} = T_d h_c nT_d = \sum_{k=1}^{N} T_d A_k e^{-s_k nT_d} u_n = \sum_{k=1}^{N} T_d A_k e^{-s_k T_d} u_n
$$

• System function

$$
\begin{array}{c}\n\text{()} \\
\text{H z} = \sum_{k=1}^{N} \frac{T_d A_k}{1 - e^{s_k T_d} z^{-1}}\n\end{array}
$$

• Pole  $s=s_k$  in s-domain transform into pole at  $e^{s_k T_d}$ 

### Impulse Invariant Algorithm

- Step 1: define specifications of filter
	- Ripple in frequency bands
	- Critical frequencies: passband edge, stopband edge, and/or cutoff frequencies.
	- Filter band type: lowpass, highpass, bandpass, bandstop.
- Step 2: linear transform critical frequencies as follow

$$
W\,{=}\,w/T_d
$$

- Step 3: select filter structure type and its order: Bessel, Butterworth, Chebyshev type I, Chebyshev type II or inverse Chebyshev, elliptic.
- Step 4: convert  $H_a(s)$  to  $H(z)$  using linear transform in step 2.
- Step 5: verify the result. If it does not meet requirement, return to step 3.

#### Example: Impulse invariant method

Convert the analog filter with system function

$$
H_a(s) = [s + 0.1]/[(s + 0.1)^2 + 9]
$$

into a digital IIR filter by means of the impulse invariance method.

*a* The analog filter has a zero at  $s = -0.1$  and a pair of complex conjugate poles at  $p_k = -0.1 \pm j3$ . Thus,  $H (s) =$  $\frac{1}{1}$   $\frac{1}{1}$ 2  $+$  2 *s* + 0 .1 − *j* 3 *s* + 0 .1 + *j* 3

Then 
$$
H(z) = \frac{\frac{1}{2}}{1 - e^{-0.1T} e^{-j3T} z^{-1}} + \frac{\frac{1}{2}}{1 - e^{-0.1T} e^{-j3T} z^{-1}}
$$

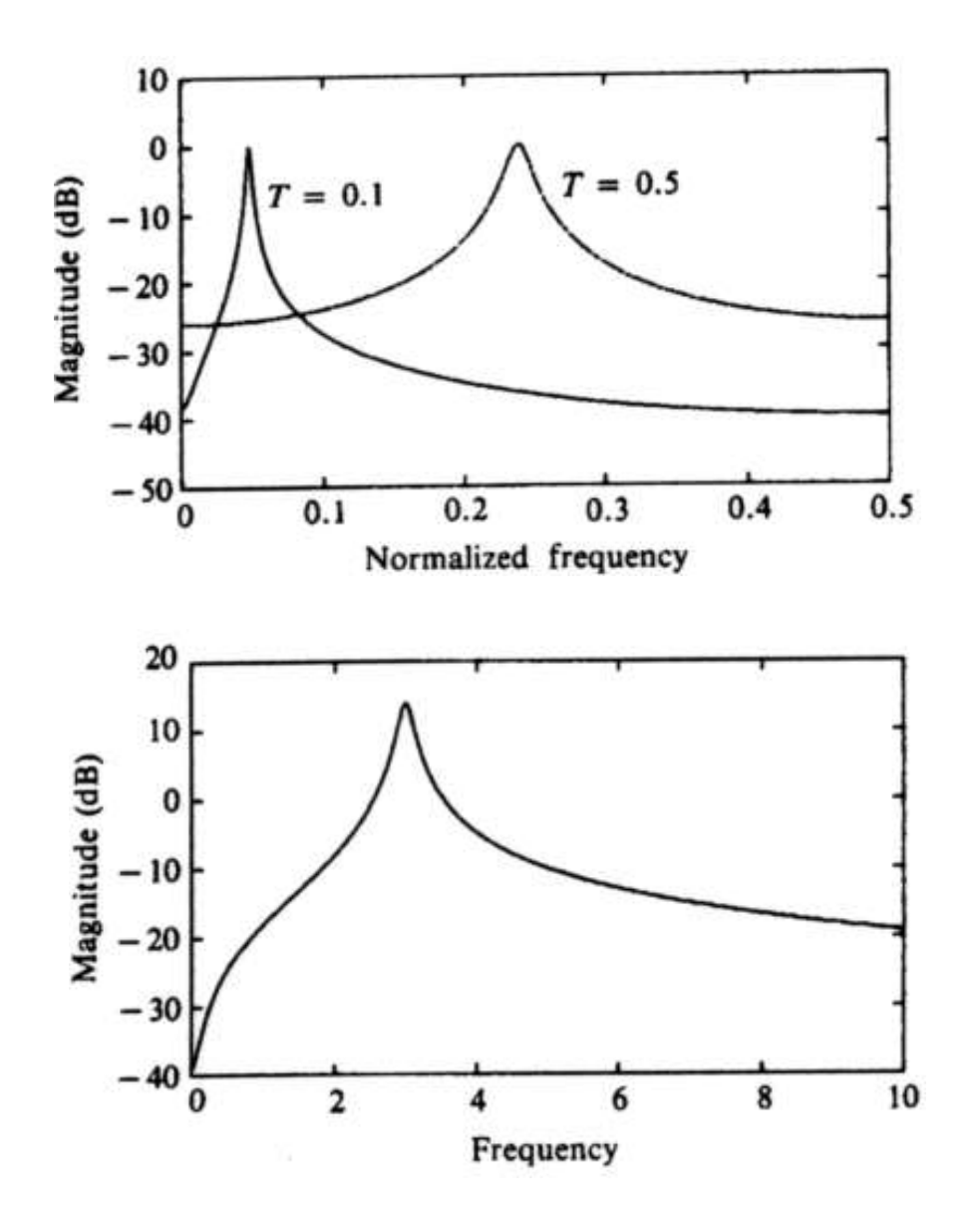

Frequency response of digital filter.

Frequency response of analog filter.

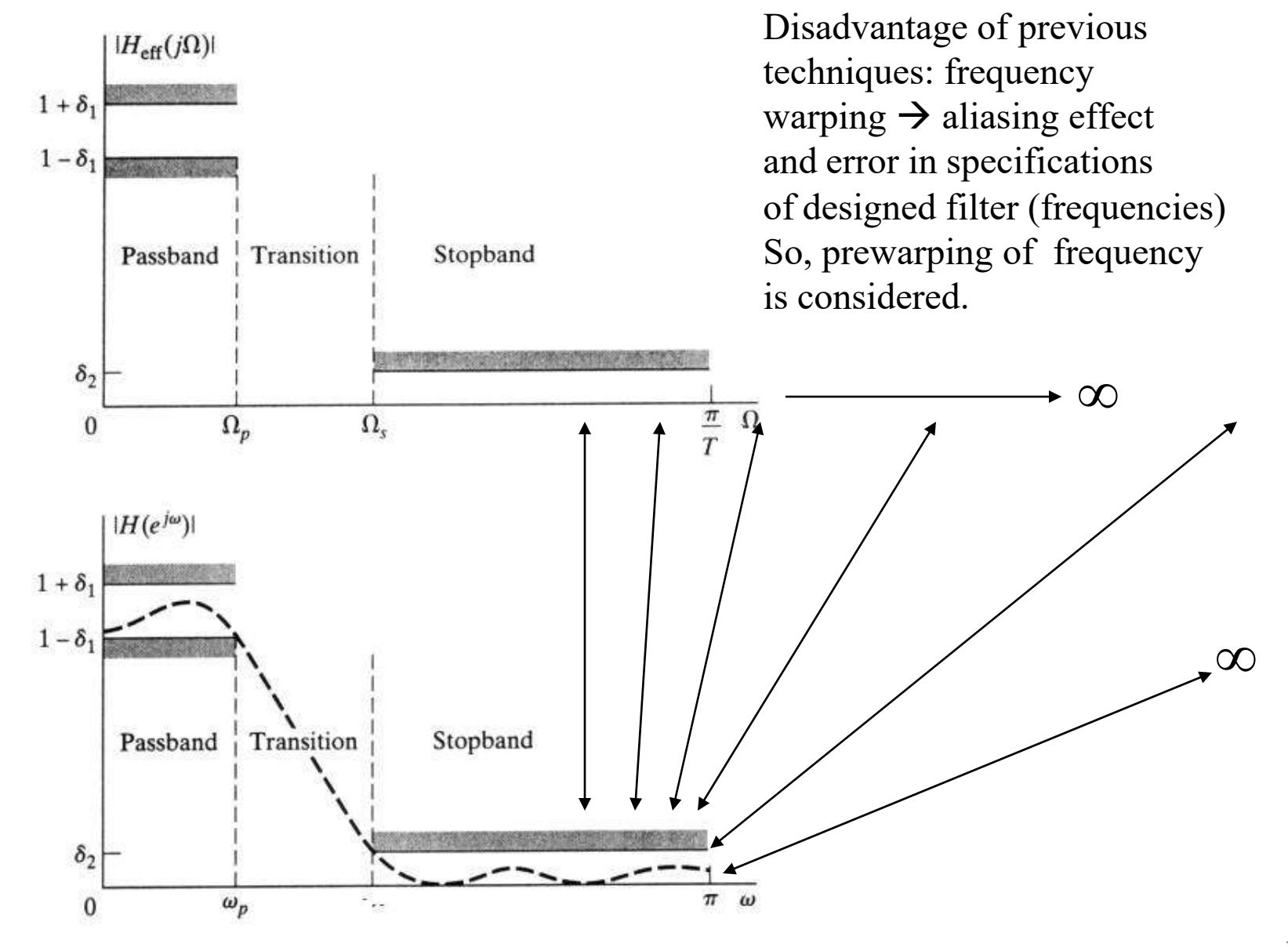

# Example

• Impulse invariance applied to Butterworth

$$
0.89125 \leq \left| H(e^{j\omega}) \right| \leq 1 \qquad 0 \leq \left| \omega \right| \leq 0.2 \pi
$$

$$
\left| H(e^{j\omega}) \right| \leq 0.17783 \qquad 0.3 \pi \leq \left| \omega \right| \leq \pi
$$

- Since sampling rate  $T_d$  cancels out we can assume  $T_d=1$
- Map spec to continuous time

$$
0.89125 \leq |H(j\Omega)| \leq 1 \qquad 0 \leq |\Omega| \leq 0.2 \pi
$$
  

$$
|H(j\Omega)| \leq 0.17783 \qquad 0.3 \pi \leq |\Omega| \leq \pi
$$

• Butterworth filter is monotonic so spec will be satisfied if

$$
|H_c(j0.2\pi)| \ge 0.89125
$$
 and  $|H_c(j0.3\pi)| \le 0.17783$   
 $|H_c(j\Omega)|^2 = \frac{1}{1 + (j\Omega / j\Omega_c)^{2N}}$ 

• Determine N and  $\Omega_c$  to satisfy these conditions

# Example Cont'd

• Satisfy both constrains

$$
1 + \left(\frac{0.2\pi}{\Omega_c}\right)^{2N} = \left(\frac{1}{0.89125}\right)^2 \quad \text{and} \quad 1 + \left(\frac{0.3\pi}{\Omega_c}\right)^{2N} = \left(\frac{1}{0.17783}\right)^2
$$

• Solve these equations to get

N = 5.8858 ≅ 6 and Ω<sub>c</sub> = 0.70474

- N must be an integer so we round it up to meet the spec
- Poles of transfer function

$$
S_k = \binom{-1}{k}^{1/12} \left( j\Omega_c \right) = \Omega_c e^{(j\pi/12)(2k+11)} \quad \text{for} \quad k = 0, 1, ..., 11
$$

 $\bullet$  The transfer function

 $H(s) = 0.12093$ 

 $($ s<sup>2</sup> + 0.364 s + 0.4945  $)(s<sup>2</sup> + 0.9945 s + 0.4945 ) (s<sup>2</sup> + 1.3585 s + 0.4945 )$ 

• Mapping to z-domain

$$
H(z) = \frac{0.2871 - 0.4466 z^{-1}}{1 - 1.2971 z^{-1} + 0.6949 z^{-2}} + \frac{-2.1428 + 1.1455 z^{-1}}{1 - 1.0691 z^{-1} + 0.3699 z^{-2}}
$$
  
+ 
$$
\frac{1.8557 - 0.6303 z^{-1}}{1 - 0.9972 z^{-1} + 0.257 z^{-2}}
$$

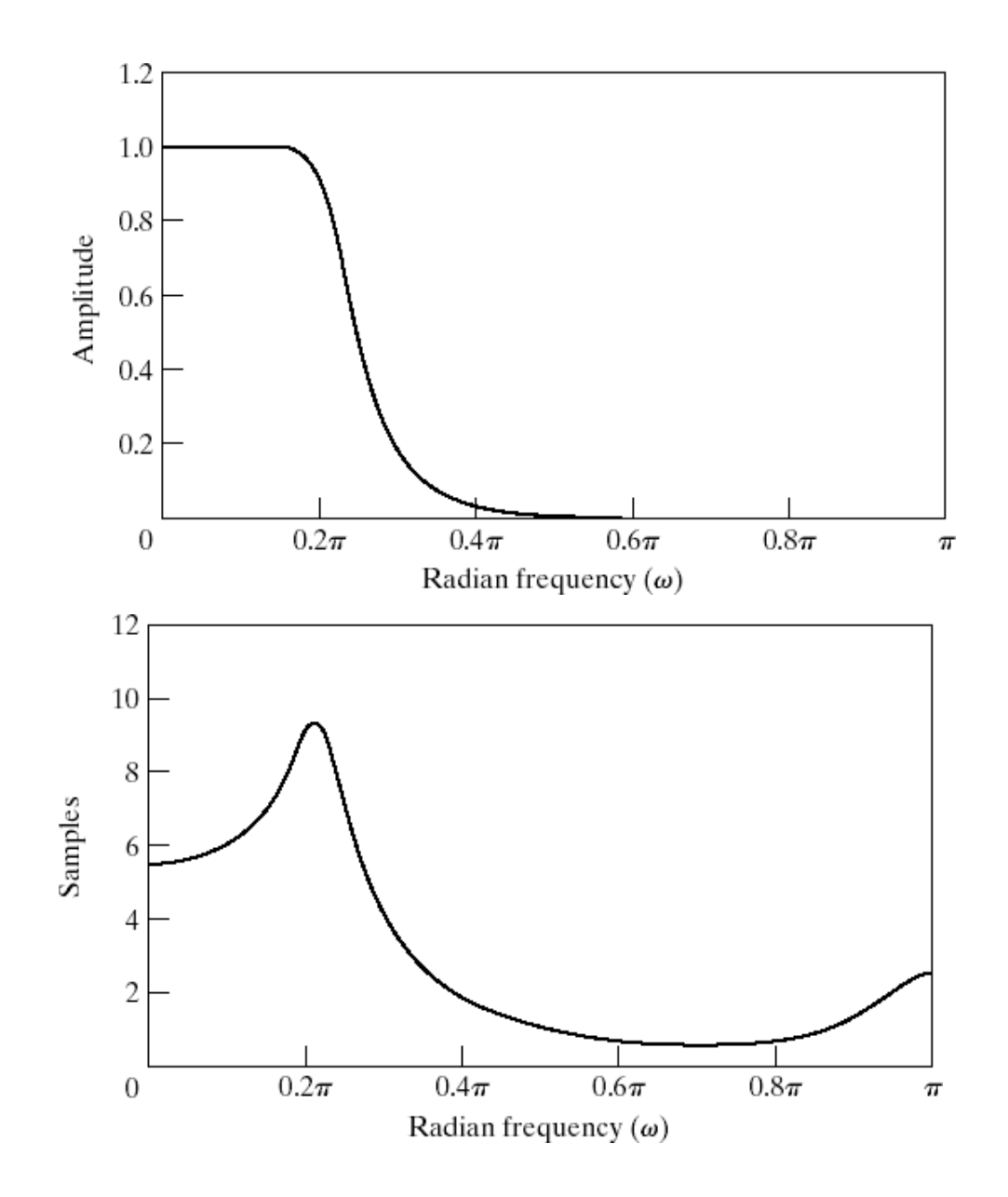

## Filter Design by Bilinear Transformation

- Get around the aliasing problem of impulse invariance
- Map the entire s-plane onto the unit-circle in the z-plane
	- Nonlinear transformation
	- Frequency response subject to warping
- Bilinear transformation

$$
s = \frac{2}{T_d} \left( \frac{1 - z^{-1}}{1 + z^{-1}} \right)
$$

• Transformed system function

$$
H(z) = H_c \left[ \frac{2}{\Gamma_d} \left( \frac{1 - z^{-1}}{1 + z^{-1}} \right) \right]
$$

- Again  $T_d$  cancels out so we can ignore it
- We can solve the transformation for z as

$$
z = \frac{1 + (T_d / 2)s}{1 - (T_d / 2)s} = \frac{1 + \sigma T_d / 2 + j\Omega T_d / 2}{1 - \sigma T_d / 2 - j\Omega T_d / 2}
$$
 
$$
s = \sigma + j\Omega
$$

- Maps the left-half s-plane into the inside of the unit-circle in z
	- Stable in one domain would stay in the other

## Bilinear Transformation

• On the unit circle the transform becomes

$$
z = \frac{1 + j\Omega T_{d} / 2}{1 - j\Omega T_{d} / 2} = e^{j\omega}
$$

• To derive the relation between  $\omega$  and  $\Omega$ 

$$
s\ =\ \frac{2}{T_d}\Bigg(\frac{1\ -\ e^{-j\omega}}{1\ +\ e^{-j\omega}}\Bigg)\ =\ \sigma\ +\ j\qquad\ =\ \frac{2}{T_d}\Big[\frac{2\,e^{-j\omega\ / \ 2}\,j\,sin\ \big(\omega\ /\ 2\,\big)\Big]}{2\,e^{-j\omega\ /\ 2}\,\cos\ \big(\omega\ /\ 2\,\big)\Big]} =\ \frac{2\,j}{T_d}\ \text{tan}\ \big\vert\, \frac{\omega}{2\,}\bigg)
$$

• Which yields

$$
\Omega = \frac{2}{T_d} \tan \left( \frac{\omega}{2} \right) \quad \text{or} \quad \omega = 2 \arctan \left( \frac{\Omega T_d}{2} \right)
$$

## Bilinear Transformation

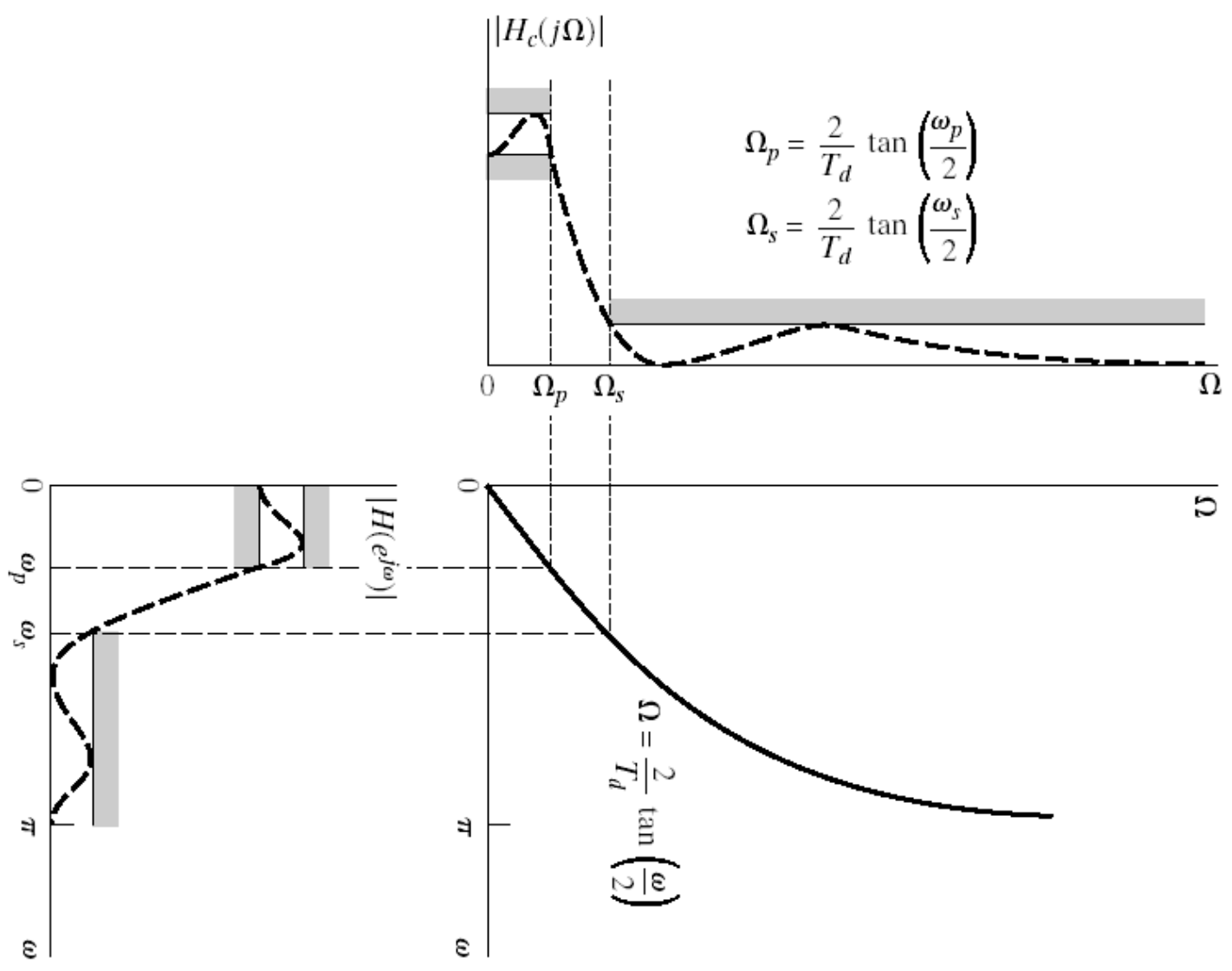

# Example

• Bilinear transform applied to Butterworth

$$
0.89125 \leq |H(e^{j\omega})| \leq 1 \qquad 0 \leq |\omega| \leq 0.2 \pi
$$
  

$$
|H(e^{j\omega})| \leq 0.17783 \qquad 0.3 \pi \leq |\omega| \leq \pi
$$

• Apply bilinear transformation to specifications

$$
0.89125 \le |H(j\Omega)| \le 1
$$
\n
$$
0 \le |\Omega| \le \frac{2}{T_d} \tan \left( \frac{0.2 \pi}{2} \right)
$$
\n
$$
|H(j\Omega)| \le 0.17783
$$
\n
$$
\frac{2}{T_d} \tan \left( \frac{0.3 \pi}{2} \right) \le |\Omega| < \infty
$$

• We can assume  $T_d=1$  and apply the specifications to

• To get 
$$
\left|H_{c}(j\Omega)\right|^{2} = \frac{1}{1 + (\Omega / \Omega_{c})^{2N}}
$$

$$
1 + \left| \left( \frac{2 \tan \ 0.1 \pi}{\Omega_c} \right)^{2N} \right| = \left| \left( \frac{1}{0.89125} \right)^2 \right| \text{ and } 1 + \left| \left( \frac{2 \tan \ 0.15 \pi}{\Omega_c} \right)^{2N} \right| = \left( \frac{1}{0.17783} \right)^2
$$

Solve N and 
$$
\Omega_c
$$
  
\n
$$
N = \frac{\log \left[\left(\frac{1}{0.17783}\right)^2 - 1\right] / \left(\left(\frac{1}{0.89125}\right)^2 - 1\right]}{2 \log \left[\tan \left(\frac{0.15 \pi}{\pi}\right) \tan \left(\frac{0.1\pi}{\pi}\right)\right]} = 5.305 \approx 6
$$

• The resulting transfer function has the following poles

 $s_{k} = (-1)^{1/12} (j\Omega_{c}) = \Omega_{c} e^{(j\pi/12)(2k+11)}$  for  $k = 0,1,...,11$ 

• Resulting in

$$
H_c(s) = \frac{0.20238}{(s^2 + 0.3996 s + 0.5871)(s^2 + 1.0836 s + 0.5871)(s^2 + 1.4802 s + 0.5871)}
$$

• Applying the bilinear transform yields 0<code>.0007378</code>  $(1 + 2^{-1})^6$  $H(z) =$ ×  $\left(1-\,1\,\,.2686\;\;z^{\,-1}\,+\,0\,\,.7051\;\;z^{\,-2}\,\right)\!\!\left(1-\,1\,\,.0106\;\;\;z^{\,-1}\,+\,0\,\,.3583\;\;\;z^{\,-2}\,\right)$  $(1 - 0.9044$ 1  $\mathsf{z}^{-1}$  + <code>O.2155</code>  $\mathsf{z}^{-2}$   $\big)$ 

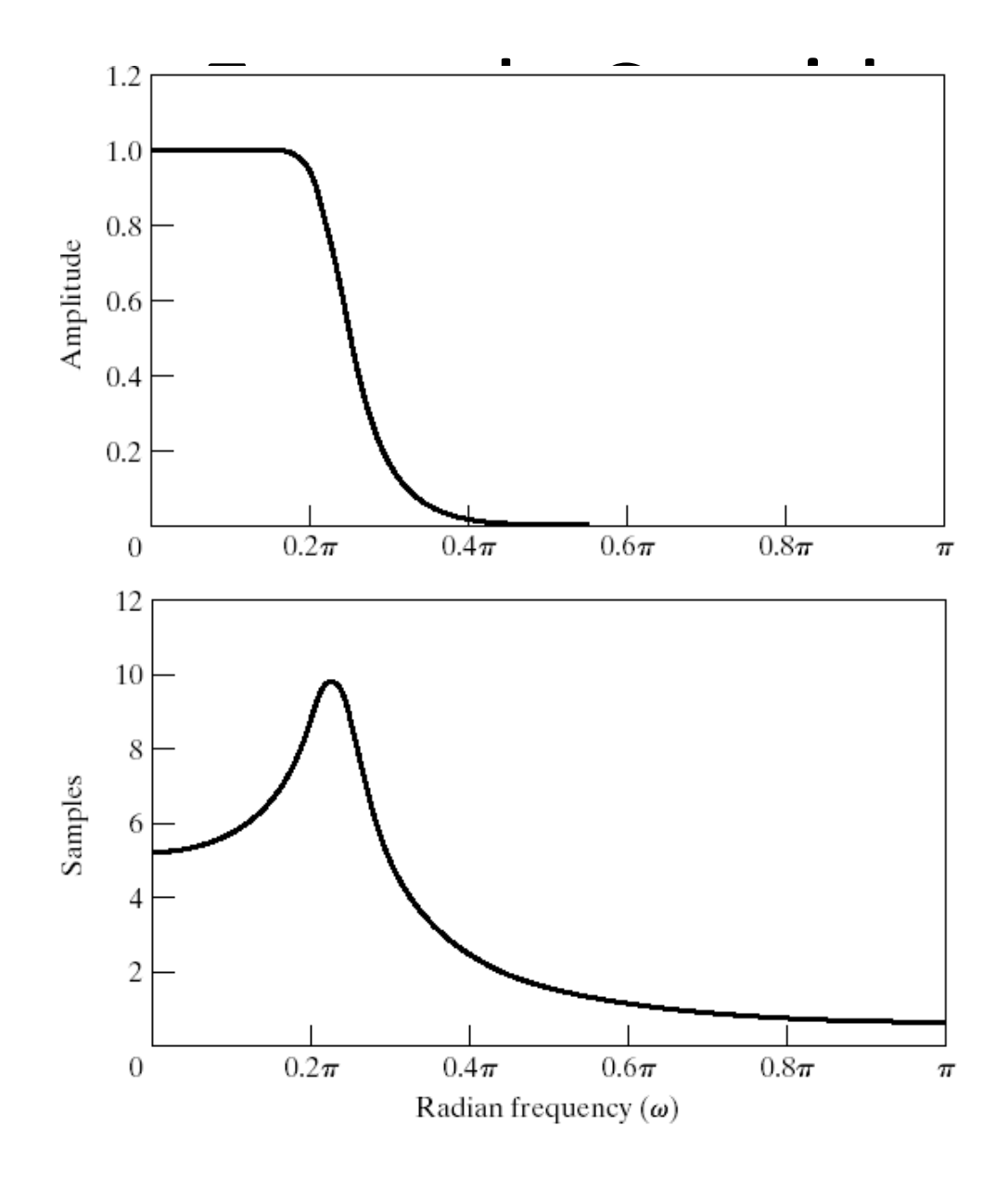

285

# IIR Digital Filter: The bilinear transformation

- To obtain  $G(z)$  replace *s* by  $f(z)$  in  $H(s)$
- Start with requirements on *G*(*z*)

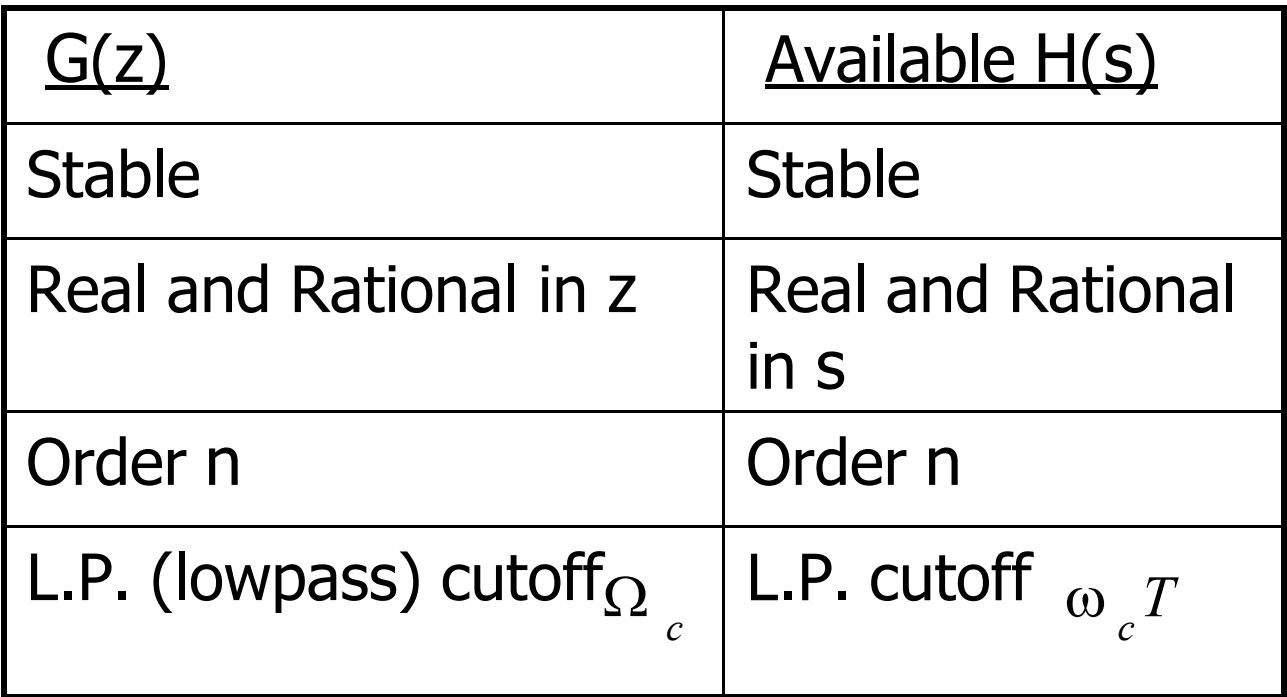

# Bilinear Transformation

• Mapping of *s*-plane into the *z*-plane

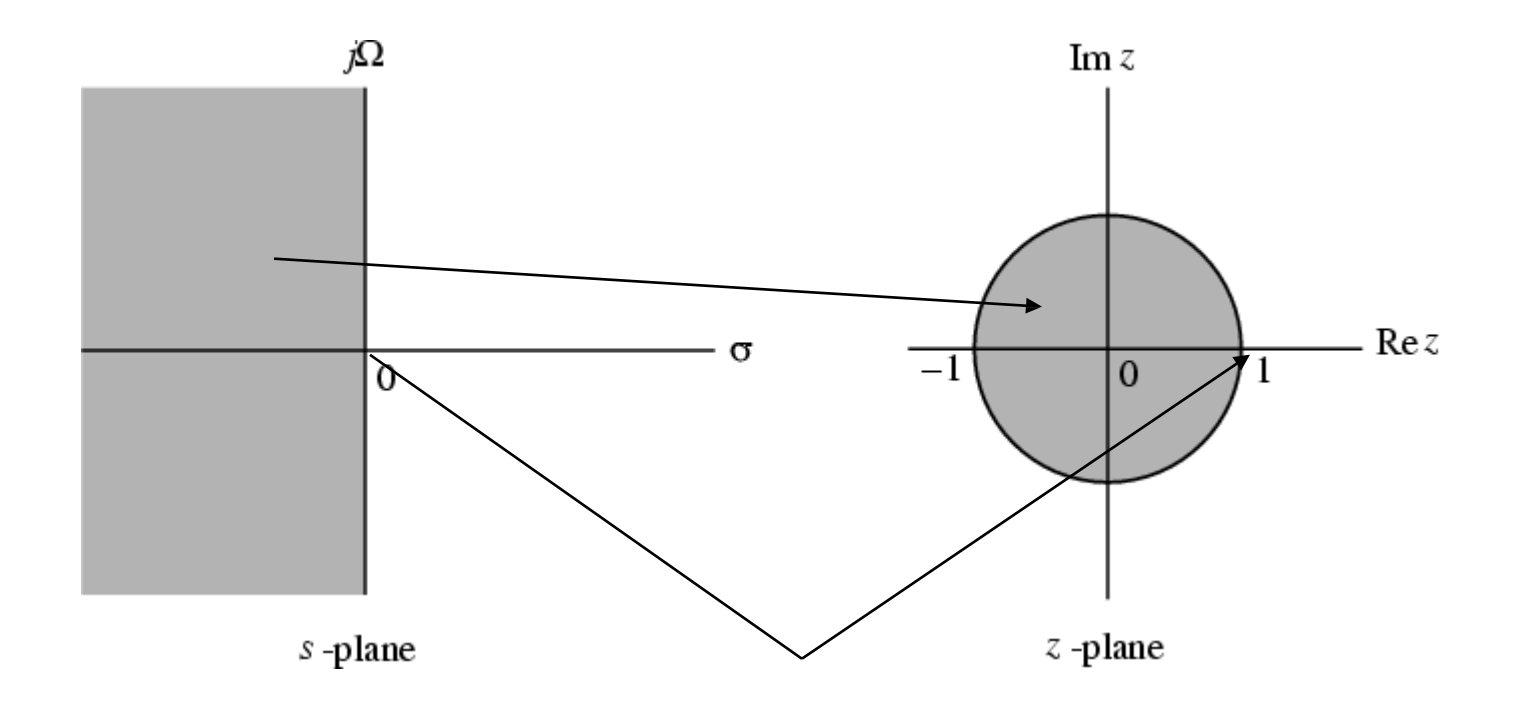

# Bilinear Transformation

• For  $z = e^{j\omega}$  with *unity scalar* we have

$$
j\Omega = \frac{1-e^{-j\omega}}{1+e^{-j\omega}} = j \tan(\omega/2)
$$

or  $\Omega = \tan(\omega/2)$ 

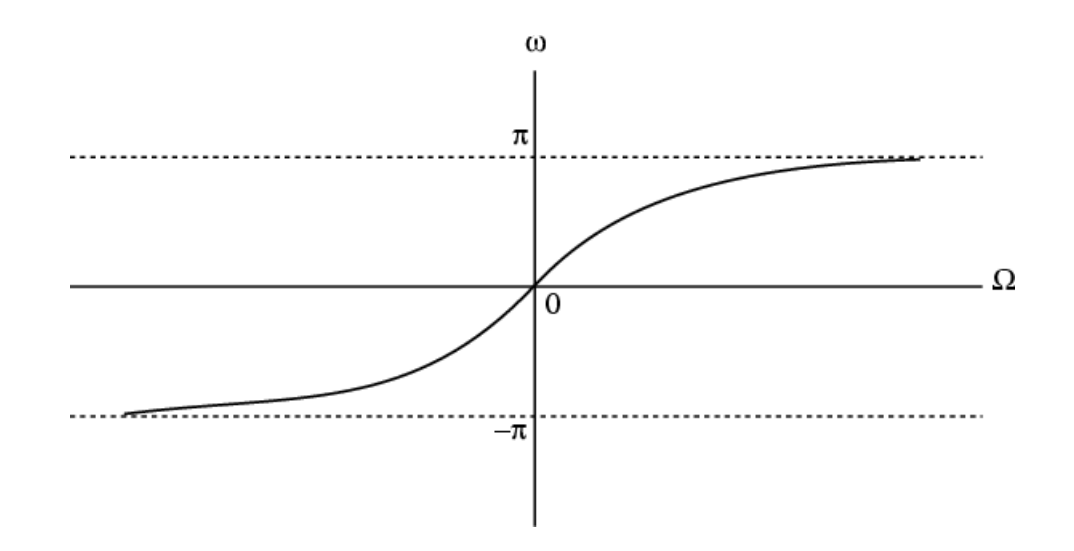
# Bilinear Transformation

- Mapping is highly nonlinear
- Complete negative imaginary axis in the *s*plane from  $\Omega = -\infty$  to  $\Omega = 0$  is mapped into the lower half of the unit circle in the *z*-plane from *z* = − 1 to *z* = 1
- Complete positive imaginary axis in the *s*plane from  $\Omega = 0$  to $\Omega = \infty$  is mapped into the upper half of the unit circle in the *z*-plane from  $z = 1$  to  $z = -1$

# Bilinear Transformation

- Nonlinear mapping introduces a distortion in the frequency axis called **frequency warping**
- Effect of warping shown below

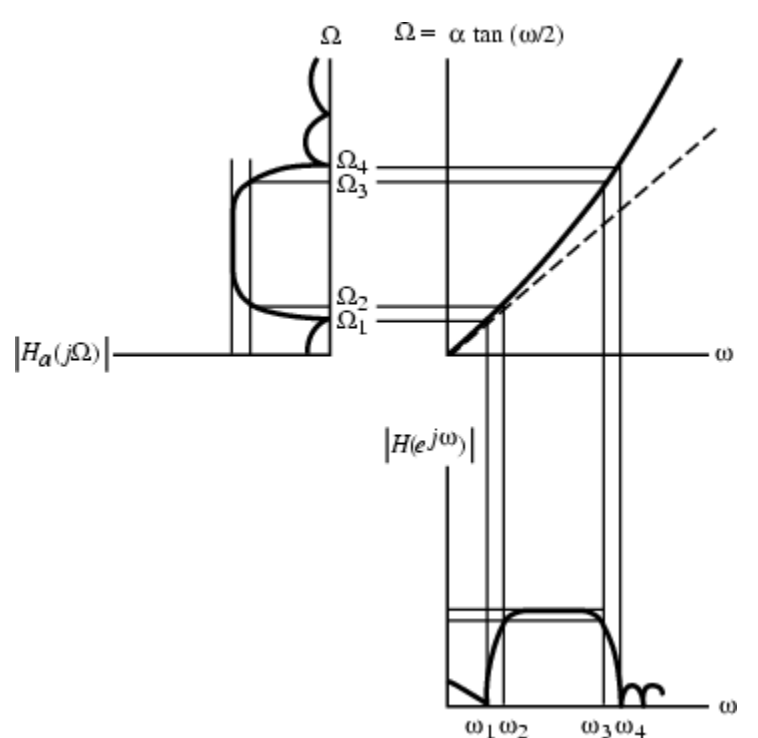

# Spectral Transformations

- To transform  $G_L(z)$  a given lowpass transfer function to another transfer function  $G_D(z)$ that may be a lowpass, highpass, bandpass or bandstop filter (solutions given by Constantinides)
- has been used to denote the unit delay in the prototype lowpass filter *G<sub>L</sub>* (*z*) and  $z^{-1}$ to denote the unit delay in the transformed filter  $G_p(z)$  to avoid confusion

# Spectral Transformations

• Unit circles in *z*- and  $\acute{z}$  -planes defined by

$$
z = e^{j\omega} , \quad \hat{z} = e^{j\omega^2}
$$

• Transformation from *z*-domain to *z*ˆ -domain given by

• Then

$$
z = F(\hat{z})
$$

$$
G_{D}\left(\vec{z}\right) = G_{L}\left\{F\left(\vec{z}\right)\right\}
$$

# Spectral Transformations

- =  $\vert$  < • From  $z = F(z)$ , thus  $z = |F(z)|$ , hence  $\bigg| > 1,$  $\mathbf{I}$  $F\left(\,\widehat{z}\,\right)\!\big|\!\big\}=1,$  $\vert < 1,$ if  $|z| > 1$ if  $|z| = 1$ if  $|z| < 1$
- Therefore<sub>1</sub> /  $F(z)$  must be a stable allpass function

$$
\frac{1}{F(\hat{z})} = \pm \prod_{l=1}^{L} \left( \frac{1 - \alpha^* \hat{z}}{1 - \alpha_l} \right), \quad |\alpha_l| < 1
$$

with a cutoff frequency  $\omega_c$ , the transformation is • To transform a lowpass filter $G_L(z)$  with a cutoff frequency  $\omega_c$  to another lowpass filter  $G_D(z)$ 

$$
z^{-1} = \frac{1}{F(\hat{z})} = \frac{1 - \alpha \hat{z}}{\hat{z} - \alpha}
$$

• On the unit circle we have

$$
e^{-j\omega} = \frac{e - \alpha}{1 - \alpha e^{-j\omega}}
$$

 $which yields$ 

$$
\tan(\omega/2) = \left(\frac{1+\alpha}{1-\alpha}\right) \tan(\omega/2)
$$

**Lowpass-to-Lowpass  
Spectral Transformation**  
• Solving we get 
$$
\alpha = \frac{(\omega - \omega^2)^2}{\sin((\omega_c + \omega_c)/2)}
$$

• Example - Consider the lowpass digital filter

 $G_L(z) =$ 0 .0662 −1  $(1 + z^{-1})^3$  $-1$   $-2$  $(1 - 0.2593 \quad z \quad)(1 - 0.6763 \quad z \quad + 0.3917 \quad z \quad )$ which has a passband from dc to  $0.25 \pi$  with a 0.5 dB ripple

• Redesign the above filter to move the passband edge to

$$
\text{Lowpass-to-Lowpass}
$$
\n
$$
\text{Spectral Transformation}
$$
\n
$$
\text{Here}
$$
\n
$$
\alpha = -\frac{\sin(-0.05 \pi)}{\sin(-0.3 \pi)} = -0.1934
$$

• Hence, the desired lowpass transfer function is

$$
G_{D}(\hat{z}) = G_{L}(z)|_{z^{-1} = \frac{z^{-1} + 0.1934}{1 + 0.1934 z^{-1}}}
$$

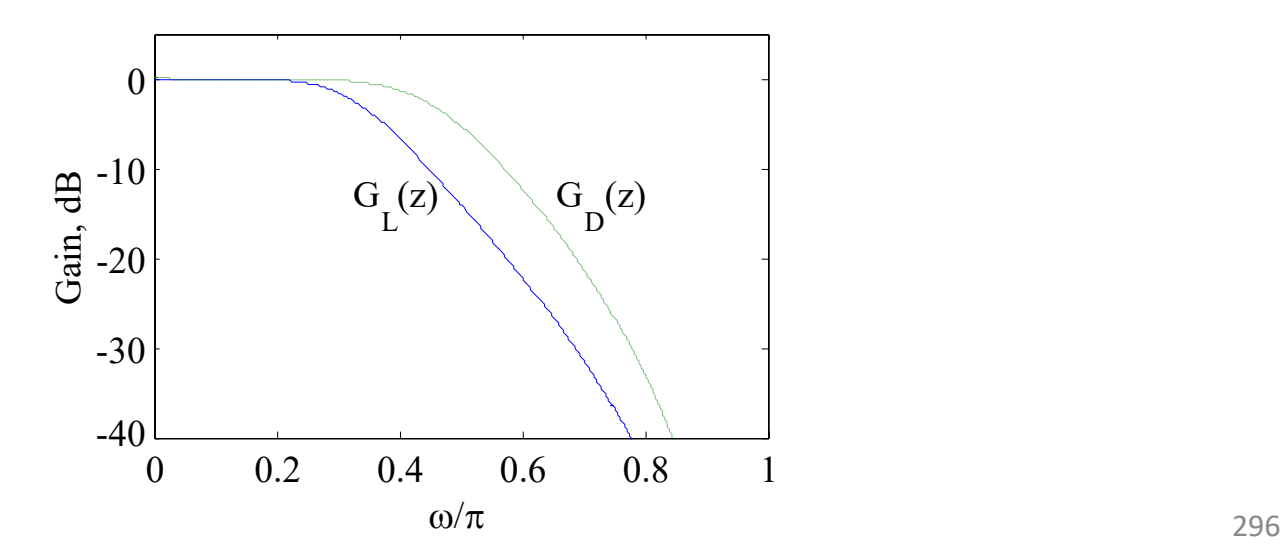

• The lowpass-to-lowpass transformation

$$
z^{-1} = \frac{1}{F(\hat{z})} = \frac{1 - \alpha \hat{z}}{\hat{z} - \alpha}
$$

can also be used as highpass-to-highpass, bandpass-to-bandpass and bandstop-tobandstop transformations

• Desired transformation

$$
z^{-1} = -\frac{z^{-1} + \alpha}{1 + \alpha z^{-1}}
$$

• The transformation parameter  $\alpha$  is given by

$$
\alpha = -\frac{\cos ((\omega_c + \omega_c)/2)}{\cos ((\omega_c - \omega_c)/2)}
$$

where  $\omega_c$  is the cutoff frequency of the lowpass filter and  $\omega_c$  is the cutoff frequency of the desired highpass filter

- Example Transform the lowpass filter  $G_L(z) =$ 0 .0662 −1  $(1 + z^{-1})^3$  $-1$   $-2$  $(1 - 0.2593 \quad z \quad)(1 - 0.6763 \quad z \quad + 0.3917 \quad z \quad)$ 
	- with a passband edge at  $0.25 \pi$  to a highpass filter with a passband edge at  $0.55 \pi$
	- Here  $\alpha = -\cos(-0.4\pi)/\cos(-0.15\pi) = -0.3468$
	- The desired transformation is

$$
z^{-1} = -\frac{z^{-1} - 0.3468}{1 - 0.3468 z^{-1}}
$$

• The desired highpass filter is

$$
G_{D}(\hat{z}) = G(z)|_{z^{-1}=-\frac{z^{2}}{1-0.3468}} = 0.3468
$$

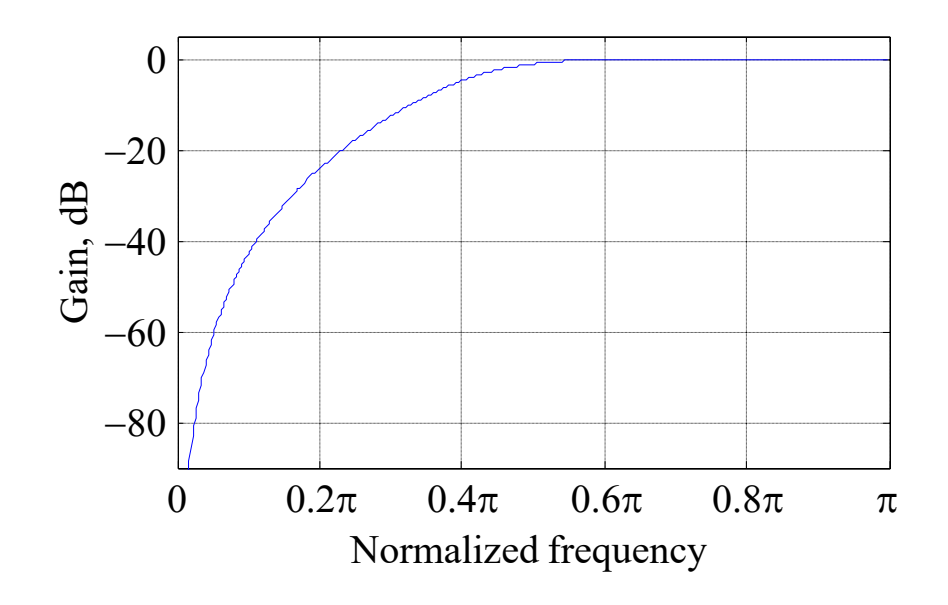

- The lowpass-to-highpass transformation can also be used to transform a highpass filter with a cutoff at  $\omega_c$  to a lowpass filter with a cutoff at  $\omega_c$
- and transform a bandpass filter with a center frequency at  $\omega_o$  to a bandstop filter with a center frequency at <sup>ω</sup>ˆ *<sup>o</sup>*

# Lowpass-to-Bandpass Spectral Transformation

• Desired transformation

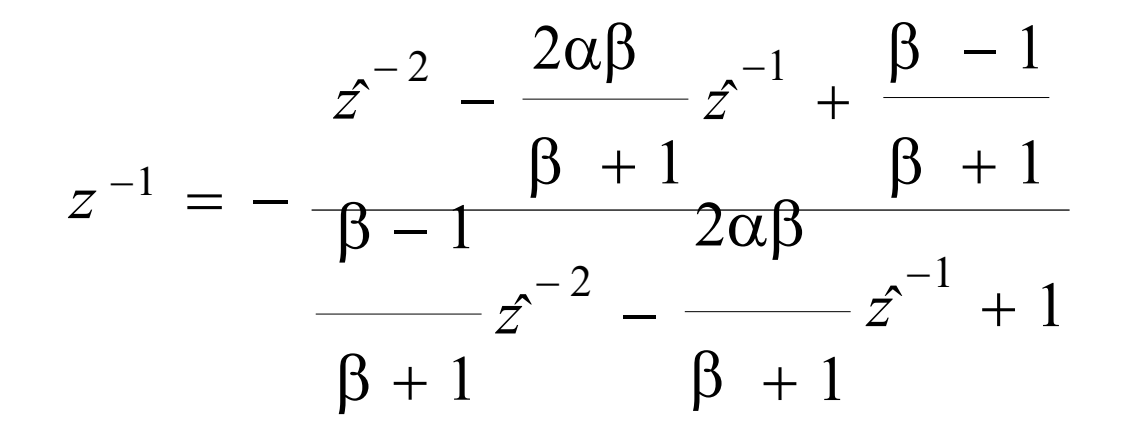

• The parameters  $\alpha$  and  $\beta$  are given by

$$
\alpha = \frac{\cos \left(\left(\omega_{c2} + \omega_{c1}\right)/2\right)}{\cos \left(\left(\omega_{c2} - \omega_{c1}\right)/2\right)}
$$

$$
\beta = \cot \left( (\omega_{c2} - \omega_{c1}) / 2 \right) \tan(\omega_c / 2)
$$

where  $\omega_c$  is the cutoff frequency of the lowpass filter, and  $\omega_{c1}$  and  $\omega_{c2}$  are the desired upper and lower cutoff frequencies of the bandpass filter

- Special Case The transformation can be  $simplified if  $\omega_c = \omega_{c2} - \omega_{c1}$$
- Then the transformation reduces to

$$
\frac{1}{z^{-1}} = -z^{-1} \frac{z^{-1} - \alpha}{1 - \alpha z^{-1}}
$$

where  $\alpha = \cos \omega_{\alpha}$  with  $\omega_{\alpha}$  denoting the desired center frequency of the bandpass filter

# Lowpass-to-Bandstop Spectral Transformation

• Desired transformation

$$
z^{-1} = \frac{z^{-2} - \frac{2\alpha\beta}{1 + \beta} z^{-1} + \frac{1 - \beta}{1 + \beta}}{1 - \beta z^{-2} - \frac{2\alpha\beta}{1 + \beta} z^{-1} + 1}
$$

# Lowpass-to-Bandstop Spectral Transformation

• The parameters  $\alpha$  and  $\beta$  are given by

$$
\alpha = \frac{\cos \left((\omega_{c2} + \omega_{c1})/2\right)}{\cos \left((\omega_{c2} - \omega_{c1})/2\right)}
$$

 $β = tan ((ω<sup>2</sup><sub>c2</sub> - ω<sup>2</sup><sub>c1</sub>)/2) tan(ω<sub>c</sub>/2)$ where  $\omega_c$  is the cutoff frequency of the lowpass filter, and  $\omega_{c1}$  and  $\omega_{c2}$  are the desired upper and lower cutoff frequencies of the bandstop filter

# UNIT-4 FIR Filters

# Selection of Filter Type

- The transfer function *H*(*z*) meeting the specifications must be a causal transfer function
- For IIR real digital filter the transfer function is a real rational function of *<sup>z</sup>*<sup>−</sup><sup>1</sup>

$$
H(z) = \frac{p_0 + p_1 z^{-1} + p_2 z^{-2} + \Box + p_M z^{-M}}{d_0 + d_1 z^{-1} + d_2 z^{-2} + \Box + d_M z^{-M}}
$$

• *H*(*z*) must be stable and of lowest order *N* or *M* for reduced computational complexity <sup>308</sup>

# Selection of Filter Type

• FIR real digital filter transfer function is a polynomial in  $z^{-1}$  (order *N*) with real coefficients *N* 

$$
H(z) = \sum_{n=0} h[n] z^{-n}
$$

- For reduced computational complexity, degree *N* of *H*(*z*) must be as small as possible
- If a linear phase is desired then we must have:

$$
h[n] = \pm h[N - n]
$$

# Selection of Filter Type

- Advantages in using an FIR filter (1) Can be designed with exact linear phase (2) Filter structure always stable with quantised coefficients
- Disadvantages in using an FIR filter Order of an FIR filter is considerably higher than that of an equivalent IIR filter meeting the same specifications; this leads to higher computational complexity for FIR

# FIR Filter Design

Digital filters with finite-duration impulse response (all-zero, or FIR filters) have both advantages and disadvantages compared to infinite-duration impulse response (IIR) filters.

FIR filters have the following primary advantages:

- •They can have exactly linear phase.
- •They are always stable.
- •The design methods are generally linear.
- •They can be realized efficiently in hardware.
- •The filter startup transients have finite duration.

The primary disadvantage of FIR filters is that they often require a much higher filter order than IIR filters to achieve a given level of performance. Correspondingly, the delay of these filters is often much greater than for an equal performance IIR filter.

# FIR Design

#### FIR Digital Filter Design

- Three commonly used approaches to FIR filter design -
- (1) Windowed Fourier series approach
- (2) Frequency sampling approach
- (3) Computer-based optimization methods

#### Finite Impulse Response Filters

• The transfer function is given by

$$
H(z) = \sum_{n=0}^{N-1} h(n).z^{-n}
$$

- The length of Impulse Response is N
- All poles are at  $z = 0$ .
- Zeros can be placed anywhere on the zplane

#### For phase linearity the FIR transfer function **must** have zeros outside the unit circle

# **Linear Phase**

- What is linear phase?
- Ans: The phase is a straight line in the passband of the system.
- Example: linear phase (all pass system)
- I Group delay is given by the negative of the slope of the line

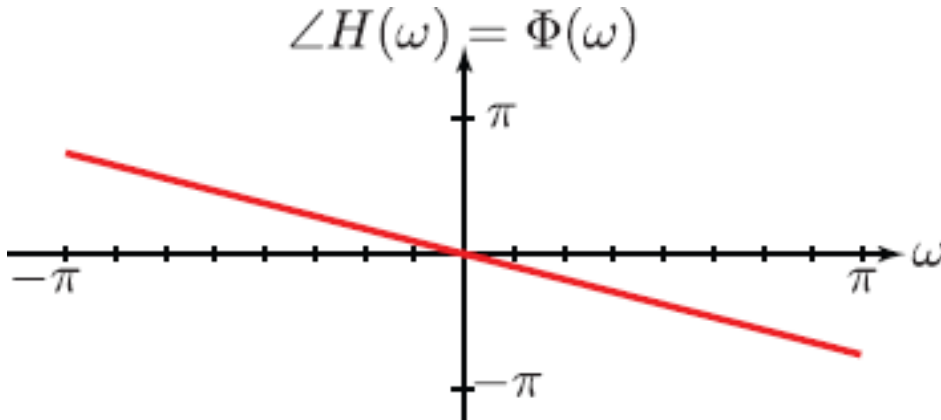

# Linear phase

- linear phase (low pass system)
- Linear characteristics only need to pertain to the passband frequencies only.

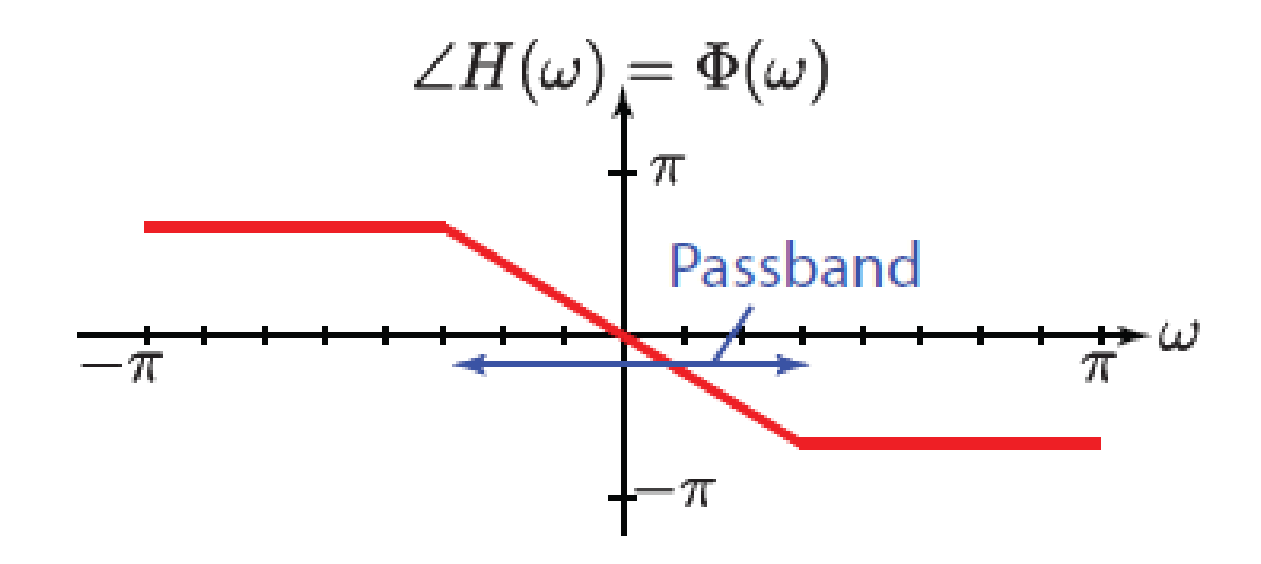

• For Linear Phase t.f. (order *N-1*)

$$
h(n) = \pm h(N-1-n)
$$

• **so that for N even:**  
\n
$$
H(z) = \sum_{n=0}^{N/2-1} h(n) z^{-n} \pm \sum_{n=N/2}^{N-1} h(n) z^{-n}
$$
\n
$$
= \sum_{n=0}^{N/2-1} h(n) z^{-n} \pm \sum_{n=0}^{N/2-1} h(N-1-n) z^{-(N-1-n)}
$$
\n
$$
= \sum_{n=0}^{N/2-1} h(n) [z^{-n} \pm z^{-m}] \qquad m = N - 1 - n
$$

317

• for *N* odd:

$$
H(z) = \sum_{n=0}^{N-1} h(n) \left[ z^{-n} \pm z^{-m} \right] + h \left( \frac{N-1}{2} \right) z^{-\left( \frac{N-1}{2} \right)}
$$

• I) On  $c$  :  $|z| = 1$  we have for N even, and +ve sign

$$
H\left(e^{j\omega T}\right) = e^{-j\omega T \left(\frac{N-1}{2}\right)} \sum_{n=0}^{N/2-1} 2h(n) \cos\left(\omega T \left(n-\frac{N-1}{2}\right)\right)
$$

- $\mid$   $\omega$   $T\mid n$ • II) While for -ve sign  $- j \omega T \left(N-1\right) N \left(1-\frac{N}{2}\right)$  $H(e^{j\omega T}) = e^{-i\omega T}$ . 2 ∑  $n = 0$ *j* 2 *h* ( *n* ). sin  $\int \omega T \int n \left( \begin{array}{cc} & & \\ & & \end{array} \right)$  $N - 1$ )  $\prod$  $2$  )  $\rfloor$
- [Note: antisymmetric case adds  $\pi$  /2 rads to phase, with discontinuity at $\omega = 0$ ]
- III) For N odd with +ve sign

$$
H\left(e^{j\omega T}\right)=e^{-j\omega T\left[\frac{N-1}{2}\right]}\begin{cases}h\left(\frac{N-1}{2}\right)\\2\end{cases}
$$

ω *T n <sup>N</sup>*−<sup>3</sup> 2 + ∑ *n* = 0 2 *h* ( *n* ). cos <sup>−</sup> *N* − 1 2 <sup>319</sup>

• IV) While with a –ve sign

$$
H\left(e^{j\omega T}\right)=e^{-j\omega T\left[\frac{N-1}{2}\right]}\left\{\sum_{n=0}^{N-3}2j.h(n).\sin\left[\omega T\left(n-\frac{N-1}{2}\right)\right]\right\}
$$

• Notice that for the antisymmetric case to have linear phase we require

$$
h\left(\,\frac{N-1}{2}\,\right)=\,0\,.
$$

The phase discontinuity is as for *N* even]

• The cases most commonly used in filter design are (I) and (III), for which the amplitude characteristic can be written as a polynomial in

$$
\cos \frac{\omega T}{2}
$$

#### Summary of Properties *K*  $H(\omega) = e^{j\omega_0} e^{-j\omega N/2} F(\omega) \sum a_k \cos(k\omega)$  $k = 0$

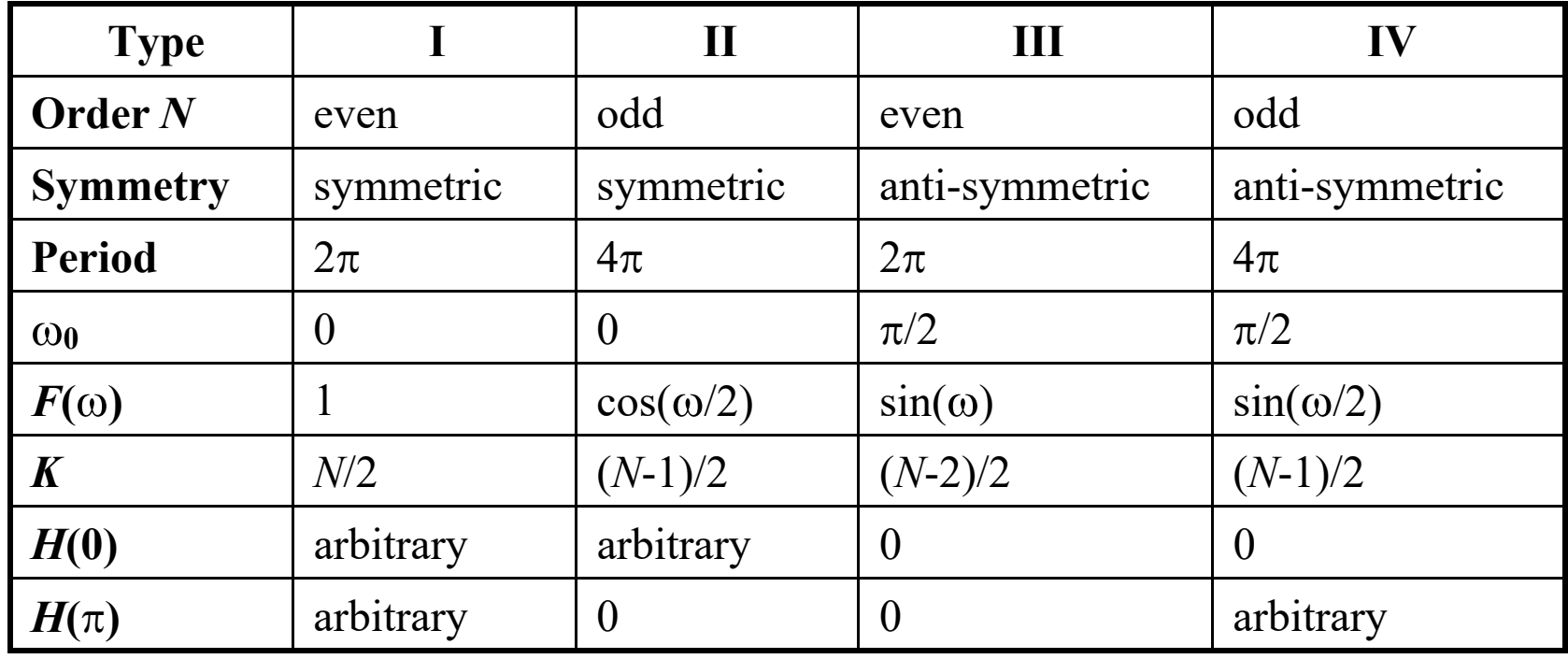

# Design of FIR filters: Windows

(i) Start with ideal infinite duration  $\{h(n)\}$ (ii) Truncate to finite length. (This produces unwanted ripples increasing in height near discontinuity.)  $\sim$ 

(iii) Modify to  $h(n) = h(n)$ .  $w(n)$ 

Weight *w*(*n*) is the window

# Design of FIR filters: Windows

- Simplest way of designing FIR filters
- Method is all discrete-time no continuous-time involved
- Start with ideal frequency response

$$
\begin{pmatrix}\nj_{\omega} \\
j_{\omega}\n\end{pmatrix}\n\qquad\n\begin{pmatrix}\n\frac{1}{2} & -j_{\omega}n \\
1 & \frac{1}{2} & \frac{1}{2}\n\end{pmatrix}\n\qquad\n\begin{pmatrix}\n\frac{1}{2} & \frac{1}{2} & \frac{1}{2} \\
1 & \frac{1}{2} & \frac{1}{2}\n\end{pmatrix}\n\qquad\n\begin{pmatrix}\n\frac{1}{2} & \frac{1}{2} & \frac{1}{2} \\
\frac{1}{2} & \frac{1}{2} & \frac{1}{2}\n\end{pmatrix}\n\qquad\n\begin{pmatrix}\n\frac{1}{2} & \frac{1}{2} & \frac{1}{2} \\
\frac{1}{2} & \frac{1}{2} & \frac{1}{2} \\
\frac{1}{2} & \frac{1}{2} & \frac{1}{2}\n\end{pmatrix}\n\qquad\n\begin{pmatrix}\n\frac{1}{2} & \frac{1}{2} & \frac{1}{2} \\
\frac{1}{2} & \frac{1}{2} & \frac{1}{2} \\
\frac{1}{2} & \frac{1}{2} & \frac{1}{2}\n\end{pmatrix}\n\qquad\n\begin{pmatrix}\n\frac{1}{2} & \frac{1}{2} & \frac{1}{2} \\
\frac{1}{2} & \frac{1}{2} & \frac{1}{2} \\
\frac{1}{2} & \frac{1}{2} & \frac{1}{2}\n\end{pmatrix}\n\qquad\n\begin{pmatrix}\n\frac{1}{2} & \frac{1}{2} & \frac{1}{2} \\
\frac{1}{2} & \frac{1}{2} & \frac{1}{2} \\
\frac{1}{2} & \frac{1}{2} & \frac{1}{2}\n\end{pmatrix}\n\qquad\n\begin{pmatrix}\n\frac{1}{2} & \frac{1}{2} & \frac{1}{2} \\
\frac{1}{2} & \frac{1}{2} & \frac{1}{2} \\
\frac{1}{2} & \frac{1}{2} & \frac{1}{2}\n\end{pmatrix}\n\qquad\n\begin{pmatrix}\n\frac{1}{2} & \frac{
$$

$$
H_d e = \sum_{n \sum_{\infty} h_d} n e
$$
  $h_d n = \frac{1}{2\pi} \int_{-\pi}^{\pi} H_d e e d\omega$ 

- Choose ideal frequency response as desired response
- Most ideal impulse responses are of infinite length
- The easiest way to obtain a causal FIR filter from ideal is

$$
h[n] = \begin{cases} h_d[n] & 0 \le n \le M \\ 0 & else \end{cases}
$$

More generally

$$
h[n] = h_{d}[n]w[n] \quad \text{where} \quad w[n] = \begin{cases} 1 & 0 \le n \le M \\ 0 & \text{else} \end{cases}
$$
## Properties of Windows

- Prefer windows that concentrate around DC in frequency
	- Less smearing, closer approximation
- Prefer window that has minimal span in time
	- Less coefficient in designed filter, computationally efficient
- So we want concentration in time and in frequency
	- Contradictory requirements
- Example: Rectangular window

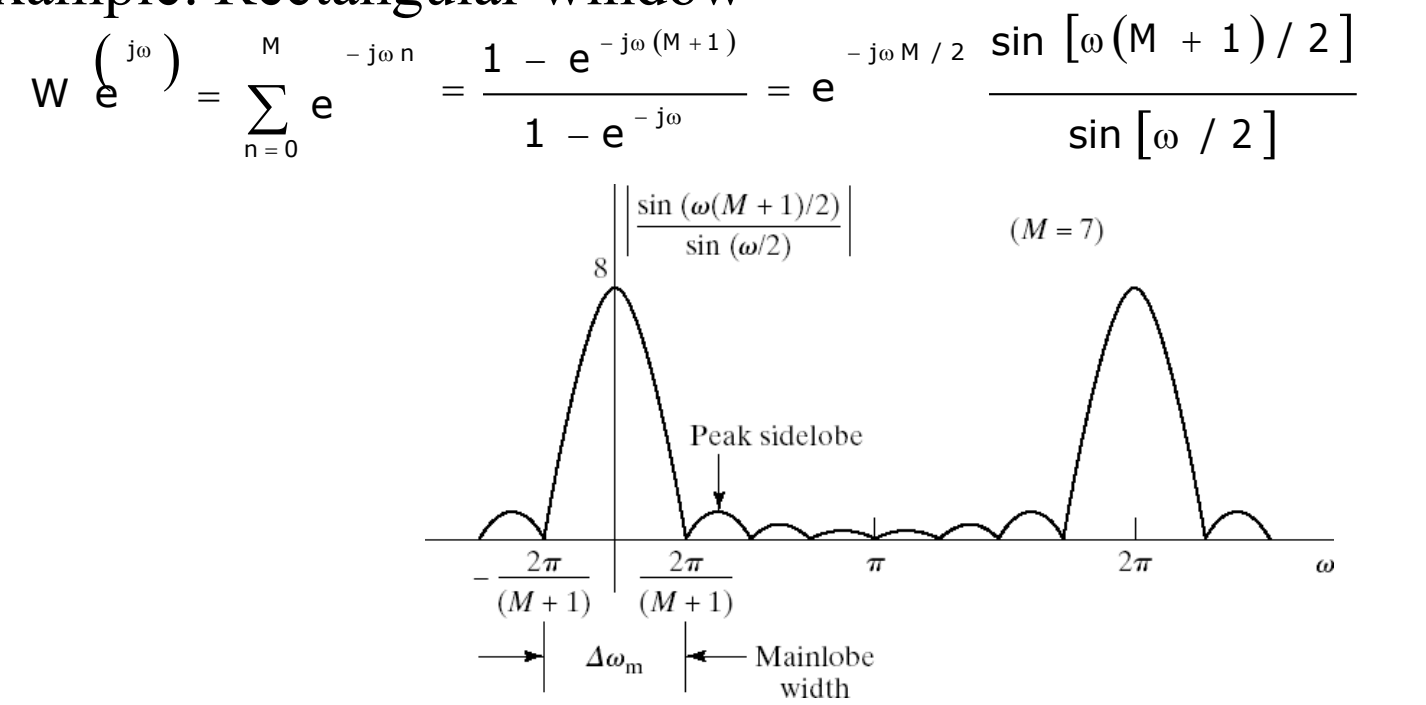

# Windowing distortion

- increasing window length generally reduces the width of the main lobe
- peak of sidelobes is generally independent of M

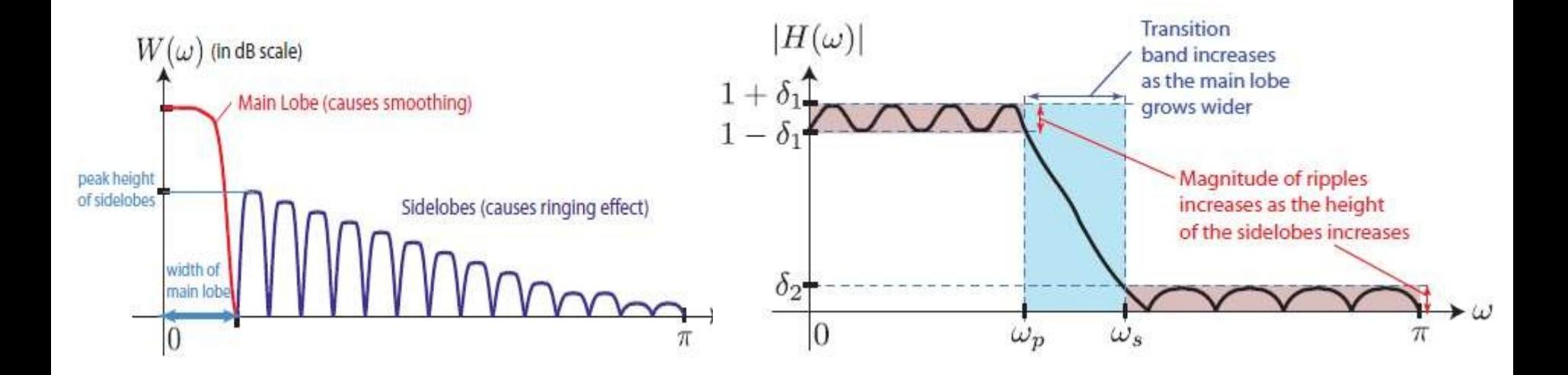

## Windows

### Commonly used windows

- Rectangular 1
- Bartlett <sup>1</sup><sup>−</sup> *<sup>n</sup>*<sup>&</sup>lt;
- Hanning • Hamming

$$
\frac{1}{1 - \frac{2|n|}{N} \left(2\pi n\right)} |n| < \frac{N-1}{2}
$$
  
1 + cos  $\left(\frac{N}{N}\right)$  (2\pi n)  
0.54 + 0.46 cos  $\left(\frac{2\pi n}{N}\right)$ 

• Blackman

$$
0.42 + 0.5 \cos \left( \frac{2 \pi n}{N} \right) + 0.08 \cos \left( \frac{4 \pi n}{N} \right)
$$

$$
\bullet
$$

•

• Kaiser **J** 

$$
J_0 \begin{bmatrix} \beta \\ \beta \end{bmatrix} \left(1 - \left(\frac{2n}{N-1}\right)^2 \begin{bmatrix} 1 \\ 1 \end{bmatrix} / J_0(\beta)\right)
$$

## Rectangular Window

- Narrowest main lob
	- $-4\pi/(M+1)$
	- Sharpest transitions at discontinuities in frequency
- Large side lobs  $-$  -13 dB
	- Large oscillation around discontinuities
- Simplest window possible

$$
w[n] = \begin{cases} 1 & 0 \le n \le M \\ 0 & else \end{cases}
$$

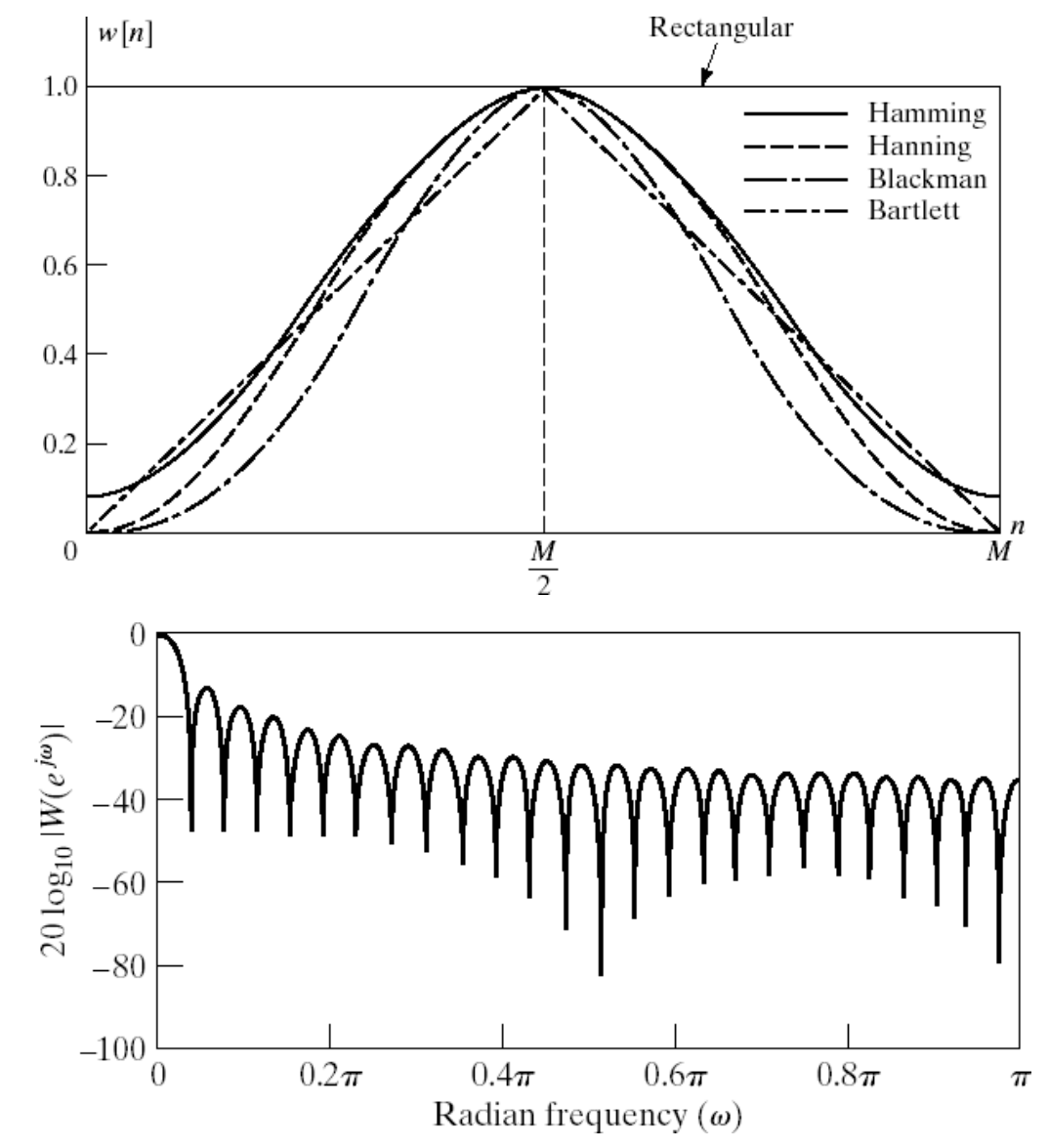

## Bartlett (Triangular) Window

- Medium main lob  $-8\pi/M$
- Side lobs  $-$  -25 dB
- Hamming window performs better
- Simple equation

 $w[n] = \frac{1}{2}2 - 2n/M$  M/2  $\le n \le M$ 0  $2n / M$  0  $\le n \le M / 2$ else

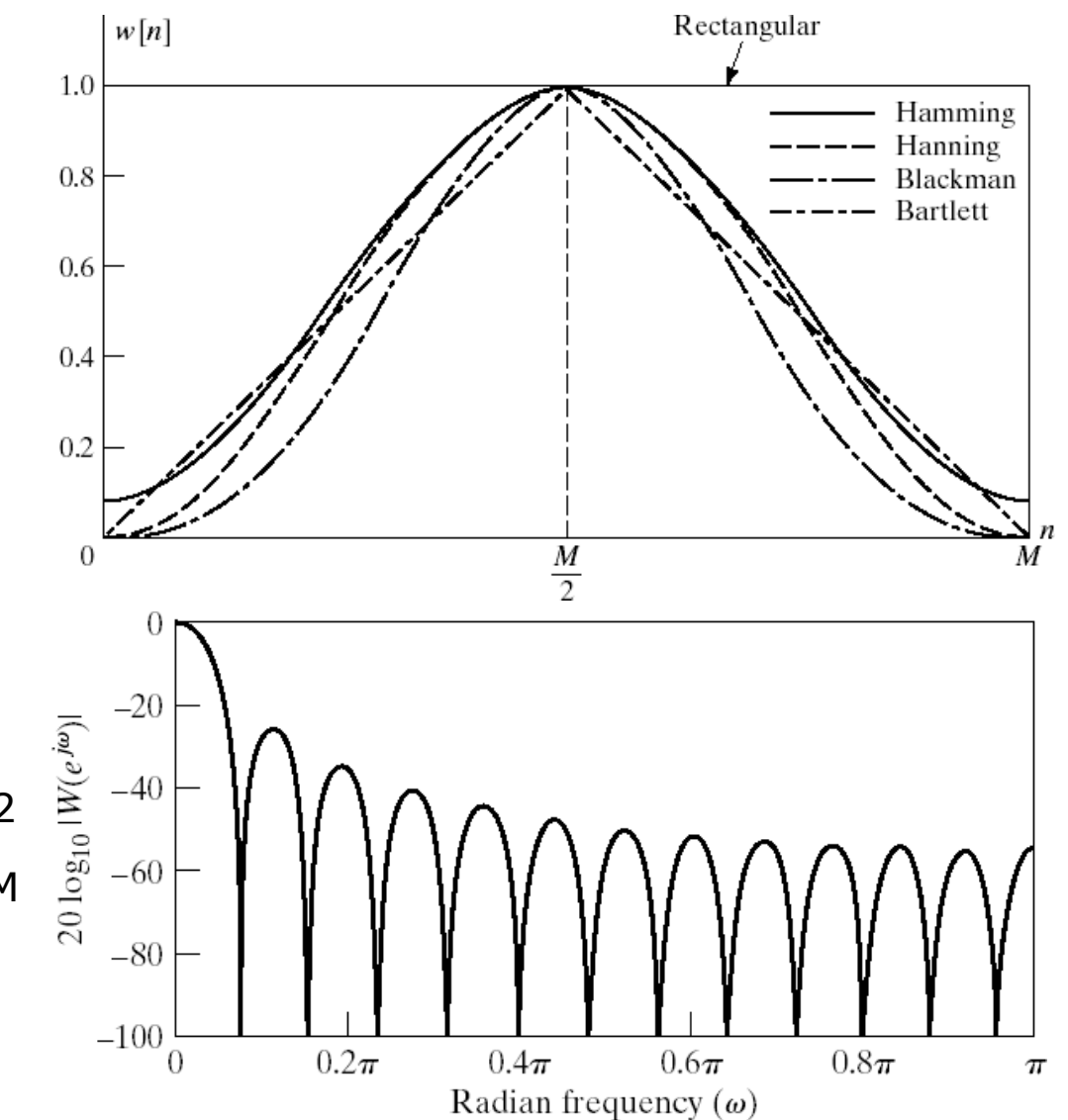

# Hanning Window

- Medium main lob
	- $-$  8 $\pi/M$
- Side lobs  $-31$  dB
- Hamming window performs better
- Same complexity as Hamming

$$
w[n] = \begin{cases} \frac{1}{2} \begin{bmatrix} 1 \\ -1 \end{bmatrix} - \cos\left(\frac{2\pi n}{M}\right) \end{cases} \quad 0 \le n \le M
$$
  
0 else

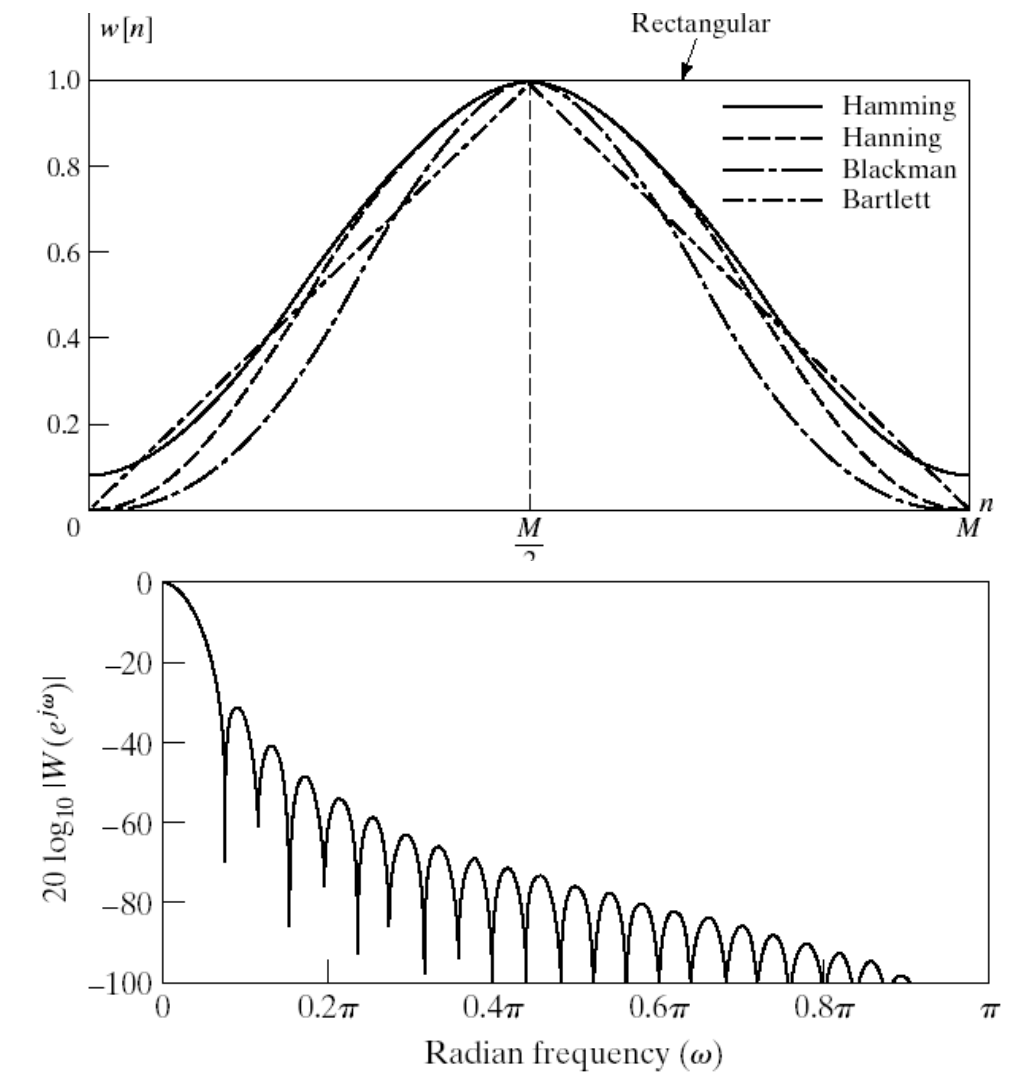

## Hamming Window

- Medium main lob  $-8\pi/M$ •
- Good side lobs
	- -41 dB
- Simpler than Blackman

$$
w[n] = \begin{cases} 0.54 - 0.46 \cos\left(\frac{2\pi n}{M}\right) & 0 \le n \le M \\ 0 & \text{else} \end{cases}
$$

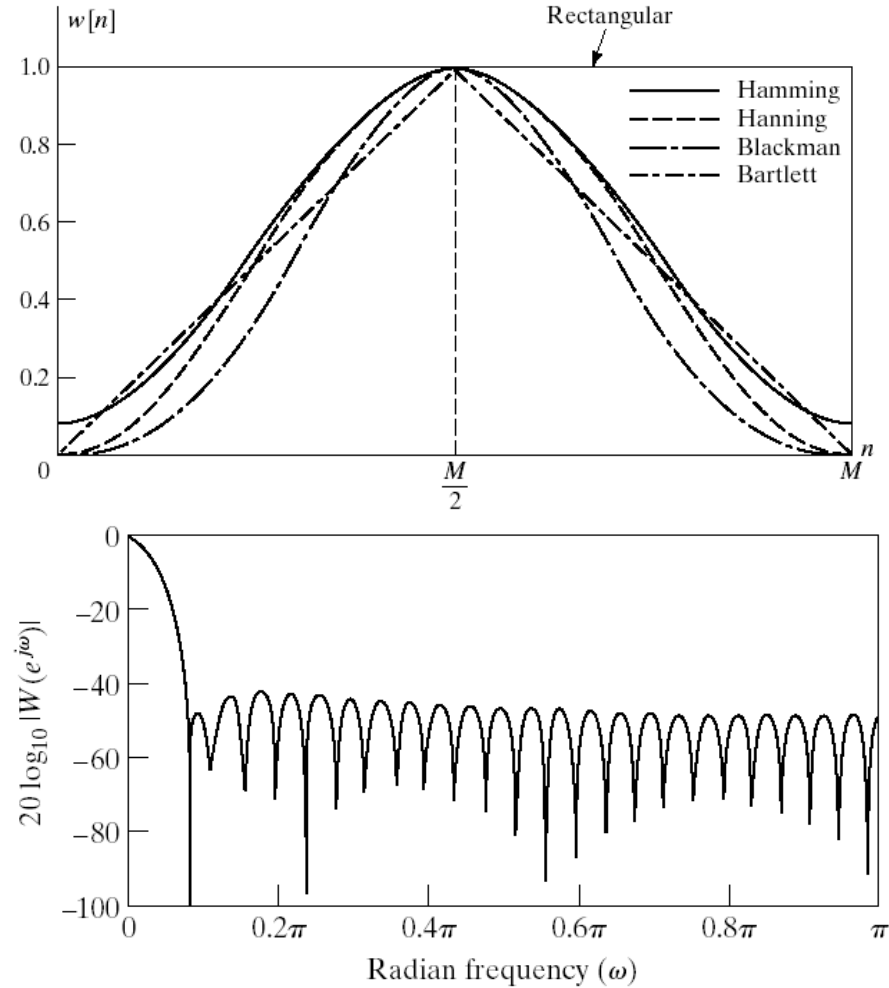

### Blackman Window

Rectangular  $w[n]$ • Large main lob 1.0 Hamming – 12π/M Hanning  $0.8$ Blackman Bartlett 0.6 • Very good side lobs  $0.4$ – -57 dB  $0.2$ Complex equation  $\frac{M}{2}$  $\Omega$  $(2\pi n)$   $(4\pi n)$  $w[n] = \begin{cases} 0.42 \end{cases}$  $0 \le n \le M$ − 0 . 5 cos  $\cos |\text{---}|$  $+ 0.08$  $(M)$  $\bigg)$  $(M)$ else and the contract of the contract of the contract of the contract of the contract of the contract of the contract of the contract of the contract of the contract of the contract of the contract of the contract of the c 0 0  $-20$  $20\log_{10} |W(e^{j\omega})|$  $-40$  $-60$  $-80$  $-100\frac{L}{0}$  $0.2\pi$  $0.4\pi$  $0.8\pi$  $0.6\pi$  $\pi$ Radian frequency  $(\omega)$ 

### Kaiser Window Filter Design Method

- Parameterized equation forming a set of windows
	- Parameter to change main-lob width and side-lob area trade-off

$$
w[n] = \begin{cases} \begin{bmatrix} \begin{bmatrix} 1 \end{bmatrix} |B_0| \begin{bmatrix} 1 - \begin{bmatrix} 1 - M/2 \\ M/2 \end{bmatrix} \end{bmatrix} \end{cases} \end{cases}
$$
  
\n
$$
w[n] = \begin{cases} \frac{1}{2} \begin{bmatrix} 1 \\ 0 \end{bmatrix} \end{cases} \begin{cases} \begin{bmatrix} 1 \\ 0 \end{bmatrix} \end{cases} \end{cases}
$$
  
\n
$$
y[n] = \begin{cases} \begin{bmatrix} 1 \\ 0 \end{bmatrix} \end{cases} \begin{cases} \begin{bmatrix} 1 \\ 0 \end{bmatrix} \end{cases} \end{cases}
$$
  
\n
$$
y[n] = \begin{cases} \begin{bmatrix} 1 \\ 0 \end{bmatrix} \end{cases} \begin{cases} \begin{bmatrix} 1 \\ 0 \end{bmatrix} \end{cases} \end{cases}
$$
  
\n
$$
y[n] = \begin{cases} \begin{bmatrix} 1 \\ 0 \end{bmatrix} \end{cases} \begin{cases} \begin{bmatrix} 1 \\ 0 \end{bmatrix} \end{cases} \begin{cases} \begin{bmatrix} 1 \\ 0 \end{bmatrix} \end{cases} \end{cases}
$$
  
\n
$$
y[n] = \begin{cases} \begin{bmatrix} 1 \\ 0 \end{bmatrix} \end{cases} \begin{cases} \begin{bmatrix} 1 \\ 0 \end{bmatrix} \end{cases} \begin{cases} \begin{bmatrix} 1 \\ 0 \end{bmatrix} \end{cases} \begin{cases} \begin{bmatrix} 1 \\ 0 \end{bmatrix} \end{cases} \end{cases}
$$

– I0(.) represents zeroth-order modified Bessel function of 1st kind

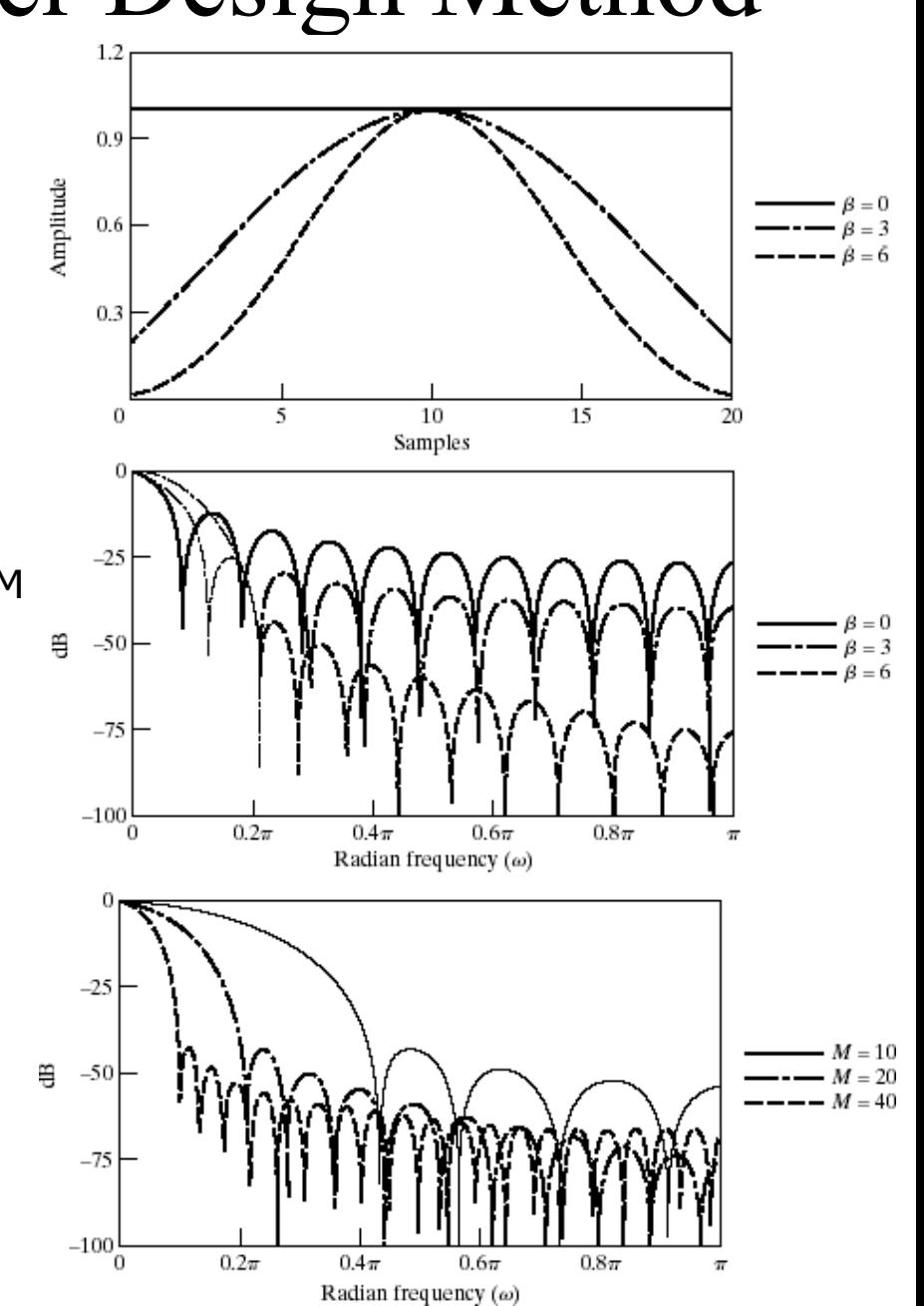

## Comparison of windows

#### COMPARISON OF COMMONLY USED WINDOWS

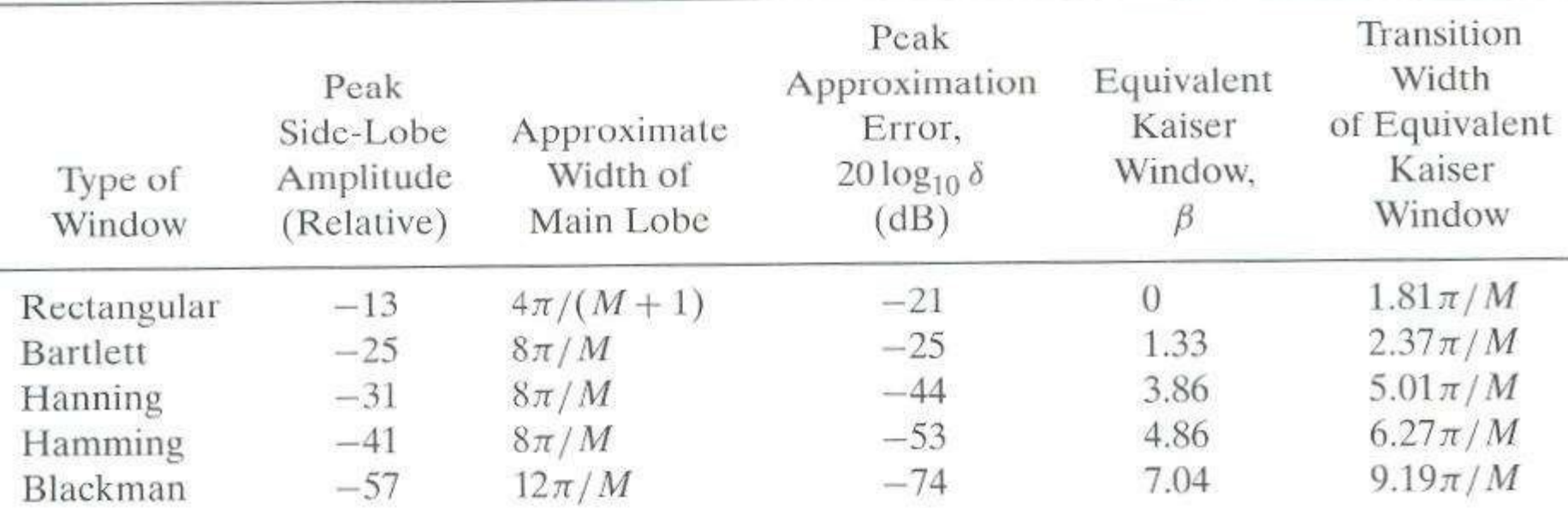

## Kaiser window

### • Kaiser window

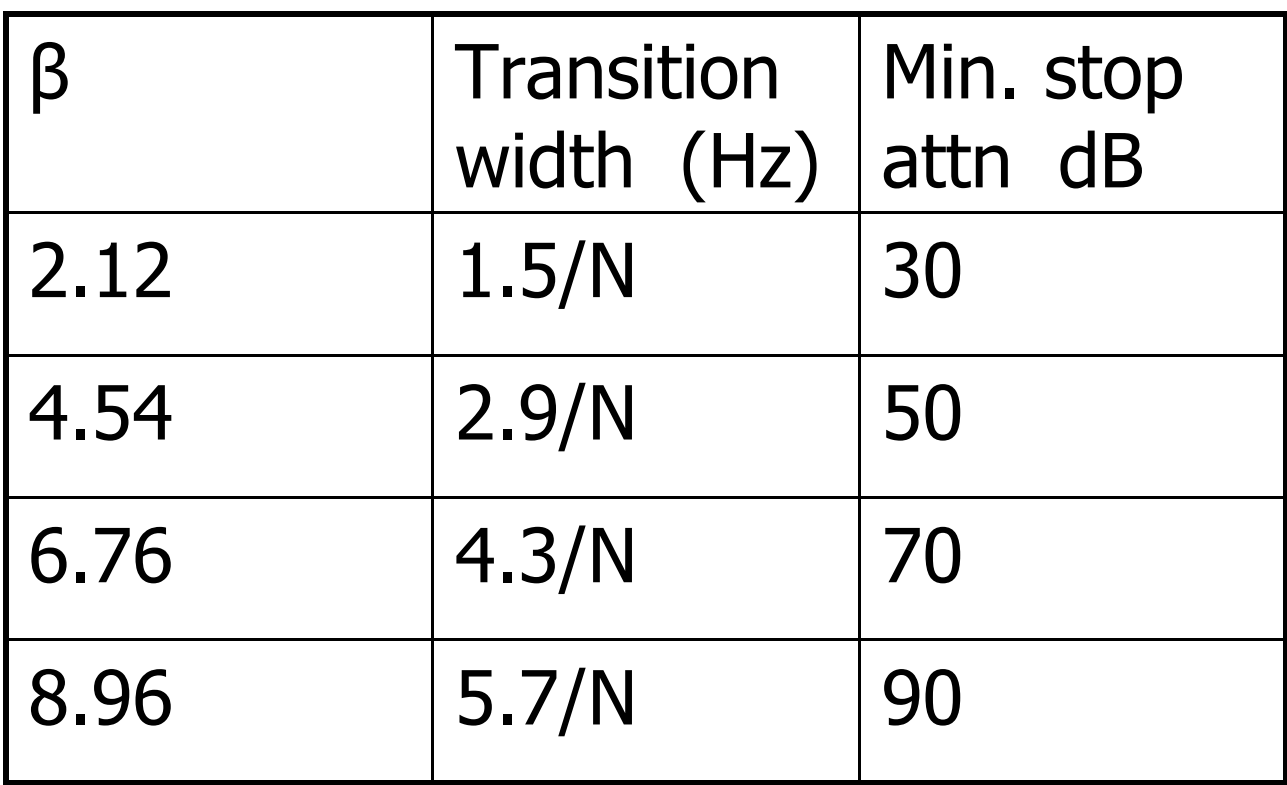

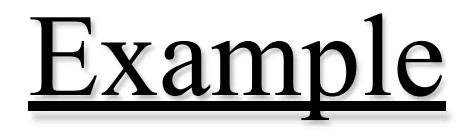

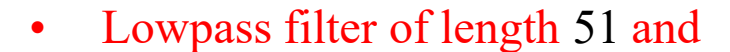

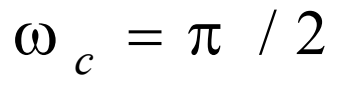

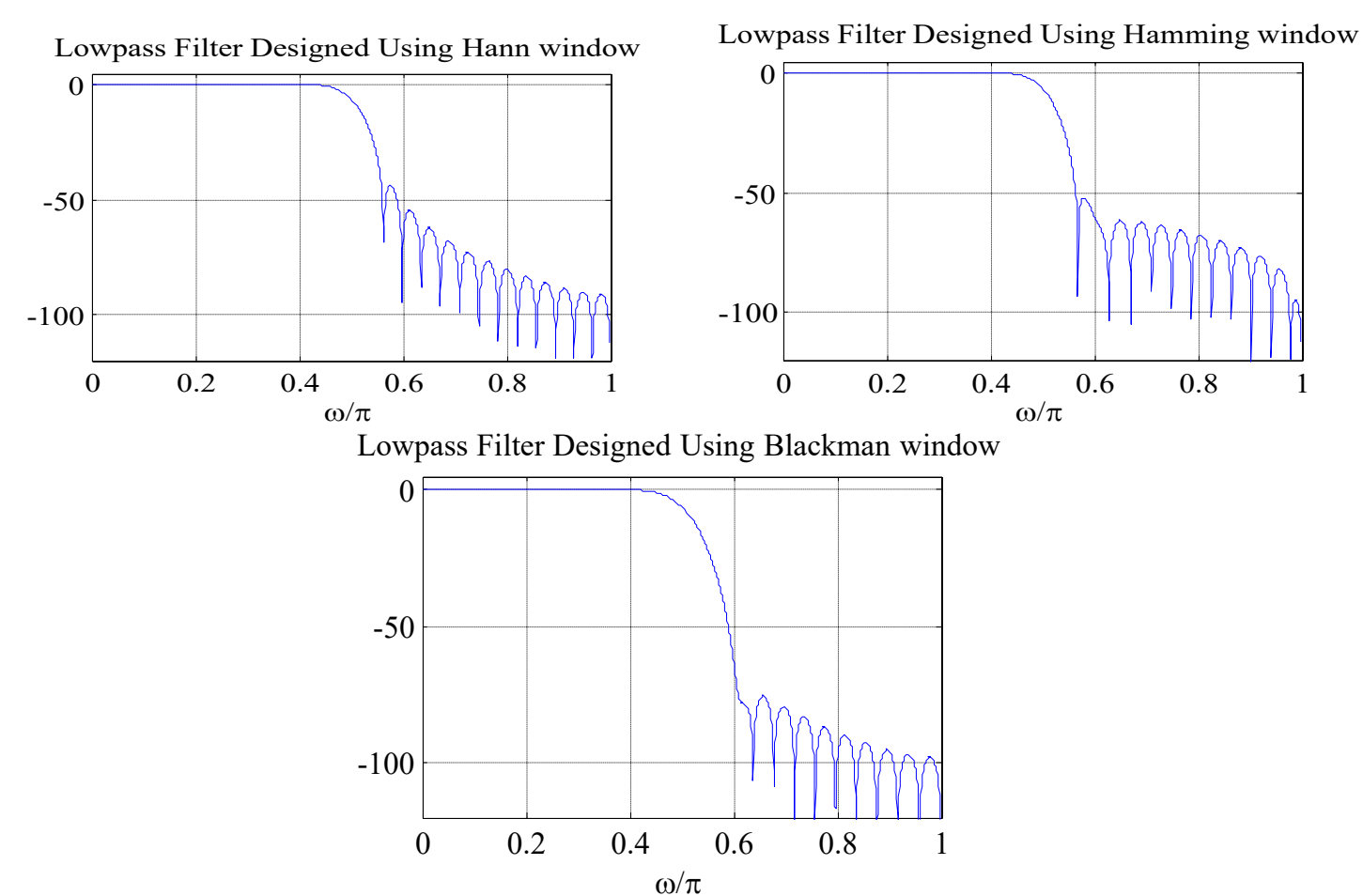

336

## **Frequency Sampling Method**

- In this approach we are given *H*(*k*) and need to find  $H(z)$
- This is an interpolation problem and the solution is given in the DFT part of the course

$$
H(z) = \frac{1}{N} \sum_{k=0}^{N-1} H(k). \frac{1 - z^{-N}}{2\pi k}
$$
  
1 - e<sup>j</sup> $\frac{2\pi}{N}$ <sub>z-1</sub>

• It has similar problems to the windowing approach 337

## FIR Digital Filter Order Estimation

Kaiser's Formula:

$$
N \cong \frac{-20 \log_{10} (\sqrt{\delta_p \delta_s}) - 13}{14.6 (\omega_s - \omega_p)/2\pi} + 1
$$

• <u>ie</u> *N* is inversely proportional to transition band width and not on transition band location

# UNIT-5 Multirate signal processing & Finite Word length Effects

## **Single vs Multirate Processing**

• Single-rate processing: the digital samples before and after processing correspond to the same sampling frequency with respect to (w.r.t.) the analog counterpart.

e.g.: LTI filtering can be characterized by the freq. response.

### • The need of multi-rate:

• fractional sampling rate conversion in all-digital domain: e.g. 44.1kHz CD rate  $\iff$  48kHz studio rate

### • The advantages of multi-rate signal processing:

- Reduce storage and computational cost
	- e.g.: polyphase implementation
- Perform the processing in all-digital domain without using analog as an intermediate step that can:
	- bring inaccuracies not perfectly reproducible
	- $\bullet$  increase system design / implementation complexity

### **Basic Multirate operations: Decimation and Interpolation**

• Building blocks for traditional single-rate digital signal processing: multiplier (with a constant), adder, delay, multiplier (of 2 signals)

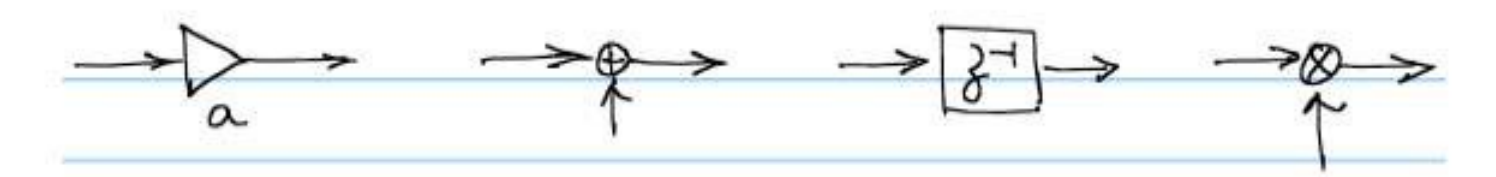

• New building blocks in multi-rate signal processing:

M-fold decimator

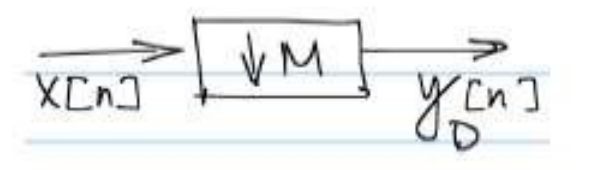

L-fold expander

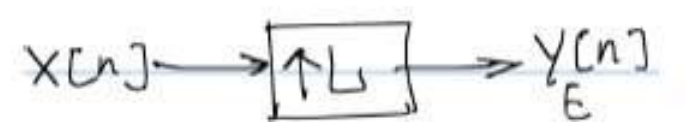

## **M-fold Decimator**

 $y_D[n] = x[Mn], M \in \mathbb{N}$ 

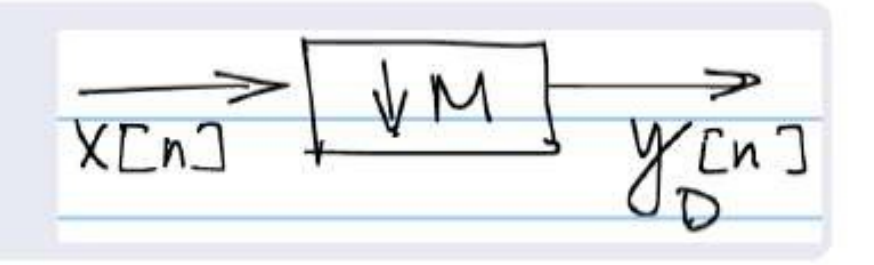

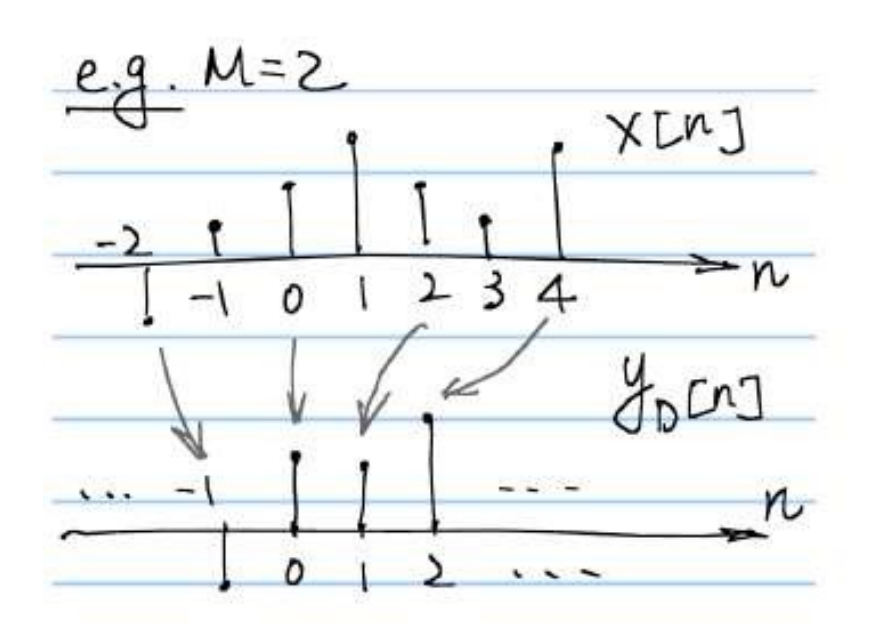

Corresponding to the physical time scale, it is as if we sampled the original signal in a slower rate when applying decimation.

### **Sampling Rate Reduction by an Integer Factor: Downsampling**

- $x_d[n] = x[nM] = x_c(nMT)$ • We reduce the sampling rate of a sequence by "sampling" it
- This is accomplished with a sampling rate compressor

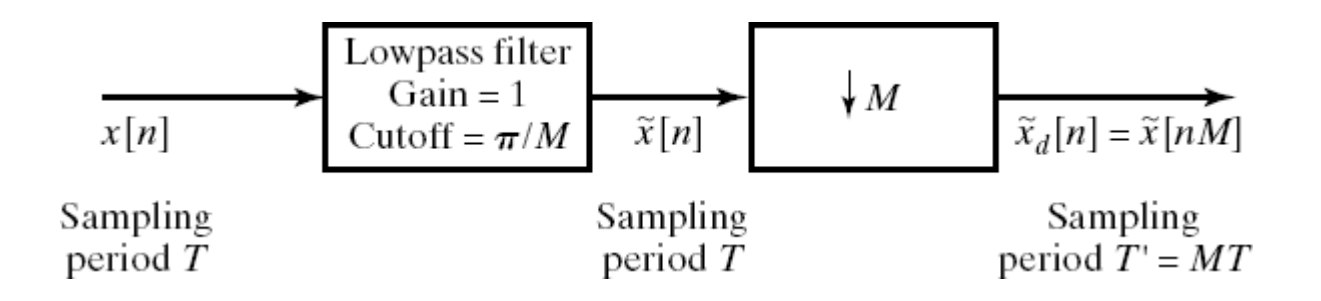

- We obtain  $x_d[n]$  that is identical to what we would get by reconstructing the signal and resampling it with  $T' = MT$
- There will be no aliasing if

$$
\frac{\pi}{T'} = \frac{\pi}{MT} > \Omega_N
$$

### **Frequency Domain Representation of Downsampling**

- $X(e^{j\omega}) = \frac{1}{\pi} \sum_{n=1}^{\infty} X_n \left( \begin{array}{c} \sin \omega \ 1 \end{array} \right) =$ • Recall the DTFT of  $x[n]=x_c(nT)$  $\frac{1}{T} \sum_{\mathsf{k} = -\infty}$  $\sqrt{2}$  $X_{c}$  $\setminus$  $\left(\begin{array}{cc} \omega & 2 \pi k \end{array}\right)$  $|$  — – ——  $|$   $|$  $(T$   $T$  )  $)$ j
- The DTFT of the downsampled signal can similarly written as

$$
X_{d}(e^{j\omega}) = \frac{1}{T} \sum_{r=-\infty}^{\infty} X_{c} \left( \int_{r} \left( \frac{\omega}{T} - \frac{2 \pi r}{T} \right) \right) = \frac{1}{MT} \sum_{r=-\infty}^{\infty} X_{c} \left( \int_{r} \left( \frac{\omega}{MT} - \frac{2 \pi r}{MT} \right) \right)
$$

• Let's represent the summation index as

$$
r = i + kM \quad \text{where} \quad -\infty < k < \infty \quad \text{and} \quad 0 \leq i < M
$$
\n
$$
X_{d}(e^{j\omega}) = \frac{1}{M} \sum_{i=0}^{M-1} \left[ \frac{1}{T} \sum_{r=-\infty}^{\infty} X_{c} \middle| j \middle| \frac{j!}{M} - \frac{1}{T} - \frac{1}{M} \middle| j \middle| \right]
$$
\nAnd finally

$$
X_{d}(e^{j\omega}) = \frac{1}{M} \sum_{i=0}^{M-1} X\left(e^{j\left(\frac{\omega}{M} - \frac{2\pi i}{M}\right)}\right)
$$

#### **Frequency Domain Representation of Downsampling**

#### Interpretation of  $\mathbb{Y}_D(\omega)$

Step-1: stretch  $\mathbb{X}(\omega)$  by a factor of M to obtain  $\mathbb{X}(\omega/M)$ 

Step-2: create  $M-1$  copies and shift

them in successive amounts of  $2\pi$ 

Step-3: add all M copies together and multiply by  $1/M$ .

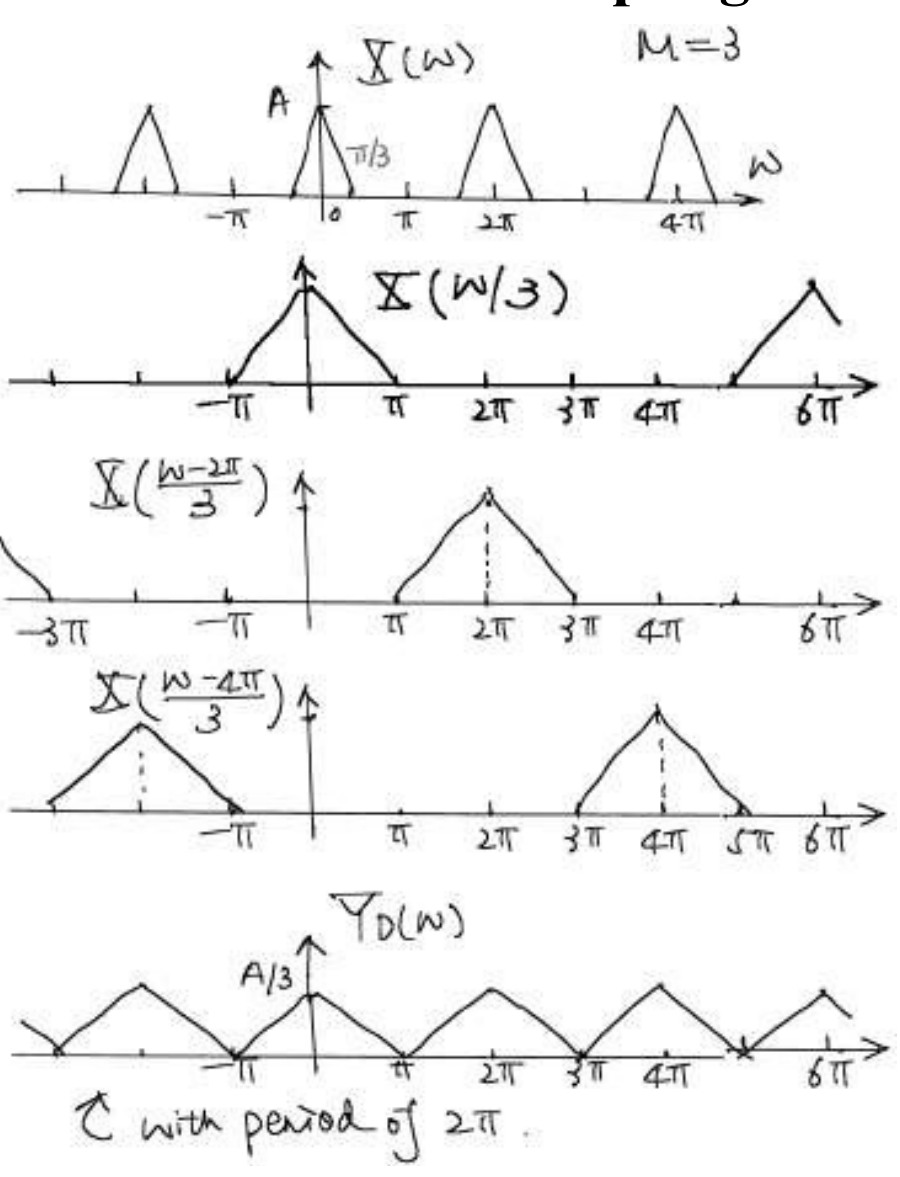

# **Aliasing**

- The stretched version  $\mathbb{X}(\omega/M)$  can in general overlap with its shifted replicas. This overlap effect is called aliasing.
- When aliasing occurs, we cannot recover  $x[n]$  from the decimated version  $y_D[n]$ , i.e.  $\downarrow$  *M* can be a lossy operation.
- We can avoid aliasing by limiting the bandwidth of  $x[n]$  to

 $|\omega| < \pi/M$ .

• When no aliasing, we can recover  $x[n]$  from the decimated version  $y_D[n]$  by using an expander, followed by filtering of the unwanted spectrum images.

#### **Frequency Domain Representation of Downsampling w/ Prefilter**

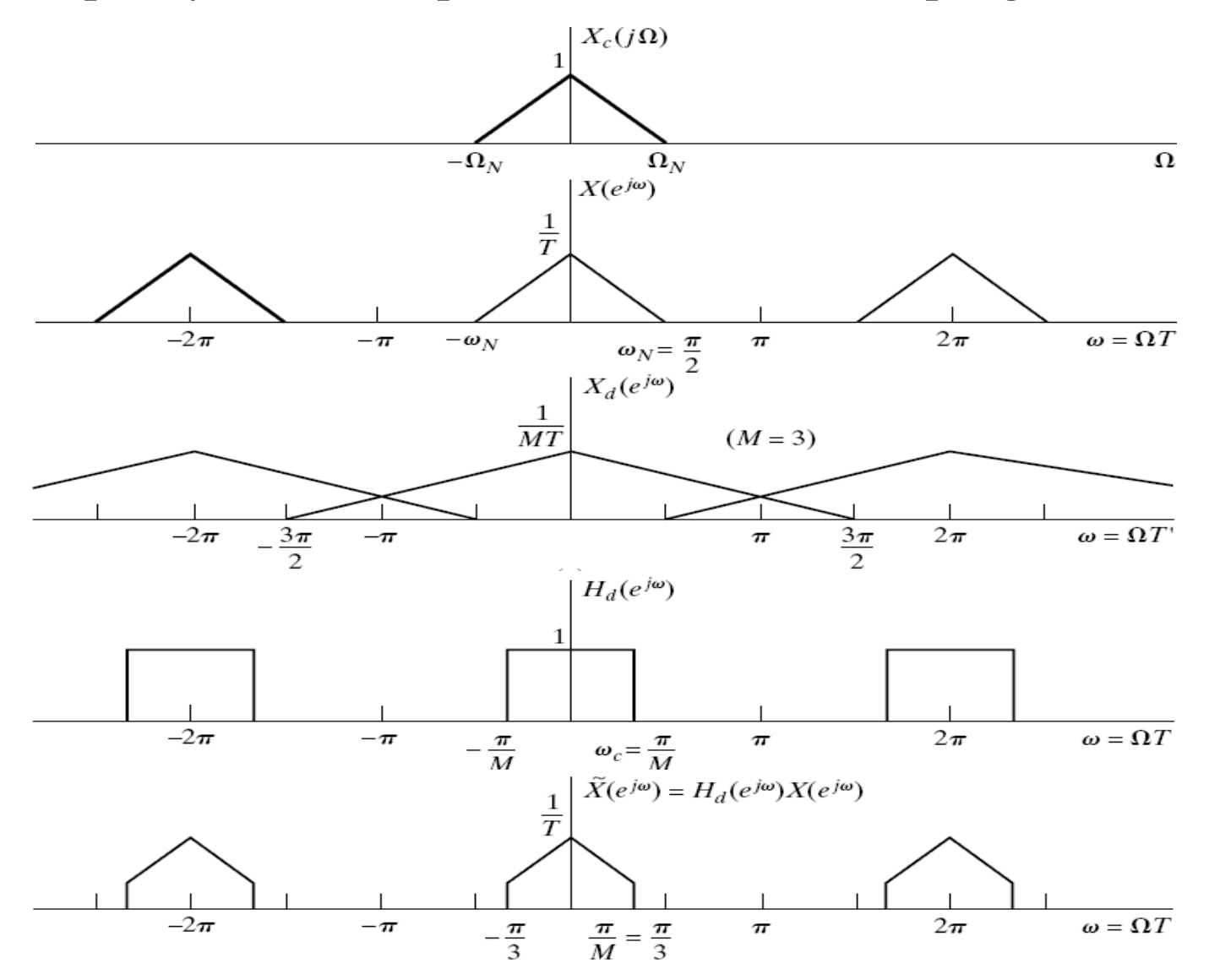

## **Decimation filter**

The decimator is normally preceded by a lowpass filter called decimator filter.

Decimator filter ensures the signal to be decimated is bandlimited and controls the extent of aliasing.

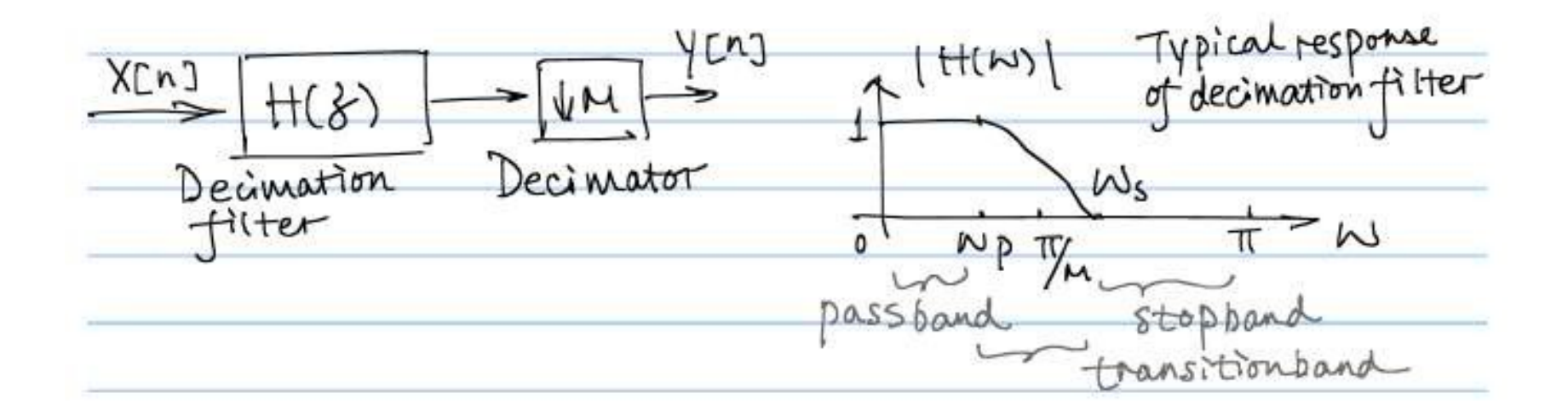

# **L-fold Interpolator**

 $y_E[n] = \begin{cases} x[n/L] & \text{if } n \text{ is integer multiple of } L \in \mathbb{N} \\ 0 & \text{otherwise} \end{cases}$ 

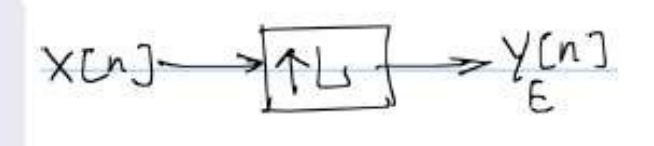

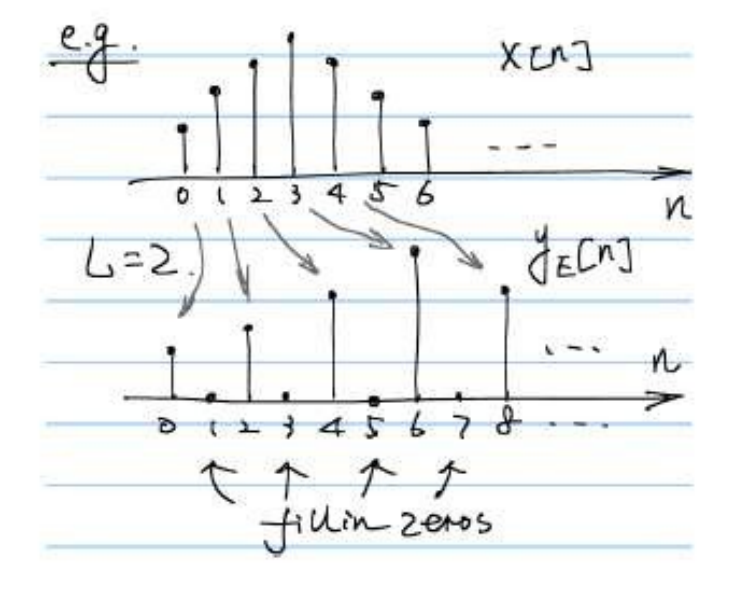

**Question:** Can we recover  $x[n]$ from  $y_E[n]$ ?  $\rightarrow$  Yes.

The expander does not cause loss of information.

### **Increasing the Sampling Rate by an Integer Factor: Upsampling**

- $x \in [n] = x[n / L] = x (nT / L)$ • We increase the sampling rate of a sequence interpolating it
- This is accomplished with a sampling rate expander

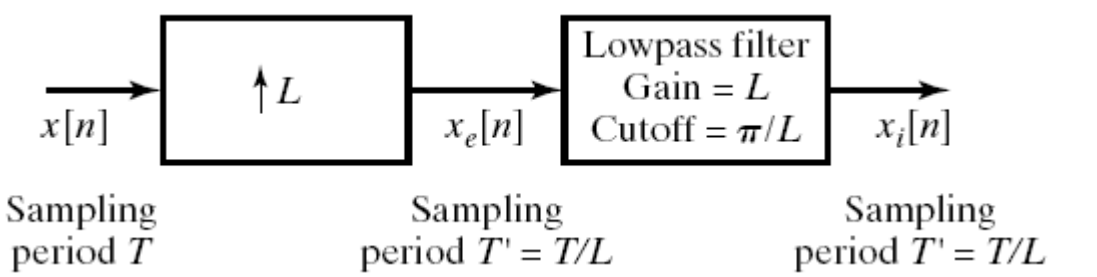

- We obtain  $x_i[n]$  that is identical to what we would get by reconstructing the signal and resampling it with  $T' = T/L$
- Upsampling consists of two steps – Expanding  $\begin{bmatrix} \begin{bmatrix} x \end{bmatrix}^{\alpha} \end{bmatrix}$   $\begin{bmatrix} x \end{bmatrix}^{\alpha}$  / L  $\begin{bmatrix} 1 \\ 1 \end{bmatrix}$  n = 0,  $\overline{t}$  L,  $\overline{t}$  2L,  $\ldots$   $\begin{bmatrix} x \\ y \end{bmatrix}$   $\begin{bmatrix} 1 \\ 1 \end{bmatrix}$  $x e$   $h = \{$  0 else  $= \sum x k \delta n - kL$  $k = -\infty$

– Interpolating

### **Frequency Domain Representation of Expander**

- The DTFT of  $x_e[n]$  can be written as  $\left( \begin{array}{c} \mathrm{j}\omega \ \end{array} \right)$ ∞  $\mathbf{v}$  $[ ] [ ] [ ] ]$  $X_e \stackrel{(j\omega)}{=} \sum_{n=1}^{\infty} \frac{1}{n} \sum_{n=1}^{\infty} X_n k \delta_n - kL \stackrel{(j\omega)}{=} \sum_{n=1}^{\infty} \frac{1}{n} \frac{1}{n} \frac{1}{n} \delta_n = X \stackrel{(j\omega)}{=} 0$ n =  $-\infty$  k =  $-\infty$  k =  $-\infty$  k =  $-\infty$
- The output of the expander is frequency-scaled

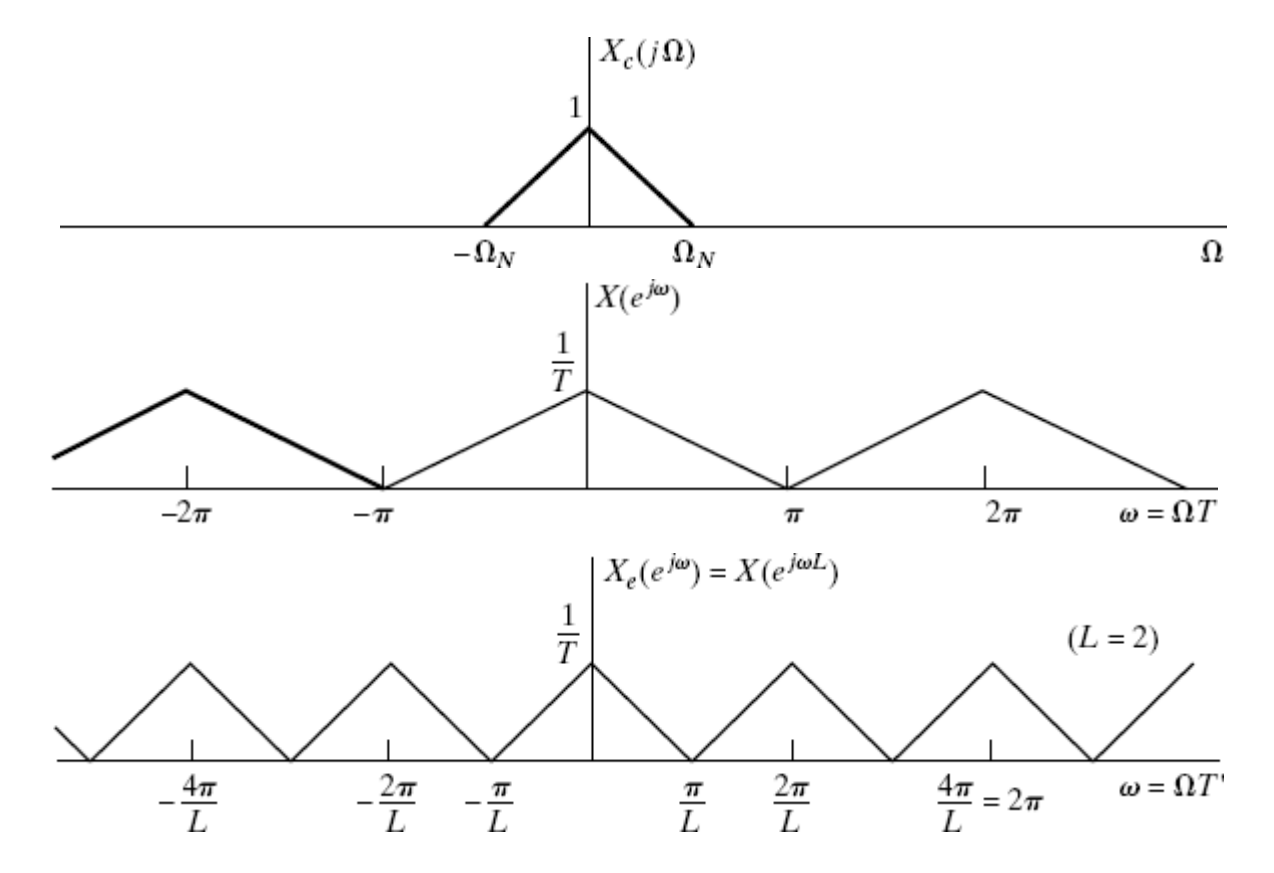

### Input-output relation on the Spectrum

$$
\mathbb{Y}_E(z)=\mathbb{X}(z^L)
$$

Evaluating on the unit circle, the Fourier Transform relation is:

$$
\mathbb{Y}_E(e^{j\omega}) = \mathbb{X}(e^{j\omega L}) \quad \Rightarrow \quad \mathbb{Y}_E(\omega) = \mathbb{X}(\omega L)
$$

i.e. L-fold compressed version of  $\mathbb{X}(\omega)$  along  $\omega$ 

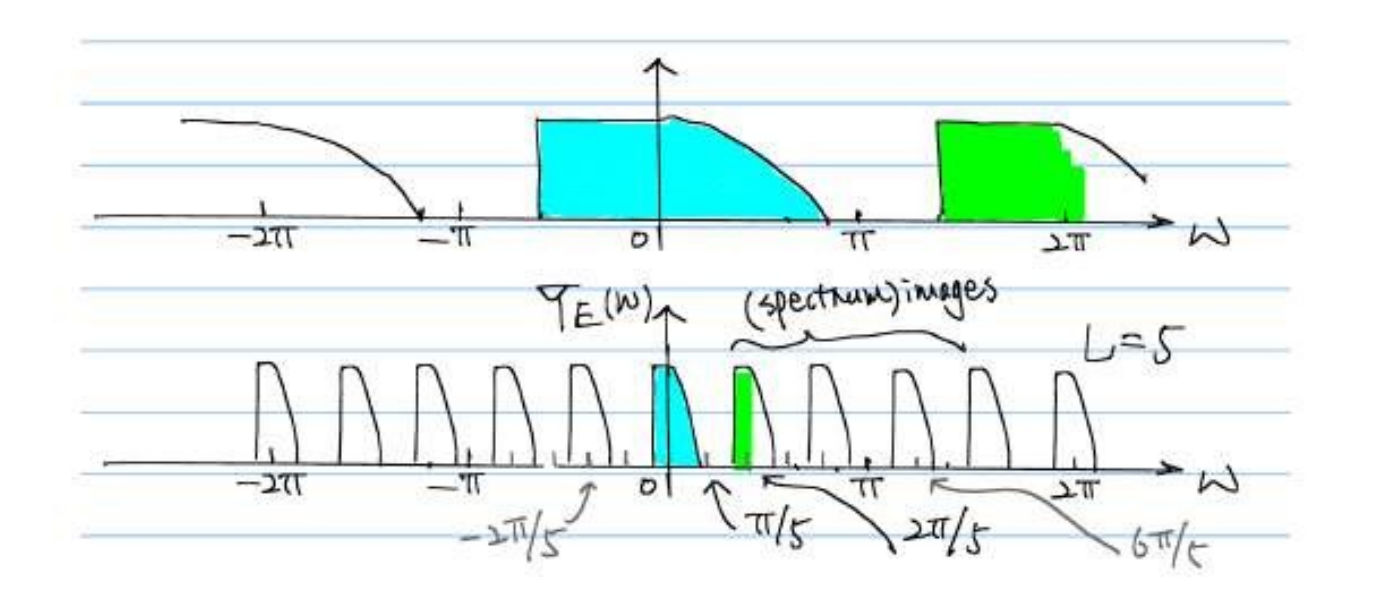

### **Periodicity and spectrum images**

The Fourier Transform of a discrete-time signal has period of  $2\pi$ . With expander,  $\mathbb{X}(\omega L)$  has a period of  $2\pi/L$ .

The multiple copies of the compressed spectrum over one period of  $2\pi$  are called images.

And we say the expander creates an imaging effect.

### **Frequency Domain Representation of Interpolator**

• The DTFT of the desired interpolated signals is

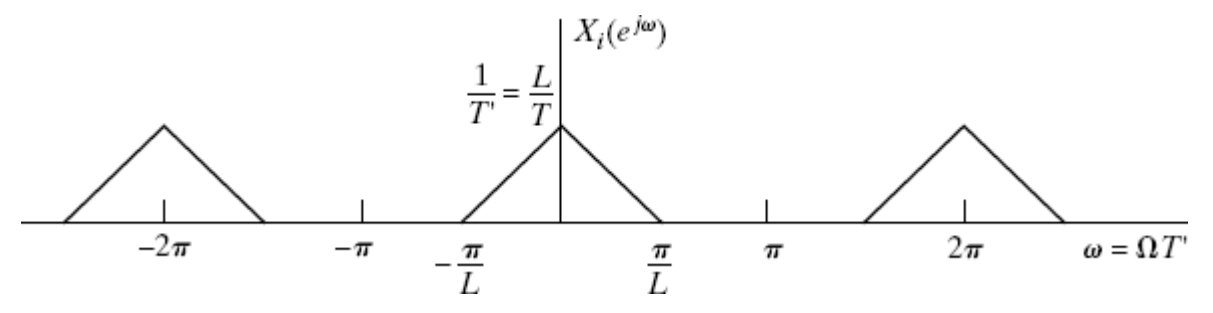

• The extrapolator output is given as

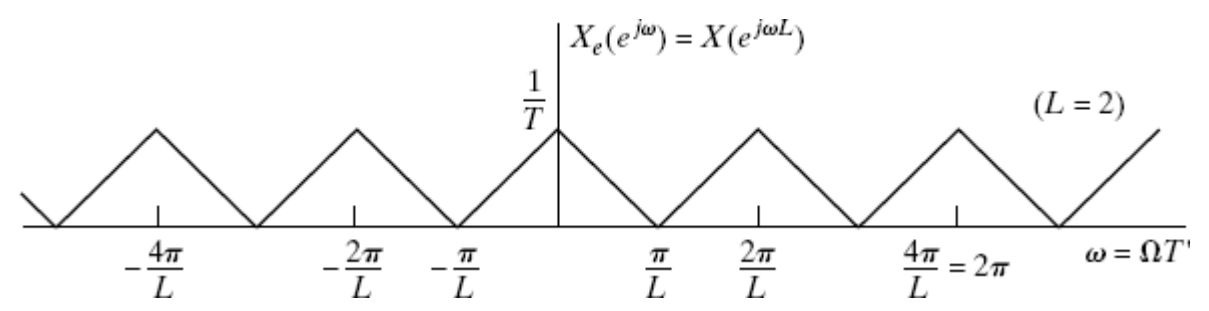

• To get interpolated signal we apply the following LPF

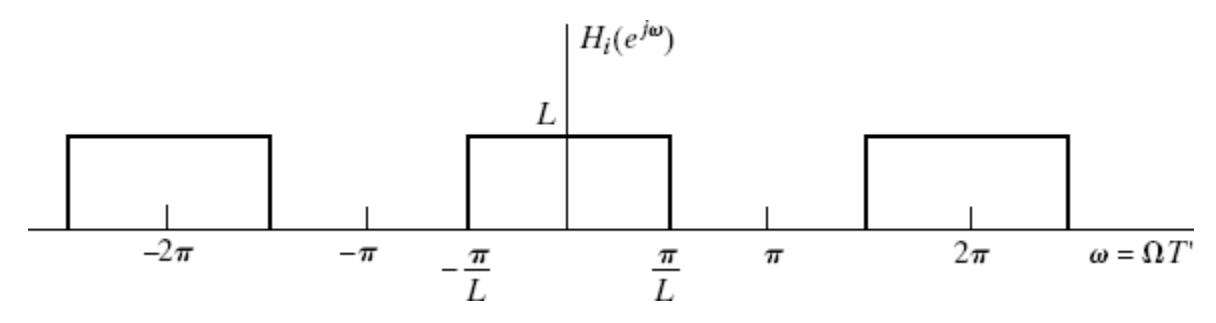

# **Interpolation filters**

An interpolation filter normally follows an expander to suppress all the images in the spectrum.

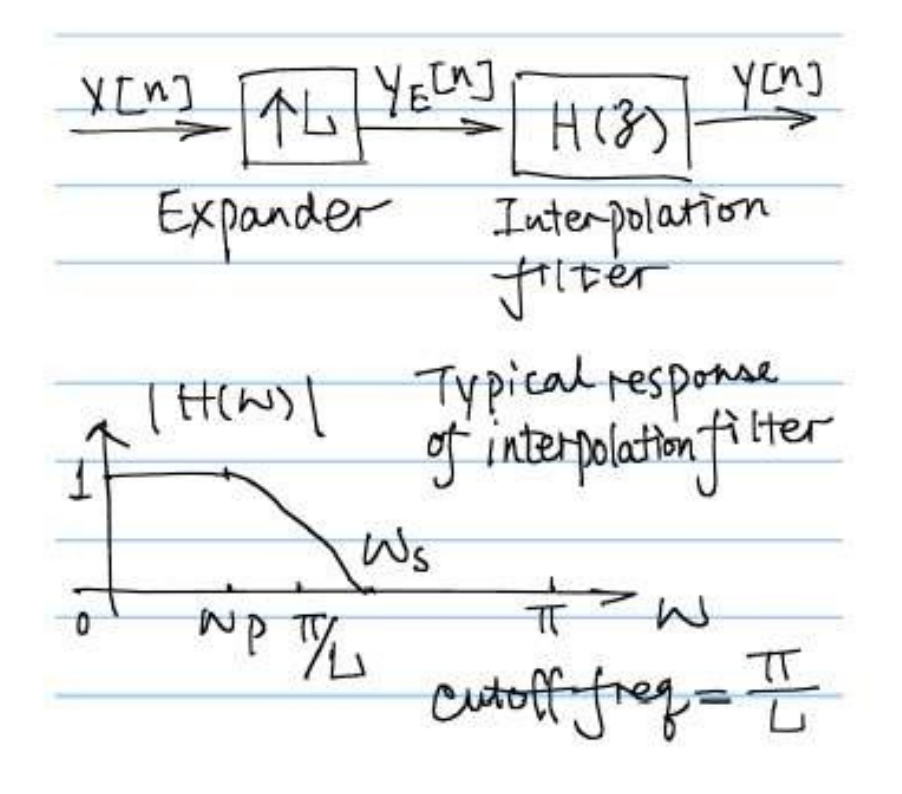

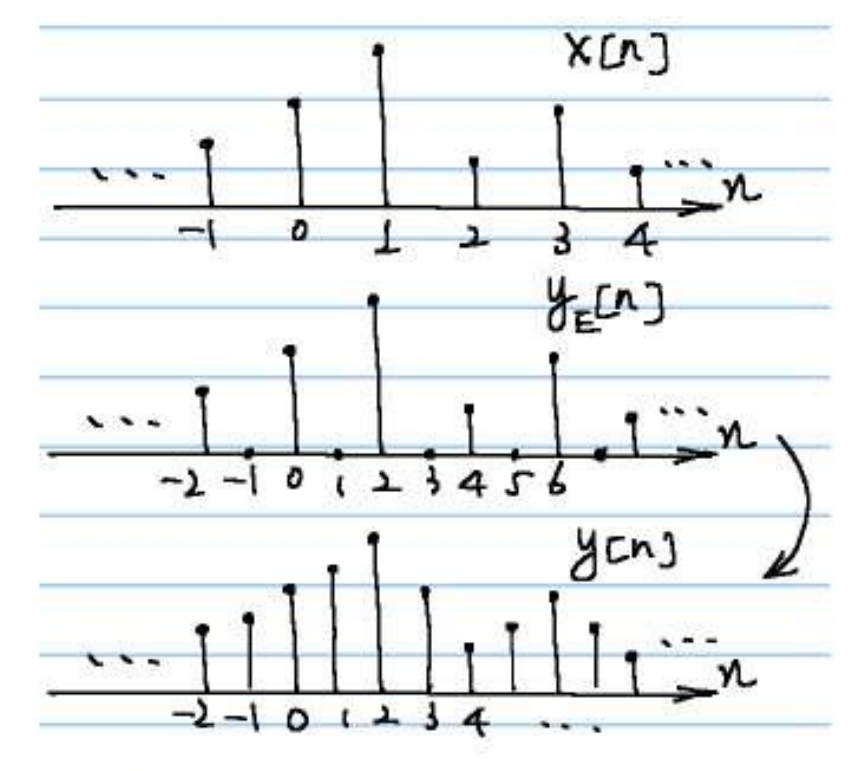

time-domain interpretation

### **Fractional sampling rate convertor**

So far, we have learned how to increase or decrease sampling rate in the digital domain by integer factors.

How to change the rate by a rational fraction  $L/M$ ? Question:  $(e.g.:$  audio 44.1kHz  $\Longleftrightarrow$  48kHz)

- Method-1: convert into an analog signal and resample
- Method-2: directly in digital domain by judicious combination of interpolation and decimation

**Question:** Decimate first or expand first? And why?

$$
\frac{1}{X[n]} \times \boxed{\uparrow \sqcup \qquad \qquad \uparrow \qquad \uparrow \qquad \qquad \downarrow \qquad \qquad \downarrow \qquad \qquad \downarrow}_{X_1[n]} \quad \downarrow \qquad \qquad \downarrow \qquad \downarrow_{\text{[in]}}}
$$

### **Fractional sampling rate convertor**

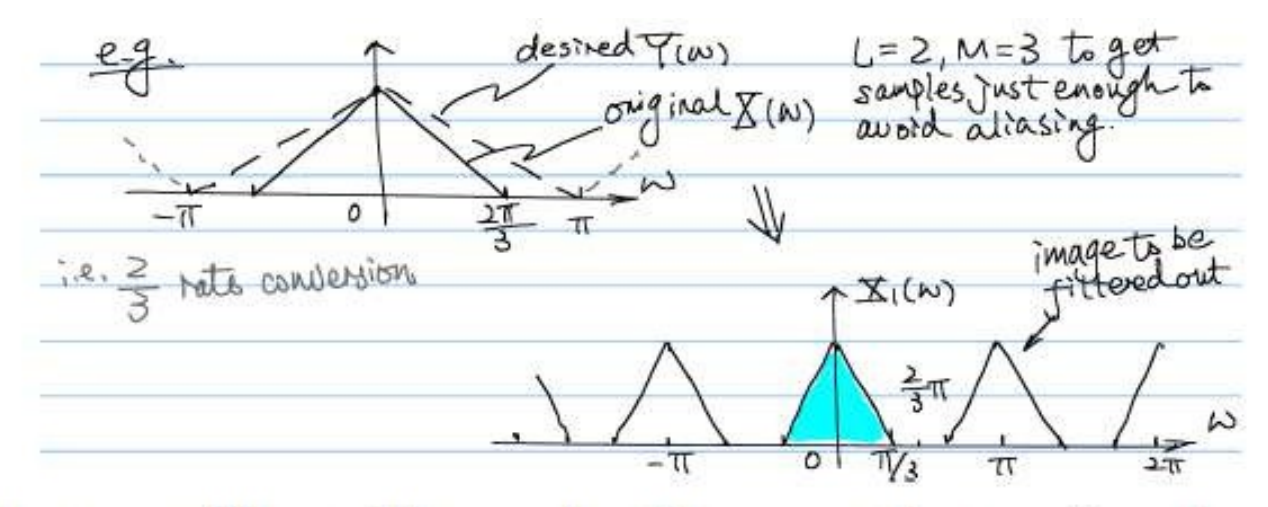

Use a low pass filter with passband greater than  $\pi/3$  and stopband edge before  $2\pi/3$  to remove images

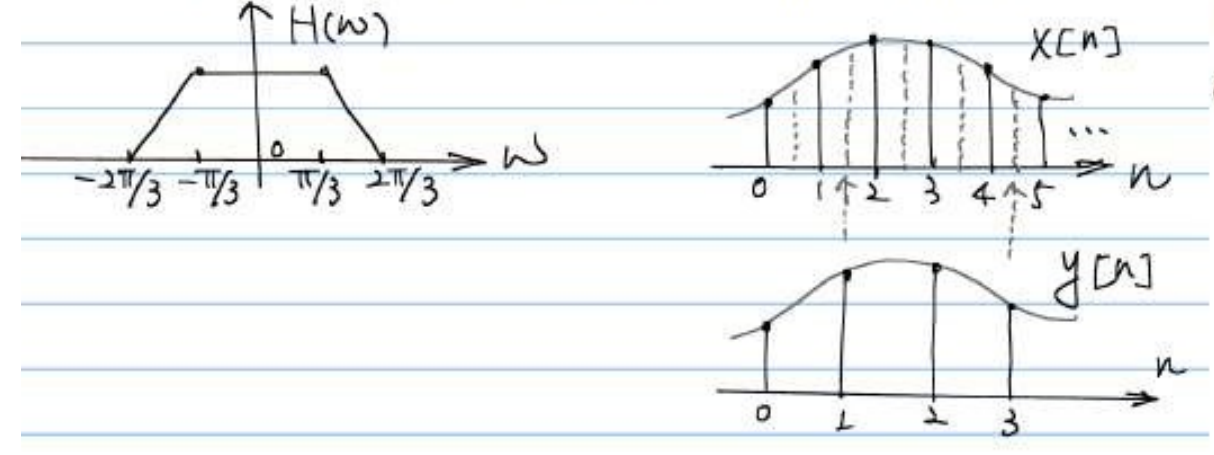

Equiv. to getting 2 samples out of every 3 original samples

- the signal now is critically sampled
- some samples kept are interpolated from  $x[n]$

### **Changing the Sampling Rate by Non-Integer Factor**

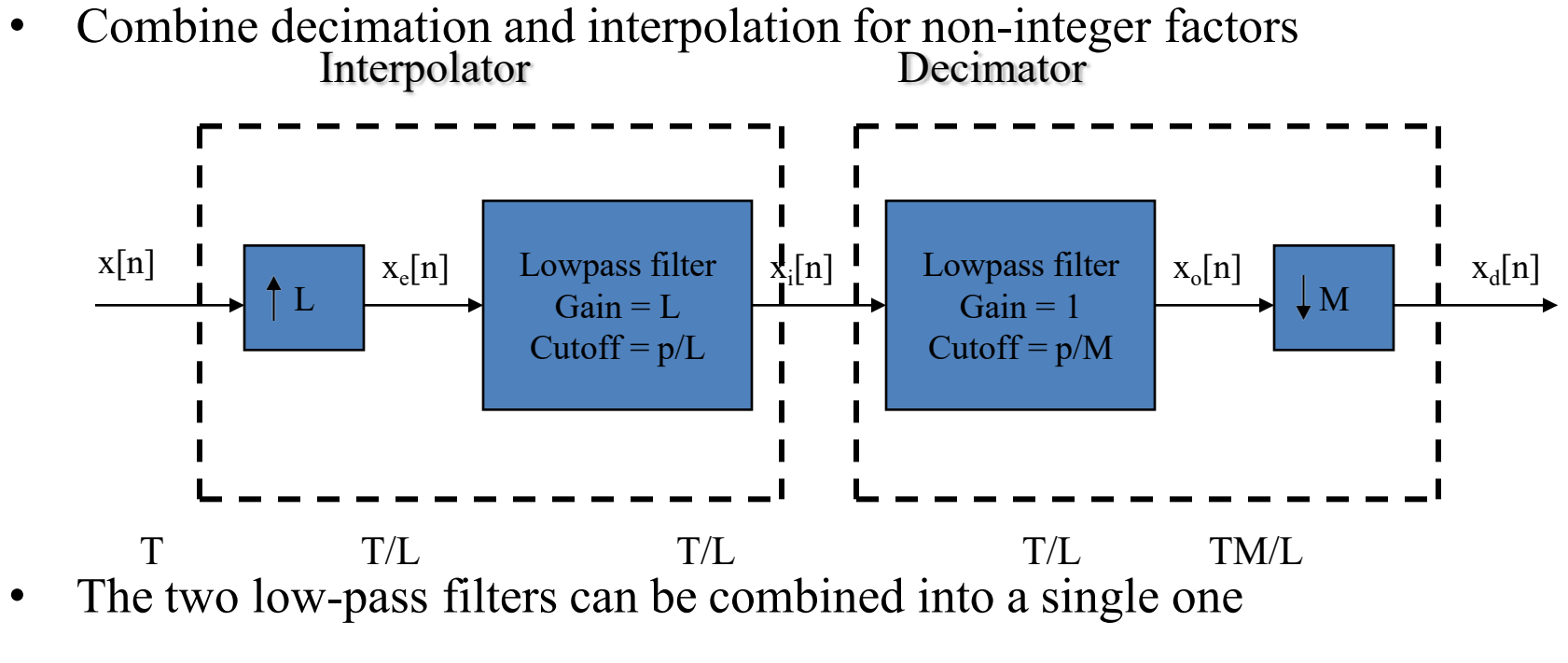

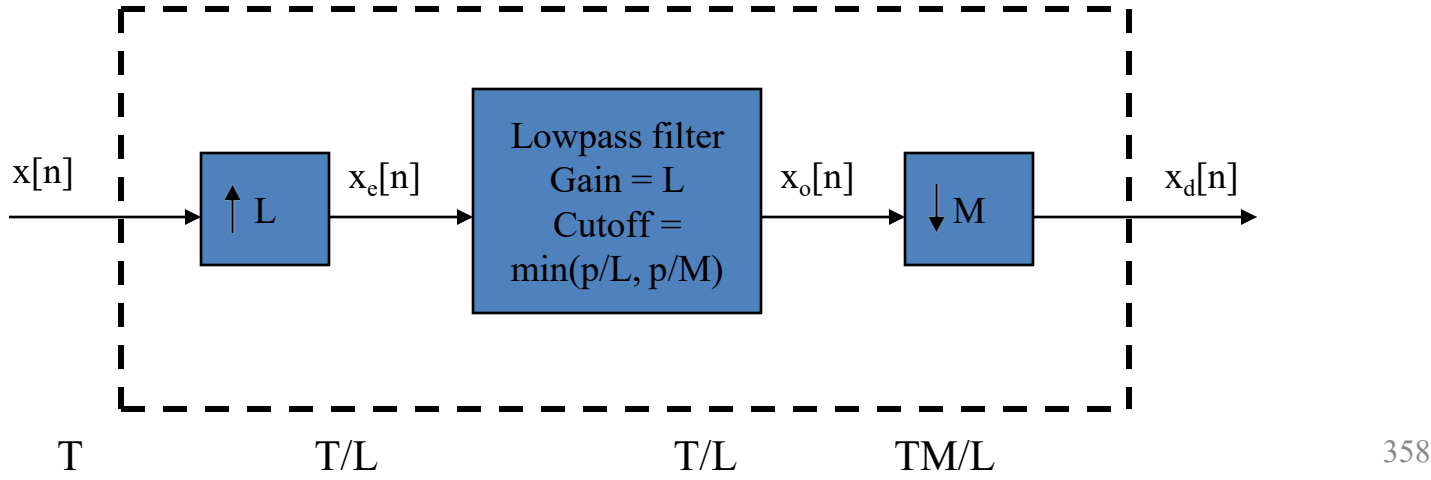

### **Time Domain**

- $x_i[n]$  in a low-pass filtered version of  $x[n]$
- The low-pass filter impulse response is

$$
h[n] = \frac{\sin(\pi n/L)}{\pi n/L}
$$

- $\begin{bmatrix} \end{bmatrix}$   $\propto$   $\begin{bmatrix} \end{bmatrix}$   $\sin(\pi(n kL))/L)$ • Hence the interpolated signal is written as  $x_i n = \sum x k$  $\sum_{k=-\infty}$   $\lambda$   $\kappa$   $\pi(n - kL) / L$
- h  $\begin{bmatrix} 0 \end{bmatrix} = 1$  $h_{i}[n] = 0$  n = ∓ L, ∓ 2L,... • Note that
- $x \in [n] = x[n / L] = x \in (nT / L) = x \in (nT')$  for  $n = 0, \pm L, \pm 2L,...$ • Therefore the filter output can be written as

$$
y[n] = \begin{cases} \sum_{k=-\infty}^{\infty} x[k]h[nM - k] & \text{M-fold decimation filter} \\ \sum_{k=-\infty}^{\infty} x[k]h[n - kL] & \text{L-fold interpolation filter} \\ \sum_{k=-\infty}^{\infty} x[k]h[nM - kL] & \text{M/L-fold decimation filter} \end{cases}
$$

## Sampling of bandpass signals

- Let  $x_c(t)$  be a real-valued signal that is band-limited to the range  $(\Omega_L, \Omega_H)$ , viz.  $X(\jmath\Omega) = 0$  for  $|\Omega| < \Omega_L$  and  $|\Omega| > \Omega_H$ .
- Such  $x_c(t)$  is called a *bandpass signal* with centre frequency  $\Omega_C = (\Omega_L + \Omega_H)/2$  and bandwidth (Hz)  $B = (\Omega_H - \Omega_L)/2\pi$ .
- Let us first assume that there exists an integer  $K > 0$  such that  $\Omega_H = 2\pi KB$  and let us set  $\Omega_s = 2(2\pi B)$ .
- Recall that the spectrum of the sampled signal  $x[n] = x_c(nT)$  is defined as

$$
X(e^{j\Omega T}) = \frac{1}{T} \sum_{k} X_c(j(\Omega - k\Omega_s))
$$

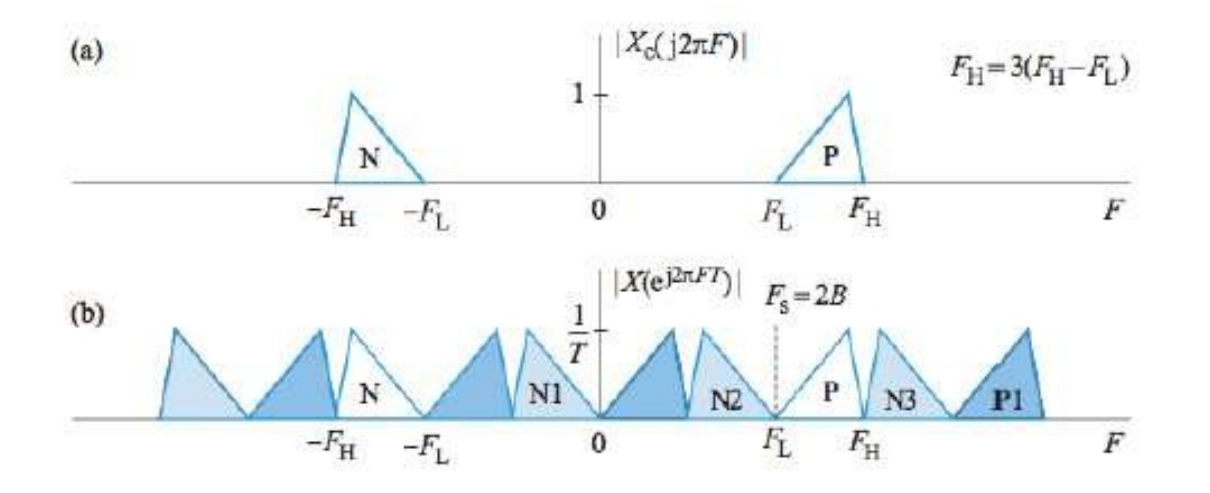
# Sampling of bandpass signals

- We notice that if we multiply  $X(e^{j\Omega T})$  by the Fourier transform  $G_r(\jmath\Omega)$ , we can recover  $X_c(\jmath\Omega)$ , and hence  $x_c(t)$ , exactly.
- The ideal reconstruction process is given by

$$
x_c(t) = \sum_n x_c(nT) g_r(t - nT)
$$

where  $g_r(t)$  is the modulated ideal band-limited interpolation *function* given by

$$
g_r(t) = 2 \frac{\sin(B\pi t)}{\pi t} \cos(\Omega_C t)
$$

where  $B$  is the bandwidth measured in Hz.

#### Conclusion

A sampling rate of  $F_s = 2(F_H - F_L)$  is adequate for alias-free sampling of a bandpass signal if the ratio  $K = F_H/(F_H - F_L)$  is exactly an integer.

# **Over sampling -ADC**

Consider a Nyquist rate ADC in which the signal is sampled at the desired precision and at a rate such that Nyquist's sampling criterion is just satisfied.

- **Bandwidth for audio is 20 Hz**  $< f <$  20 kHz
- $\blacksquare$  Antialiasing filter required has very demanding specification

$$
|H(j\omega)| = 0 \text{ dB}, f < 20 \text{ kHz}
$$
  

$$
|H(j\omega)| < 96 \text{ dB}, f \ge \frac{44.1}{2} \text{ kHz}
$$

Requires high order analogue filter such as elliptic filters that have very nonlinear phase characteristics

hard to design, expensive and bad for audio quality.

Nyquist Rate Conversion Anti-aliasing Filter.

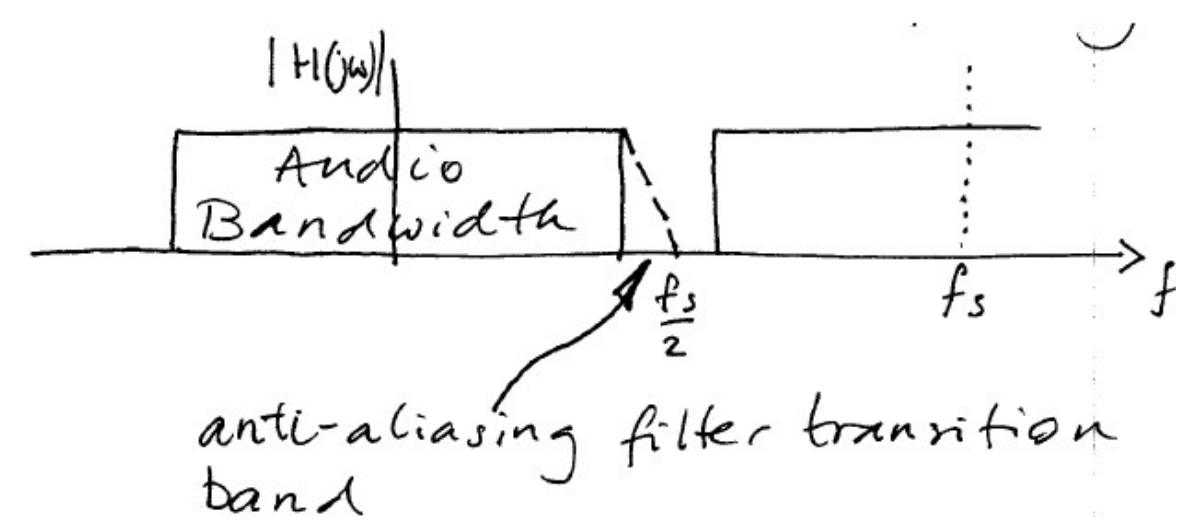

Consider oversampling the signal at, say, 64 times the Nyquist rate but with lower precision. Then use multirate techniques to convert sample rate back to 44.1 kHz with full precision.

New (over-sampled) sampling rate is  $44.1 \times 64$  kHz.

 $\blacksquare$  Requires simple antialiasing filter

$$
|H(j\omega)| = 0 \text{ dB}, f < 20 \text{ kHz}
$$

$$
|H(j\omega)| < 96
$$
 dB,  $f \ge (44.1 \times 64) - \frac{111}{2}$  kHz

 $\blacksquare$  Could be implemented by simple filter (eg. RC network)

 $\blacksquare$  Recover desired sampling rate by downsampling process.

Oversampled Conversion Antialiasing Filter

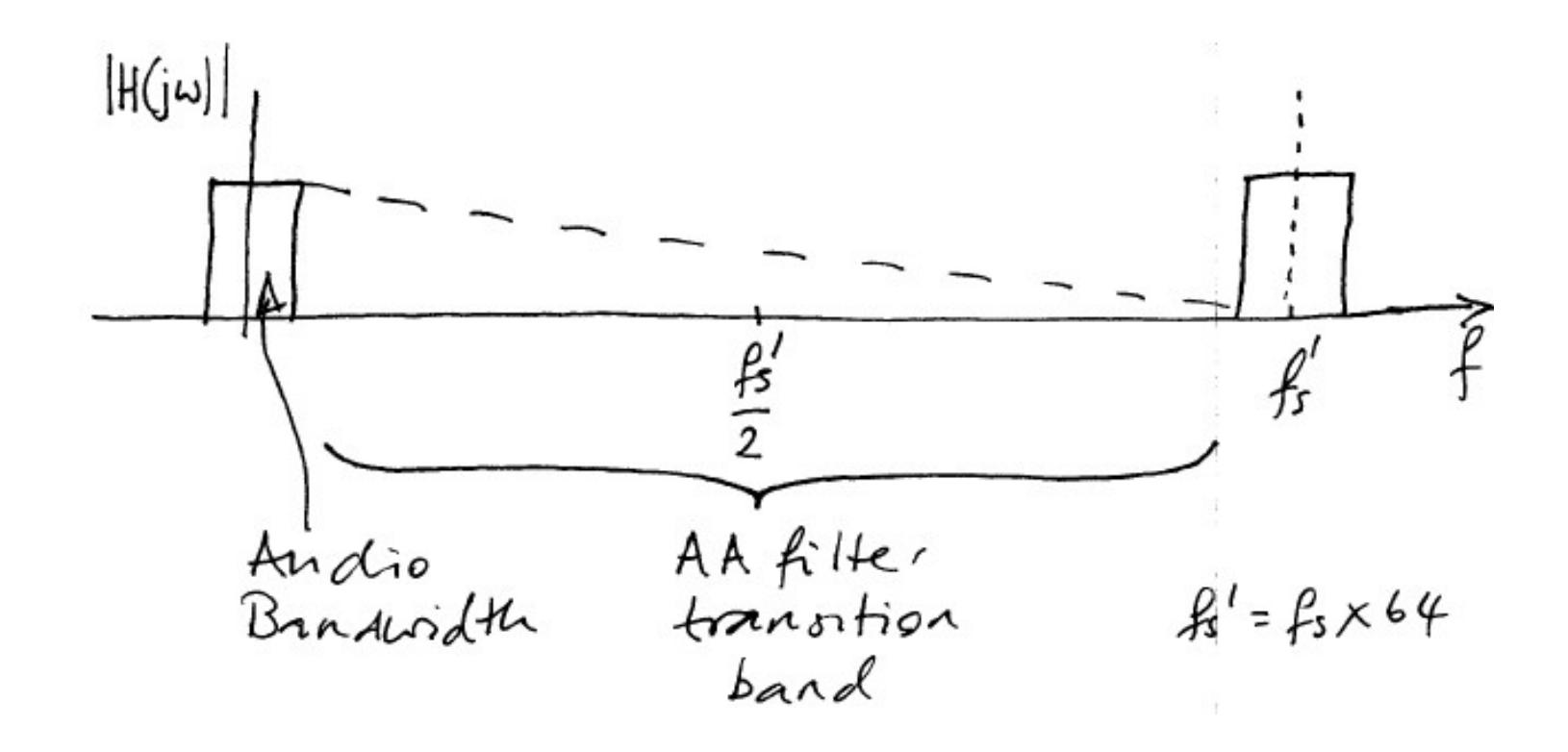

#### **Overall System**

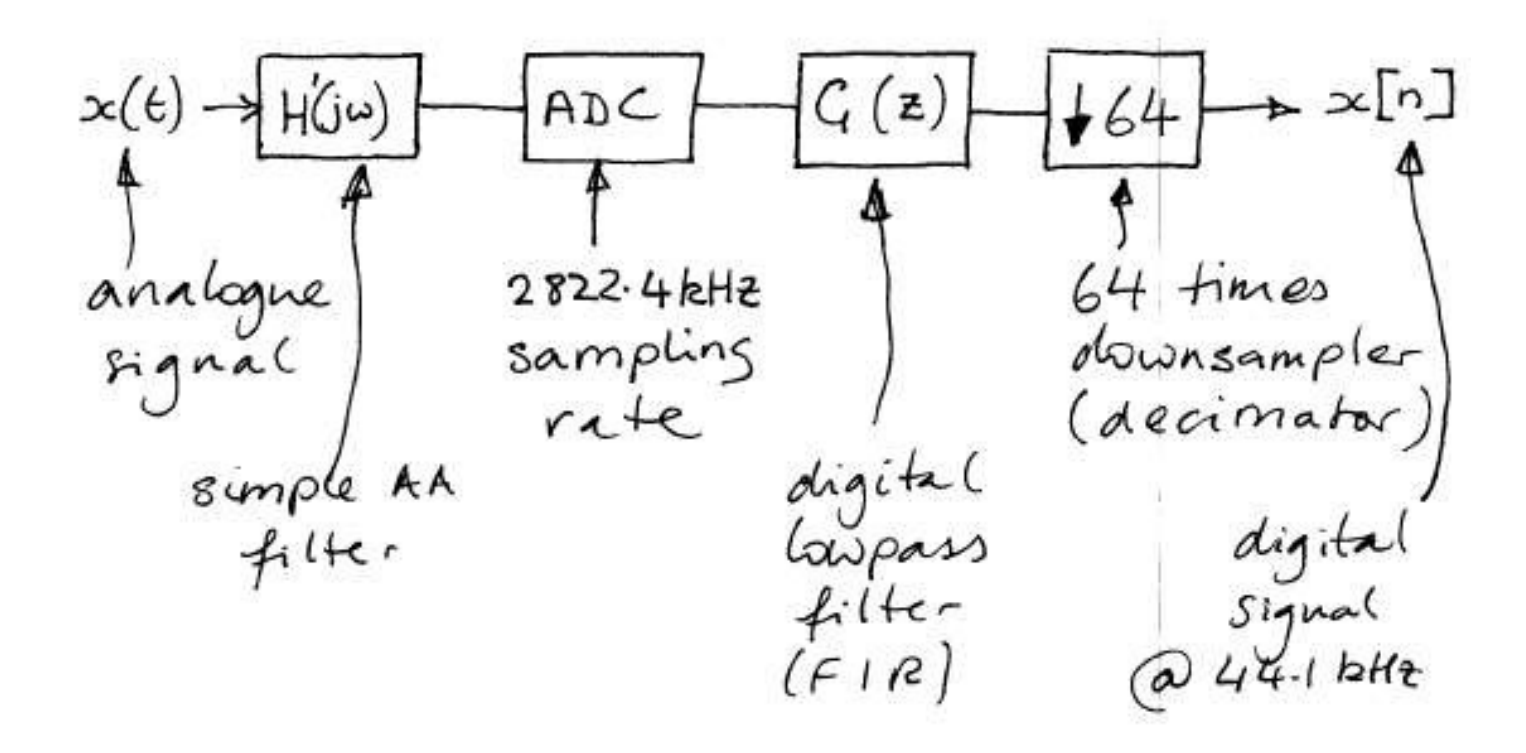

#### This is a simplified version

In these lectures we will study blocks like  $G(z)$  and  $\downarrow 64$ 

# **Sub band coding**

Consider quantizing the samples of a speech signal. How many bits are required?

- In general, 16 bits precision per sample is normally used for audio. This gives an adequate dynamic range.
- In practice, certain frequency bands are less important perceptually because they contain less significant information
	- bands with less information or lower perceptual importance may be quantized with lower precision - fewer bits.
- Divide the spectrum of the signal into several subbands then allocate bits to each band appropriately.

# **Sub band coding**

- 16 bits per sample, 10 kHz sampling frequency gives  $\blacksquare$  160 kbits/s
- Divide into 2 bands: high frequency and low frequency subbands. ■ High frequencies of speech are less important to intelligibility. ■ Therefore use only 8 bits per sample
- The sampling frequency can be reduced by a factor of 2 since bandwidth is halved, still satisfying Nyquist criterion.
	- $\blacksquare$  5  $\times$  16 + 5  $\times$  8 = 120 kbits/s
	- $\blacksquare$  4:3 compression

Reconstructed signal has no noticeable reduction is signal quality.

# **Digital filter banks**

A digital filter bank is a collection of digital filters, with a common input or a common output.

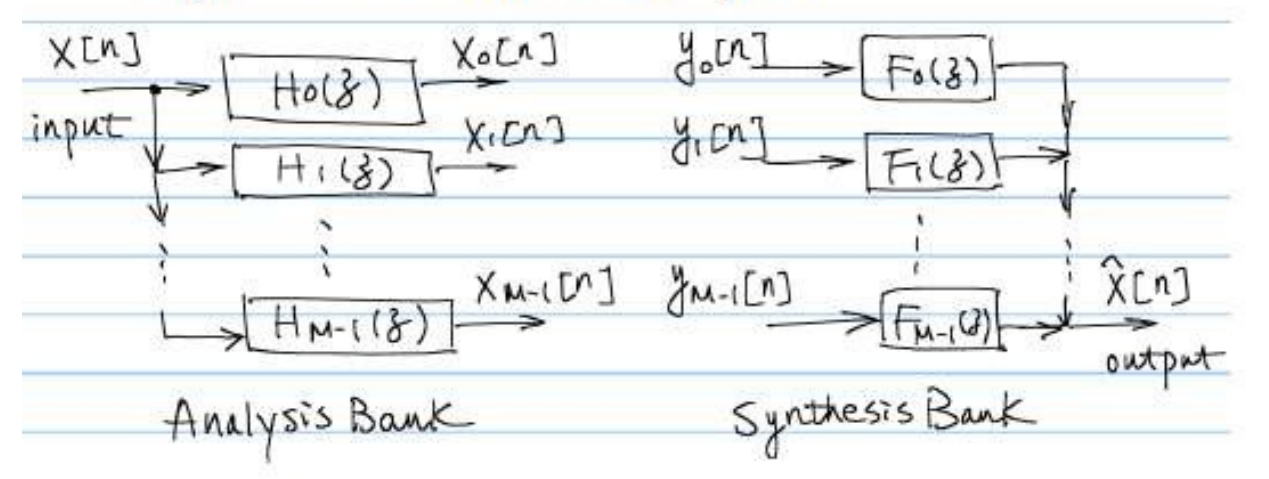

- $\bullet$   $H_i(z)$ : analysis filters
- $x_k[n]$ : subband signals
- $F_i(z)$ : synthesis filters
- SIMO vs. MISO

• Typical frequency response for analysis filters:

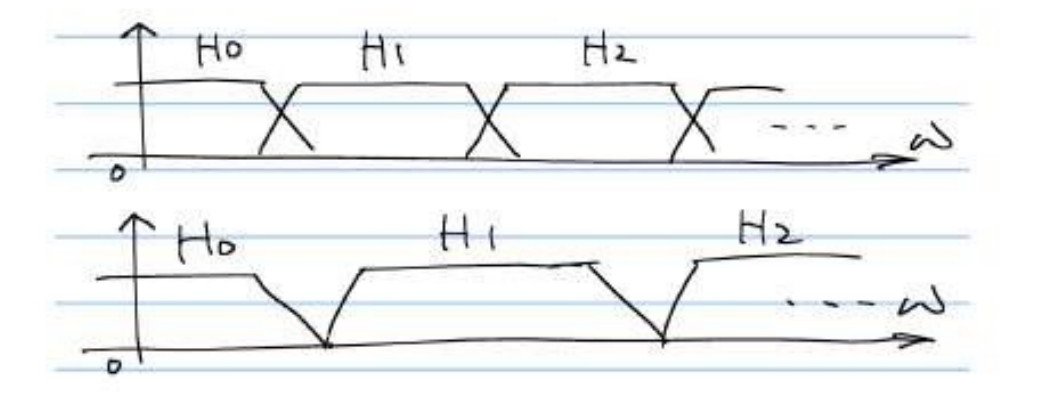

Can be

- marginally overlapping
- non-overlapping
- (substantially) overlapping

- Finite register lengths and A/D converters cause errors in:-
	- (i) Input quantisation.
	- (ii) Coefficient (or multiplier) quantisation

(iii) Products of multiplication truncated or rounded due to machine length

• Quantisation

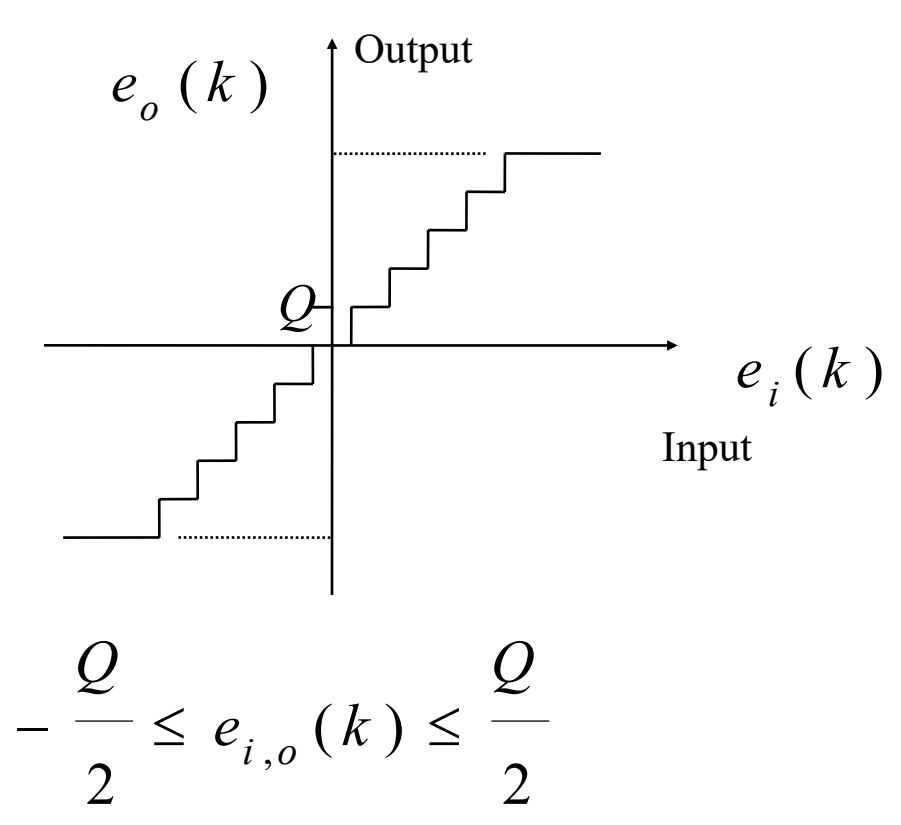

• The pdf for *e* using rounding

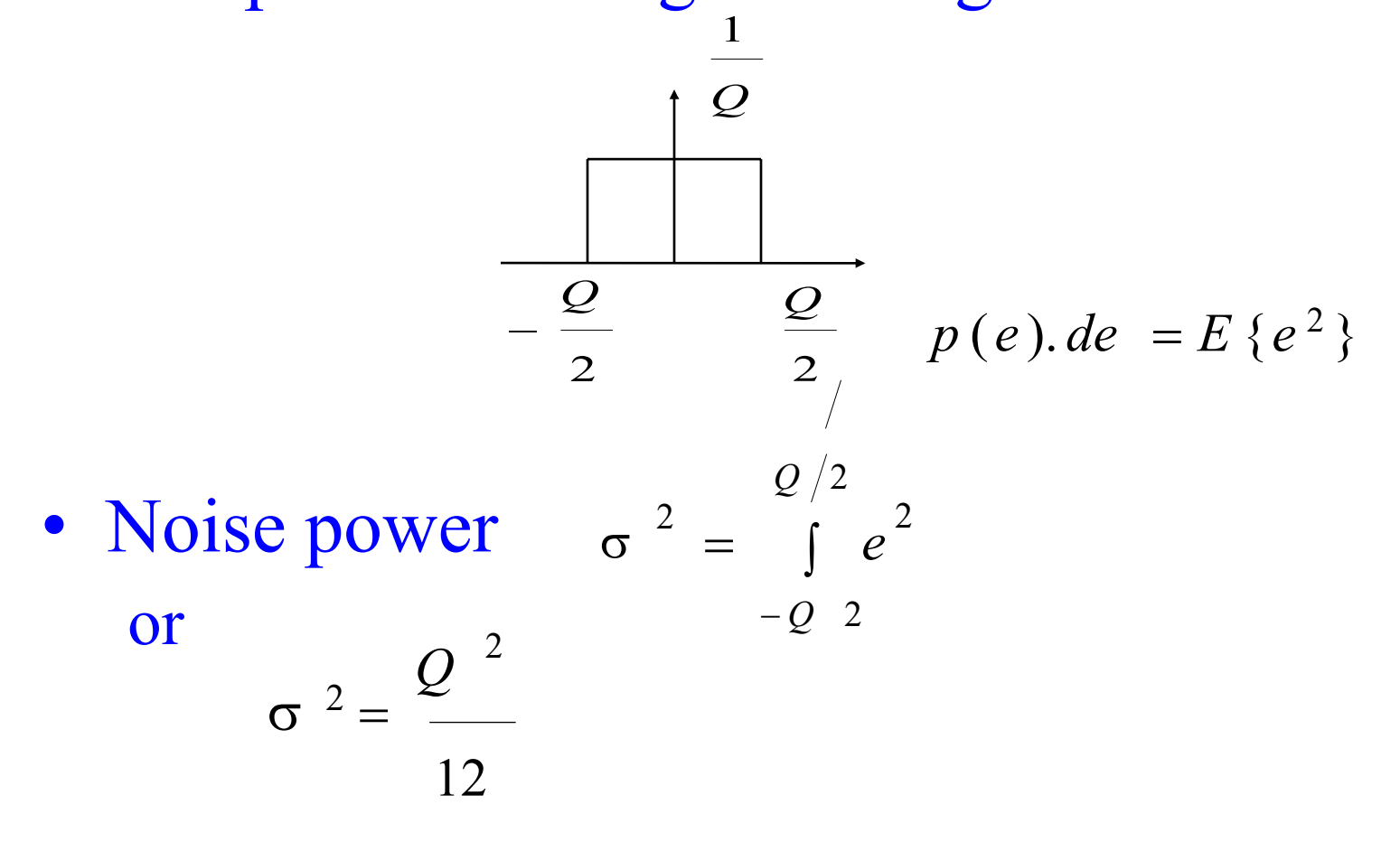

- Let input signal be sinusoidal of unity amplitude. Then total signal power  $P = \frac{1}{2}$  $\mathcal{D}_{\mathcal{L}}$
- If *b* bits used for binary then  $Q = 2/2^b$ **so that**  $\sigma^2 = 2^{-2b}/3$
- Hence  $P\!\left/\sigma\right.^{\,2}\,=\,$ 3  $.2 + 2b$ 2

or  $SNR = 1.8 + 6b$  dB

• Consider a simple example of finite precision on the coefficients *a,b* of second order system with poles <sub>ρe</sub> ± *j*θ

$$
H(z) = \frac{1}{1 - az^{-1} + bz^{-2}}
$$
  

$$
H(z) = \frac{1}{1 - 2\rho \cos \theta . z^{-1} + \rho^{2} . z^{-2}}
$$

• where  $a = 2 \rho \cos \theta$   $b = \rho^2$ 

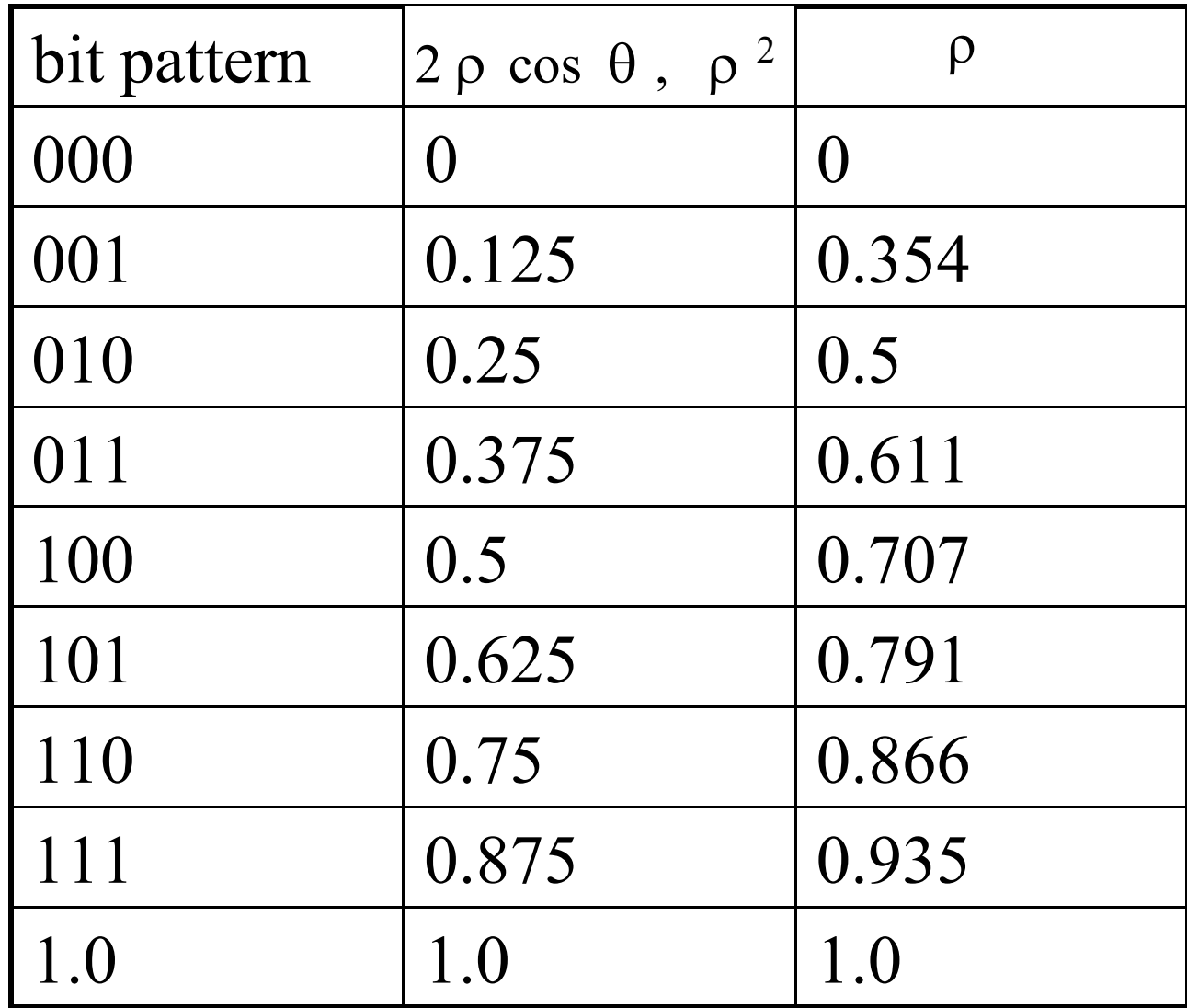

•

• Finite wordlength computations

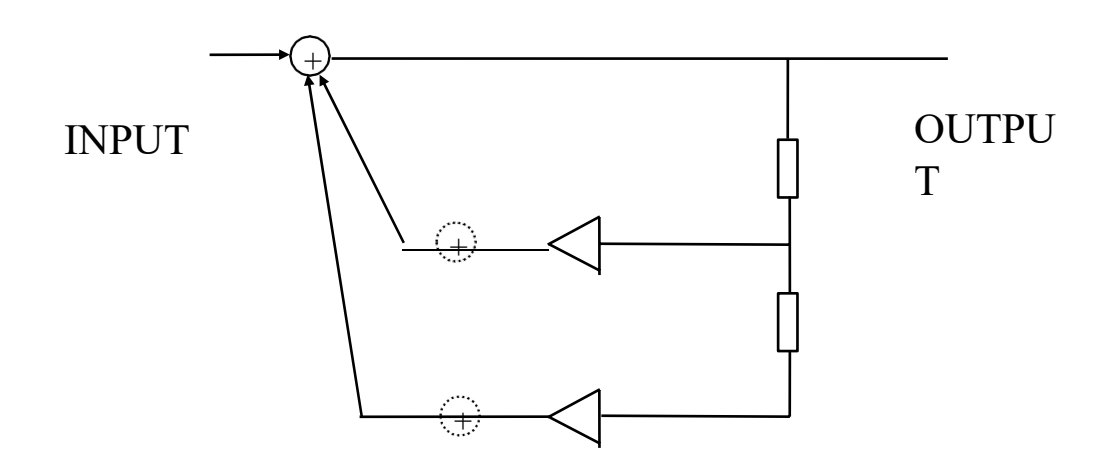

# Limit-cycles; "Effective Pole" Model; Deadband

- $(1 + b_1 z^{-1} + b_2 z^{-2})$ • Observe that for
- instability occurs when  $|b_2| \rightarrow 1$
- i.e. poles are
	- (i) either on unit circle when complex
	- (ii) or one real pole is outside unit circle.
- Instability under the "effective pole" model is considered as follows

• In the time domain with •  $H(z) =$ *Y* ( *z* ) *X* ( *z* )

$$
y(n) = x(n) - b_1 y(n - 1) - b_2 y(n - 2)
$$

- With  $|b_2| \rightarrow 1$  for instability we have  $Q[b_2 y(n-2)]$  indistinguishable from  $y(n-2)$
- Where  $Q[\cdot]$  is quantisation

• With <u>rounding</u>, therefore we have

 $b_2 y (n-2) \pm 0.5$  *y*  $(n-2)$ are indistinguishable (for integers)

**or** 
$$
b_2 y (n-2) \pm 0.5 = y (n-2)
$$

• Hence

$$
y(n-2) = \frac{\pm 0.5}{1 - b_2}
$$

• With both positive and negative numbers

$$
y(n-2) = \frac{\pm 0.5}{1 - b_2}
$$

• The range of integers  $\pm 0.5$  $1 - |b_2|$ 

constitutes a set of integers that cannot be individually distinguished as separate or from the asymptotic system behaviour.

• The band of integers  $(0.5 \t 0.5)$  $\vert \; - \; - \; - \; ,$  $\left( 1 - \phi_2 \right)$ +  $1 - |b_2|$ 

is known as the "deadband".

• In the second order system, under rounding, the output assumes a cyclic set of values of the deadband. This is a limit-cycle.

• Consider the transfer function

$$
G(z) = \frac{1}{\sqrt{(1 + b_1 z^{-1} + b_2 z^{-2})}}
$$

$$
y_k = x_k - b_1 y_{k-1} - b_2 y_{k-2}
$$

• if poles are complex then impulse response is given by *<sup>h</sup> k*

$$
h_k = \frac{\rho^k}{\sin \theta} \cdot \sin \left[ (k+1)\theta \right]
$$

- $b<sub>1</sub>$  $2\sqrt{b}$  $\theta = \cos^{-1}(-h)$ • Where  $\rho = \sqrt{b_2}$   $\left(\frac{b_1}{2\sqrt{b_2}}\right)$
- If  $b_2 = 1$  then the response is sinusiodal with frequency

$$
\omega = \frac{1}{T} \cos^{-1} \left( \frac{-b_1}{2} \right)
$$

• Thus product quantisation causes instability implying an "effective"  $b_2 = 1$ .

• Notice that with infinite precision the response converges to the origin

• With finite precision the reponse does not converge to the origin but assumes cyclically a set of values –the Limit Cycle

• Assume  $\{e_1(k)\}\{e_2(k)\}\dots$  are not correlated, random processes etc.

$$
\sigma_{0i}^{2} = \sigma_{e}^{2} \sum_{k=0}^{\infty} h_{i}^{2}(k) \quad \sigma_{e}^{2} = \frac{Q^{2}}{12}
$$
  
Hence total output noise power

$$
\sigma_0^2 = \sigma_{01}^2 + \sigma_{02}^2 = 2 \cdot \frac{2^{-2b}}{12} \sum_{k=0}^{\infty} \rho^{2k} \cdot \frac{\sin^2[(k+1)\theta]}{\sin^2 \theta}
$$

• Where  $Q = 2^{-b}$  and

$$
h_1(k) = h_2(k) = \rho \cdot \frac{k \sin [(k+1)\theta]}{\sin \theta}; \ k \ge 0
$$

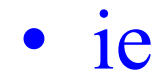

$$
\sigma_0^2 = \frac{2^{-2b} \left[ 1 + \rho^2 \right]}{6 \left[ 1 - \rho^2 \right]^{2}} \cdot \frac{1}{1 + \rho^4 - 2\rho^2 \cos 2\theta}
$$

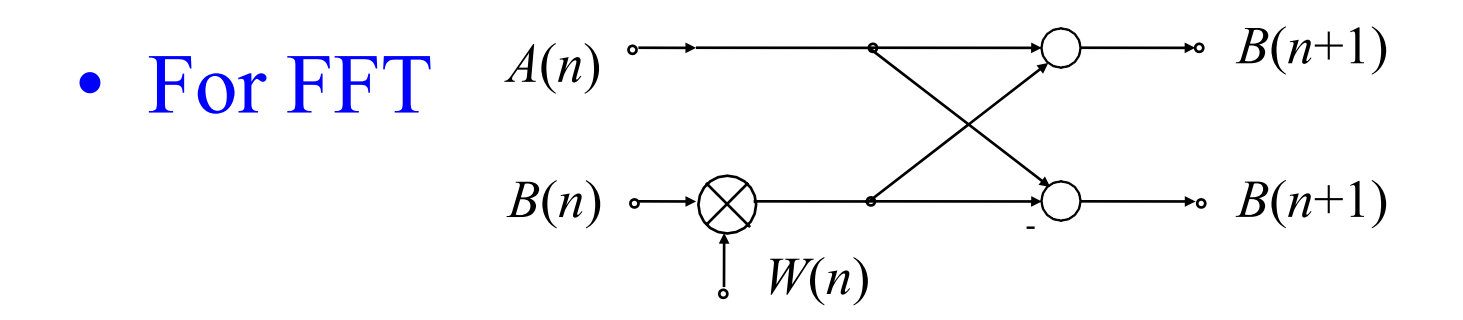

 $A(n + 1) = A(n) + W(n)$ . *B* (*n*)  $B(n + 1) = A(n) - W(n)$ . *B* (*n*)

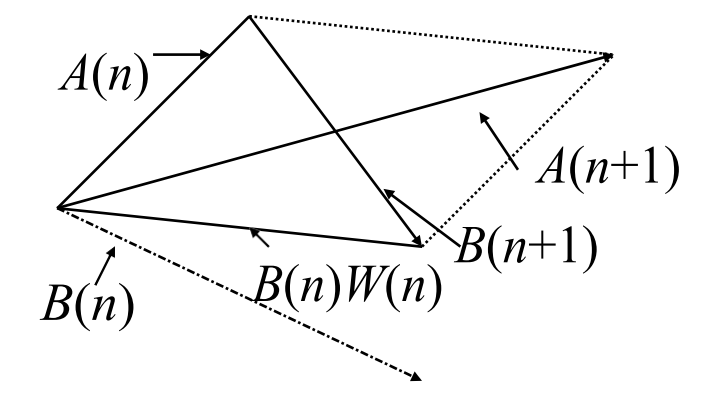

• FFT

$$
A(n + 1)2 + |B(n + 1)|2 = 2
$$
  

$$
|A(n + 1)|2 = 2|A(n)|2
$$
  

$$
|A(n)| = \sqrt{2}|A(n)|
$$

• AVERAGE GROWTH: 1/2 BIT/PASS

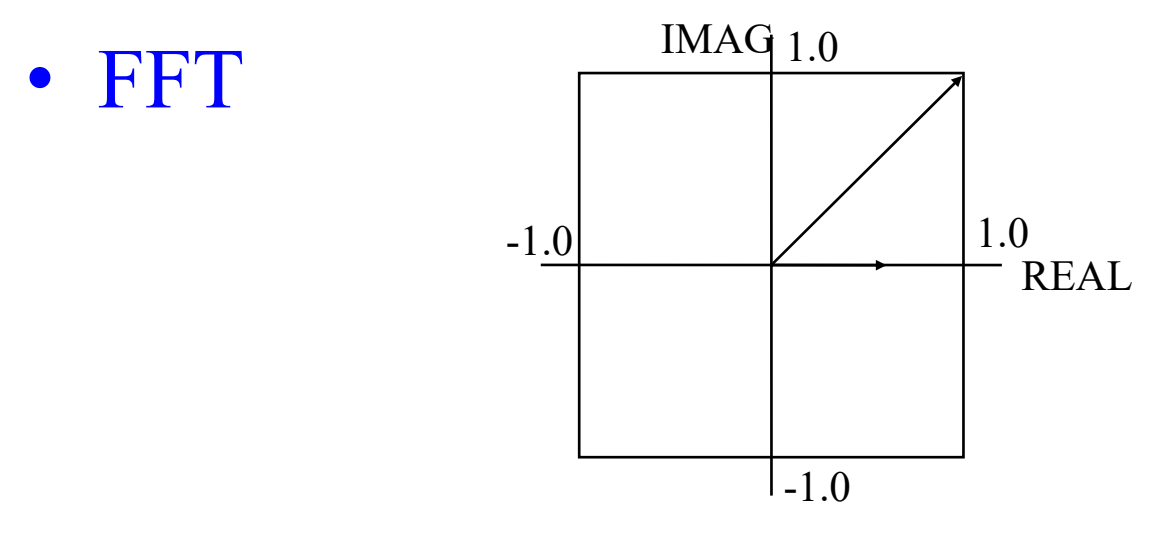

$$
A_x(n + 1) = A_x(n) + B_x(n)C(n) - B_y(n)S(n)
$$
  
\n
$$
|A_x(n + 1)| < |A_x(n)| + |B_x(n)||C(n)| - |B_y(n)||S(n)|
$$
  
\n
$$
|A_x(n + 1)|| < 1.0 + |C(n)| - |S(n)| = 2.414 \dots
$$

• PEAK GROWTH: 1.21.. BITS/PASS

• Linear modelling of product quantisation

$$
x(n) \longrightarrow Q[\cdot] \longrightarrow \widetilde{x}(n)
$$

• Modelled as

$$
x(n) \longrightarrow \bigoplus_{q(n)} x(n) = x(n) + q(n)
$$

- For <u>rounding</u> operations  $q(n)$  is uniform distributed between  $_{-\frac{9}{2}}$ ,  $_{\frac{9}{2}}$  and where *Q* is the quantisation step (i.e. in a wordlength of bits with sign magnitude representation or  $mod\ 2, \quad \varrho = 2^{-}$ .
- A discrete-time system with quantisation at the output of each multiplier may be considered as a multi-input linear system

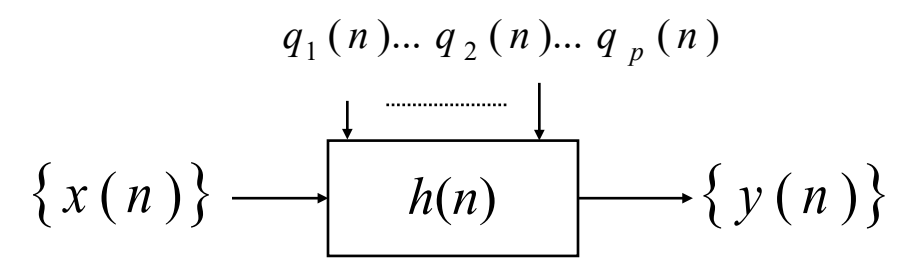

• Then

$$
y(n) = \sum_{r=0}^{\infty} x(r) \cdot h(n-r) + \sum_{\lambda=1}^{p} \left[ \sum_{r=0}^{\infty} q_{\lambda}(r) \cdot h_{\lambda}(n-r) \right]
$$

• where  $h_{\lambda}(n)$  is the impulse response of the system from  $\lambda$  the <u>output</u> of the multiplier to  $y(n)$ .

• For zero input i.e.  $x(n) = 0, \forall n$  we can write

$$
\left| y(n) \right| \leq \sum_{\lambda=1}^p \left| \hat{q}_{\lambda} \right| \sum_{r=0}^{\infty} \left| h_{\lambda} \left( n-r \right) \right|
$$

• where  $|\hat{q}_{\lambda}|$  is the maximum of  $|q_{\lambda}(r)|$ ,  $\forall \lambda, r$ which is not more than *Q*

 $\bigcap$ 

$$
\text{ i.e } \quad |y(n)| \leq \frac{Q}{2} \cdot \sum_{\lambda=1}^{p} \left[ \sum_{n=0}^{\infty} \left| h_{\lambda}(n-r) \right| \right]
$$

• However

$$
\sum_{n=0}^{\infty} |h_{\lambda}(n)| \leq \sum_{n=0}^{\infty} |h(n)|
$$

• And hence

$$
y(n) \leq \frac{pQ}{2} \cdot \sum_{n=0}^{\infty} \left| h(n) \right|
$$

• ie we can estimate the maximum swing at the output from the system parameters and quantisation level

# Finite Precision Numerical **Effects**

#### **Quantization in Implementing Systems**

• Consider the following system

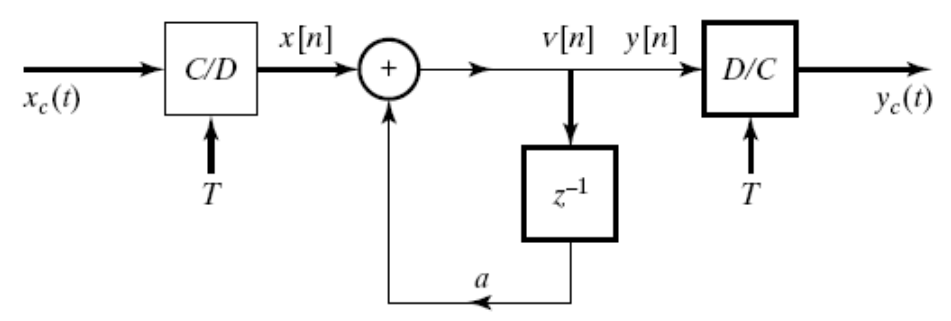

• A more realistic model would be

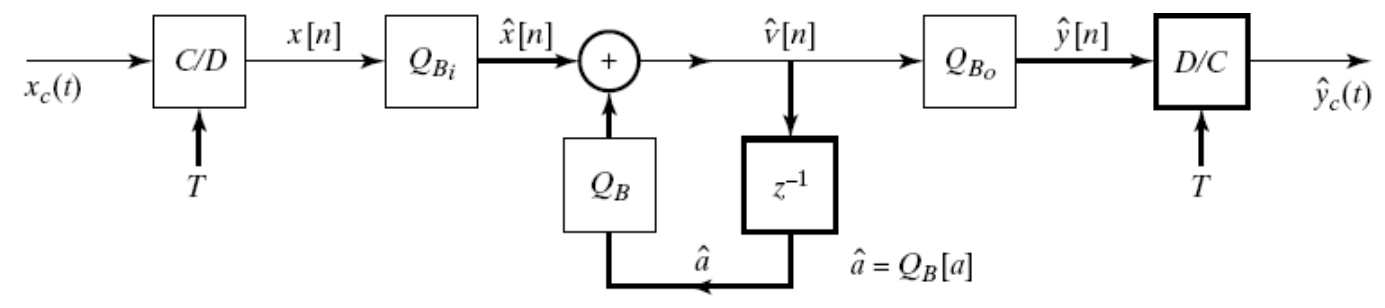

• In order to analyze it we would prefer

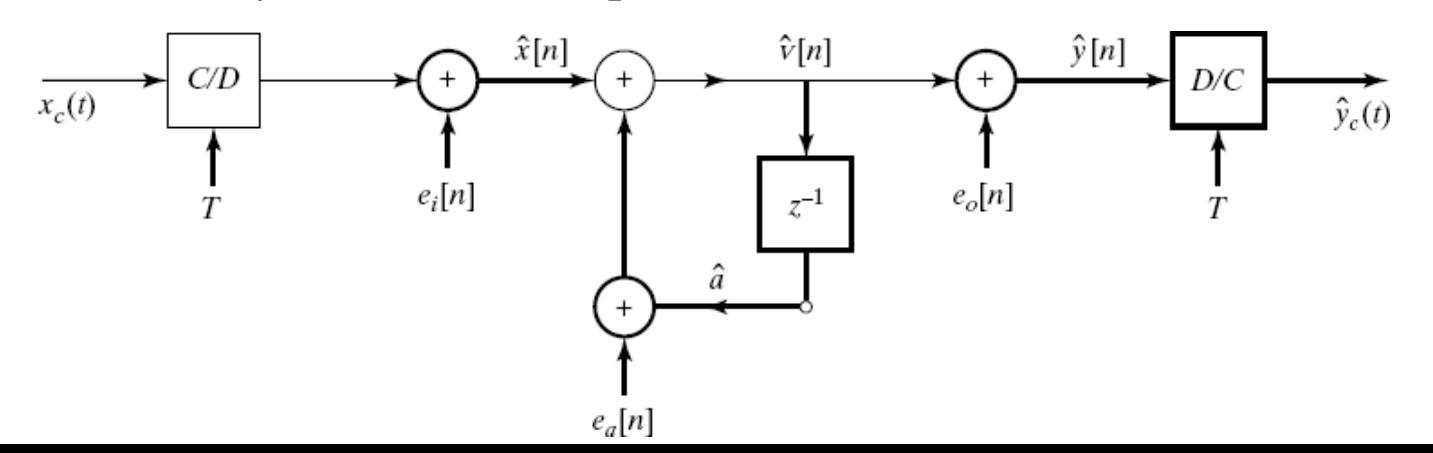

395

#### **Effects of Coefficient Quantization in IIR Systems**

- When the parameters of a rational system are quantized
	- The poles and zeros of the system function move
- If the system structure of the system is sensitive to perturbation of coefficients
	- The resulting system may no longer be stable
	- The resulting system may no longer meet the original specs
- We need to do a detailed sensitivity analysis
	- Quantize the coefficients and analyze frequency response
	- Compare frequency response to original response
- We would like to have a general sense of the effect of quantization
#### $k \, z^{-k}$  (1011  $1 - \sum \hat{a}_k z^{-k}$ M  $\Sigma$  <sup>b</sup><sup>k</sup> z<sup>−k</sup> Quantiza **Effects on Roots** M  $\sum_{k=1}^{N} \hat{b}_{k} z^{-k}$  $H(z) = \frac{k=0}{N}$   $\overline{H}(z) = \frac{k=0}{N}$  $1-\sum a_k z^{-k}$  tion  $1-\sum$  $k = 1$  $k = 1$

- Each root is affected by quantization errors in ALL coefficient
- Tightly clustered roots can be significantly effected
	- Narrow-bandwidth lowpass or bandpass filters can be very sensitive to quantization noise
- The larger the number of roots in a cluster the more sensitive it becomes
- This is the reason why second order cascade structures are less sensitive to quantization error than higher order system
	- Each second order system is independent from each other

#### **Poles of Quantized Second-Order Sections**

• Consider a 2nd order system with complex-conjugate pole pair

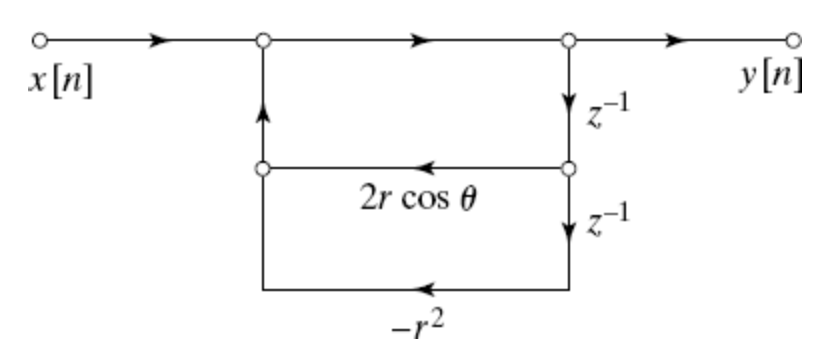

The pole locations after quantization will be on the grid point

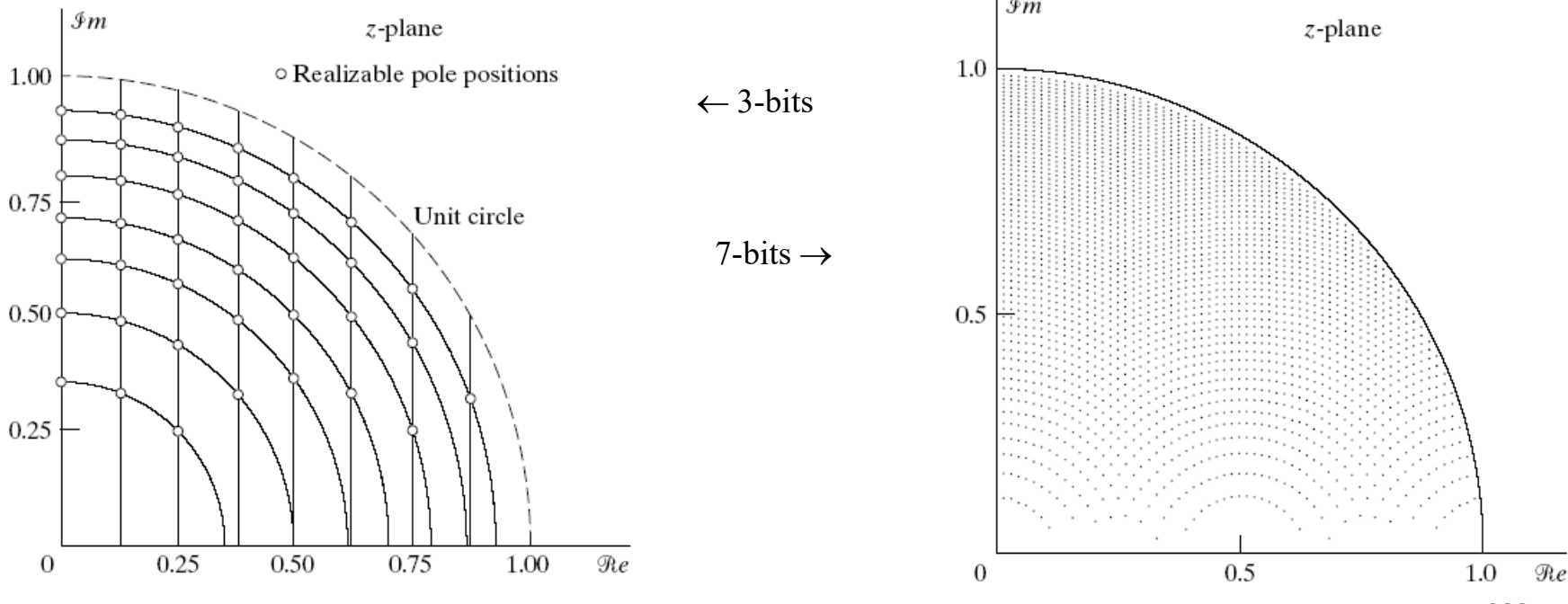

#### **Coupled-Form Implementation of Complex-Conjugate Pair**

• Equivalent implementation of the second order system

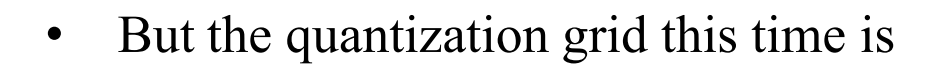

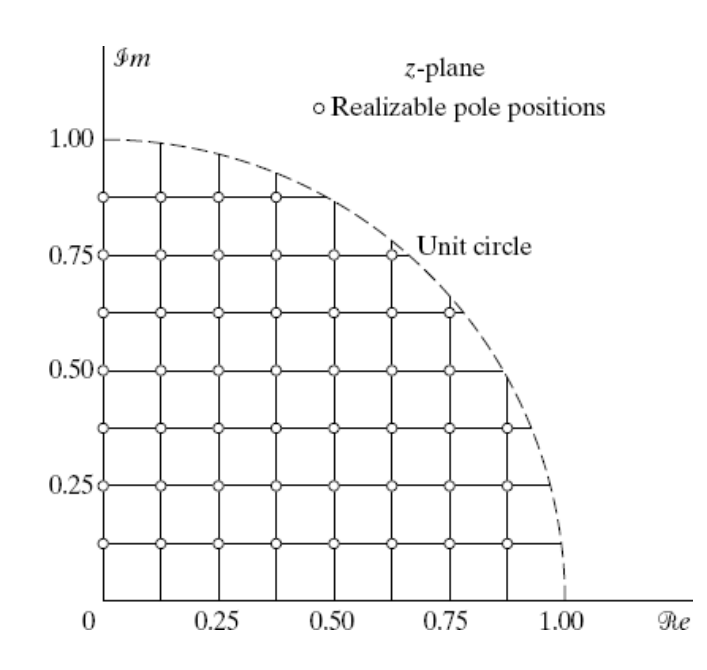

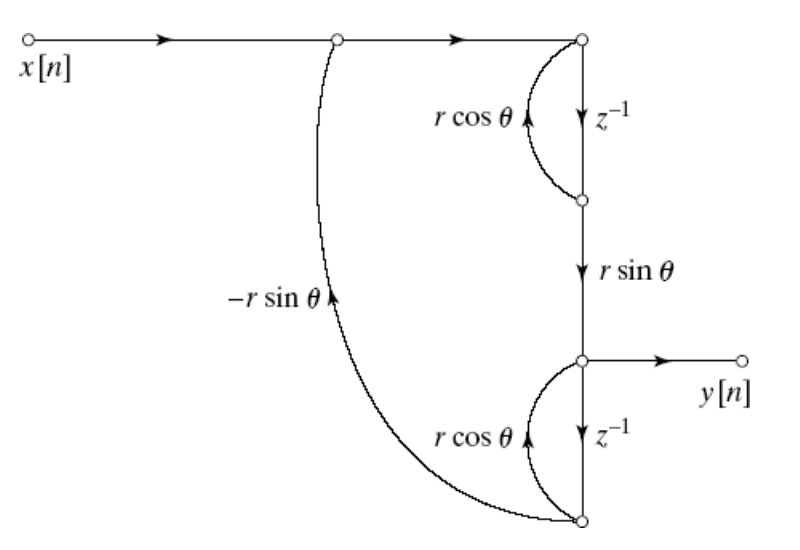

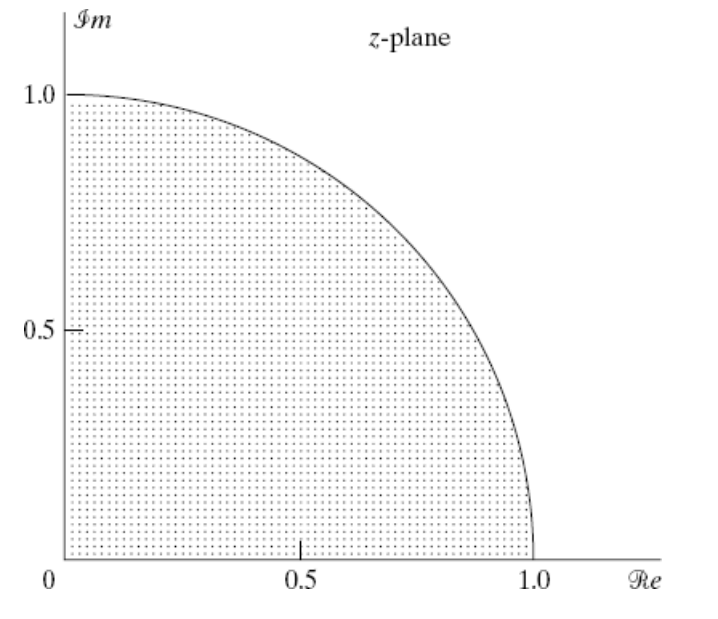

## **Effects of Coefficient Quantization in FIR Systems**

- No poles to worry about only zeros
- Direct form is commonly used for FIR systems

$$
H(z) = \sum_{n=0} h[n]z^{-n}
$$

- Suppose the coefficients are quantized M  $\hat{H}(z) = \sum \hat{h}[n]z^{-n} = H(z) + \Delta H(z)$   $\Delta H(z) = \sum_{z}$  $n = 0$  $n = 0$  $\Delta$  h  $\lceil n \rceil$ z <sup>– n</sup>
- Quantized system is linearly related to the quantization error

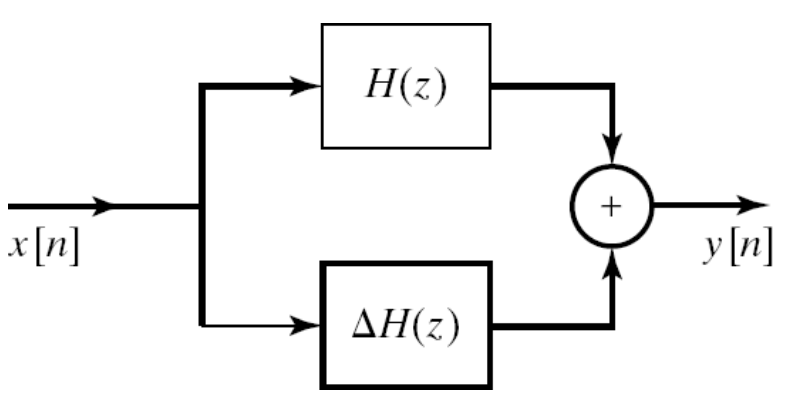

- Again quantization noise is higher for clustered zeros
- However, most FIR filters have spread zeros

#### **Round-Off Noise in Digital Filters**

- Difference equations implemented with finiteprecision arithmetic are non-linear systems
- Second order direct form I system
- Model with quantization effect

 $p_e(e)$ 

 $\frac{\Delta}{2}$ 

 $\Delta=2^{-B}$ 

 $\mathcal C$ 

 $\frac{1}{\Delta}$ 

 $\frac{\Delta}{2}$ 

• Density function error terms for rounding

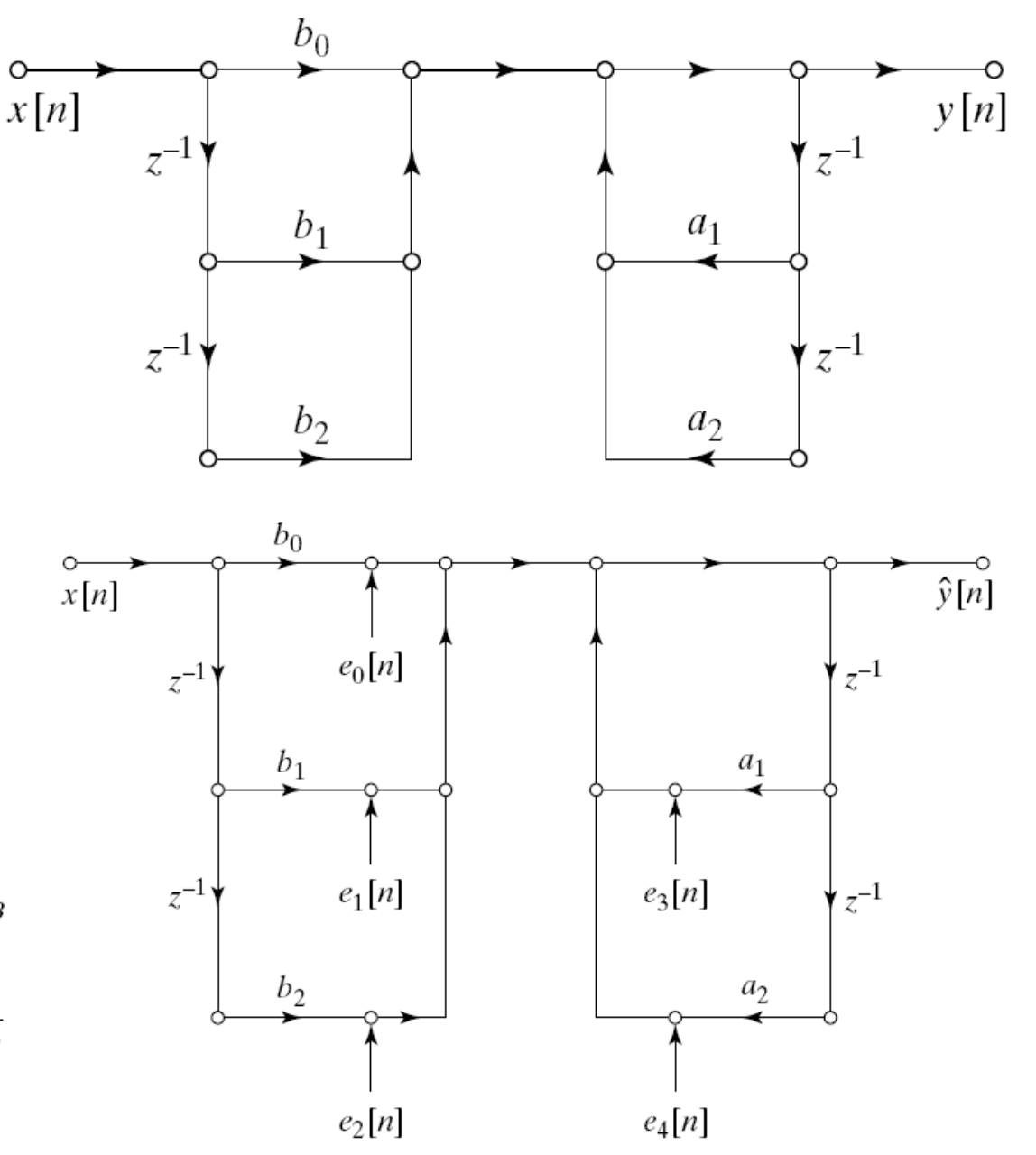

### **Analysis of Quantization Error**

• Combine all error terms to single location to get

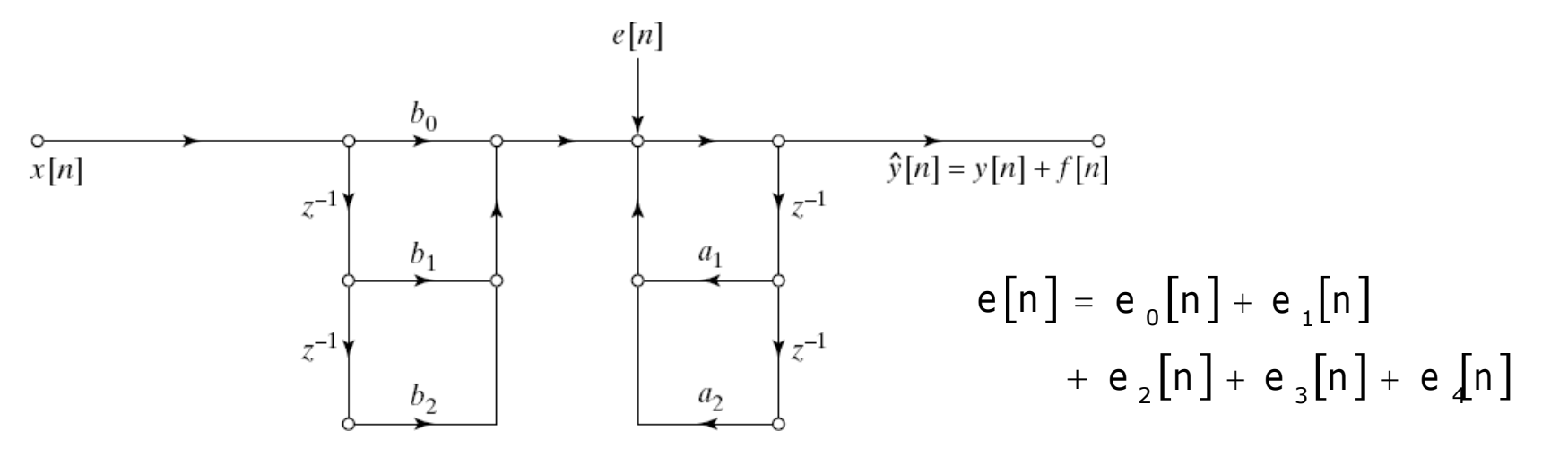

- The variance of  $e[n]$  in the general case is
- The contribution of  $e[n]$  to the output is

$$
\sigma_e^2 = (M + 1 + N) \frac{2^{-2B}}{12}
$$
  

$$
f[n] = \sum_{k=1}^{N} a_k f[n - k] + e[n]
$$

• The variance of the output error term f[n] is

$$
\sigma_{f}^{2} = (M + 1 + N) \frac{2^{-2B}}{12} \sum_{n = -\infty}^{\infty} \ln \ln \left[n\right]^{2}
$$

$$
H_{\text{ef}}\left(z\right)=\,1\,\,/\,\,A\left(z\,\right)
$$

#### **Round-Off Noise in a First-Order System**

• Suppose we want to implement the following stable system

$$
H(z) = \frac{b}{1 - az^{-1}} \qquad |a| < 1
$$

• The quantization error noise variance is

$$
\sigma_f^2 = \left( M + 1 + N \right) \frac{2^{-2B}}{12} \sum_{n = -\infty}^{\infty} \left| h_{\text{ef}} \left[ n \right] \right|^2 = 2 \frac{2^{-2B}}{12} \sum_{n = 0}^{\infty} \left| a \right|^{2n} = 2 \frac{2^{-2B}}{12} \left( \frac{1}{1 - \left| a \right|^2} \right)
$$

- Noise variance increases as |a| gets closer to the unit circle
- As |a| gets closer to 1 we have to use more bits to compensate for the increasing error

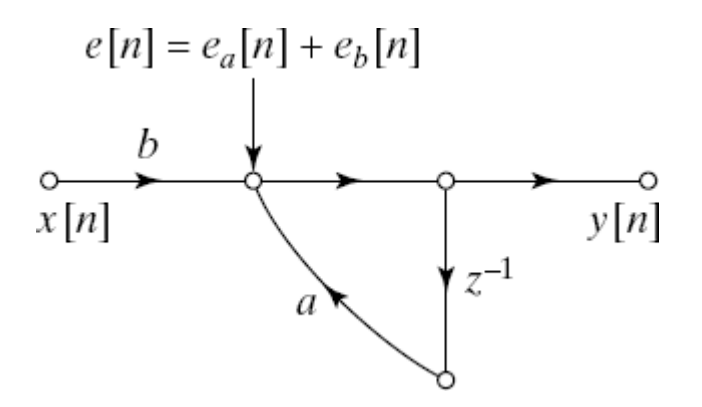

#### **Zero-Input Limit Cycles in Fixed-Point Realization of IIR Filters**

- For stable IIR systems the output will decay to zero when the input becomes zero
- A finite-precision implementation, however, may continue to oscillate indefinitely
- Nonlinear behaviour very difficult to analyze so we sill study by example
- Example: Limit Cycle Behavior in First-Order Systems

$$
y[n] = ay[n-1] + x[n] \qquad |a| < 1
$$

• Assume  $x[n]$  and  $y[n-1]$ 

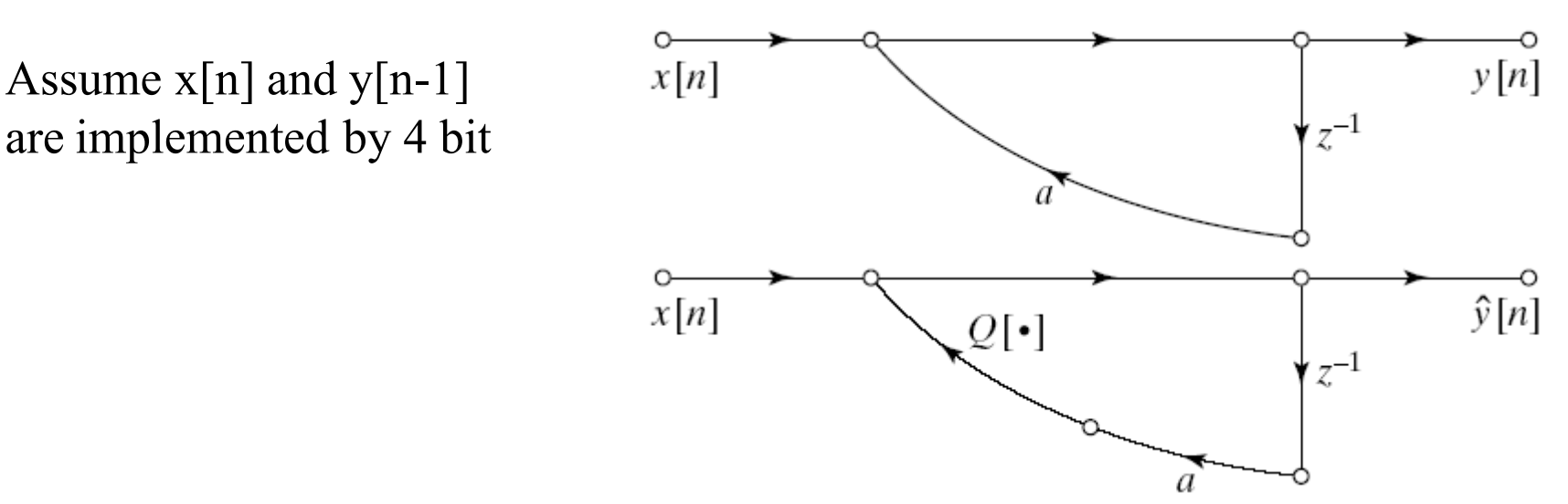

#### **Example Cont'd**

$$
y[n] = ay[n-1] + x[n] \qquad |a| < 1
$$

• Assume that  $a=1/2=0.100b$  and the input is

$$
x[n] = \frac{7}{8} \delta[n] = (0.111 b) \delta[n]
$$

• If we calculate the output for values of n

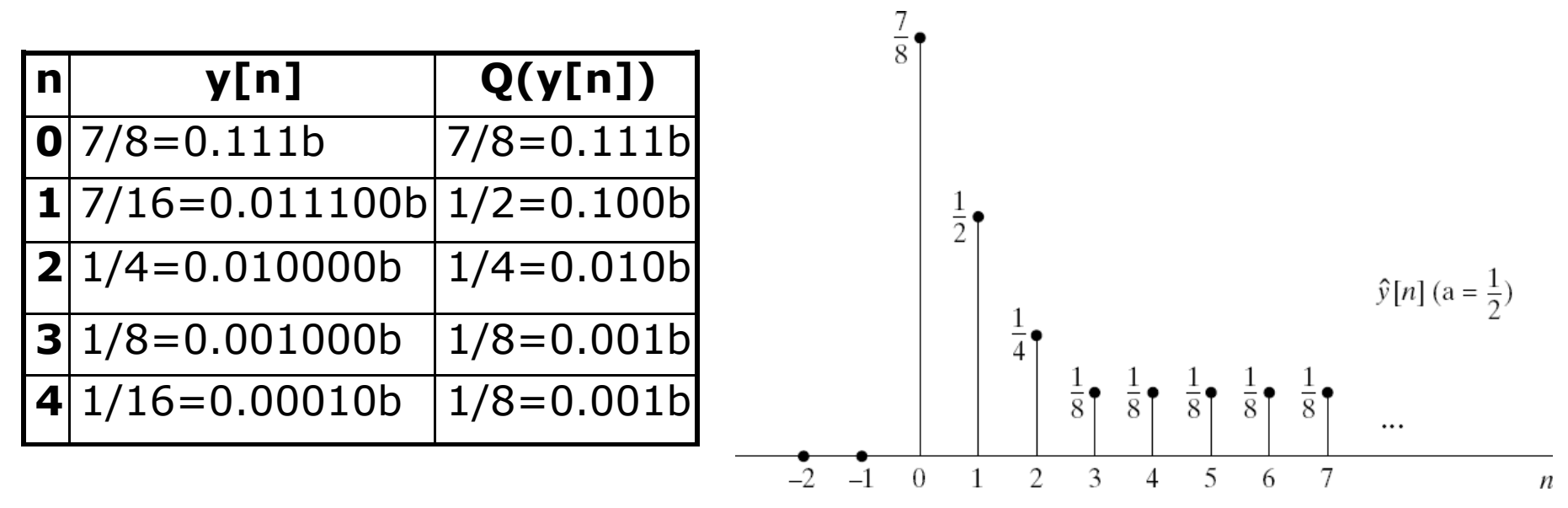

• A finite input caused an oscillation with period 1

## **Example: Limit Cycles due to Overflow**

• Consider a second-order system realized by

$$
\hat{y}[n] = x[n] + Q(a_1\hat{y}[n-1]) + Q(a_2\hat{y}[n-2])
$$

- Where Q() represents two's complement rounding
- Word length is chosen to be 4 bits
- Assume  $a_1 = 3/4 = 0.110b$  and  $a_2 = -3/4 = 1.010b$
- Also assume

 $\hat{y}$   $\begin{bmatrix} -1 \end{bmatrix}$  = 3 / 4 = 0.110 b and  $\hat{y}$   $\begin{bmatrix} -2 \end{bmatrix}$  = -3 / 4 = 1.010 b

- The output at sample  $n=0$  is  $\hat{y}[0] = 0.110 \text{ b} \times 0.110b + 1.010 \text{ b} \times 1.010b$  $= 0.100100b + 0.100100b$
- After rounding up we get  $\hat{y}[0] = 0.101b + 0.101b = 1.010b = -3/4$
- Binary carry overflows into the sign bit changing the sign
- When repeated for n=1

 $\hat{y}[0] = 1.010b + 1.010b = 0.110 = 3 / 4$ 

# **Avoiding Limit Cycles**

- Desirable to get zero output for zero input: Avoid limit-cycles
- Generally adding more bits would avoid overflow
- Using double-length accumulators at addition points would decrease likelihood of limit cycles
- Trade-off between limit-cycle avoidance and complexity
- FIR systems cannot support zero-input limit cycles